Journées Solene 2016

**Méthodologie de reconstitution de la température d'air d'un site urbain à partir de données météorologiques de site rural et de données géographiques**

**Jérémy Bernard, doctorant au CRENAU et à l'IRSTV**

*Thèse dirigée et encadrée par Marjorie Musy (CRENAU), Isabelle Calmet (LHEEA) et Erwan Bocher (CNRS)*

1 décembre 2016

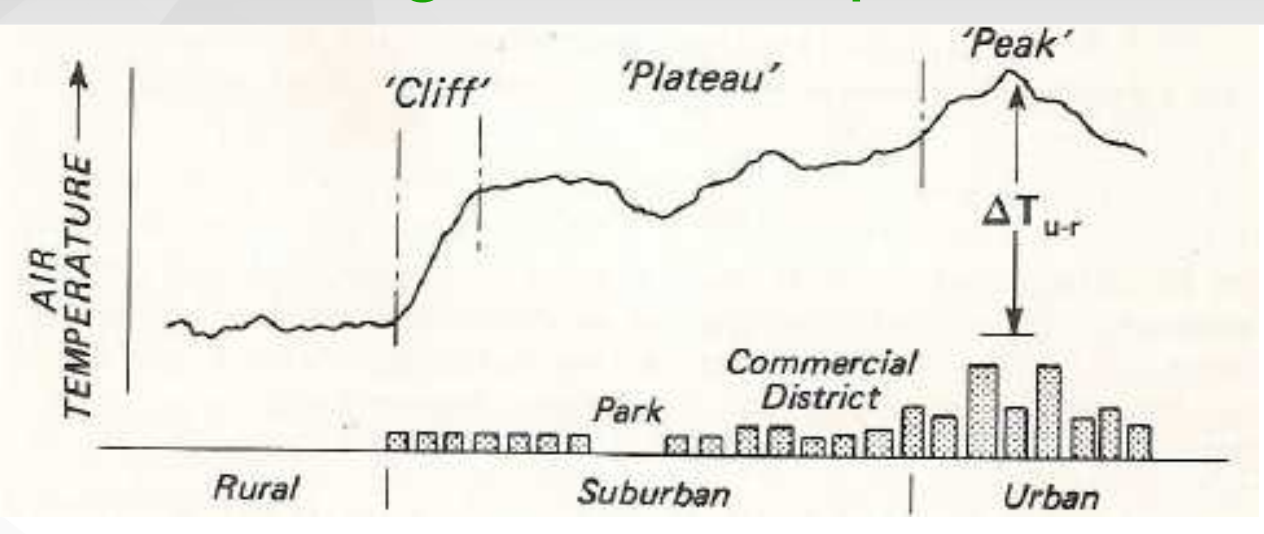

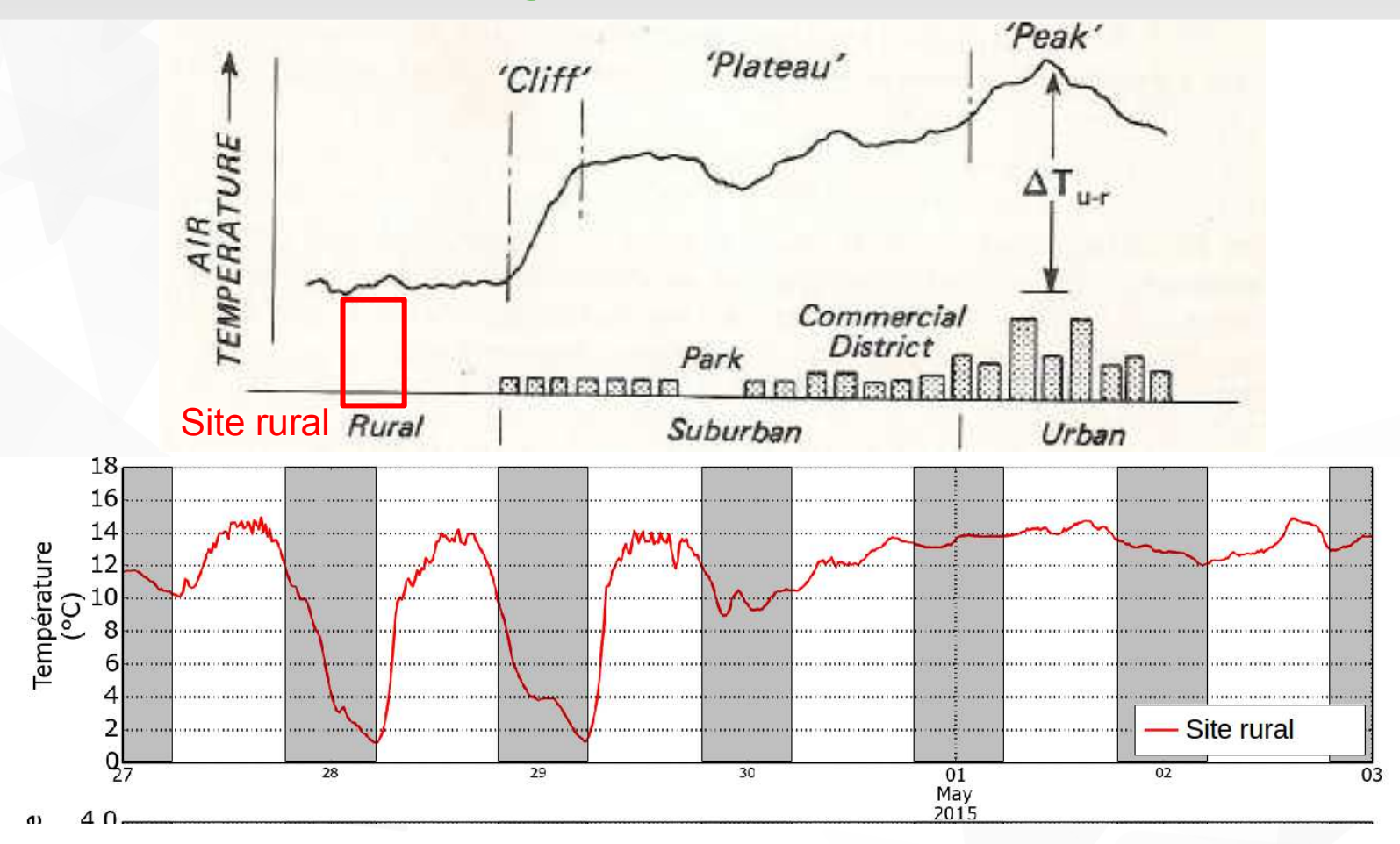

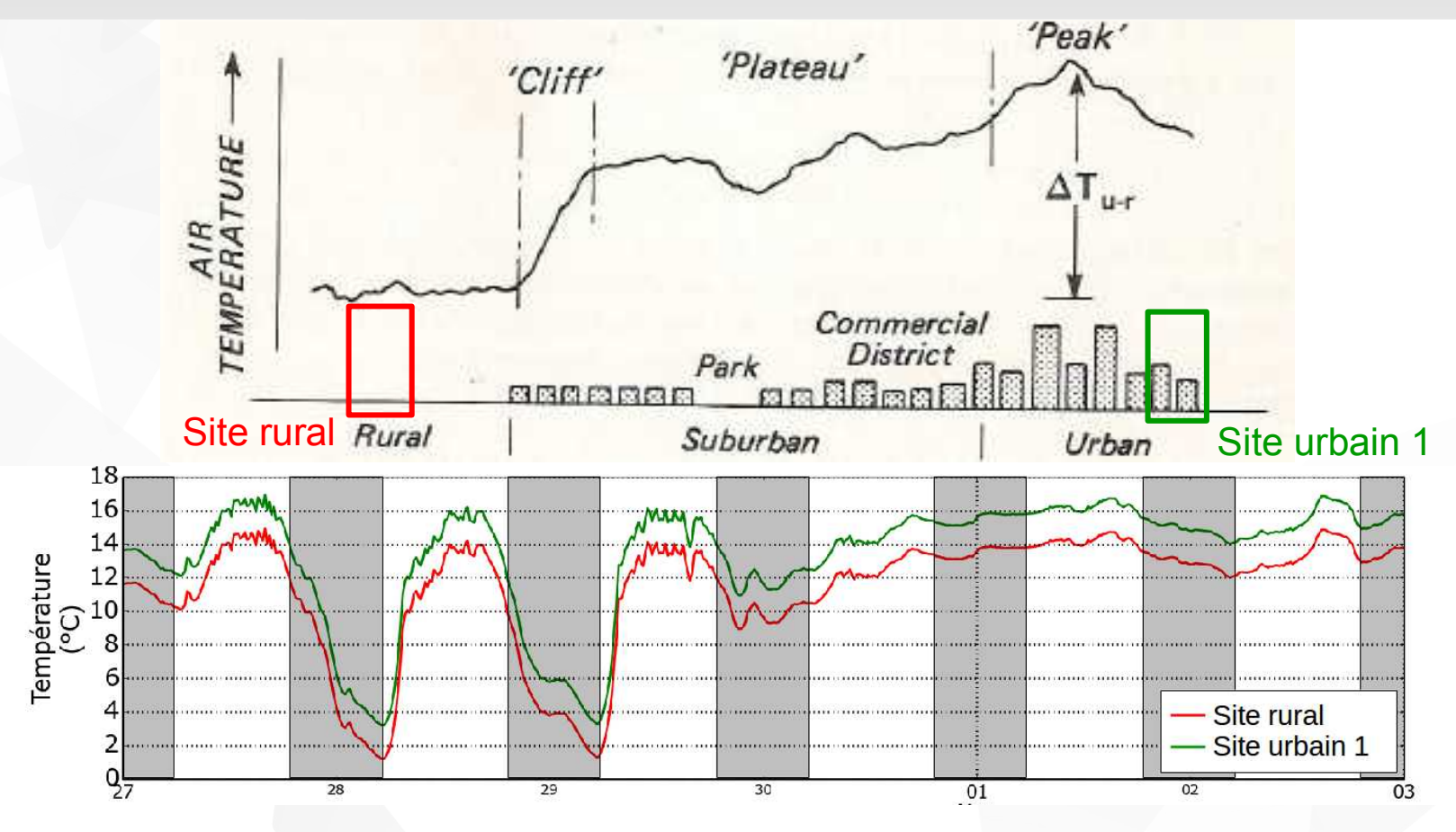

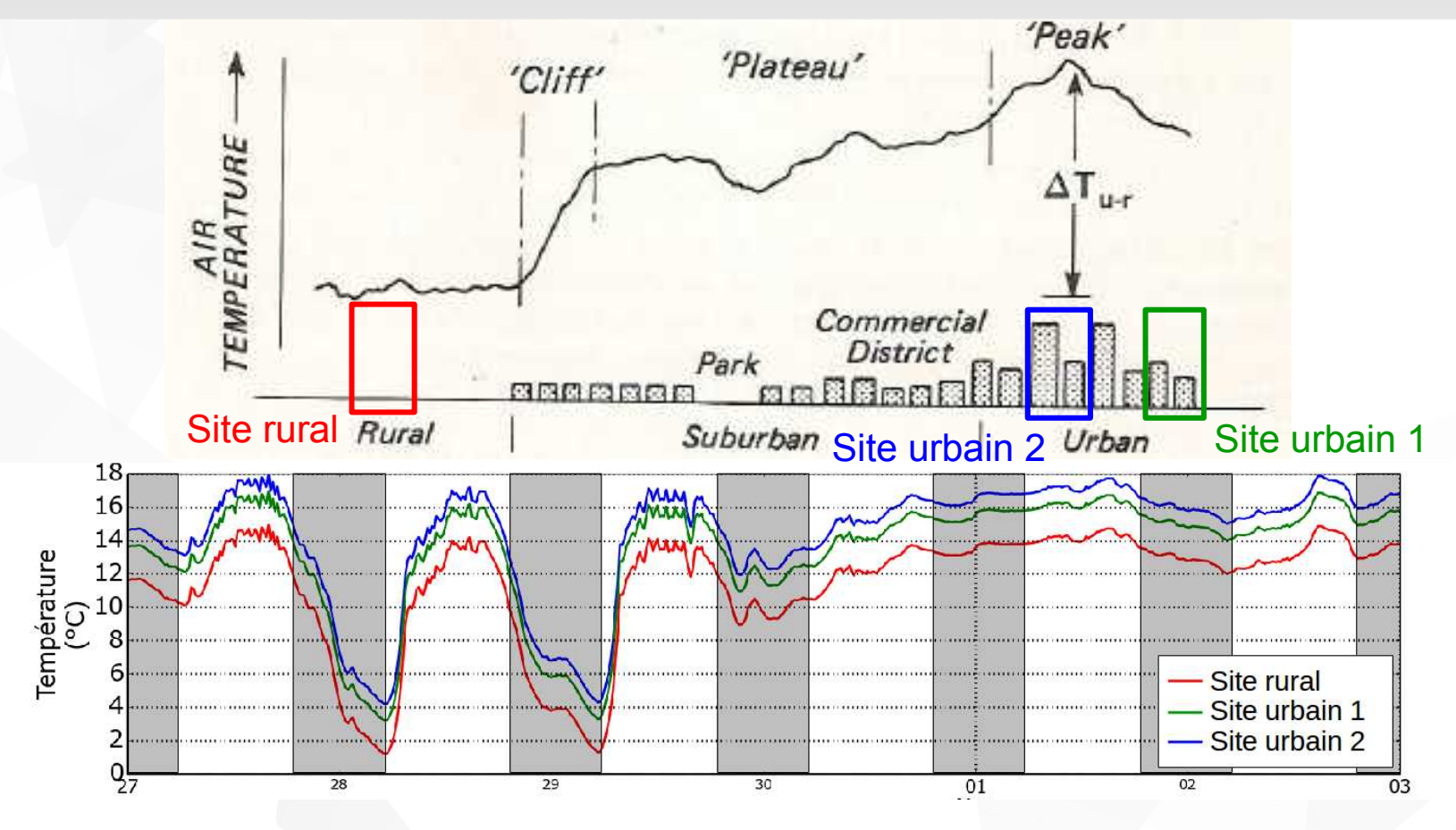

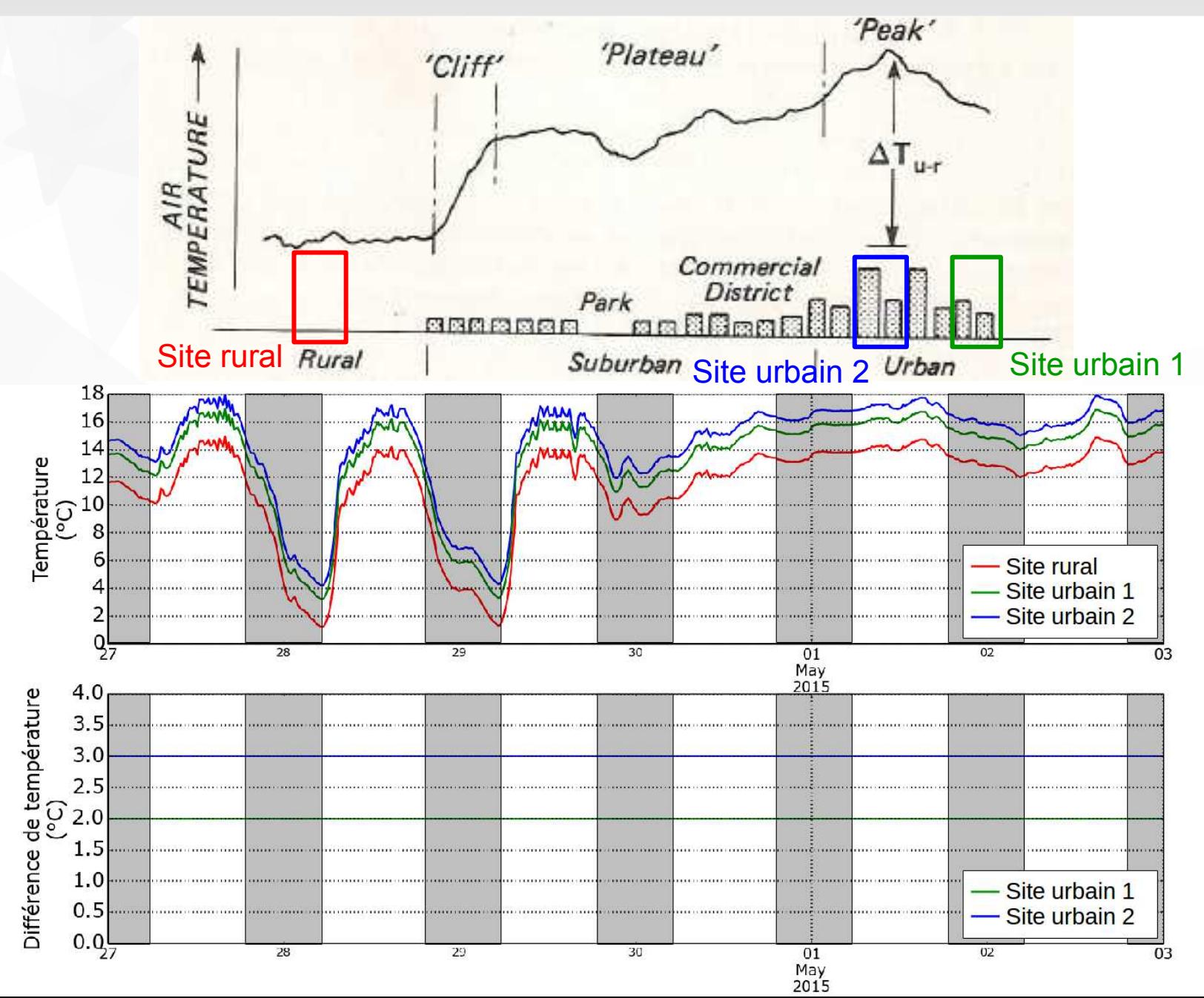

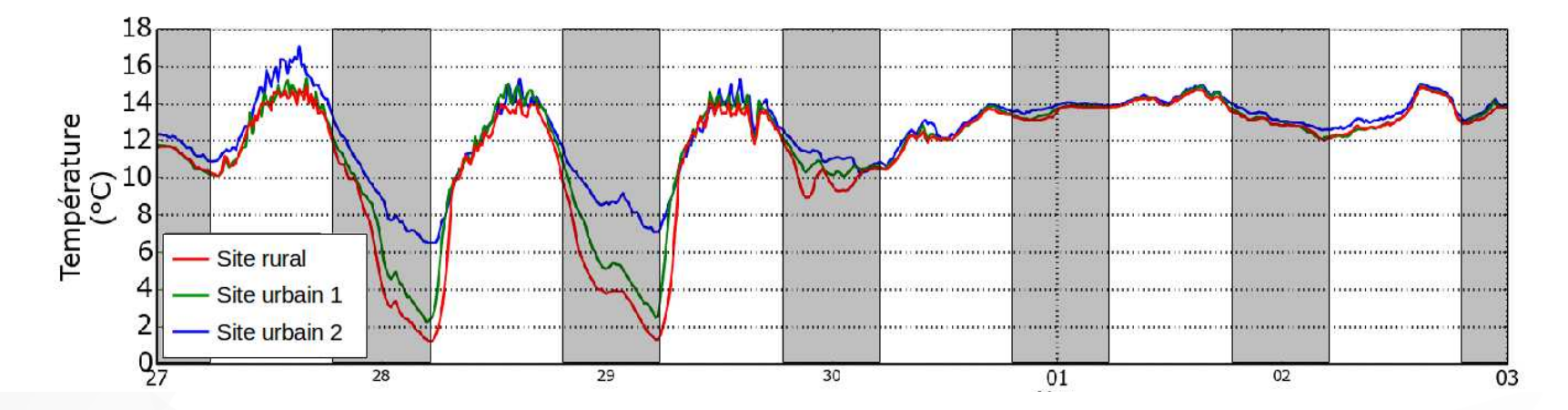

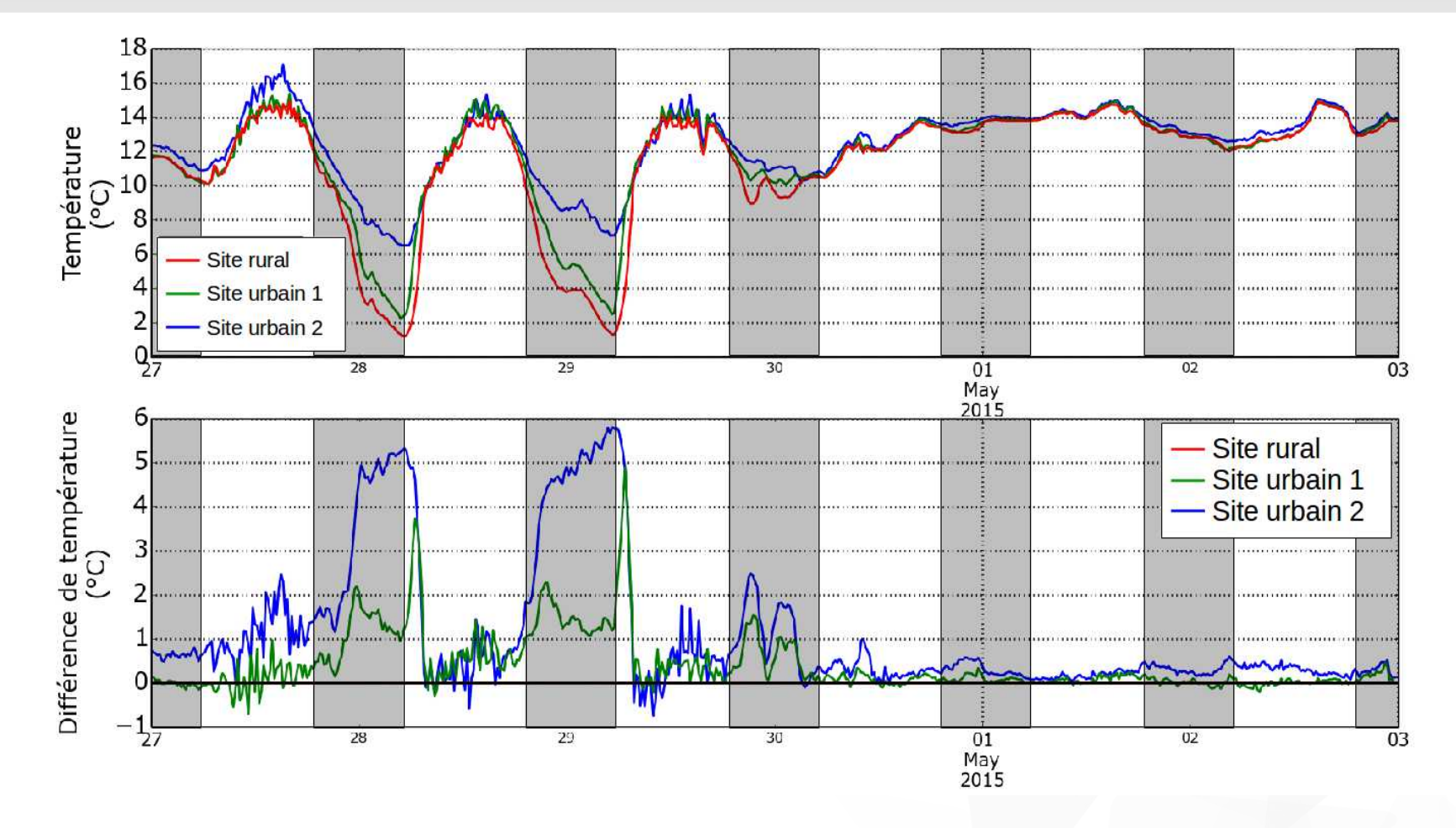

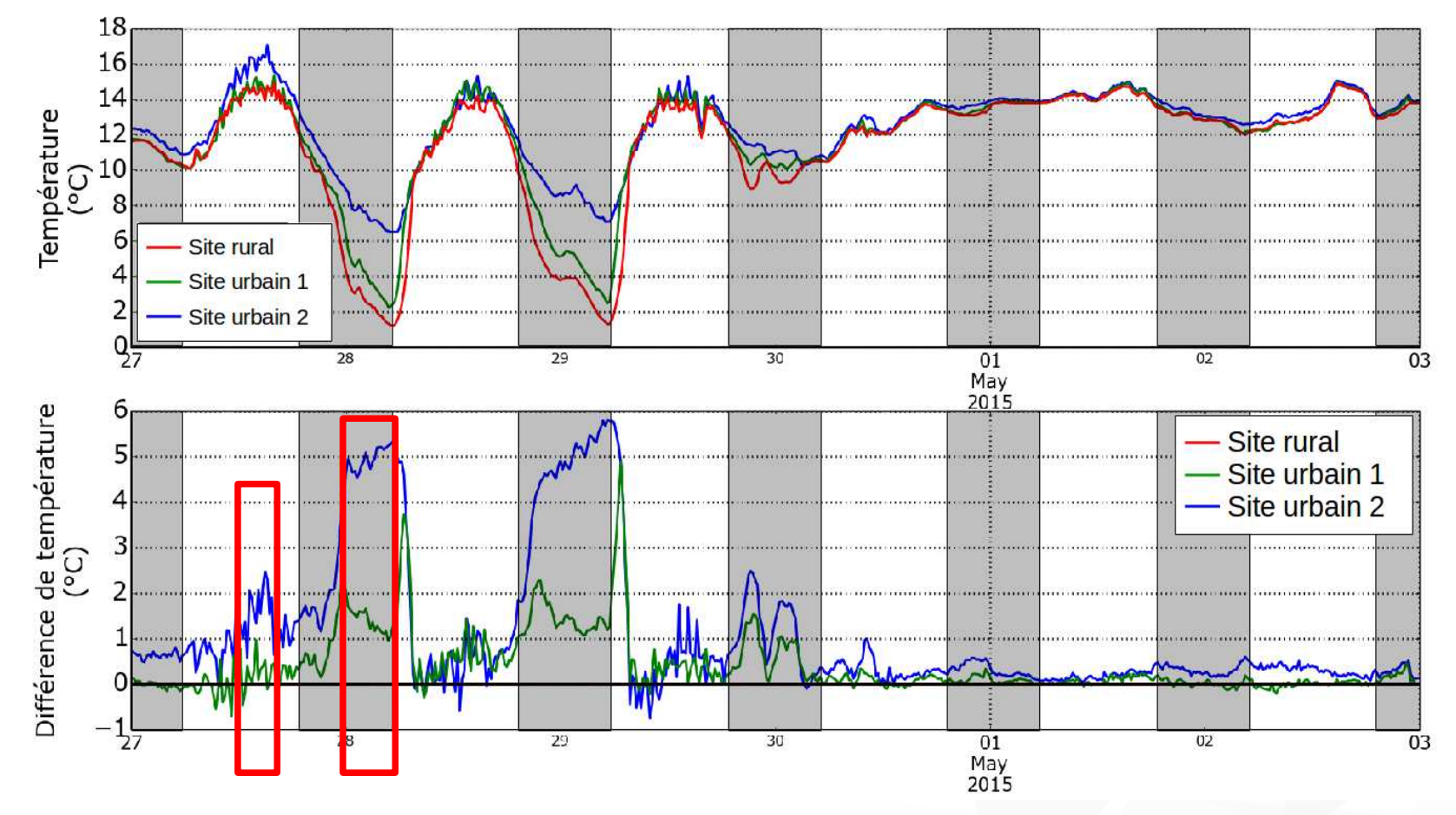

**Des variations au sein du cycle diurne**

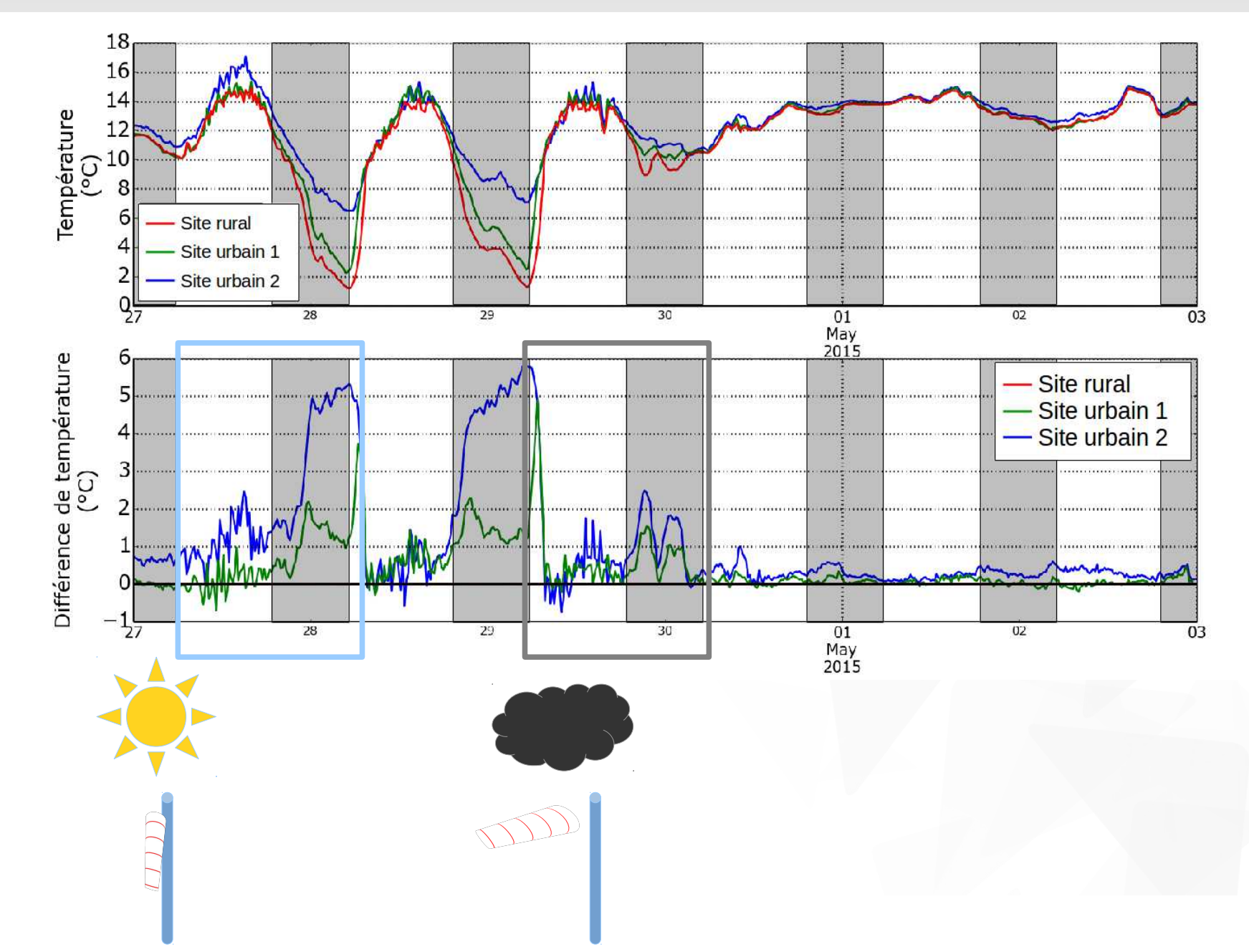

# Objectif and the set of the set of the set of the set of the set of the set of the set of the set of the set of the set of the set of the set of the set of the set of the set of the set of the set of the set of the set of Reconstitution du signal de température d'air

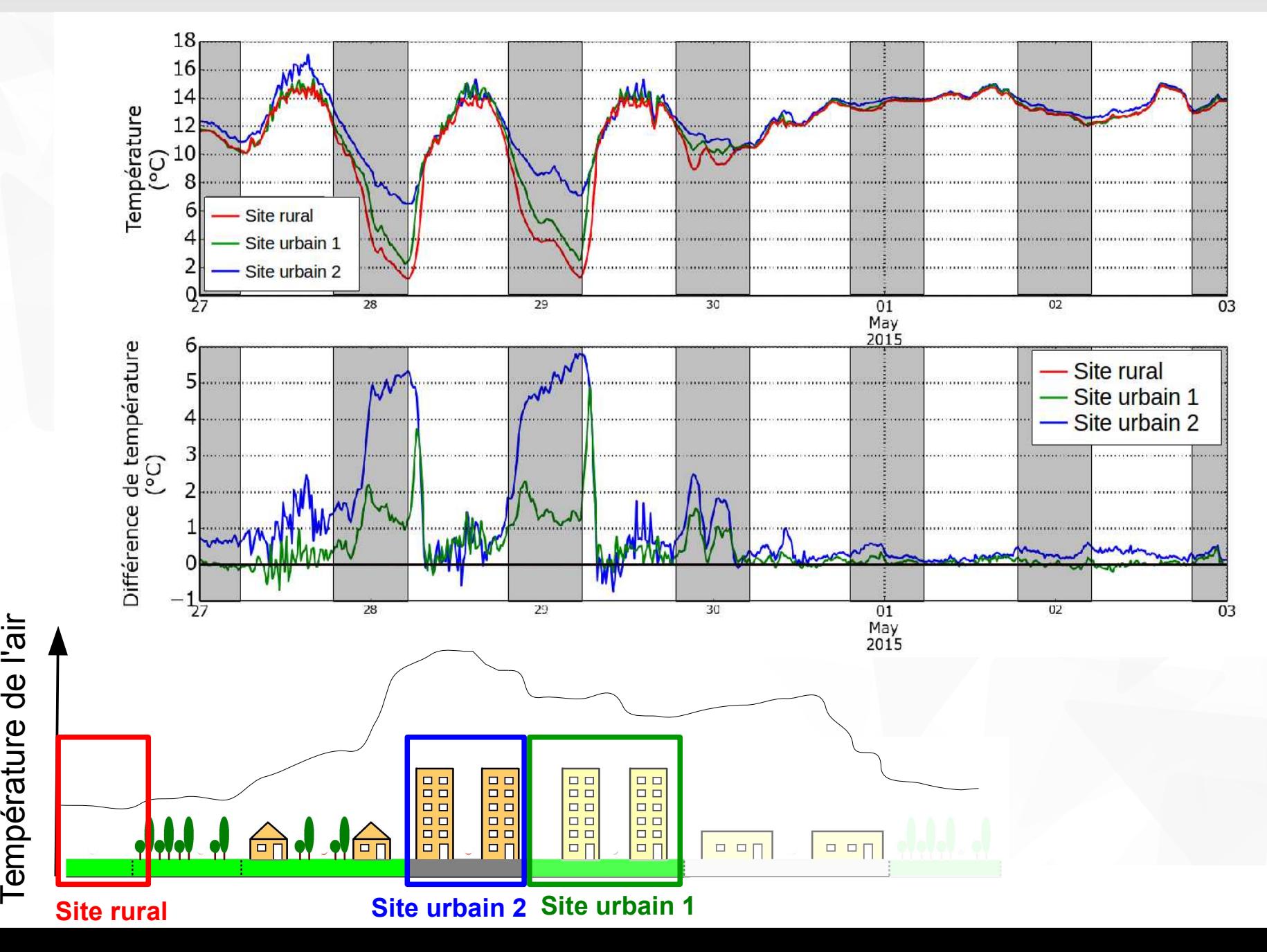

## Méthodologie **<sup>12</sup>** Méthodologie générale

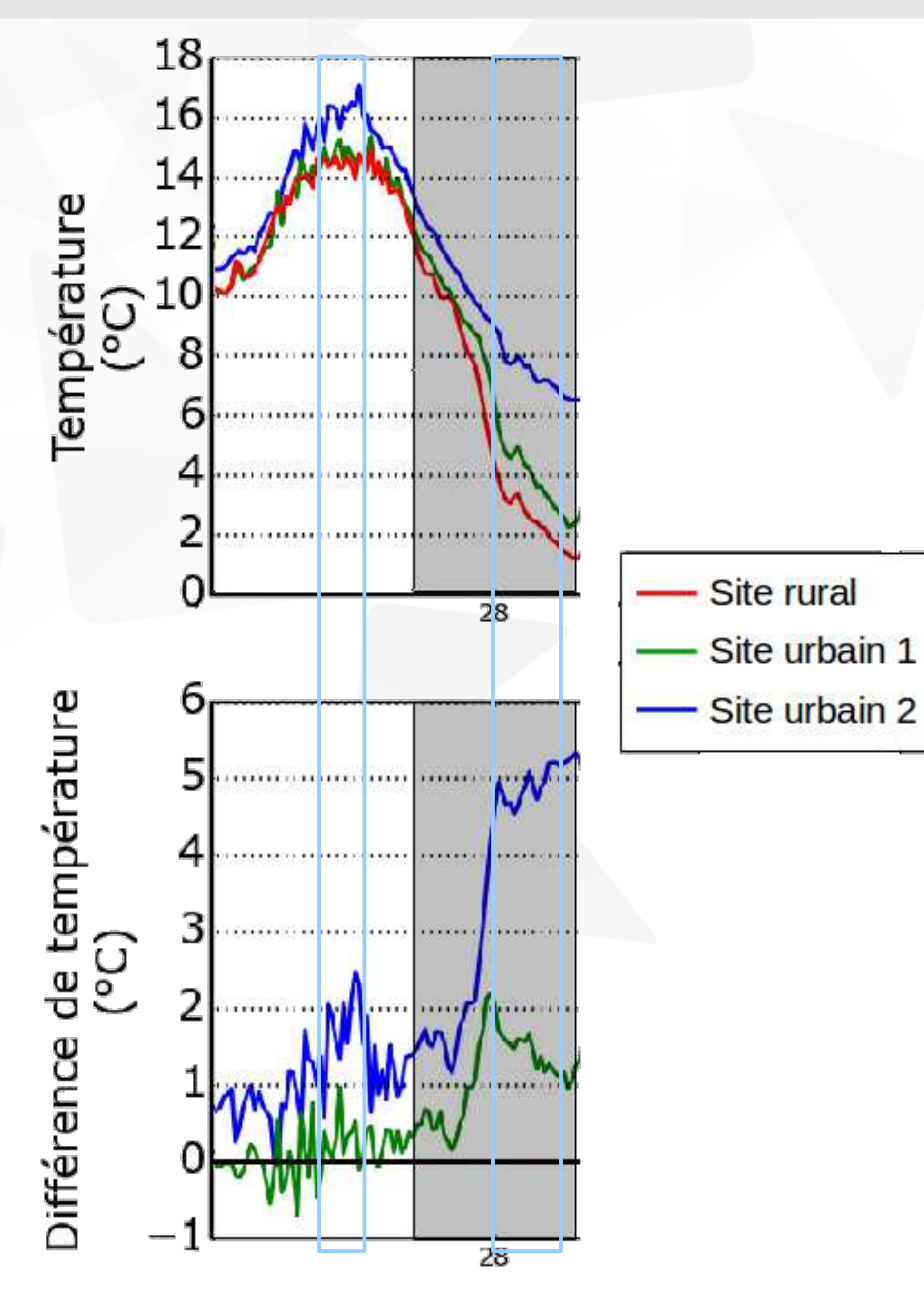

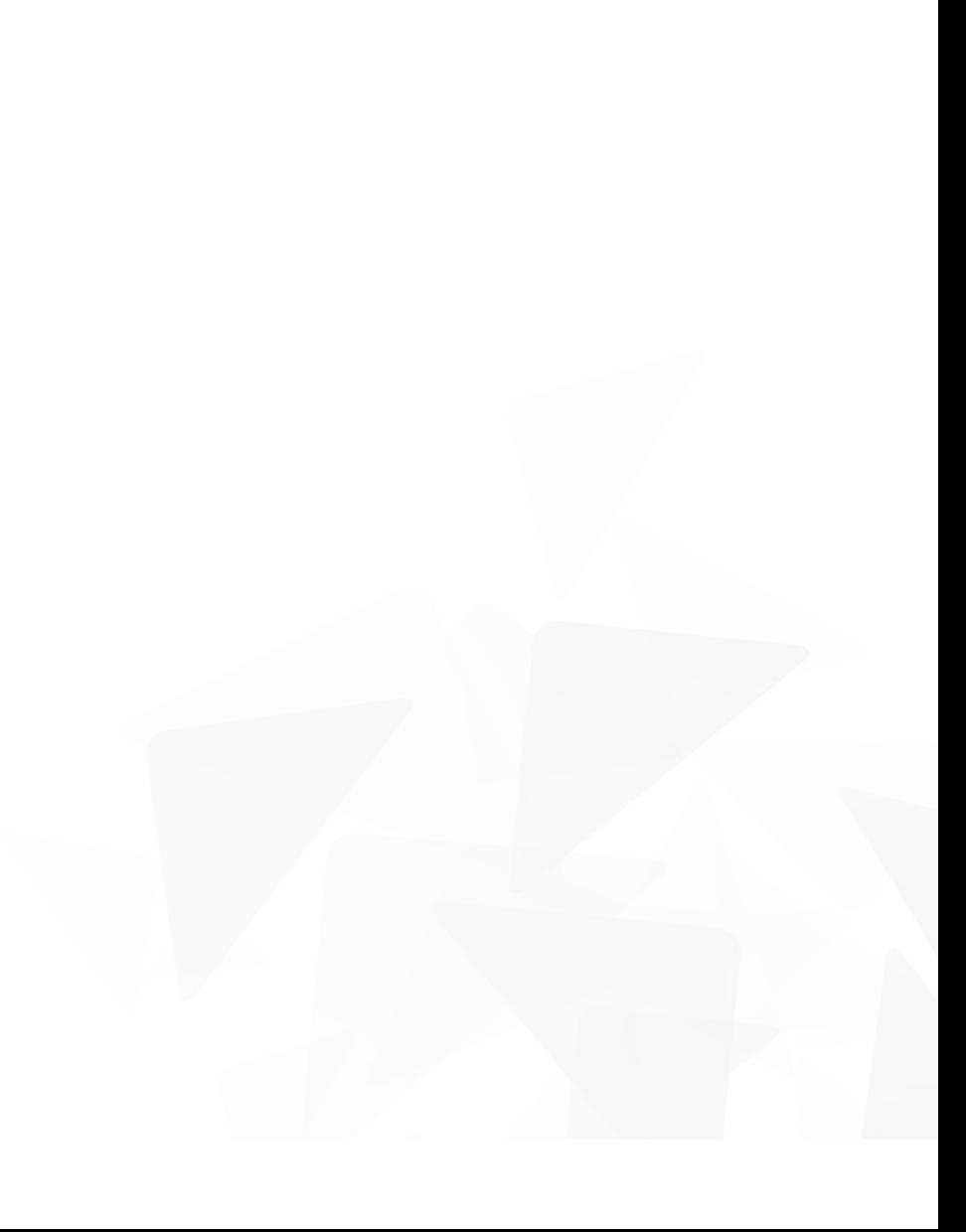

# Méthodologie **<sup>13</sup>** Méthodologie générale

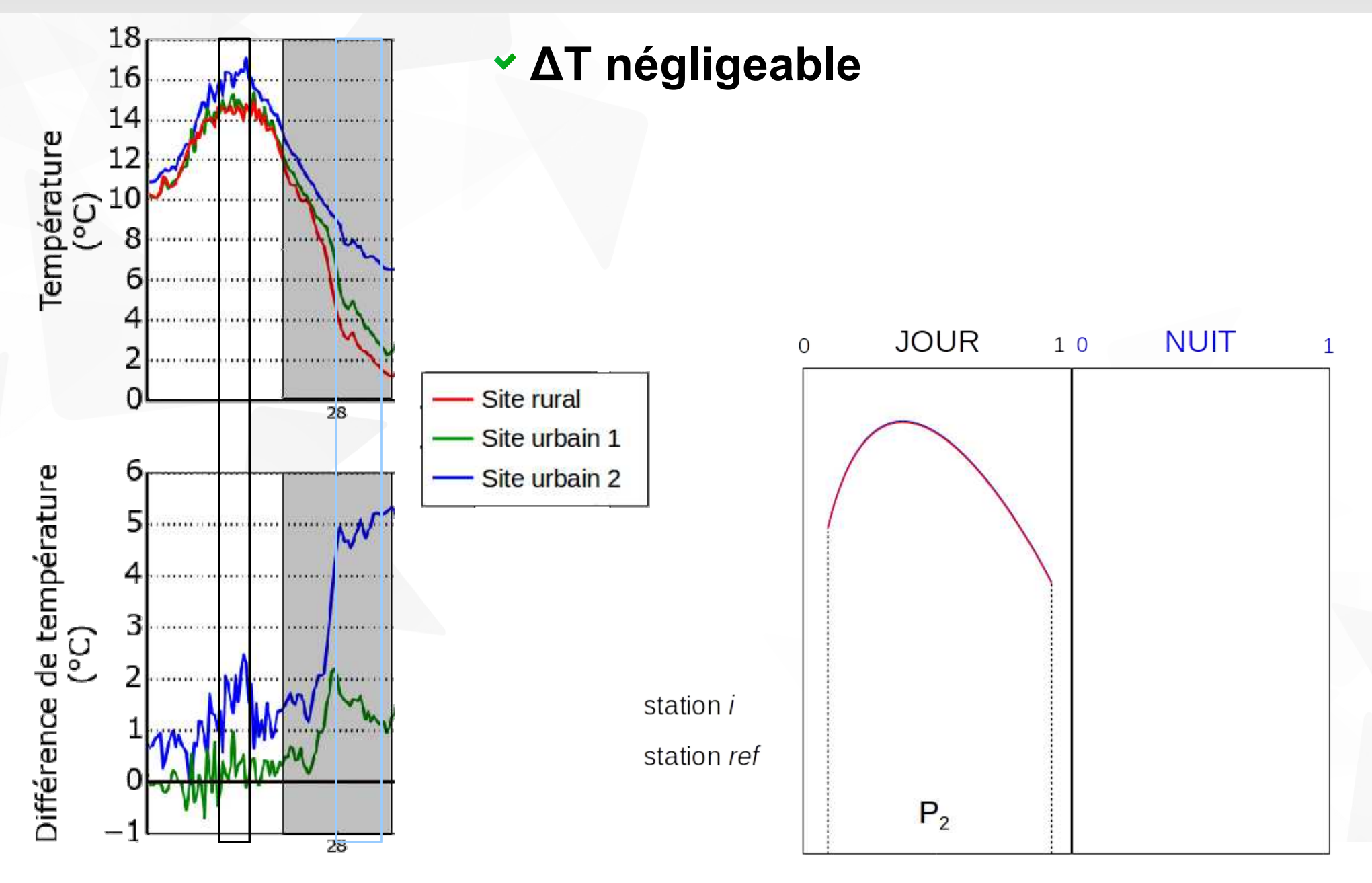

# Méthodologie **<sup>14</sup>** Méthodologie générale

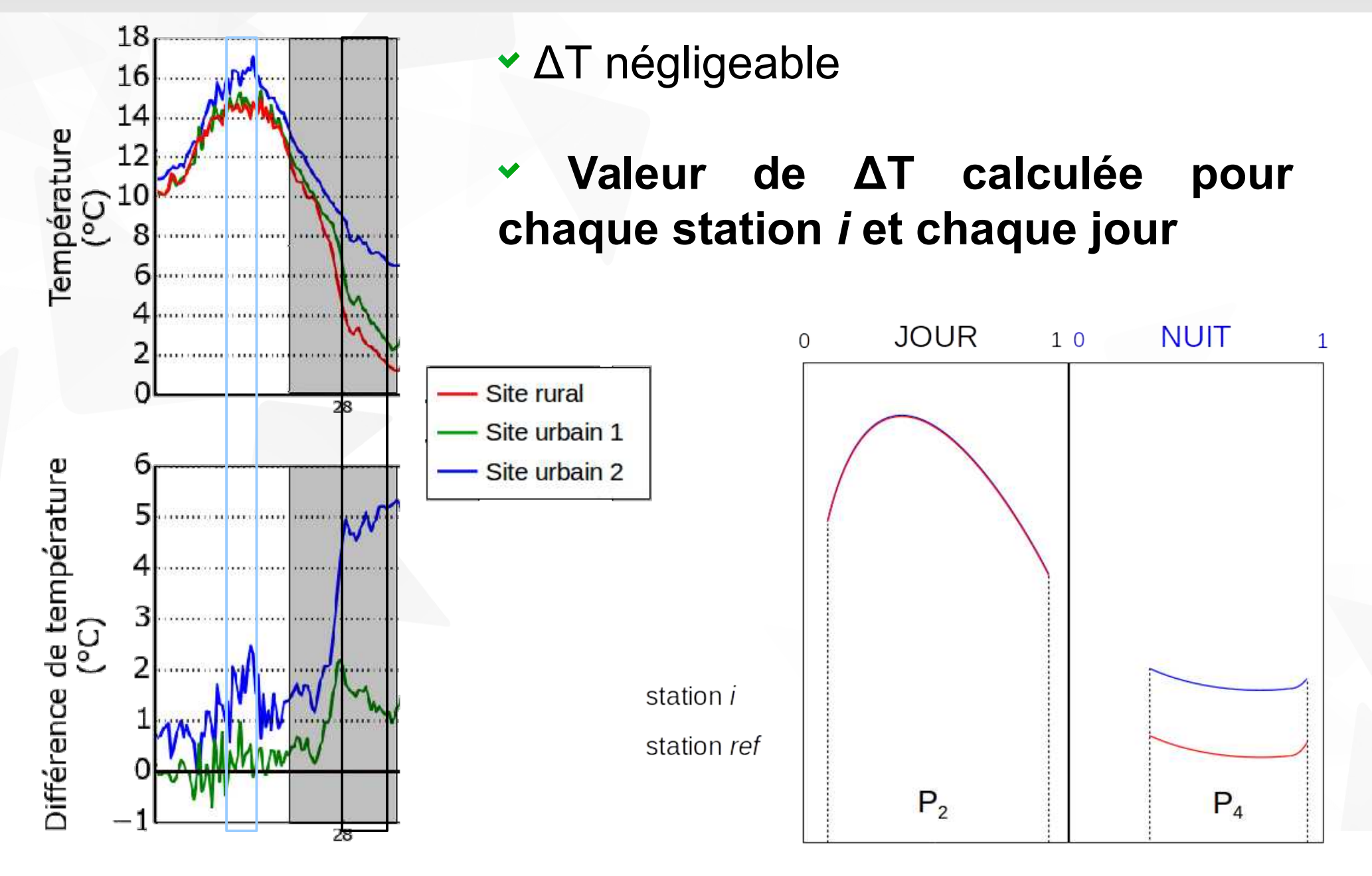

# Méthodologie **<sup>15</sup>** Méthodologie générale

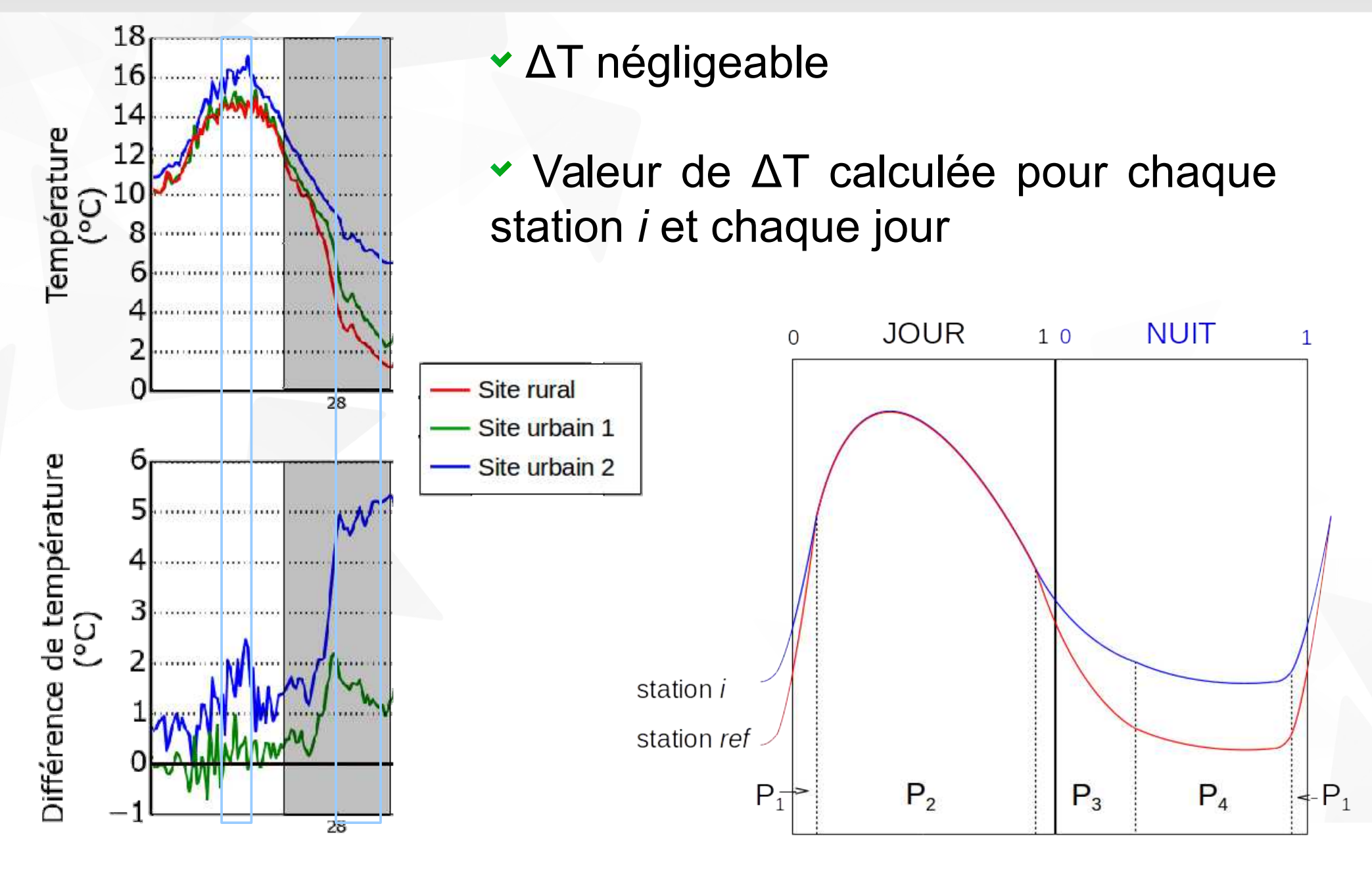

# Méthodologie **<sup>16</sup>** Méthodologie générale

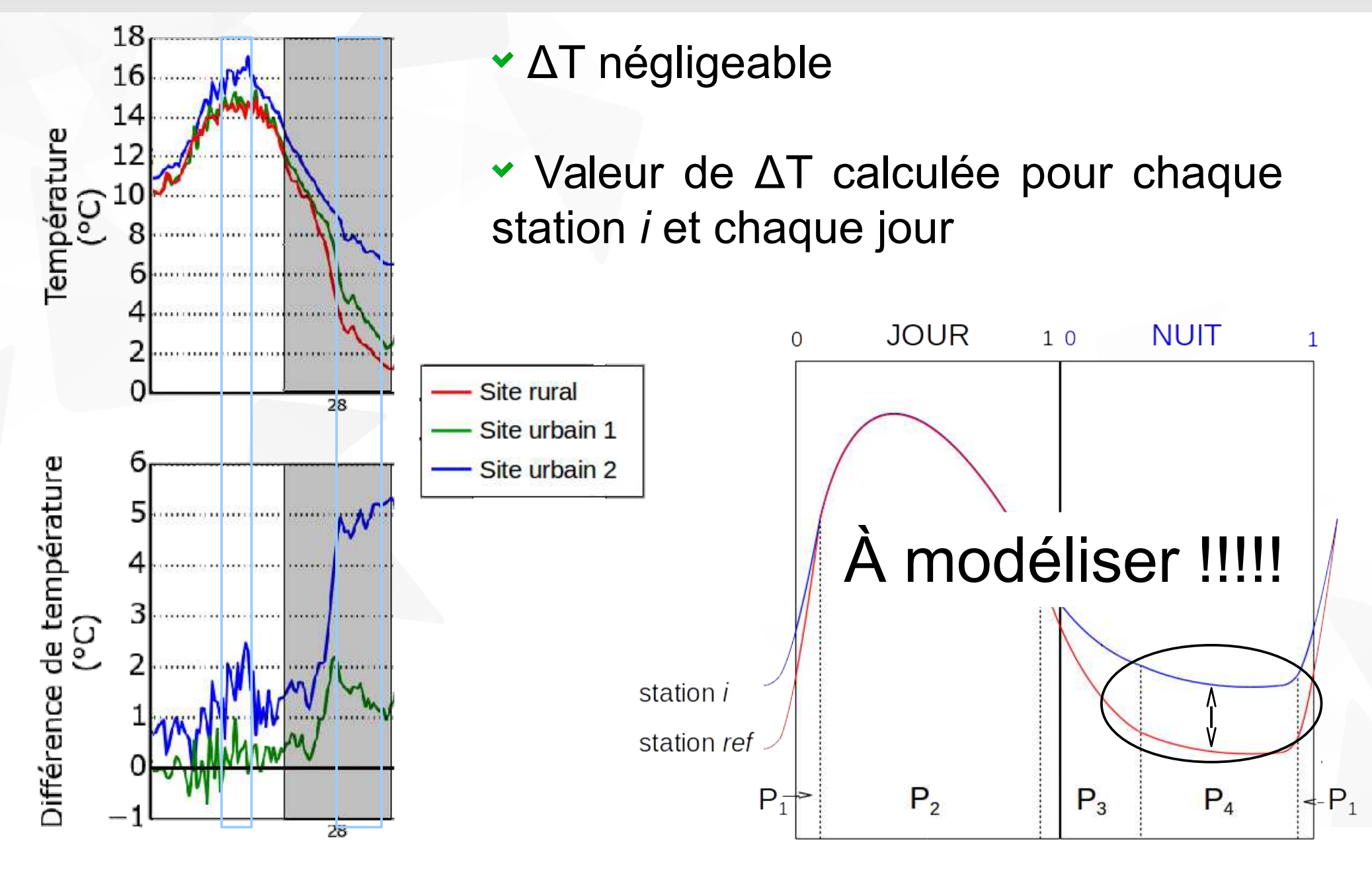

# Méthodologie **<sup>17</sup>** Sites de mesure

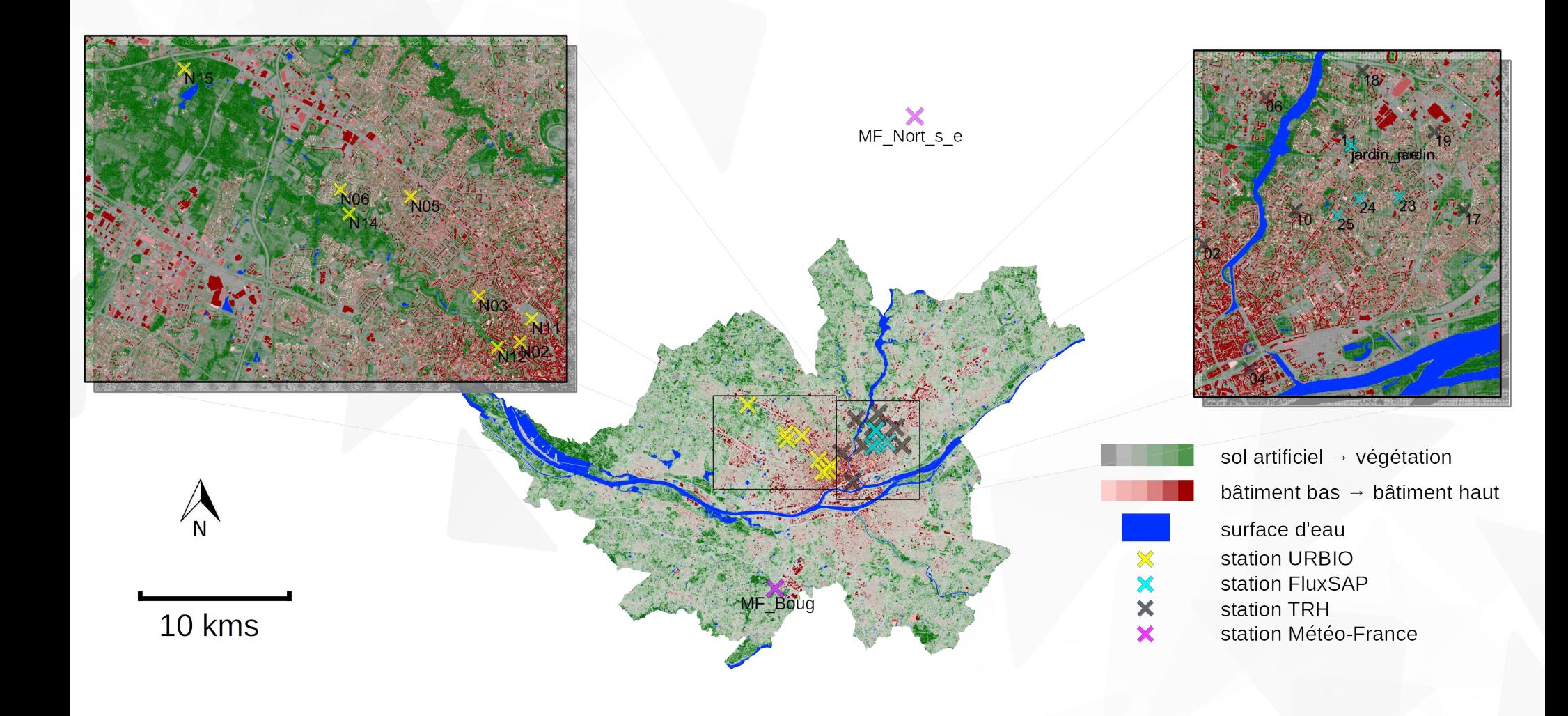

# Méthodologie Méthodologie générale

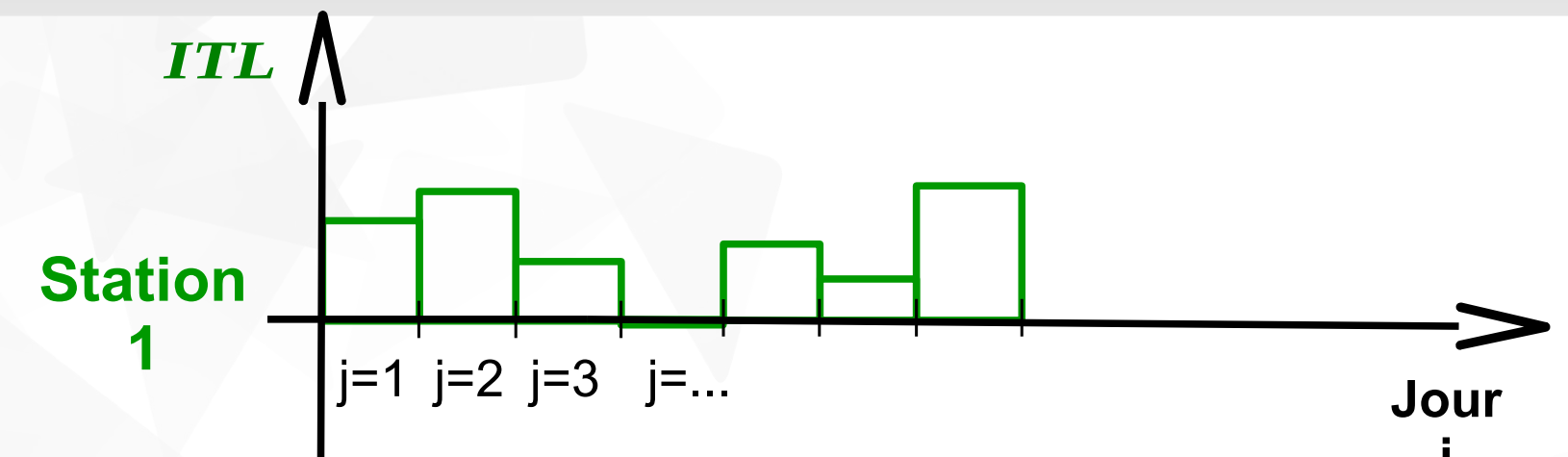

## Méthodologie **<sup>19</sup>** Méthodologie générale

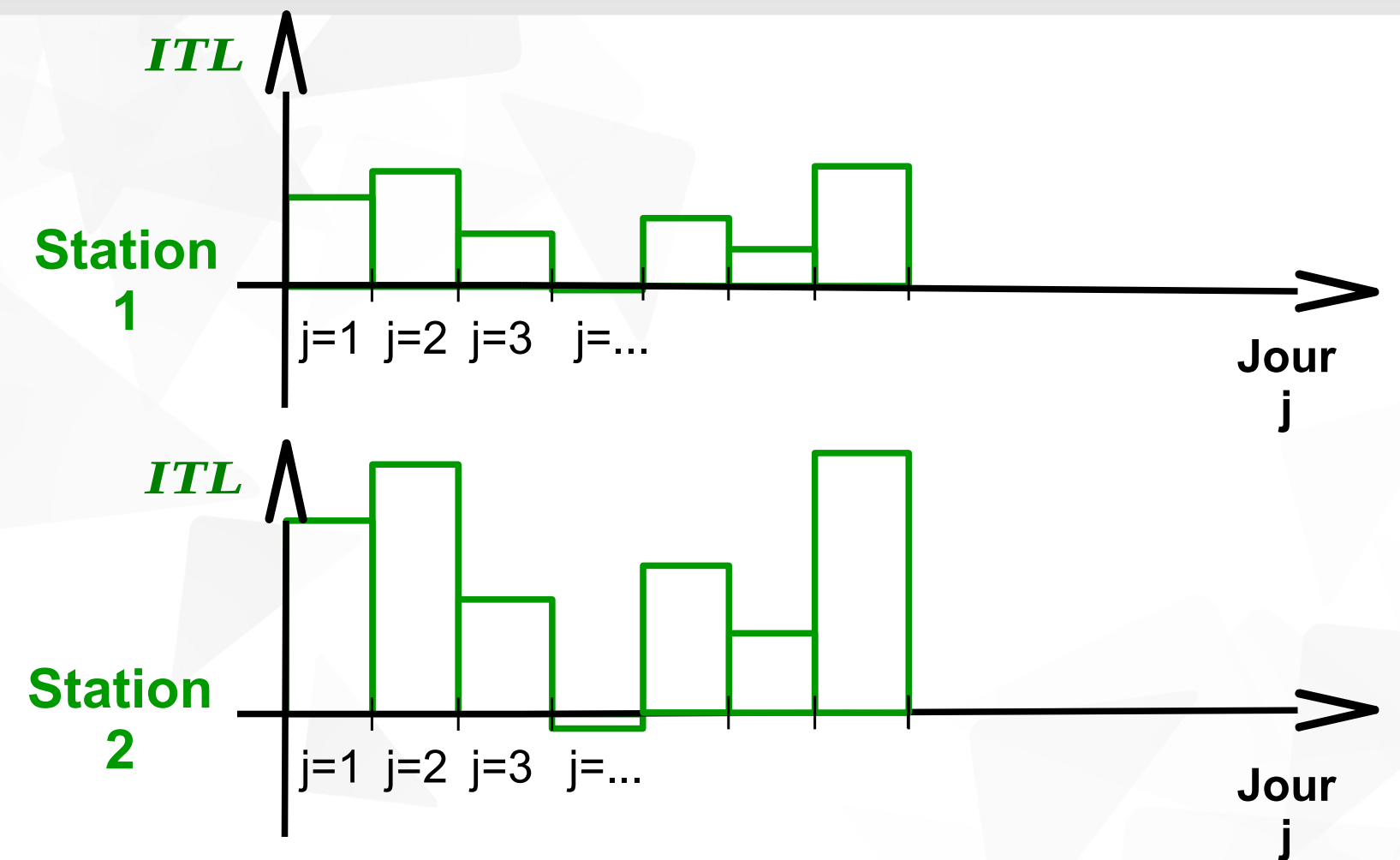

# Méthodologie **<sup>20</sup>** Méthodologie générale

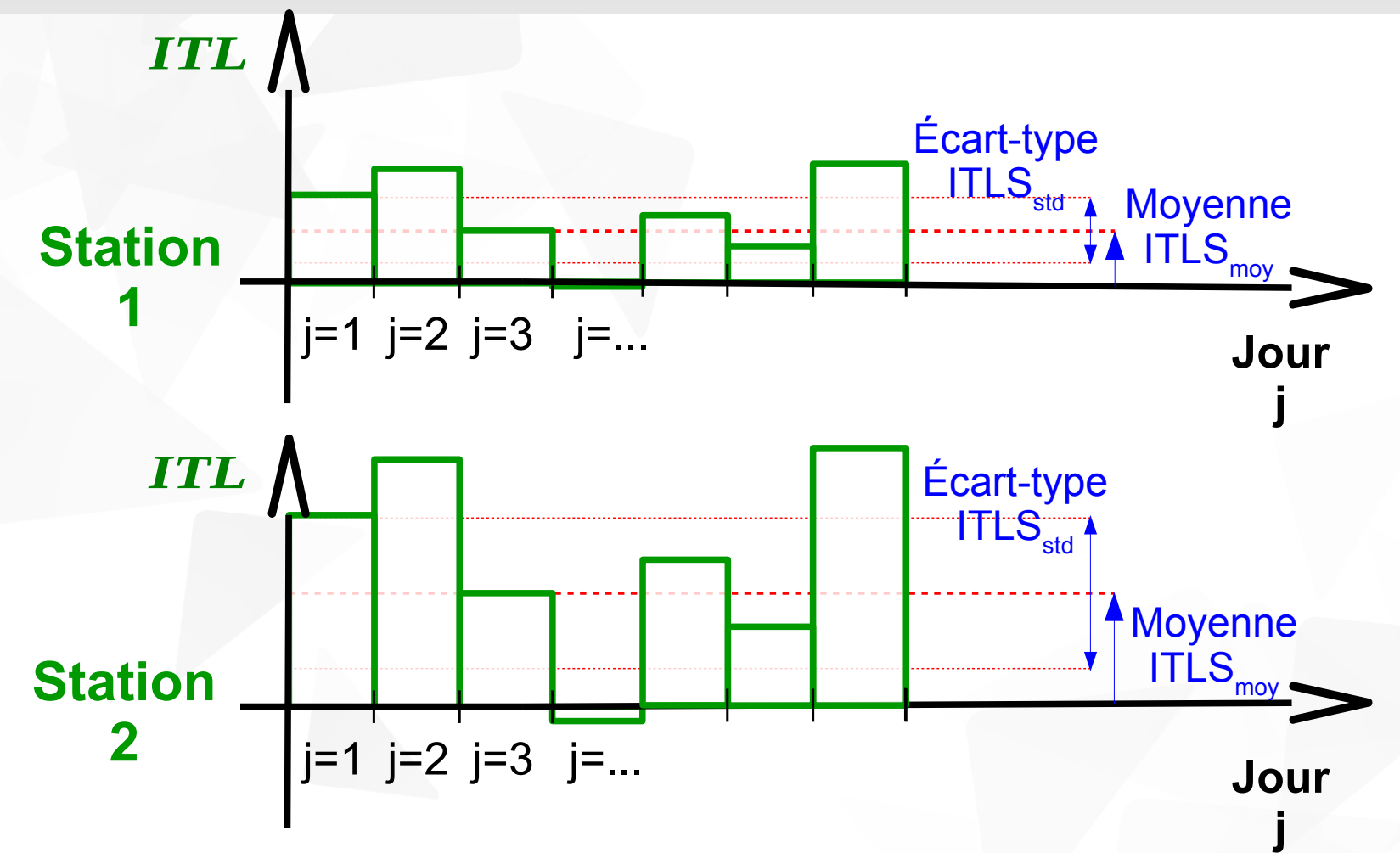

# Méthodologie **<sup>21</sup>** Méthodologie générale

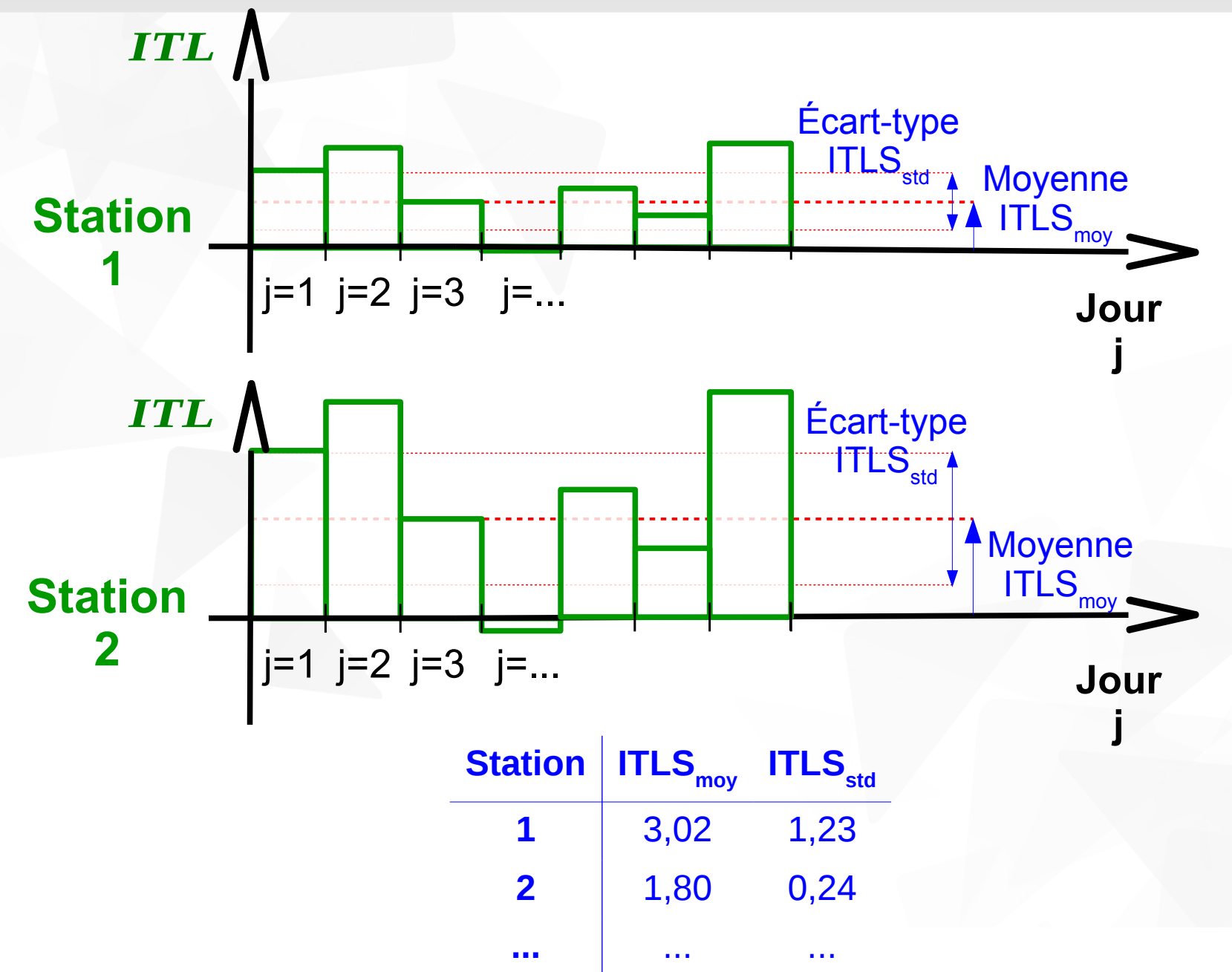

## Méthodologie **<sup>22</sup>** Méthodologie générale

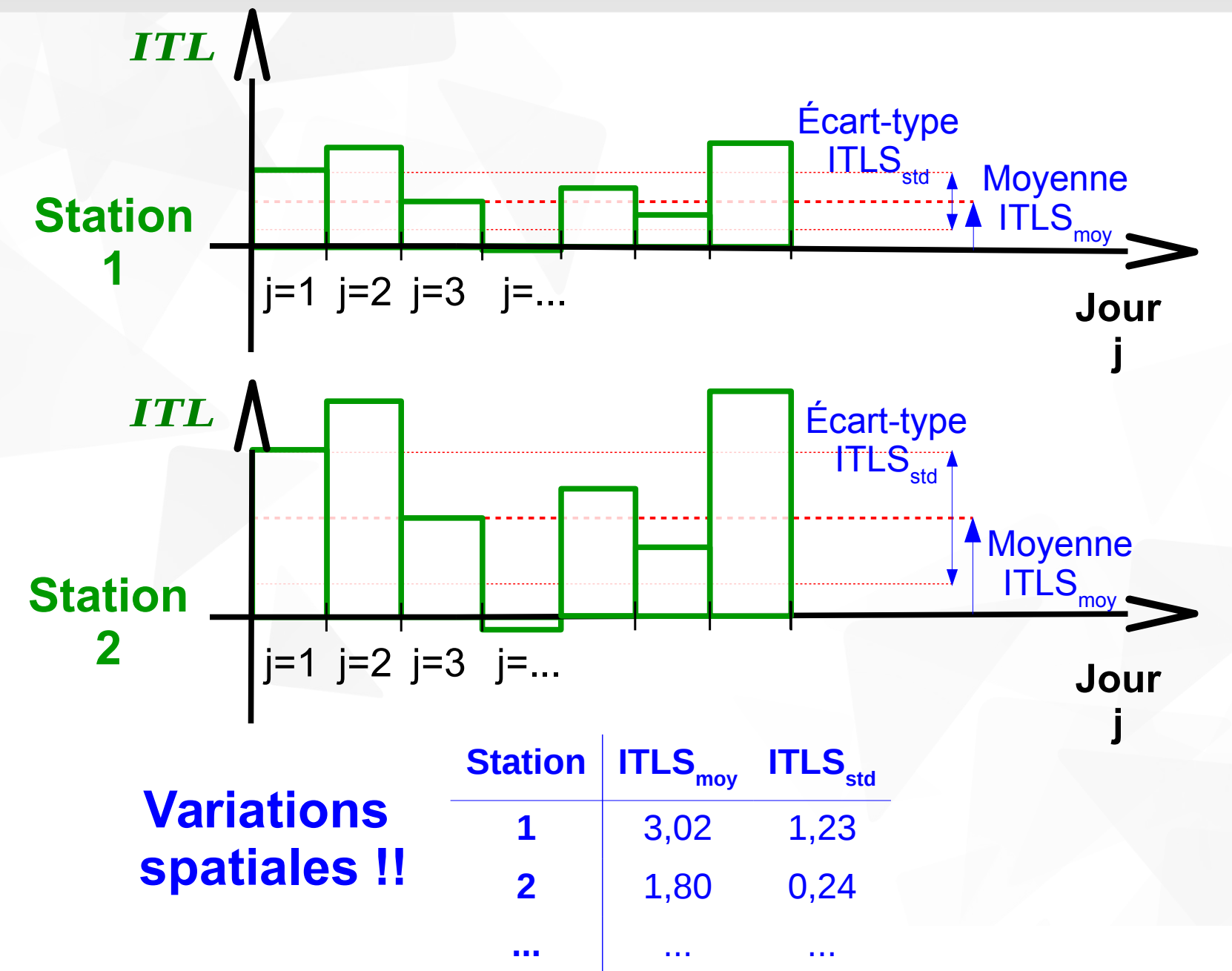

# Méthodologie **<sup>23</sup>** Méthodologie générale

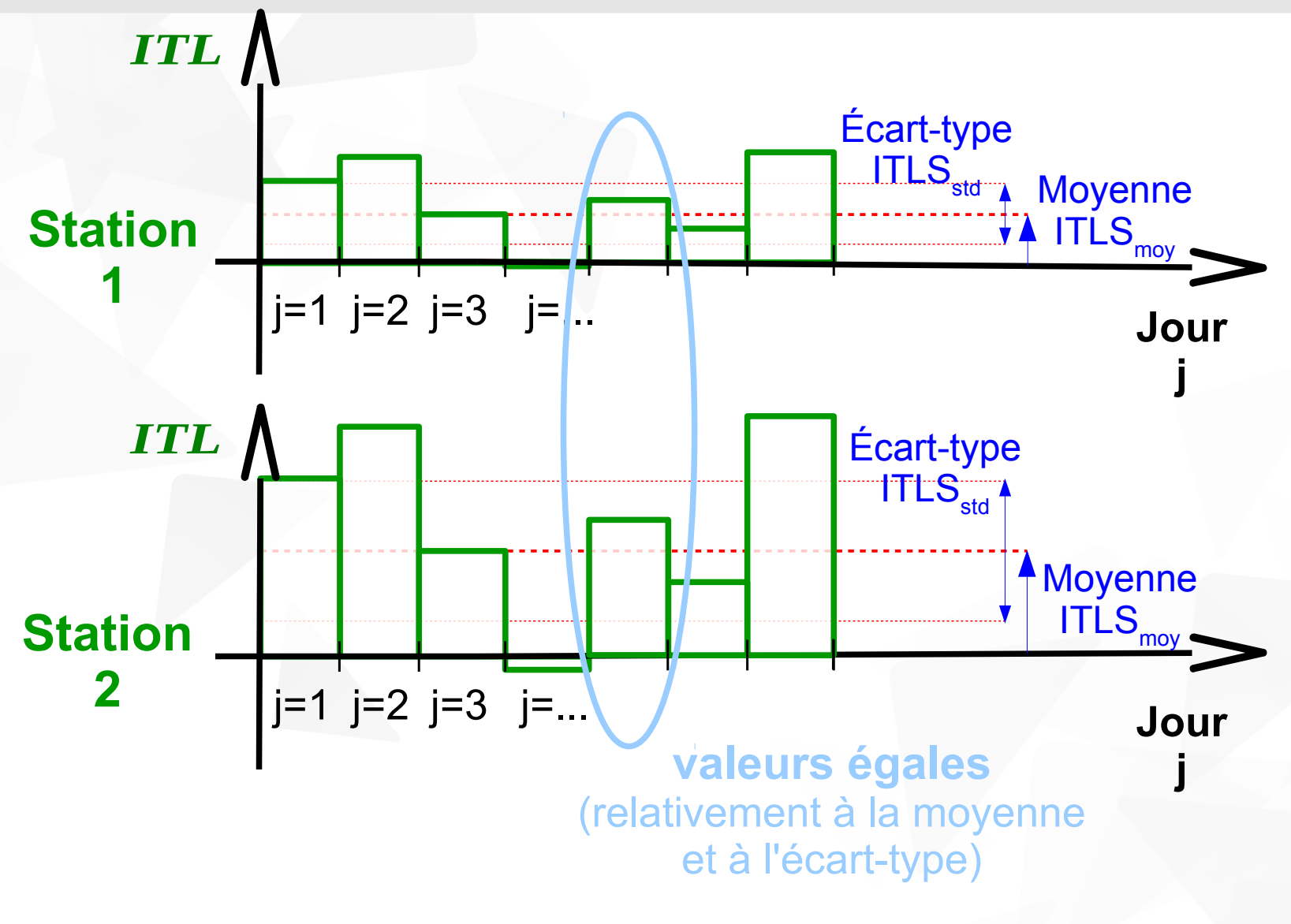

# Méthodologie **<sup>24</sup>** Méthodologie générale

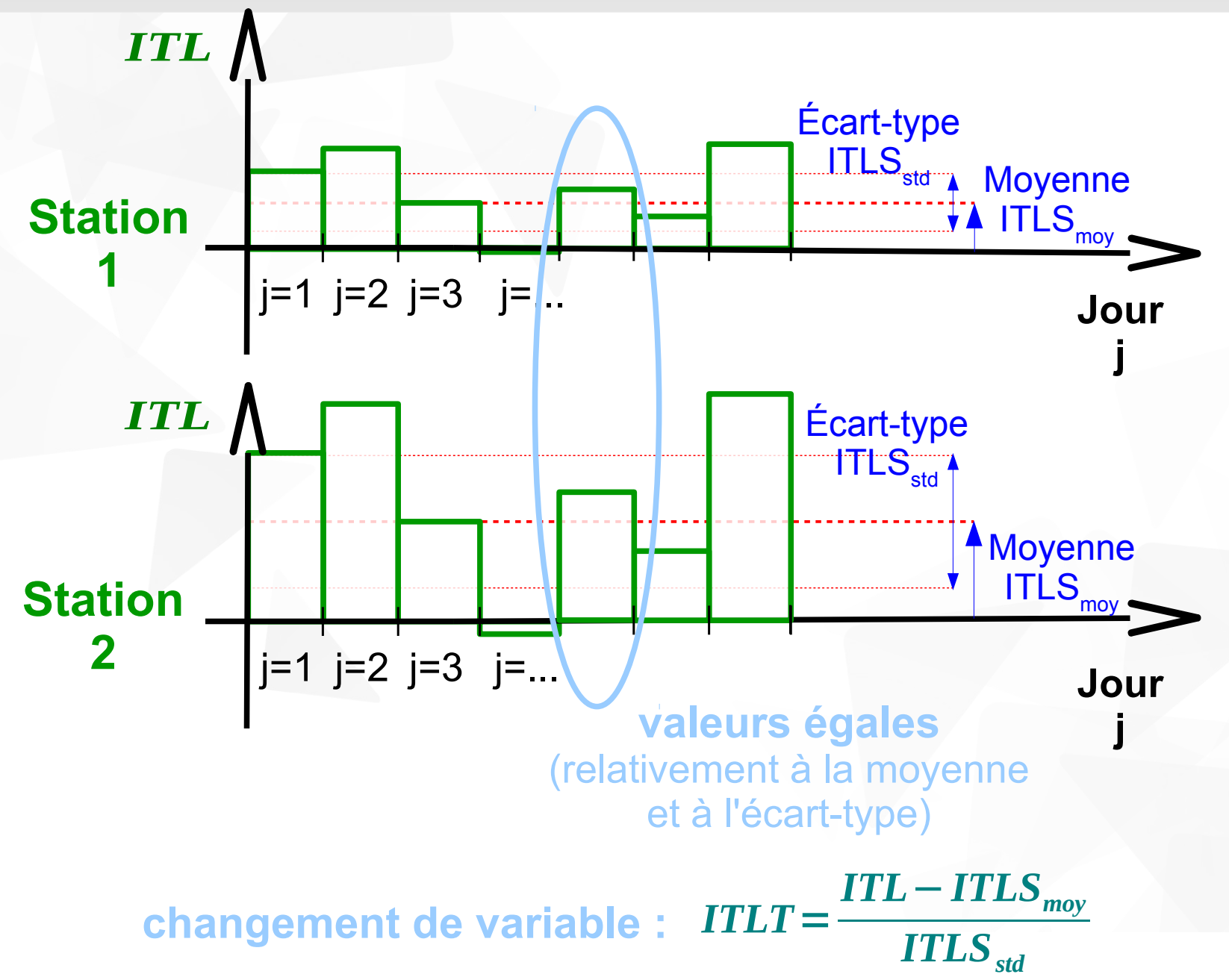

# Méthodologie **<sup>25</sup>** Méthodologie générale

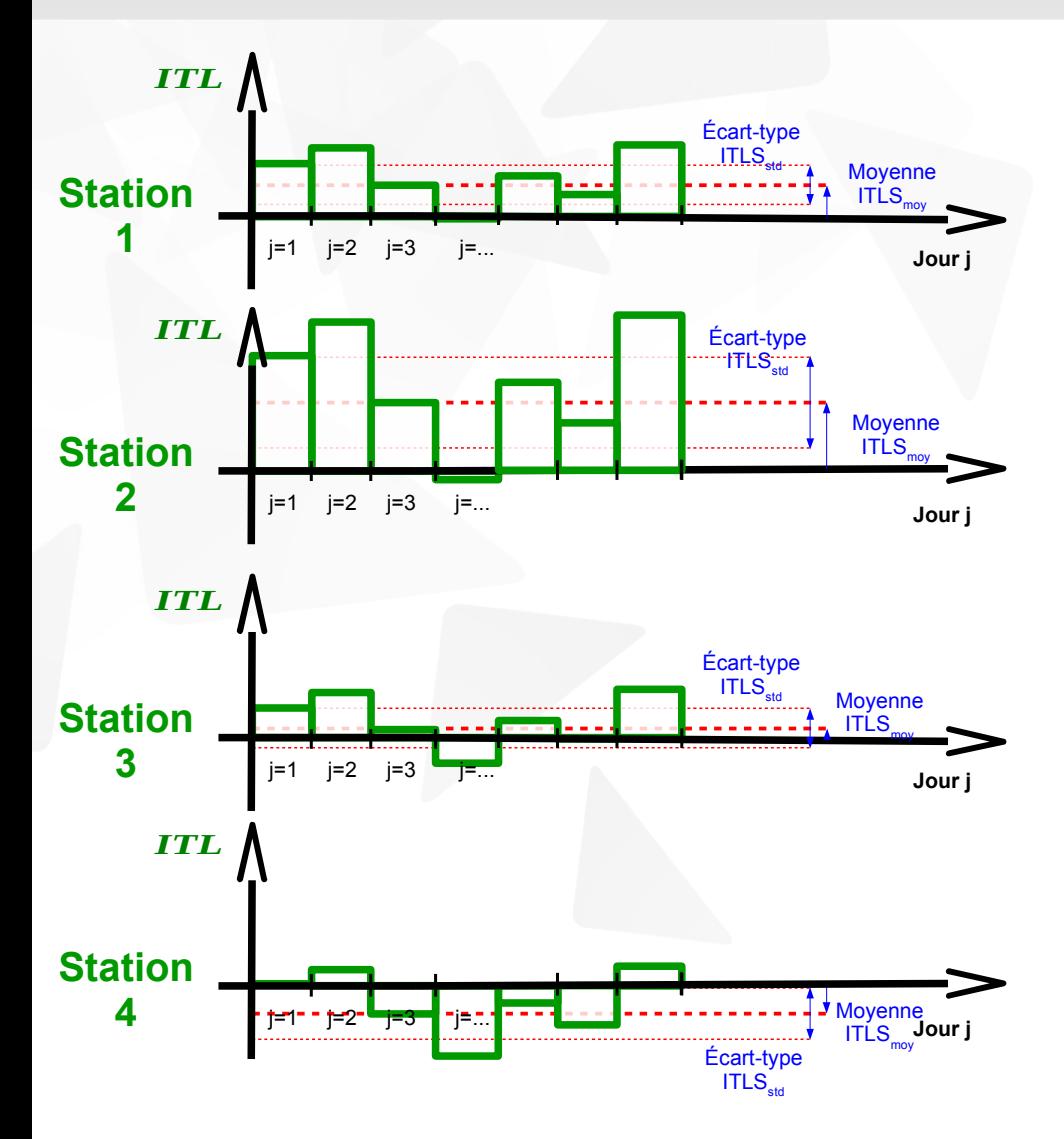

# Méthodologie **<sup>26</sup>** Méthodologie générale

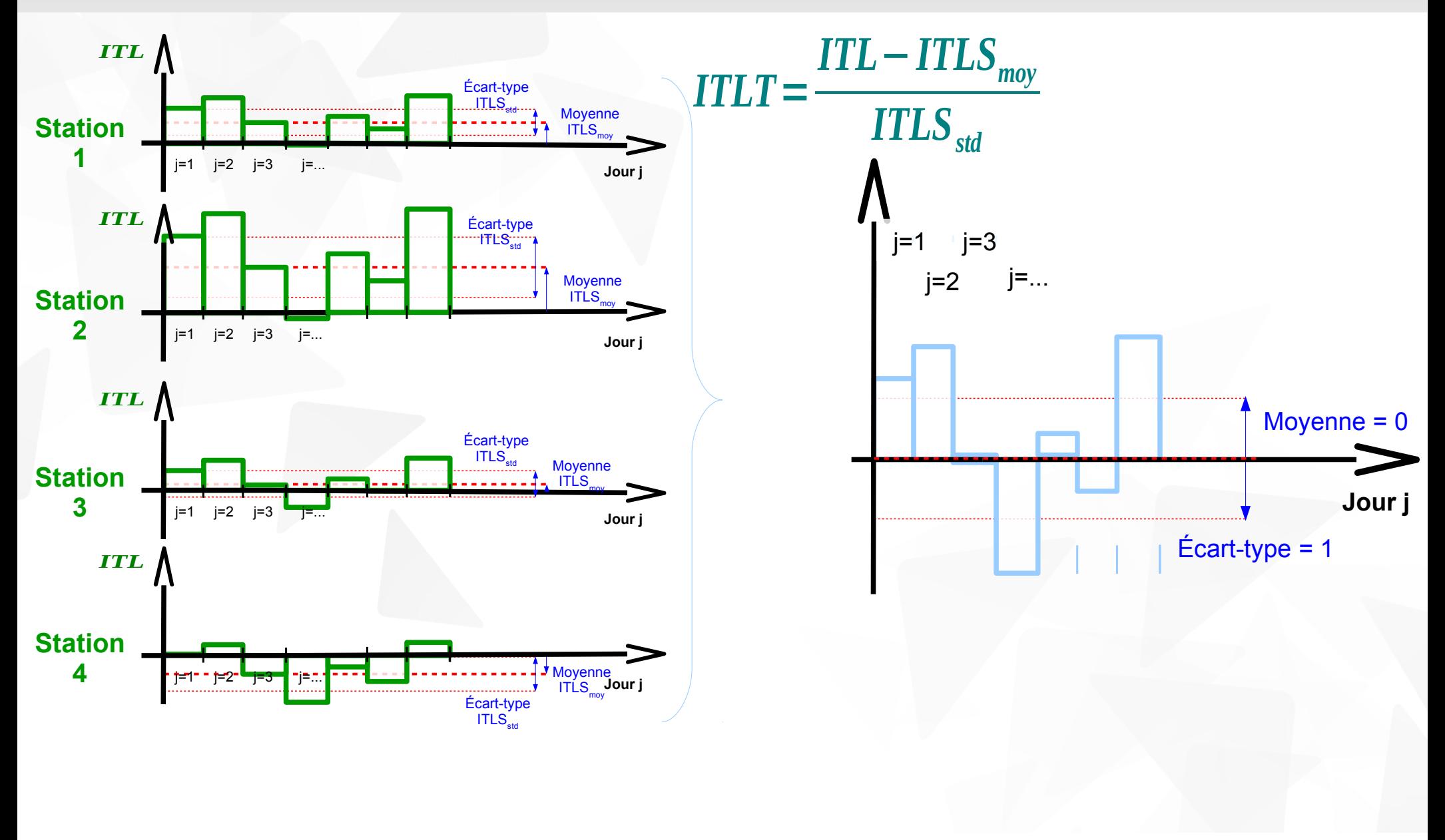

# Méthodologie **<sup>27</sup>** Méthodologie générale

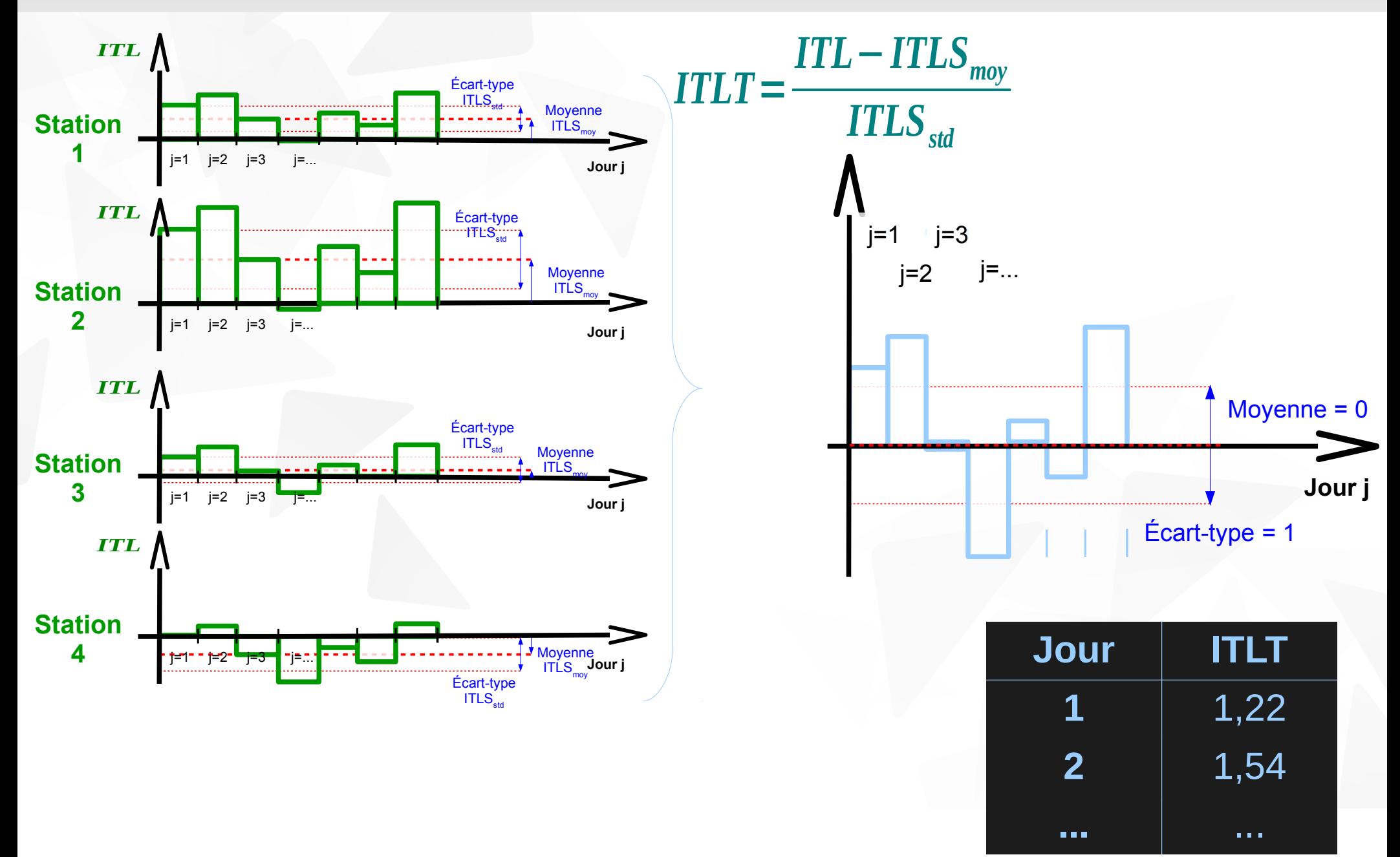

## Méthodologie **<sup>28</sup>** Méthodologie générale

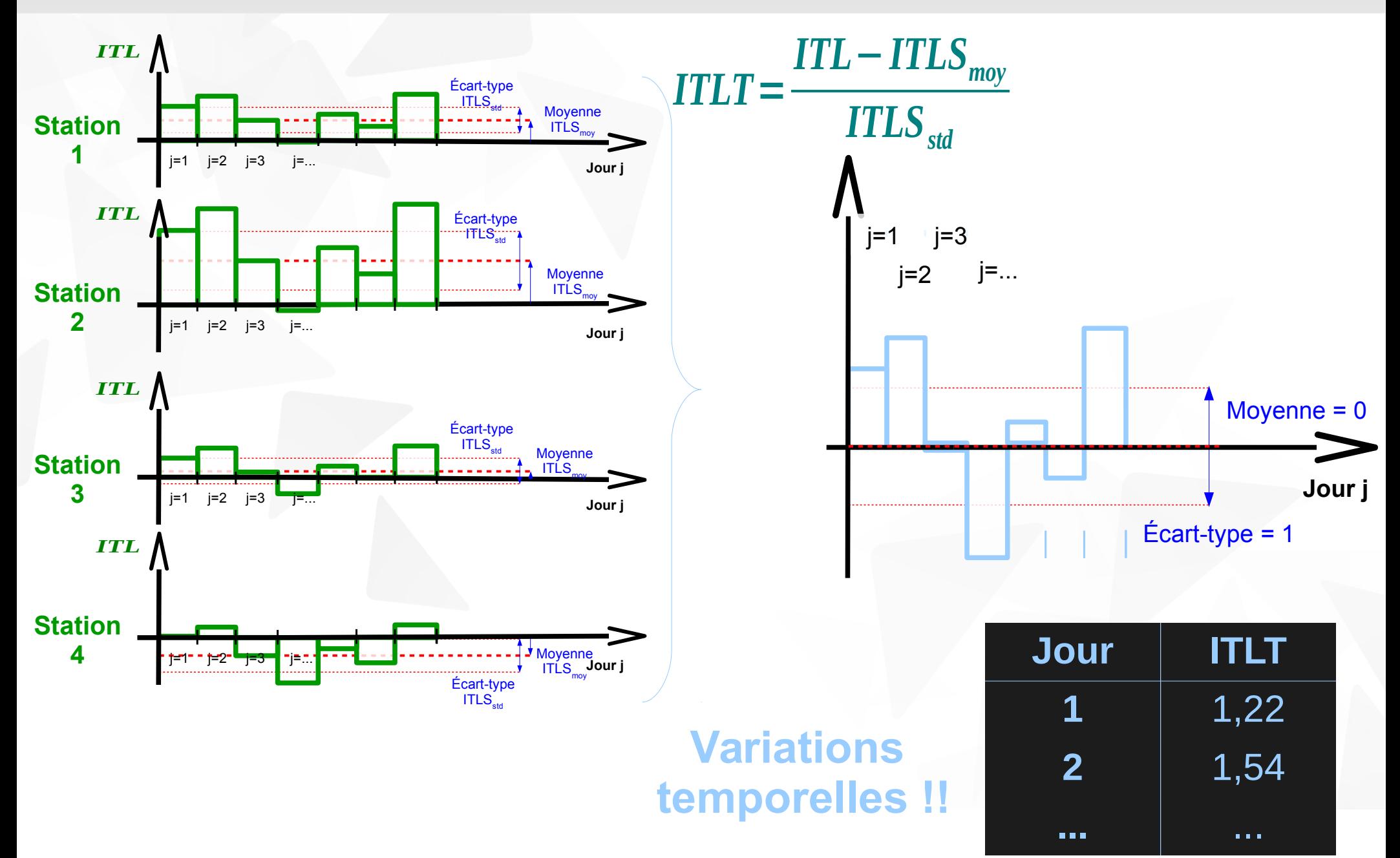

# Méthodologie Méthodologie générale

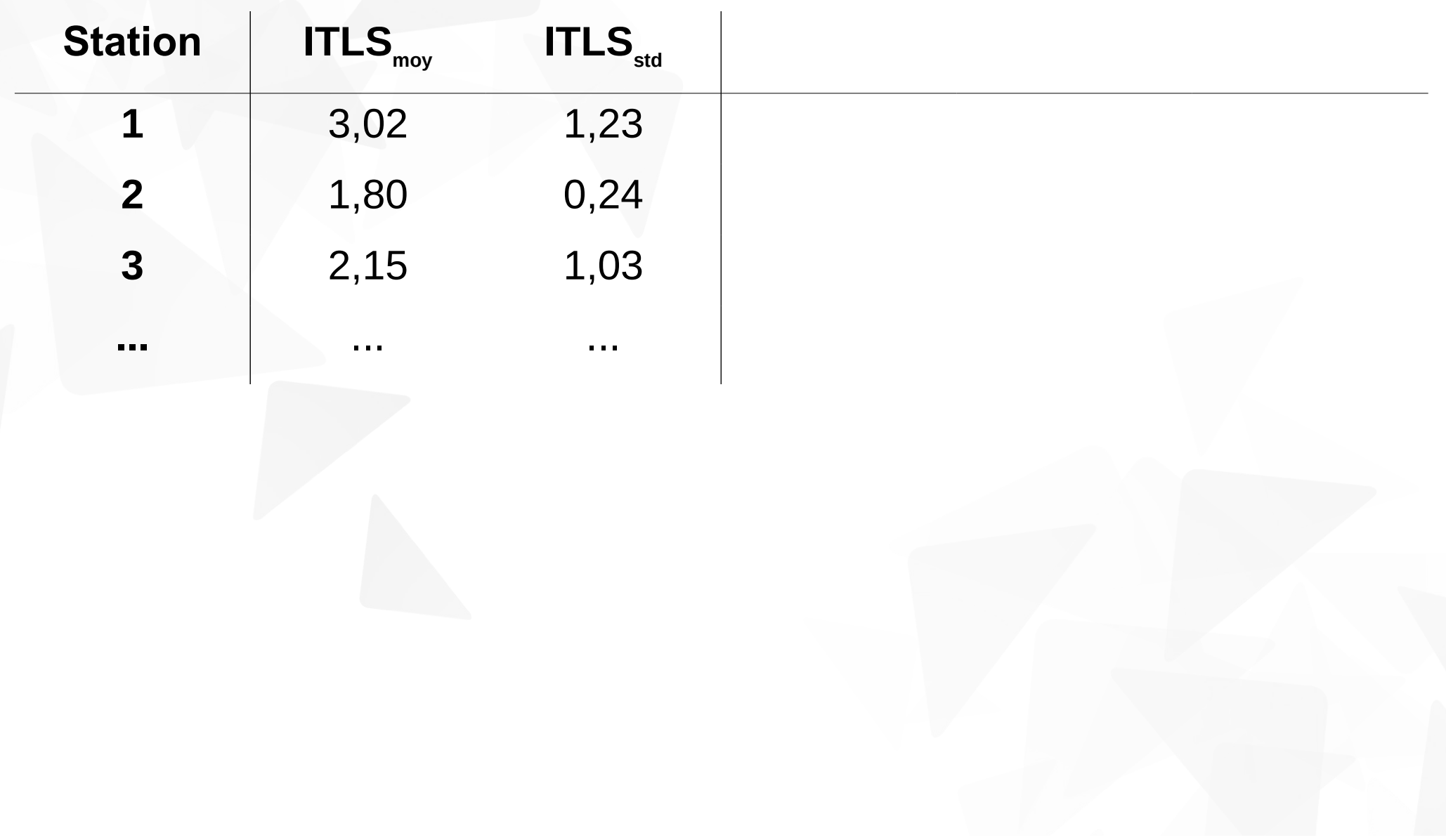

# Méthodologie<br>Méthodologie générale

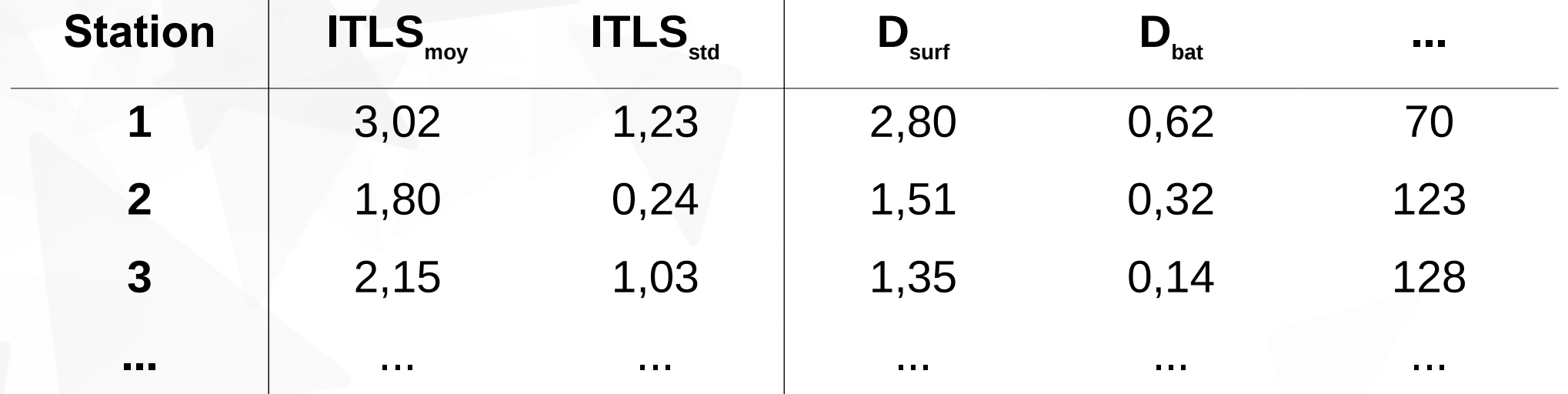

# Méthodologie<br>Méthodologie générale

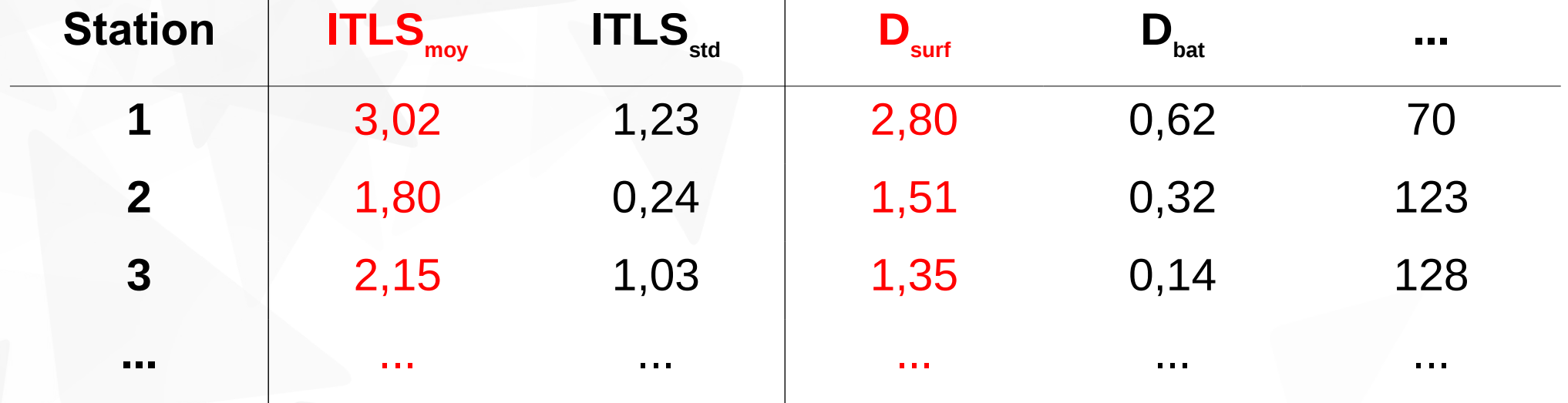

# Méthodologie Méthodologie générale

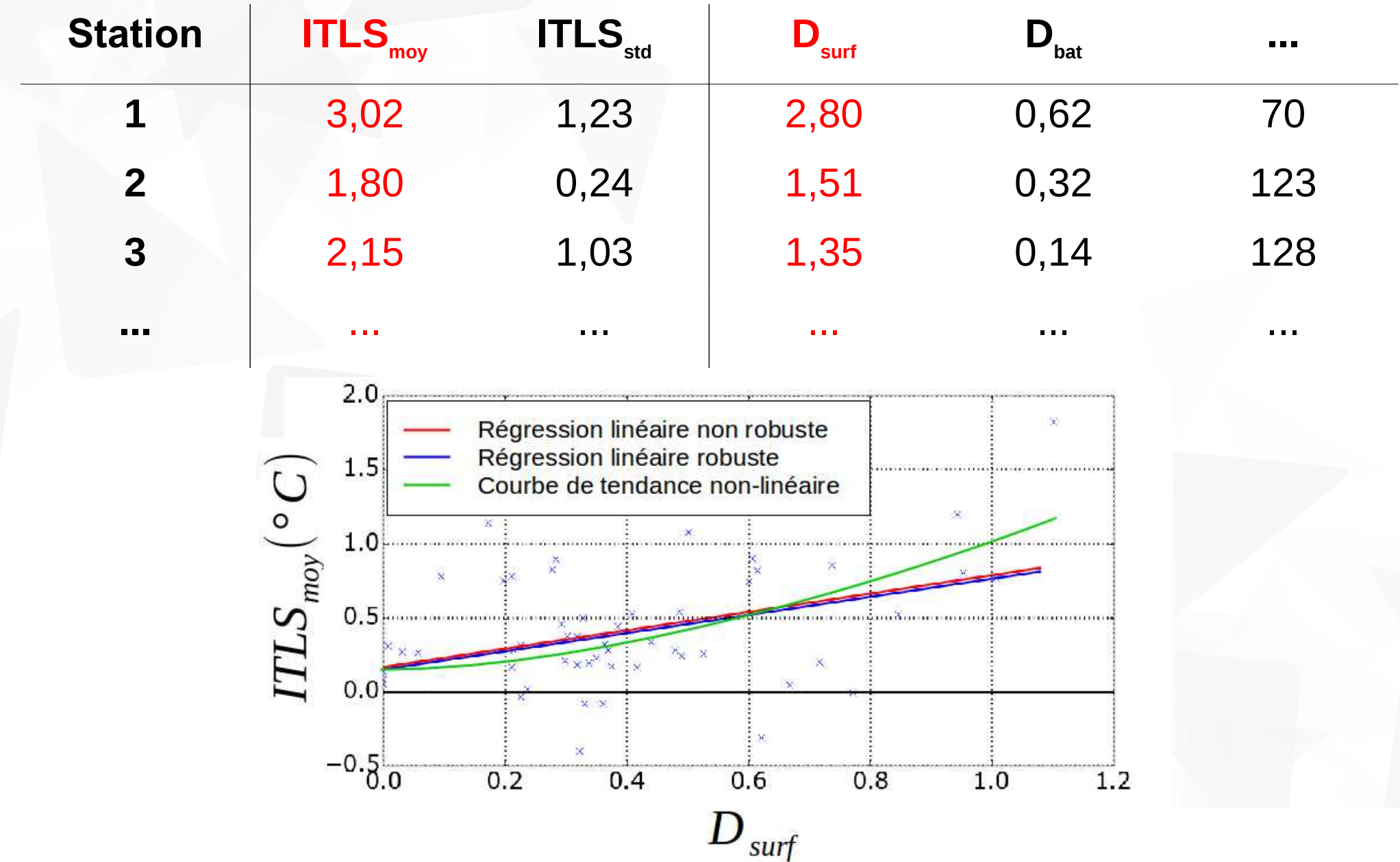

#### Méthodologie Méthodologie générale

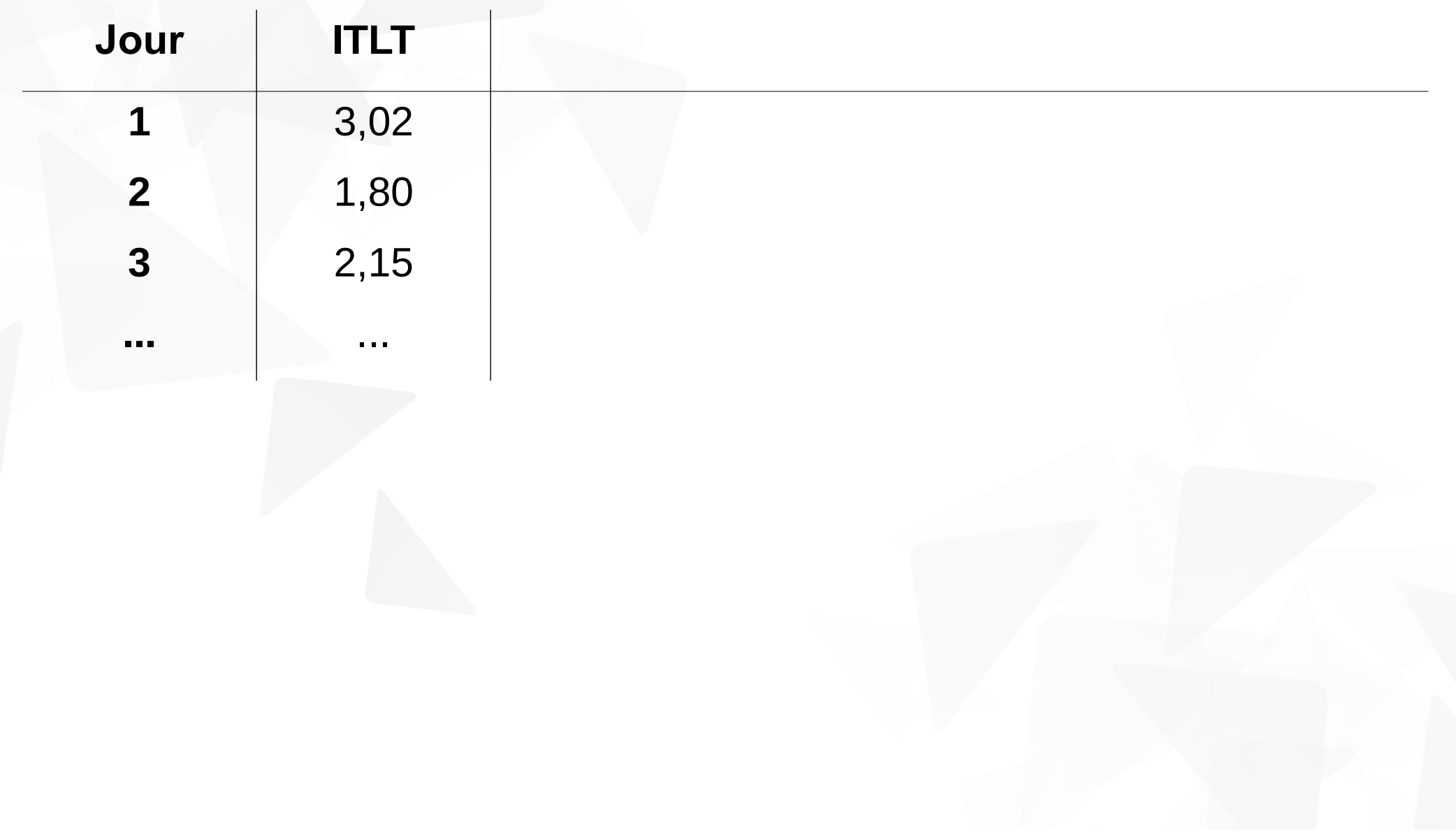

#### Méthodologie **<sup>34</sup>** Méthodologie générale

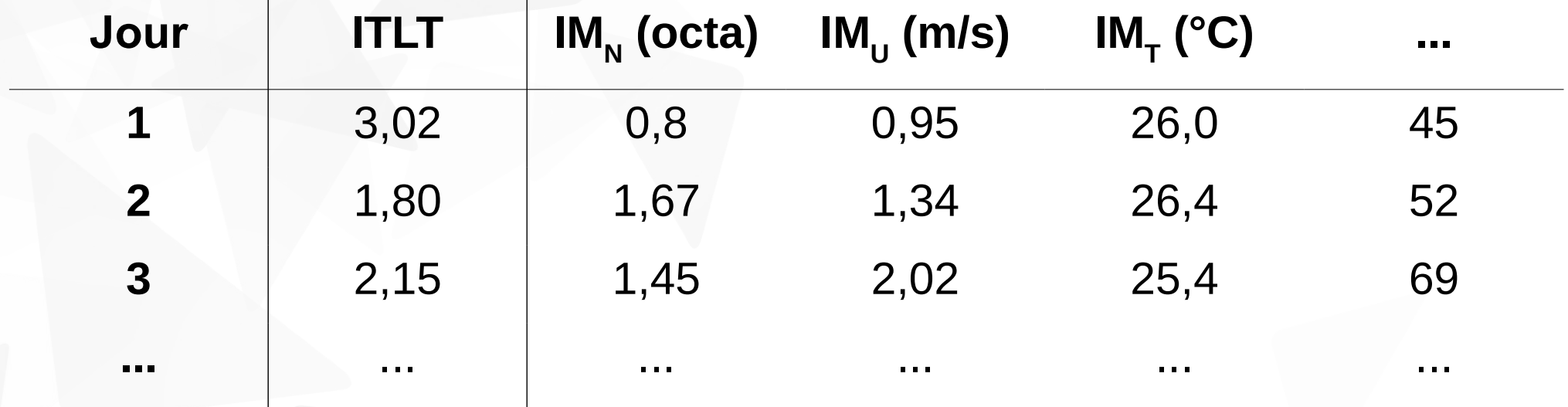

#### Méthodologie **<sup>35</sup>** Méthodologie générale

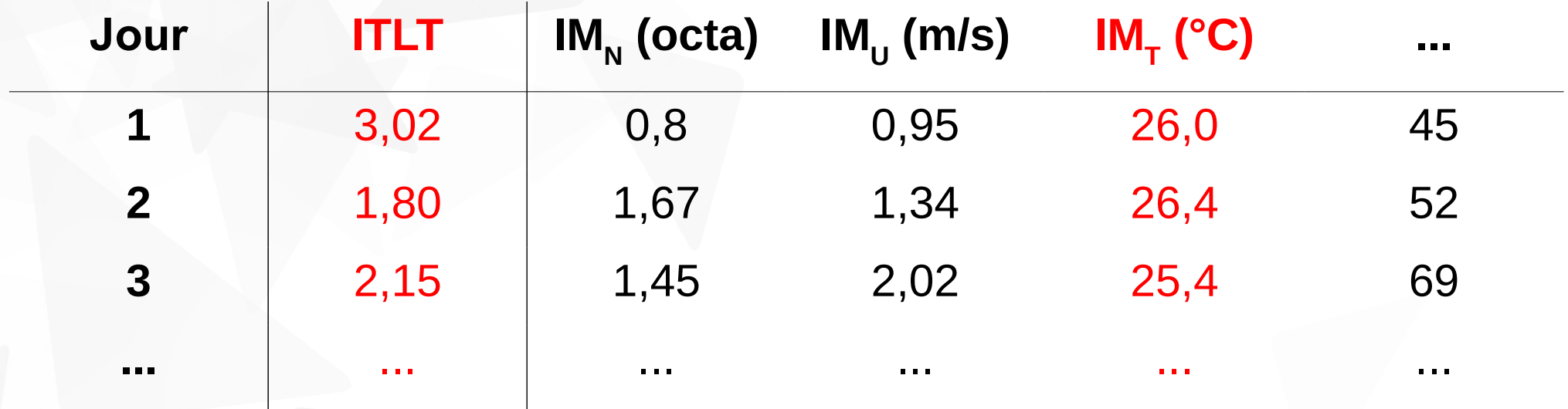

# Méthodologie **<sup>36</sup>** Méthodologie générale

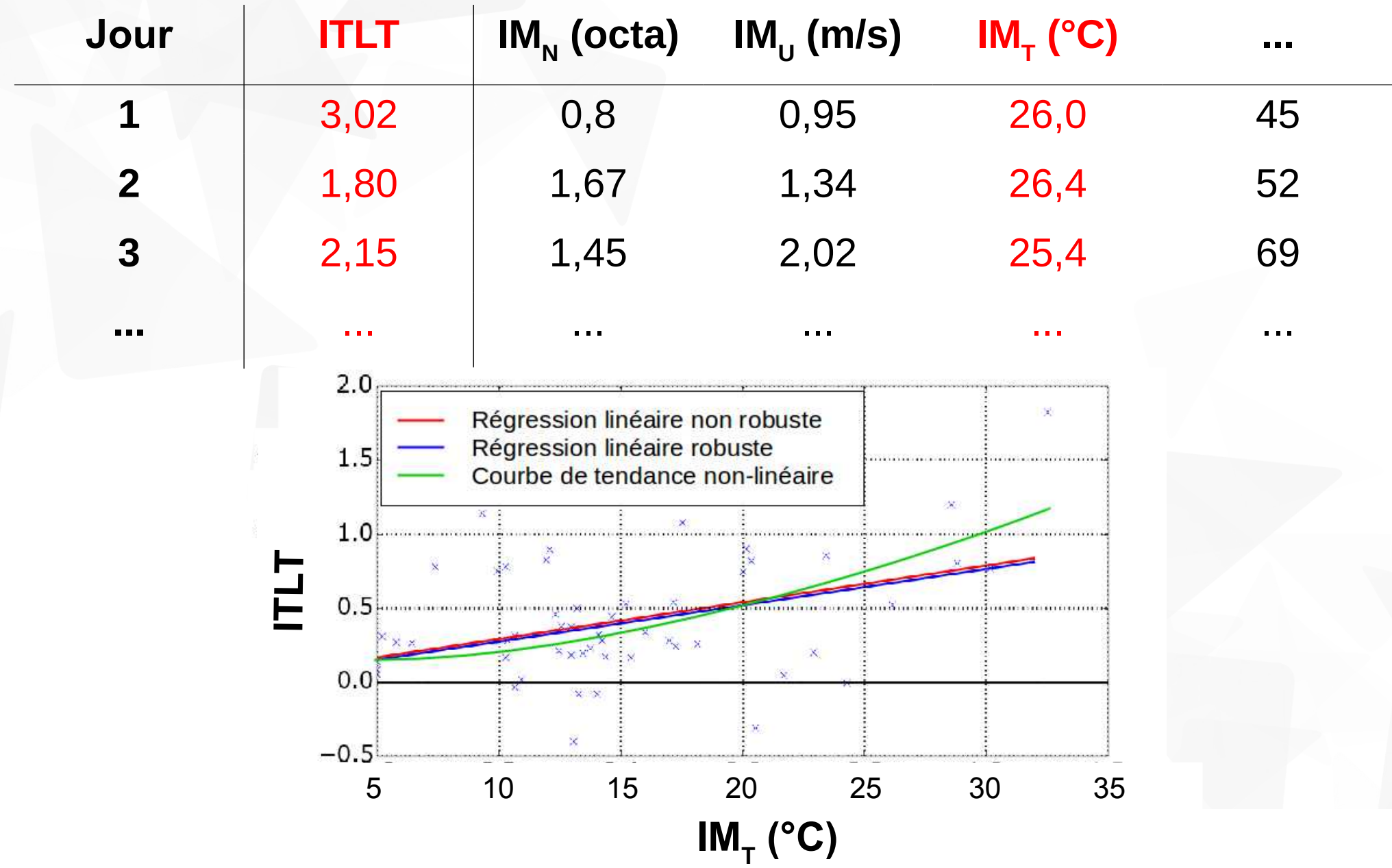
#### Méthodologie **<sup>37</sup>** Méthodologie générale

# Super... Mais c'est quoi tes indicateurs géographiques et tes indicateurs météorologiques...

#### Méthodologie **<sup>38</sup>** Calcul des indicateurs météorologiques

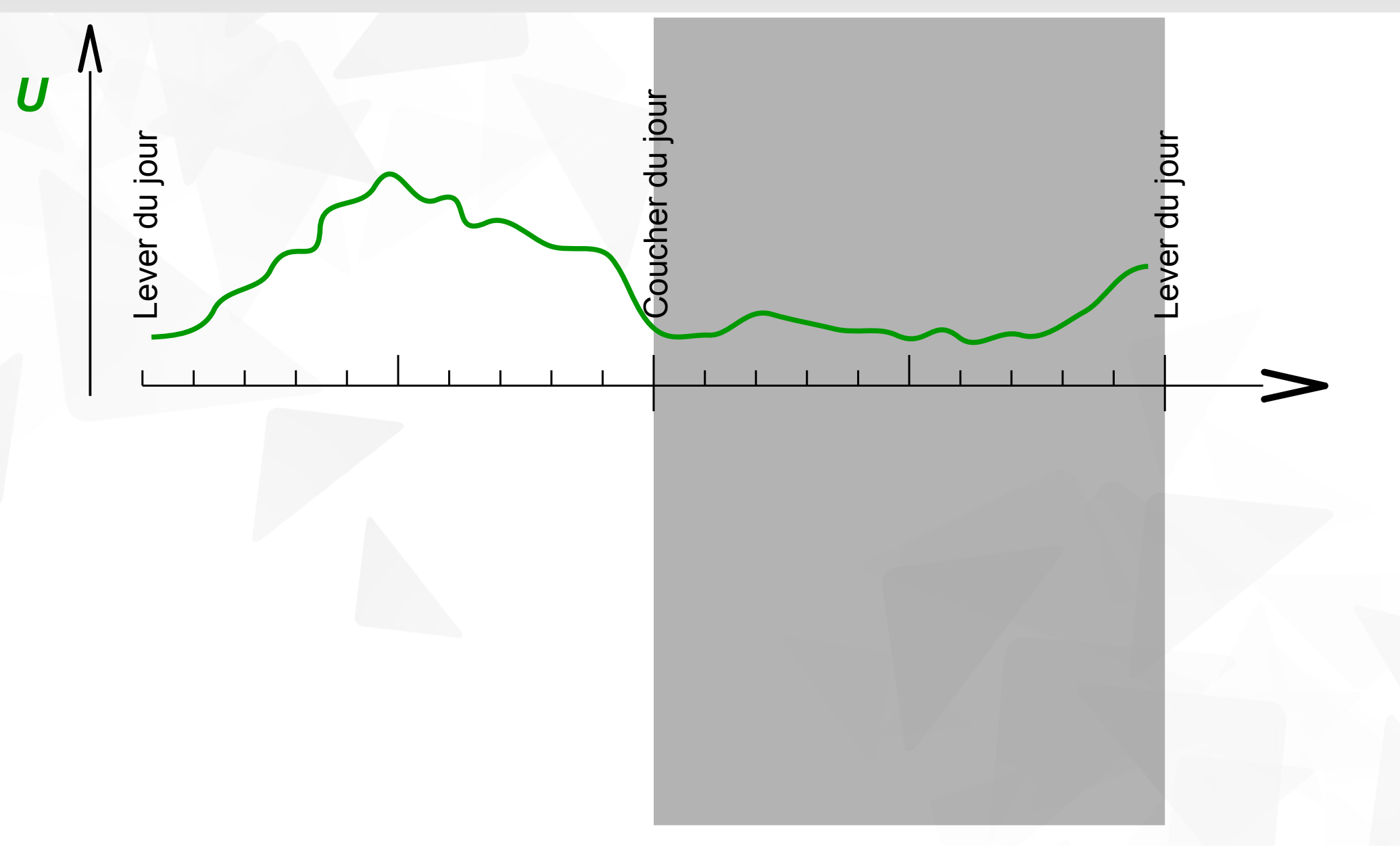

#### Méthodologie **<sup>39</sup>** Calcul des indicateurs météorologiques

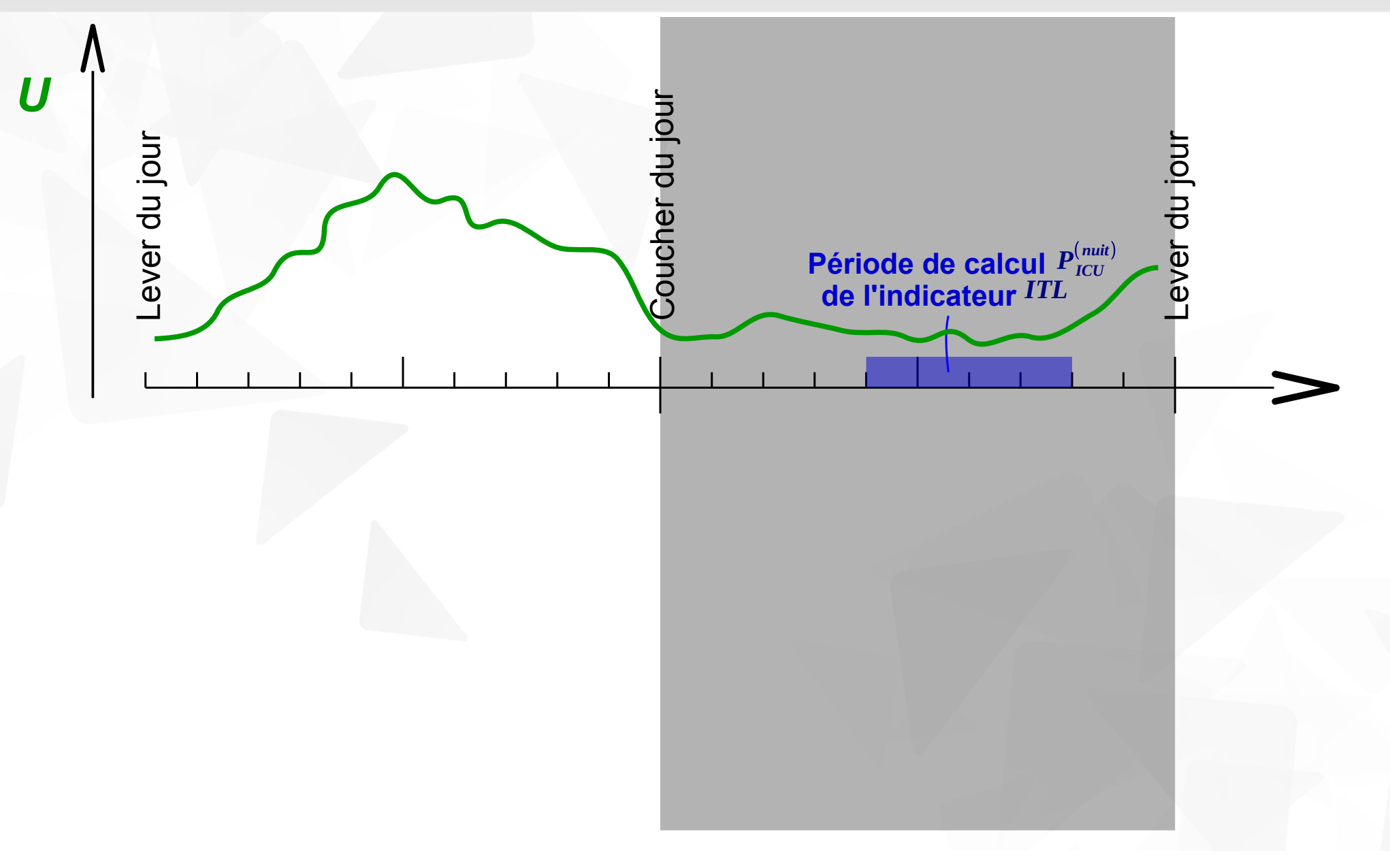

#### Méthodologie **<sup>40</sup>** Calcul des indicateurs météorologiques

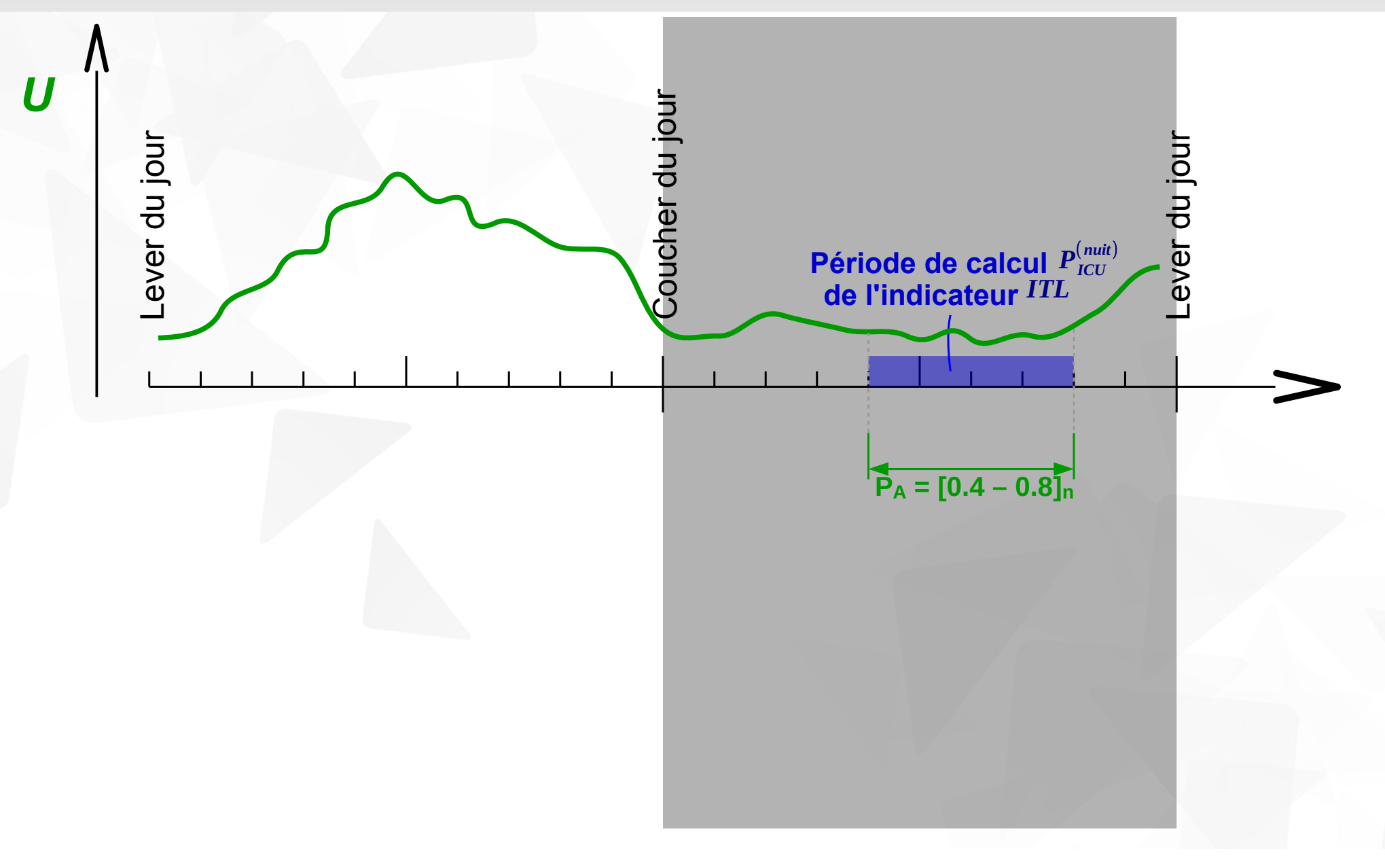

#### Méthodologie **<sup>41</sup>** Calcul des indicateurs météorologiques

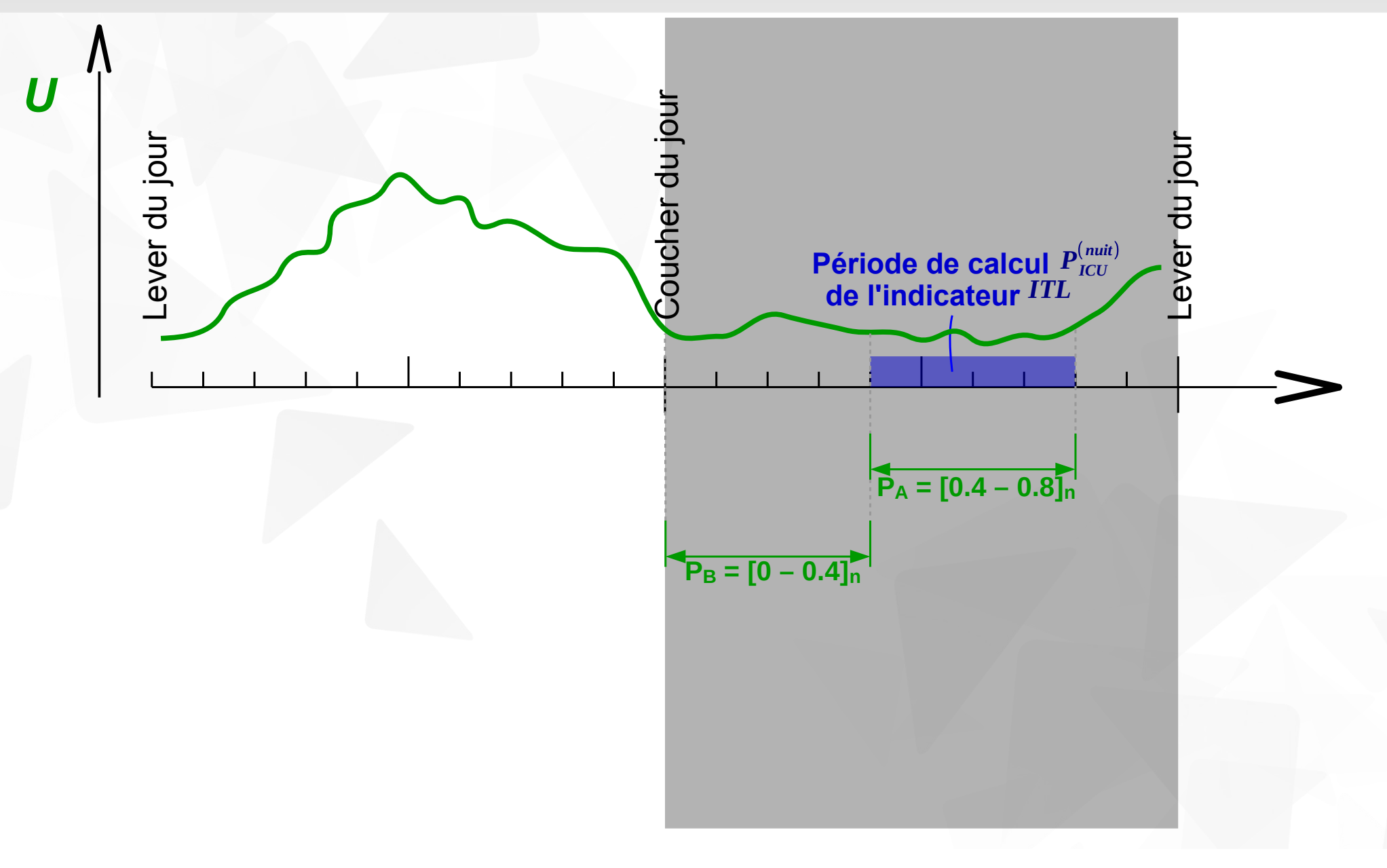

#### Méthodologie **<sup>42</sup>** Calcul des indicateurs météorologiques

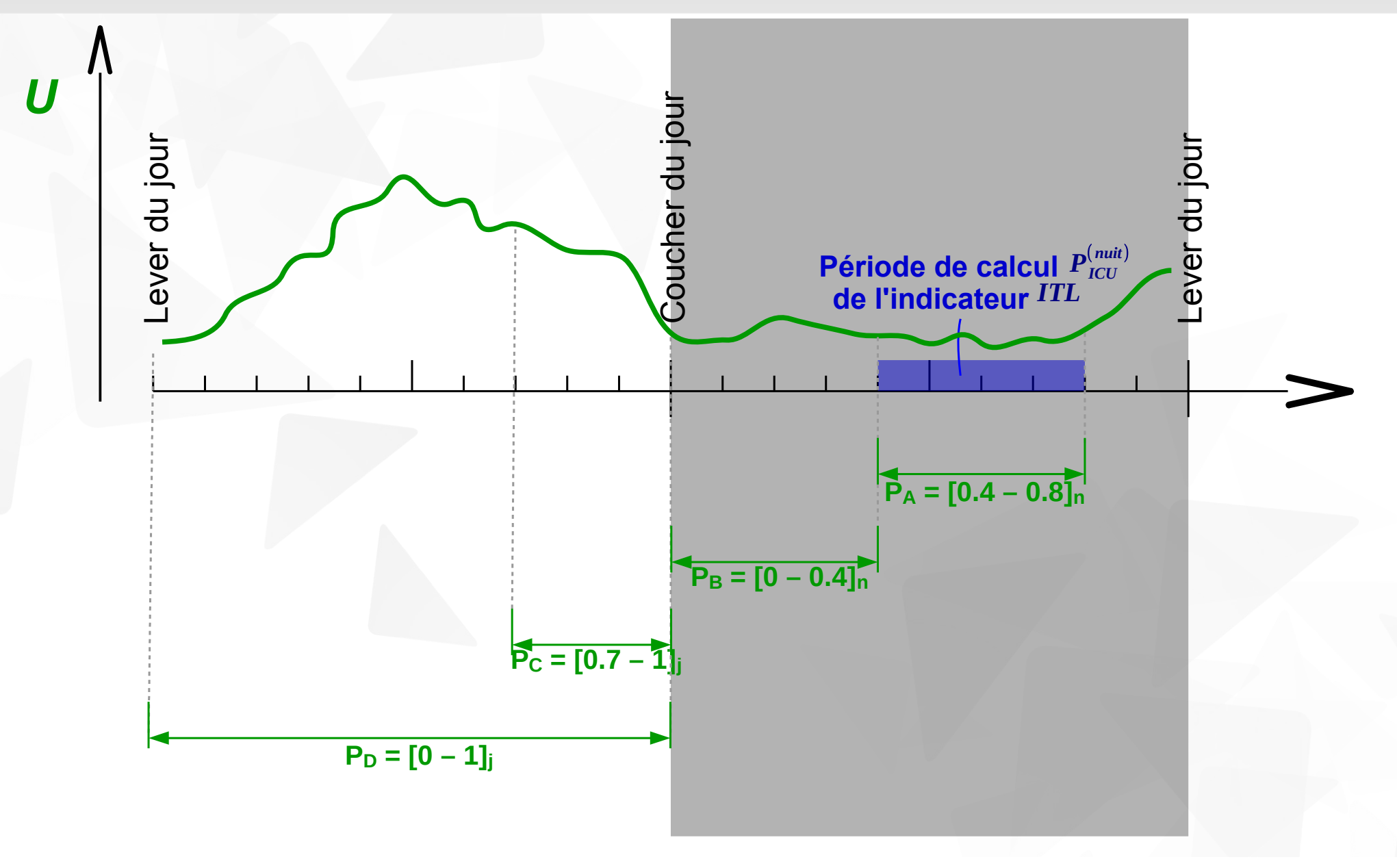

#### Méthodologie **<sup>43</sup>** Surfaces contributives à la température mesurée

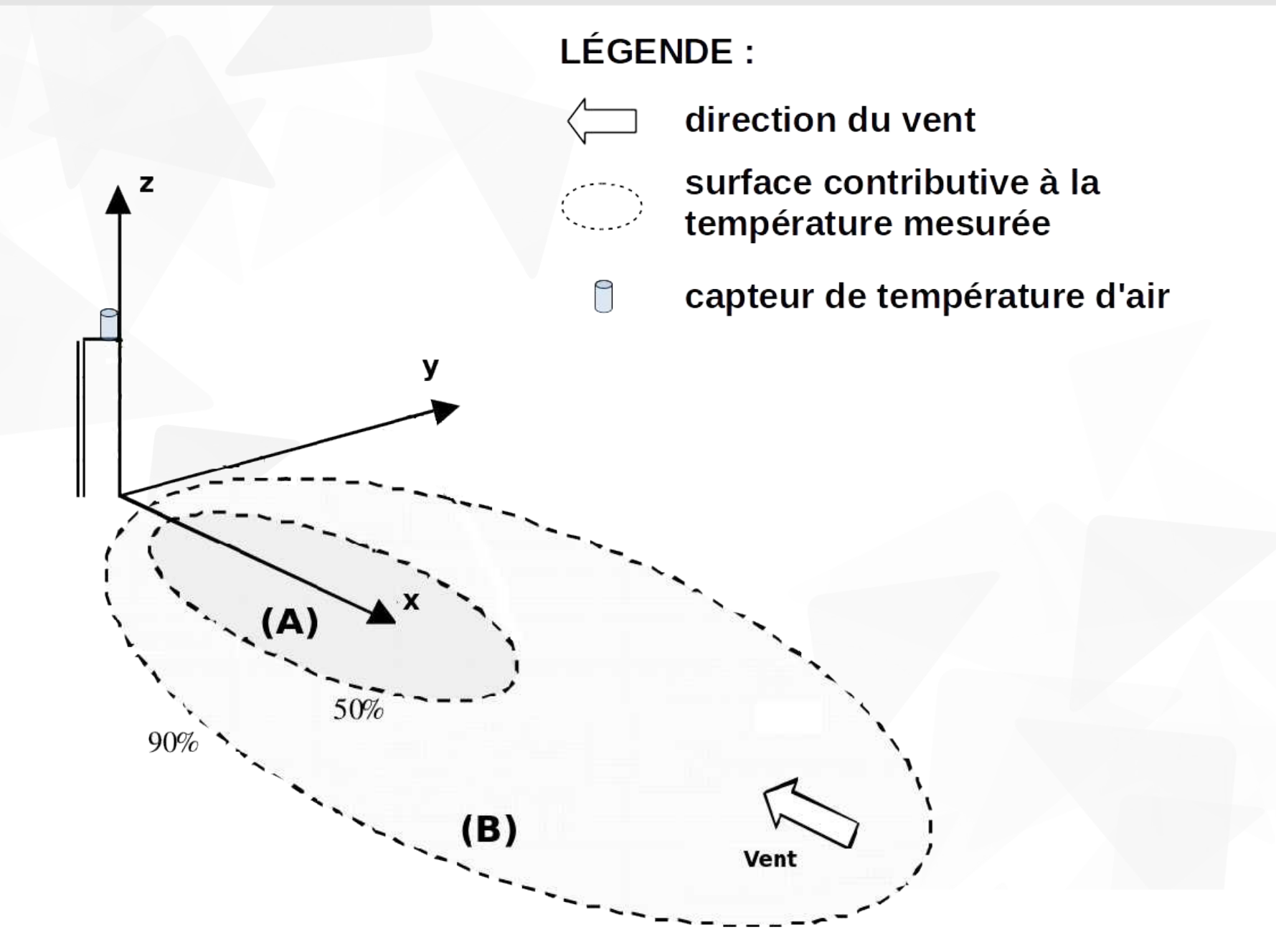

#### Méthodologie **<sup>44</sup>** Surfaces contributives à la température mesurée

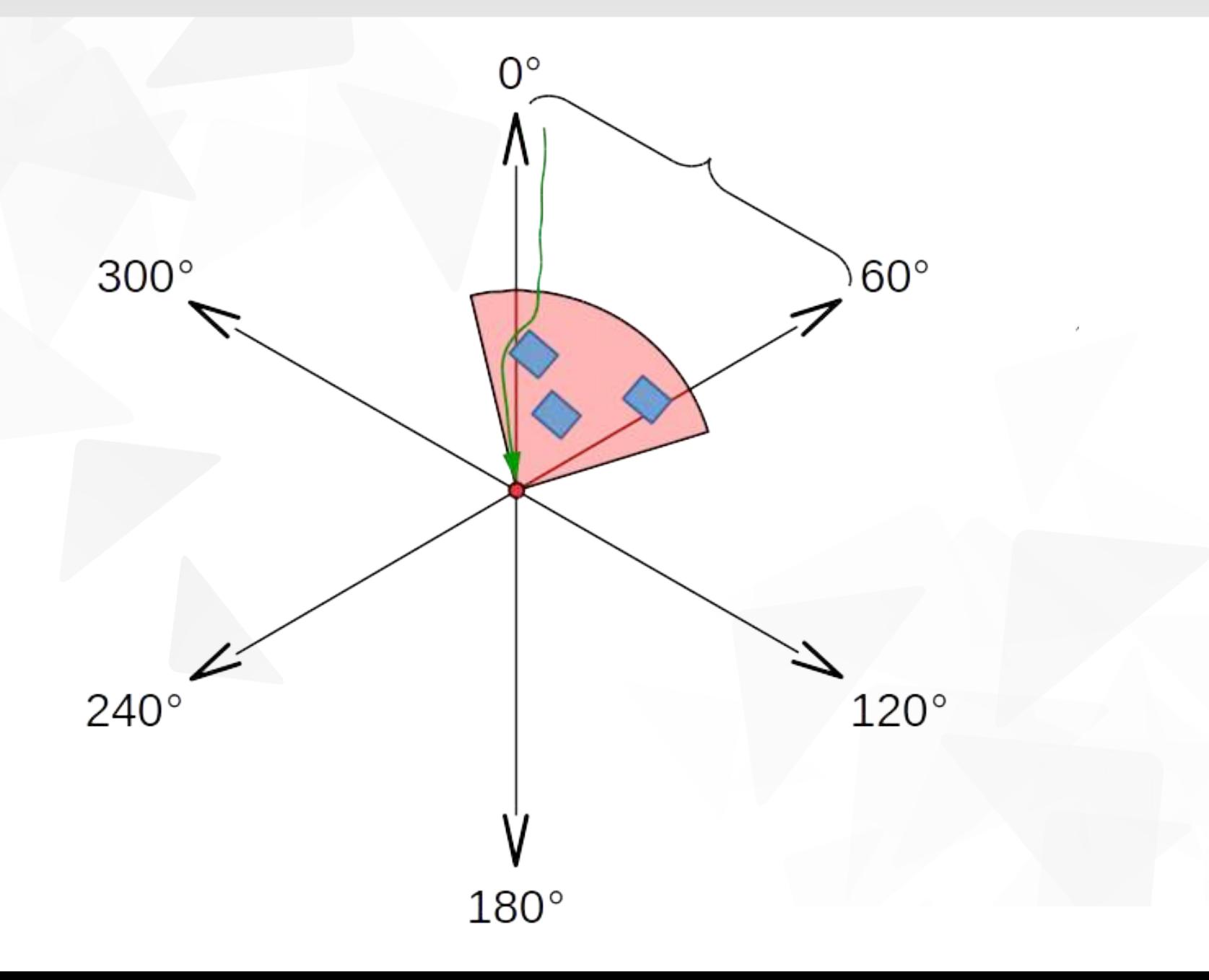

#### Méthodologie **<sup>45</sup>** Calcul des indicateurs géographiques

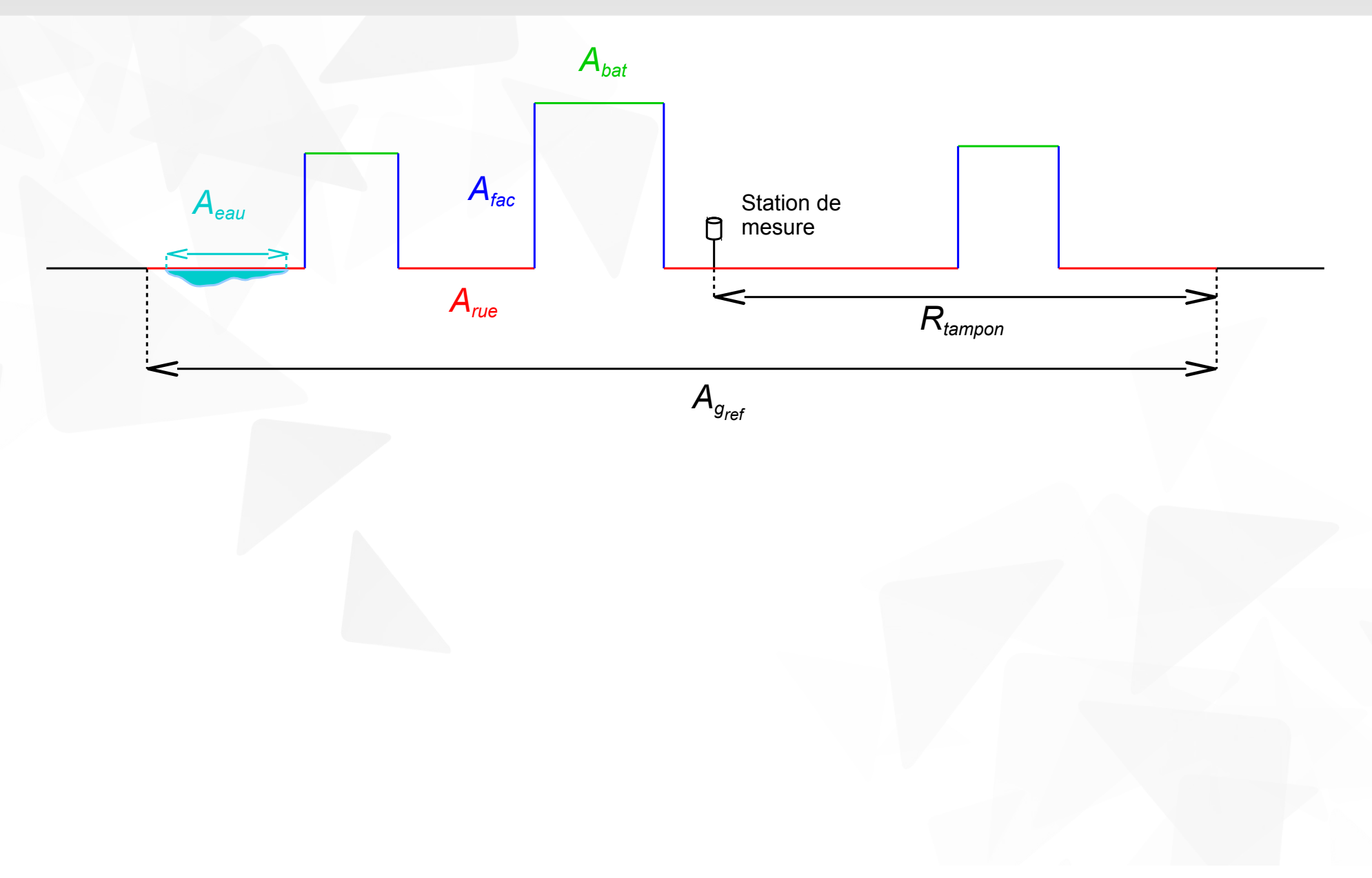

#### Méthodologie **<sup>46</sup>** Calcul des indicateurs géographiques

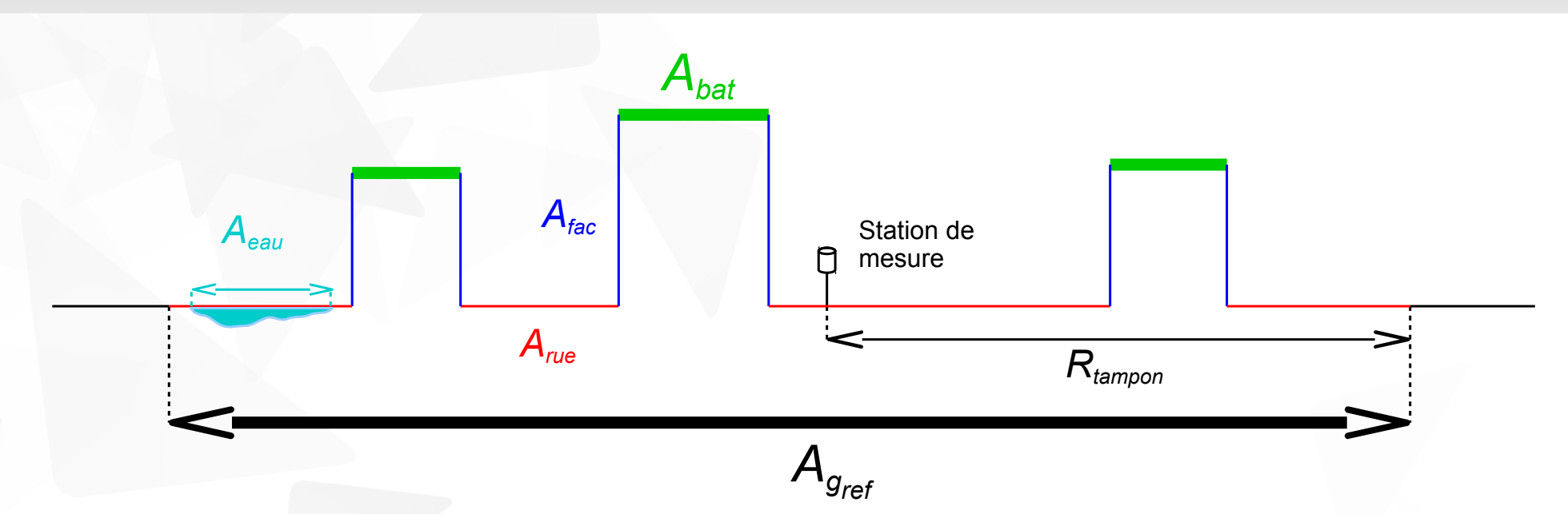

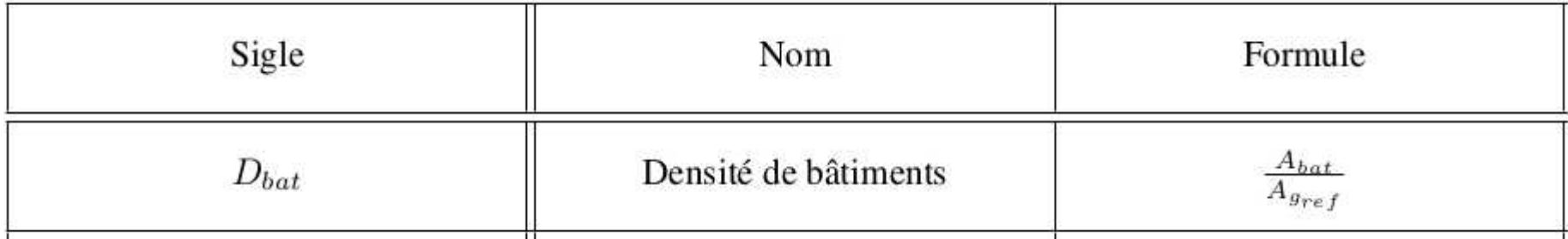

#### Méthodologie **<sup>47</sup>** Calcul des indicateurs géographiques

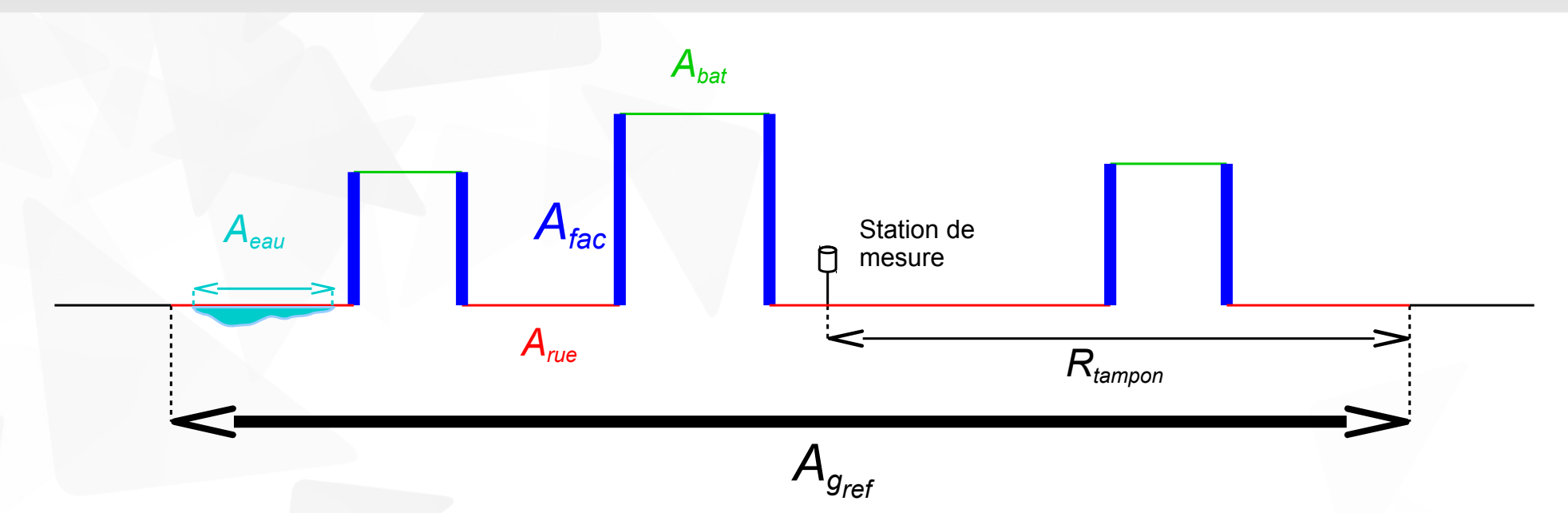

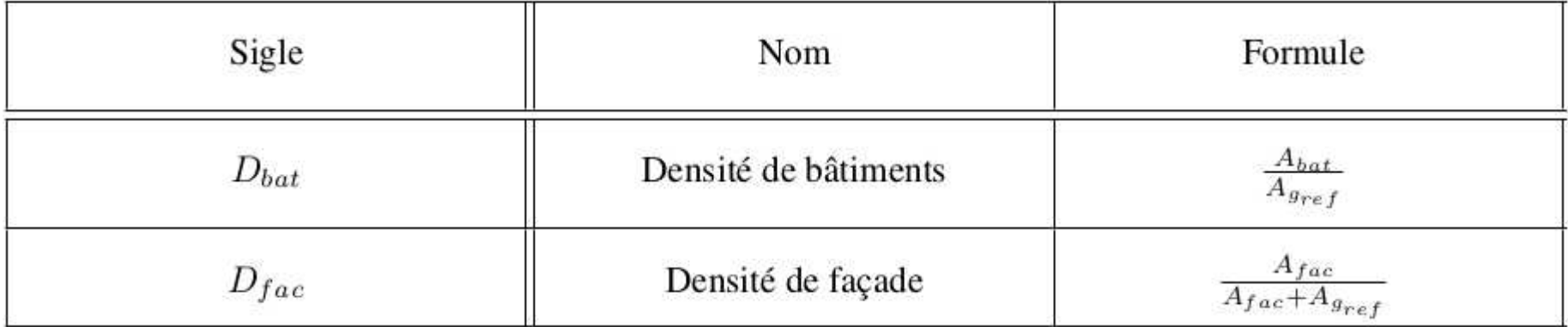

#### Méthodologie **<sup>48</sup>** Calcul des indicateurs géographiques

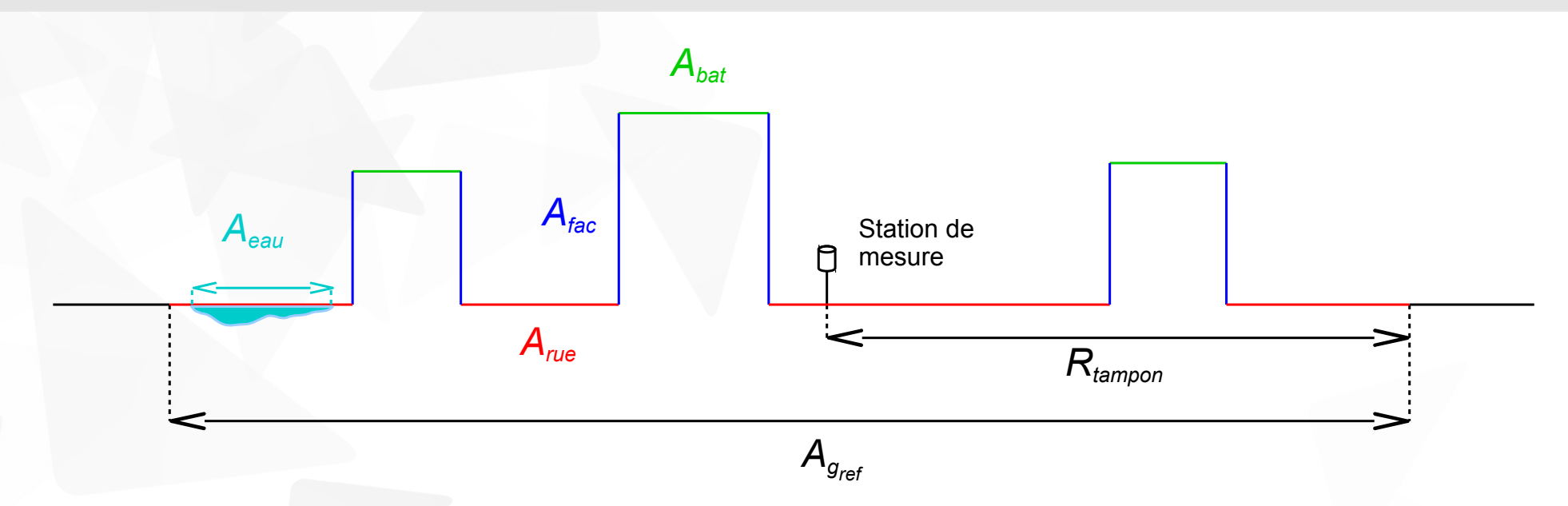

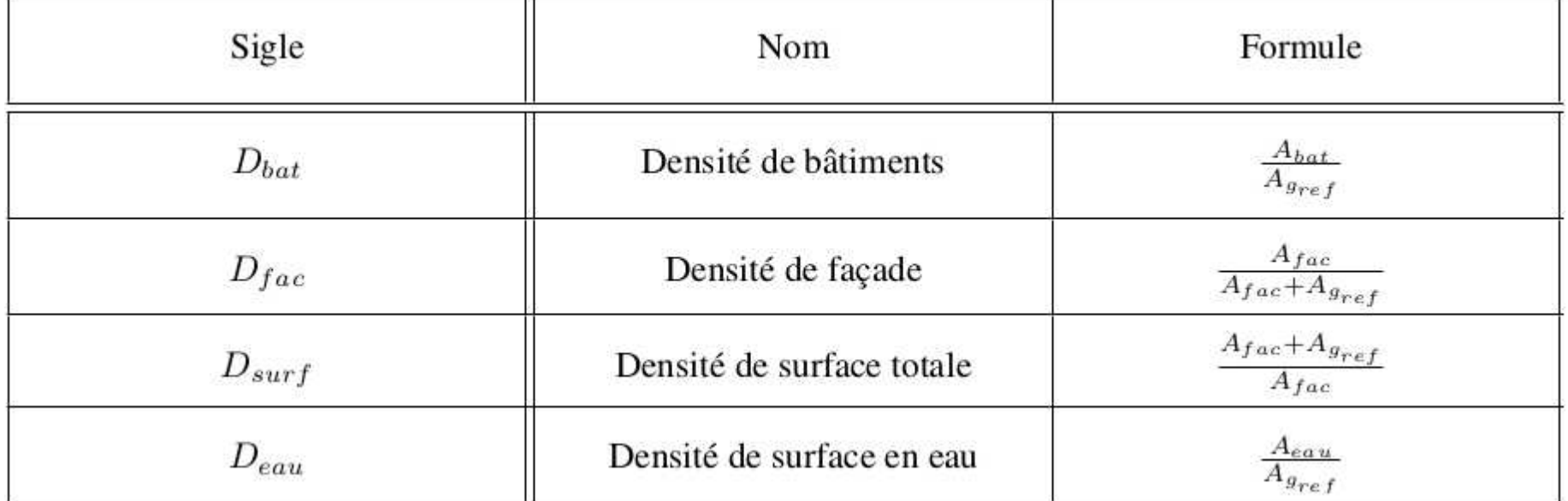

#### Méthodologie **<sup>49</sup>** Calcul des indicateurs géographiques

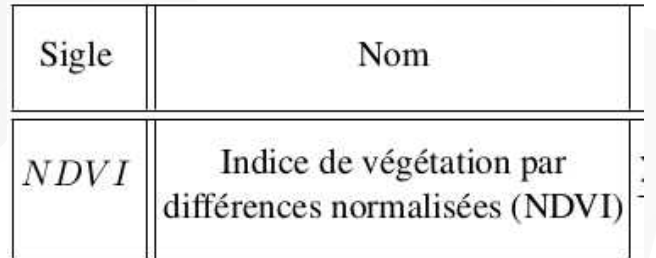

#### Méthodologie **<sup>50</sup>** Calcul des indicateurs géographiques

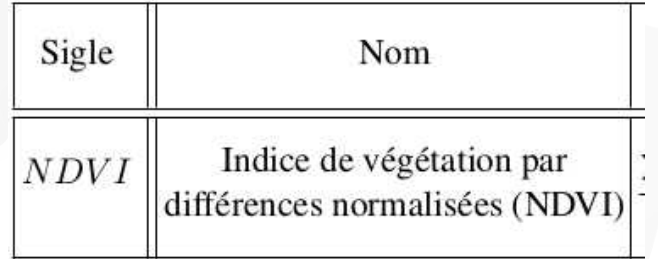

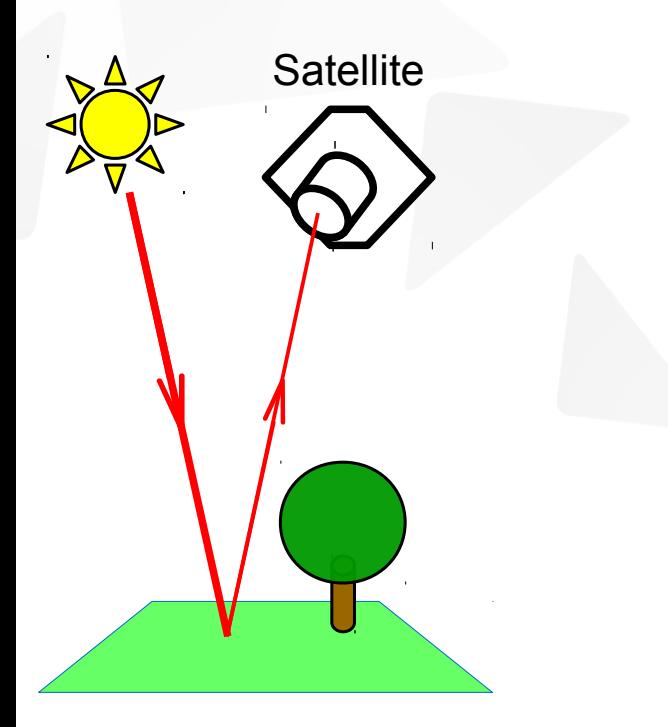

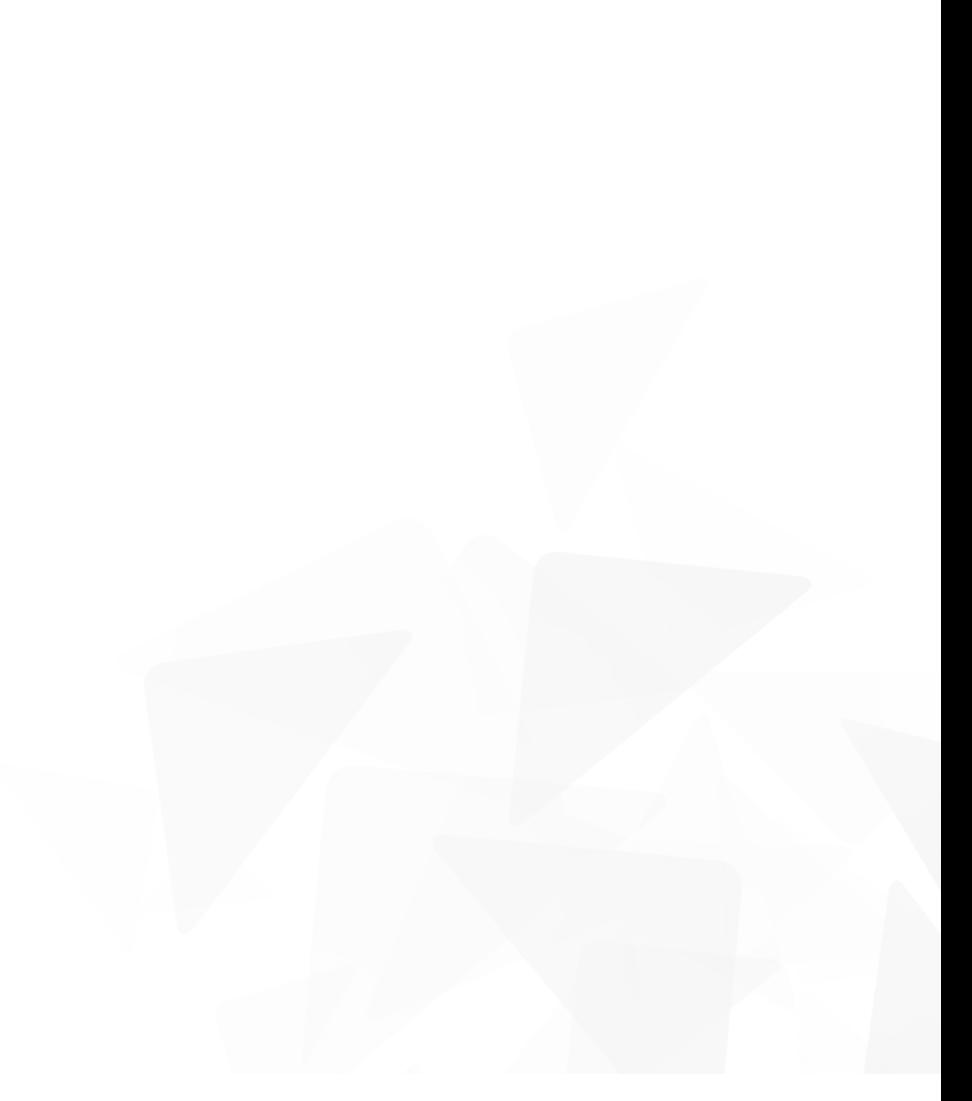

#### Méthodologie **<sup>51</sup>** Calcul des indicateurs géographiques

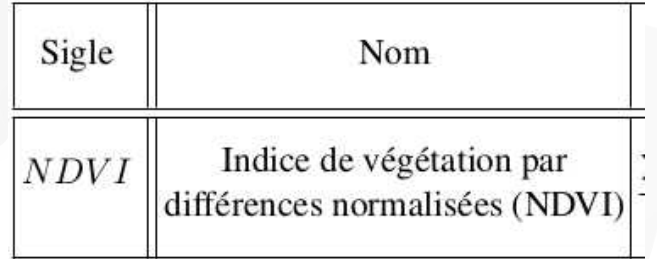

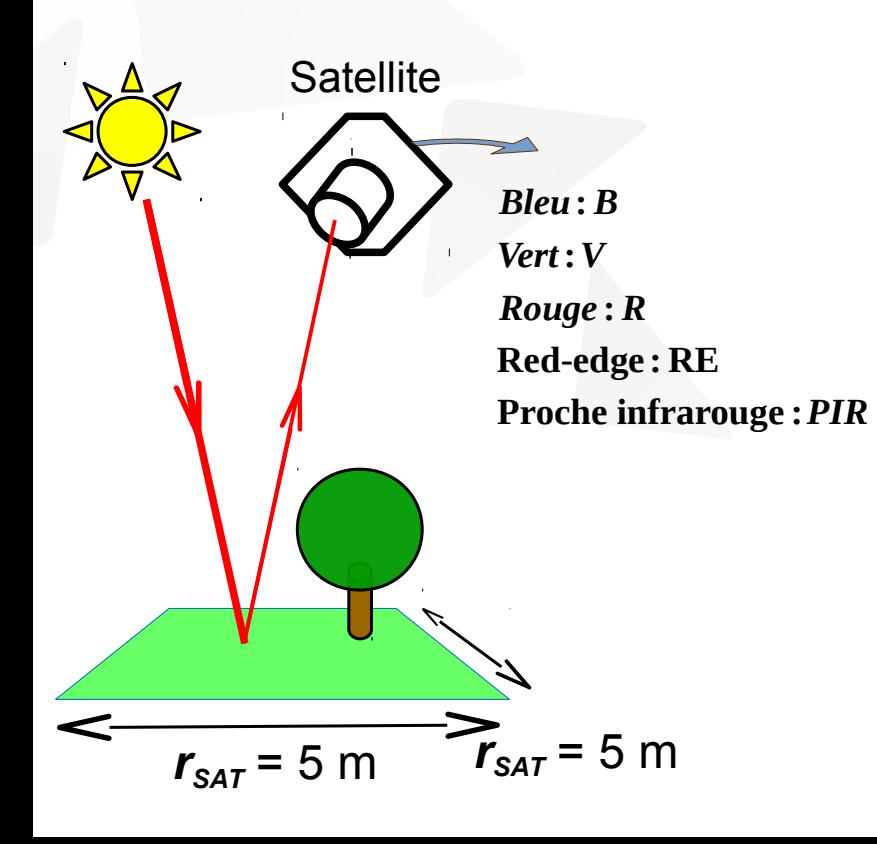

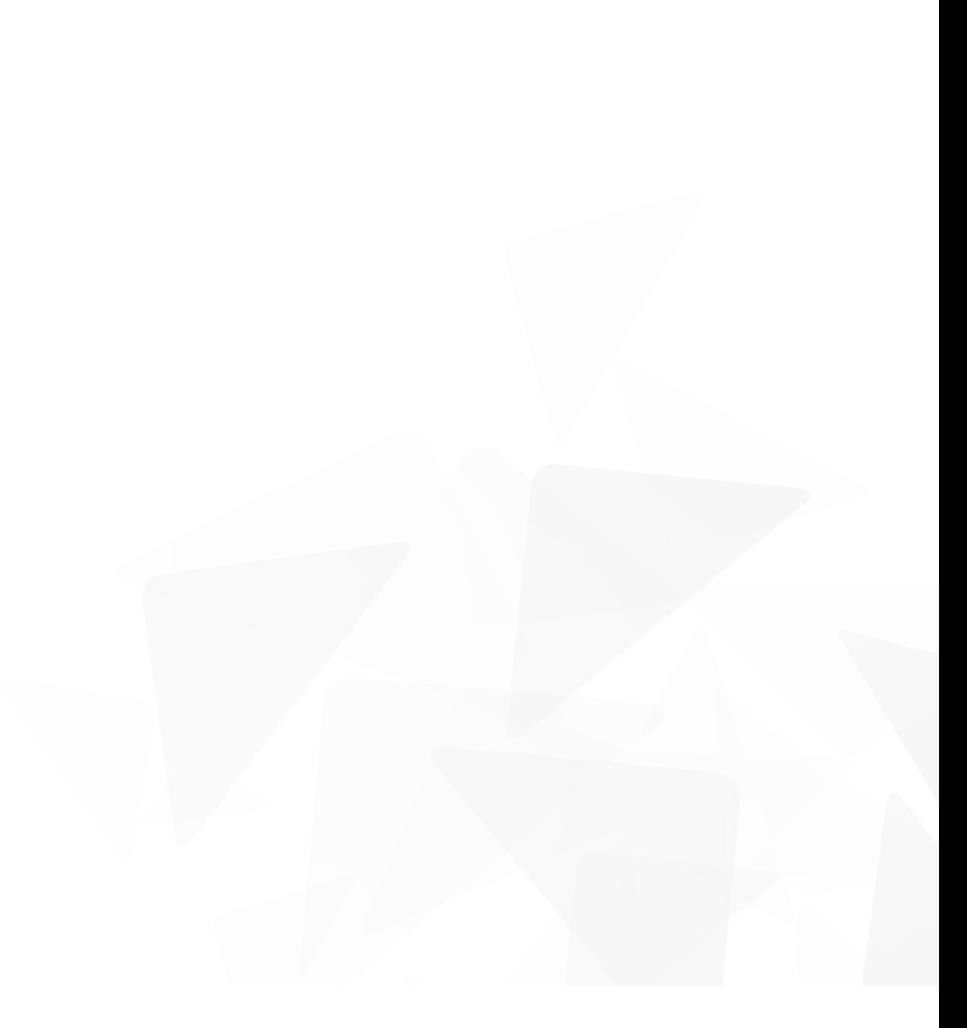

#### Méthodologie **<sup>52</sup>** Calcul des indicateurs géographiques

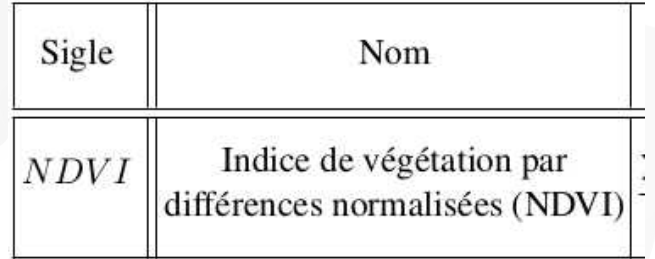

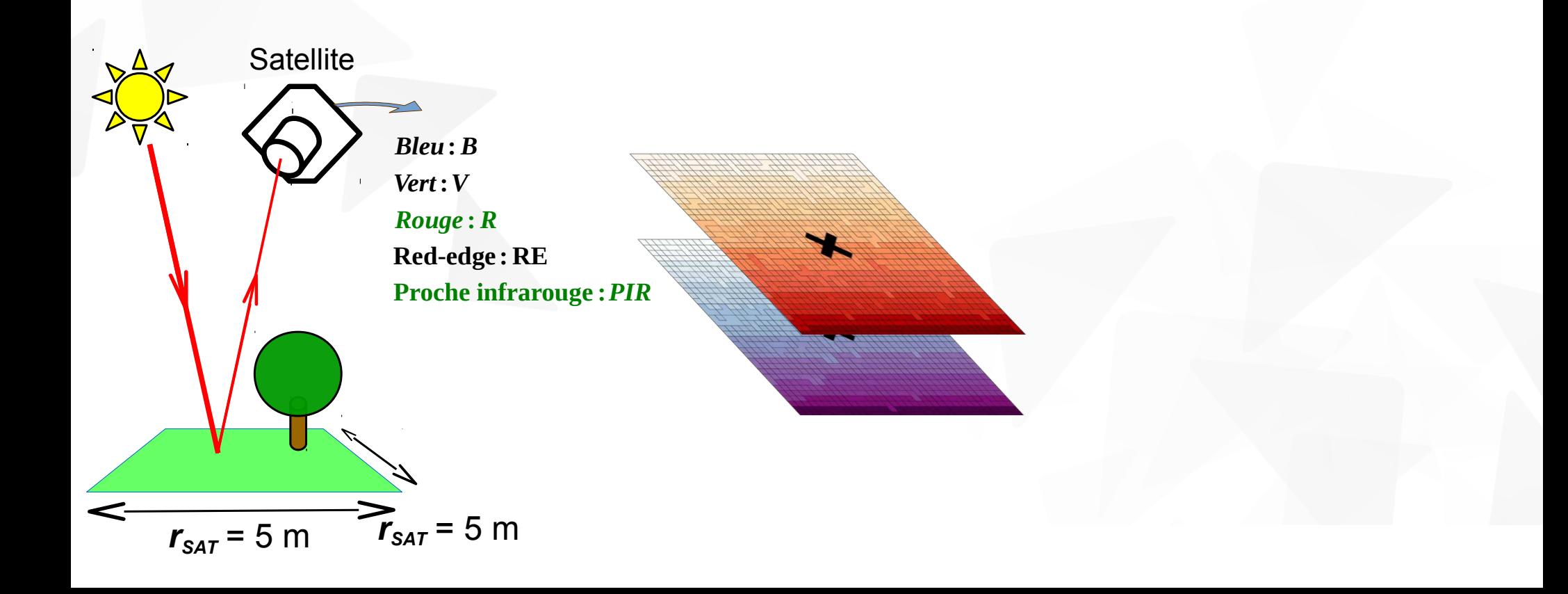

#### Méthodologie **<sup>53</sup>** Calcul des indicateurs géographiques

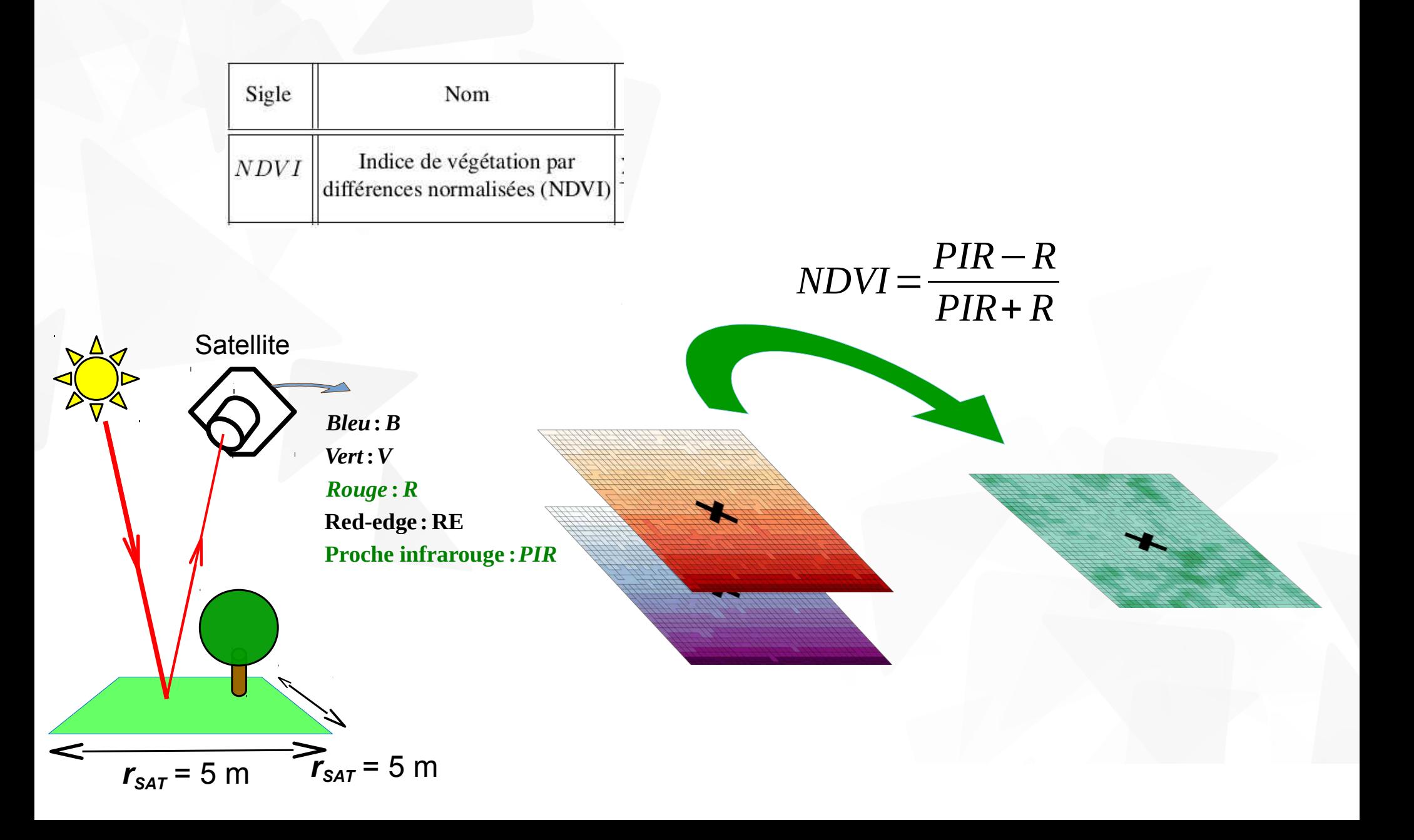

#### Méthodologie **<sup>54</sup>** Calcul des indicateurs géographiques

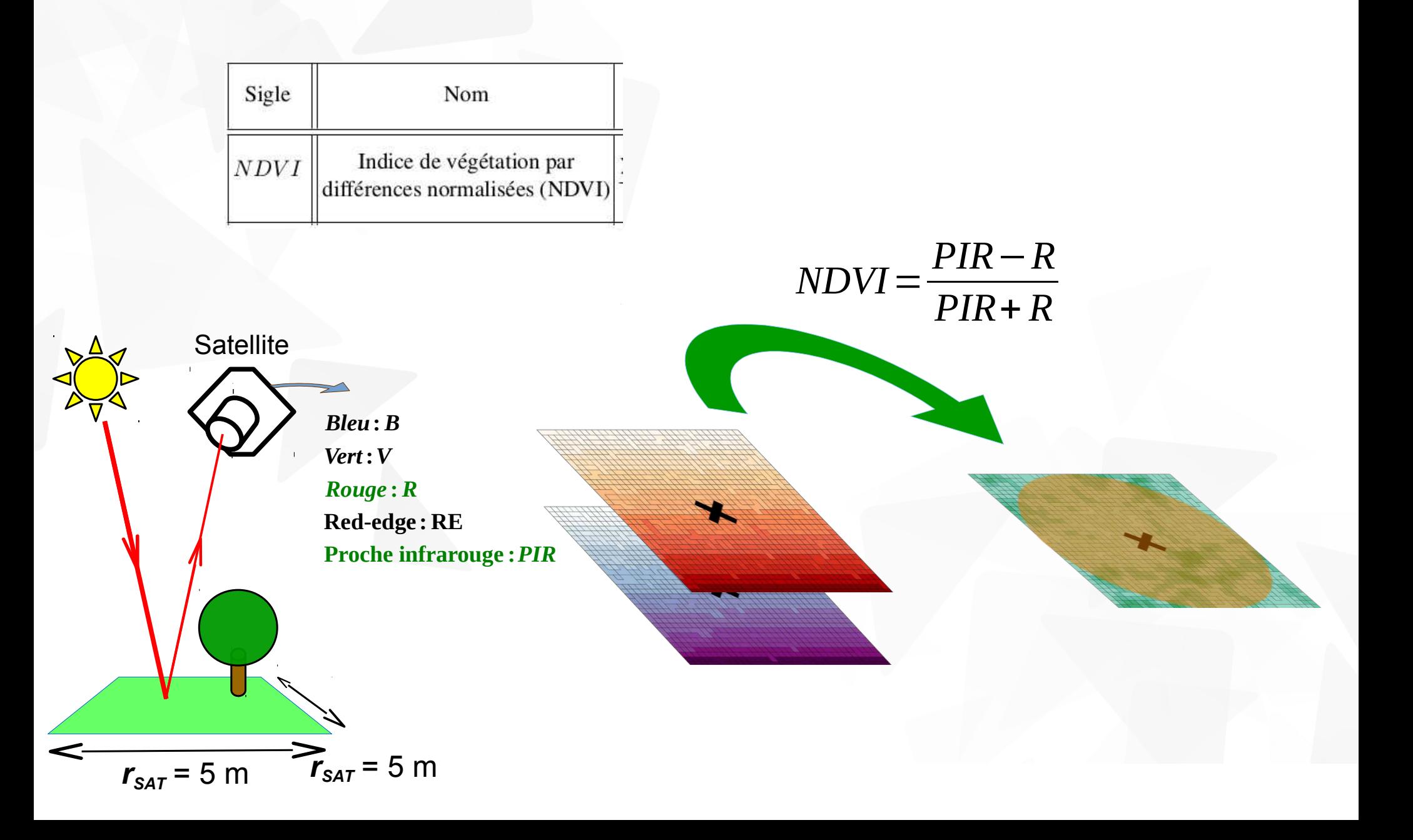

#### Méthodologie **<sup>55</sup>** Calcul des indicateurs géographiques

*d periph*

#### Méthodologie **<sup>56</sup>** Calcul des indicateurs géographiques

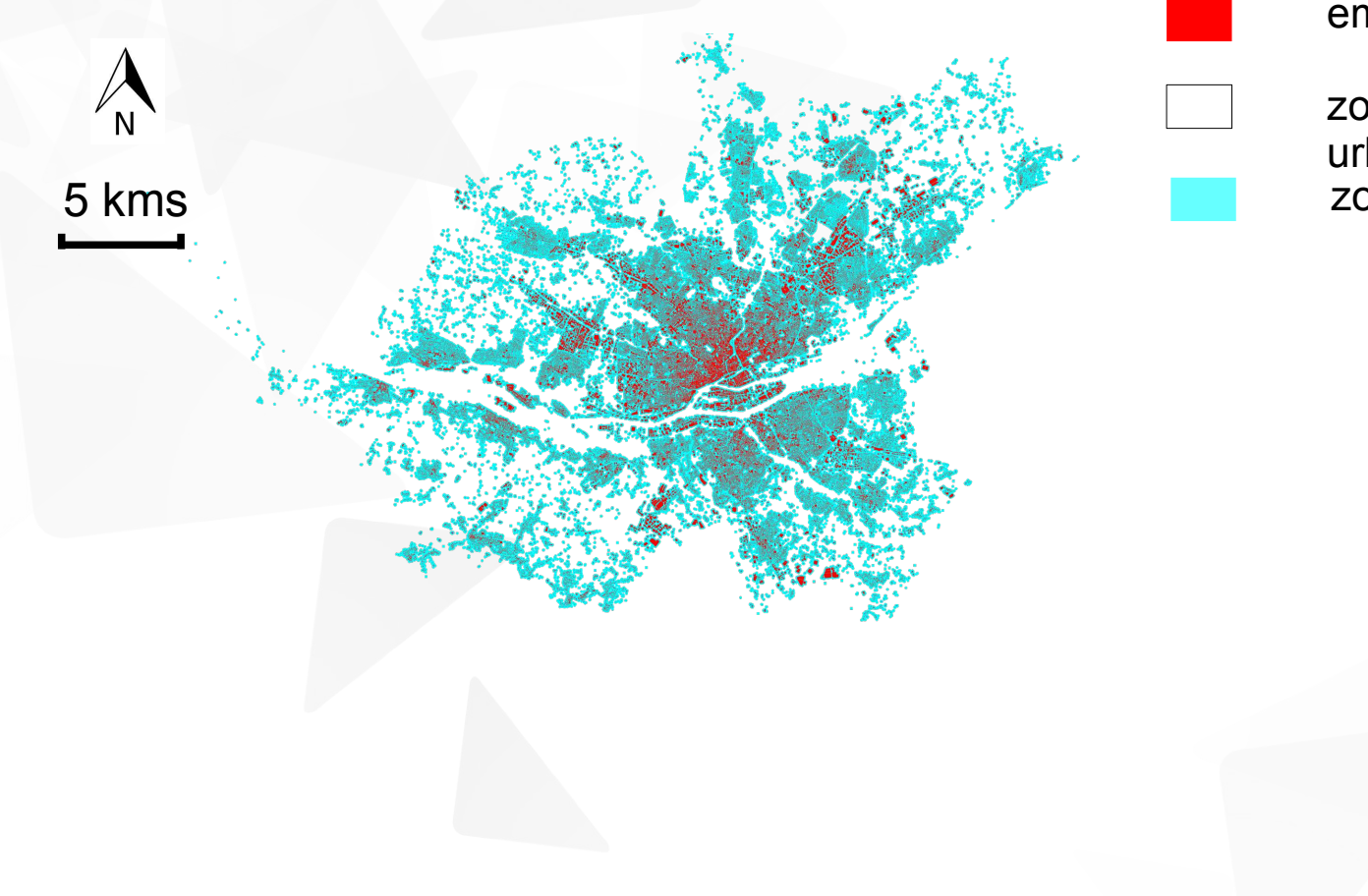

empreintes de bâtiments

zones urbaines zones périphériques (non urbaines)

*d periph*

#### Méthodologie **<sup>57</sup>** Calcul des indicateurs géographiques

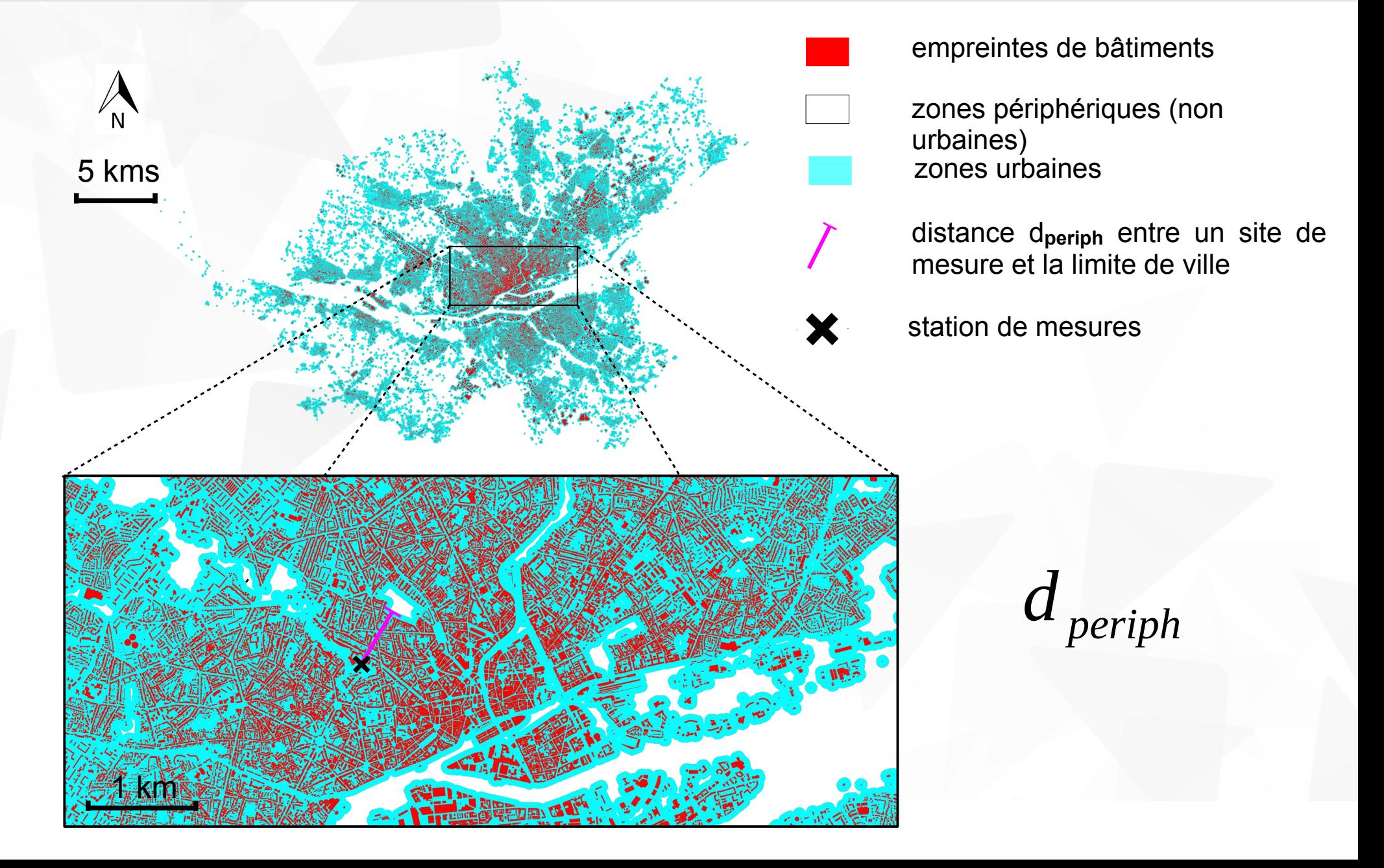

#### Résultats **<sup>58</sup>** Modèles pour l'indicateur diurne

$$
ITLT^{(aut)} = 0,0016K \downarrow (P_C) + 6,3\frac{1}{U(P_A) + 3,0} + 0,01T(P_C) - 0,095exp(\frac{N(P_B) - 6}{6}) - 1,1
$$
  
\n
$$
ITLT^{(hiv)} = 0,0011K \downarrow (P_C) + 11,0\frac{1}{U(P_A) + 3,0} + 0,033T(P_D) - 0,12N(P_A) + 0,64
$$
  
\n
$$
ITLT^{(pri)} = 0,0011K \downarrow (P_C) + 11,0\frac{1}{U(P_A) + 3,0} + 0,033T(P_D) - 0,12N(P_A) - 2,3
$$
  
\n
$$
ITLT^{(ete)} = -0,0083RH(P_D) - 0,36U(P_A) + 3,0 + 3,2
$$

#### Résultats **<sup>59</sup>** Modèles pour l'indicateur diurne

$$
ITLT^{(aut)} = 0,0016K \downarrow (P_C) + 6,3\frac{1}{U(P_A) + 3,0} + 0,01T(P_C) - 0,095exp(\frac{N(P_B) - 6}{6}) - 1,1
$$
  
\n
$$
ITLT^{(hiv)} = 0,0011K \downarrow (P_C) + 11,0\frac{1}{U(P_A) + 3,0} + 0,033T(P_D) - 0,12N(P_A) + 0,64
$$
  
\n
$$
ITLT^{(tri)} = 0,0011K \downarrow (P_C) - 0,0083RH(P_D) - 0,36U(P_A) - 0,13T(P_A) - 0,12N(P_A) - 2,3
$$
  
\n
$$
TLLT^{(ete)} = -0,0083RH(P_D) - 0,36U(P_A) - 0,13T(P_A) + 3,2
$$

$$
ITLS_{std}^{(aut)} = 3, 2x_{D_{fac}} + 1, 4x_{D_{surf}} + 0, 06ln(d_{periph} + 1) - 0, 027x_{NDVI} - 2, 9x_{D_{bat}} + 0, 38
$$
  
\n
$$
ITLS_{std}^{(hiv)} = -3, 0x_{D_{fac}} + 1, 4x_{D_{surf}} + 0, 065ln(d_{periph} + 1) + 0, 5
$$
  
\n
$$
ITLS_{std}^{(pri)} = 1, 7x_{D_{surf}} + 4, 8x_{D_{eau}} + 0, 12ln(d_{periph} + 1) - 0, 029x_{NDVI} - 3, 4x_{D_{bat}} + 0, 41
$$
  
\n
$$
ITLS_{std}^{(ete)} = -6, 4x_{D_{fac}} + 3, 0x_{D_{surf}} + 4, 8x_{D_{eau}} + 0, 15ln(d_{periph} + 1) + 0, 86
$$

$$
ITLS_{moy}^{(aut)} = 5, 3x_{D_{fac}} + 0, 15ln(d_{periph} + 1) - 0, 057x_{NDVI} - 5, 5x_{D_{bat}} - 0, 39
$$
  
\n
$$
ITLS_{moy}^{(hiv)} = 2, 0x_{D_{surf}} + 0, 12ln(d_{periph} + 1) - 0, 027x_{NDVI} - 4, 0x_{D_{bat}} - 0, 2
$$
  
\n
$$
ITLS_{moy}^{(pri)} = 3, 3x_{D_{eau}} - 0, 051x_{NDVI} + 0, 031
$$
  
\n
$$
ITLS_{moy}^{(ete)} = 12, 0x_{D_{eau}} - 12, 0x_{D_{eau}} - 0, 045x_{NDVI} + 0, 23
$$

#### Résultats **<sup>60</sup>** Modèles pour l'indicateur diurne

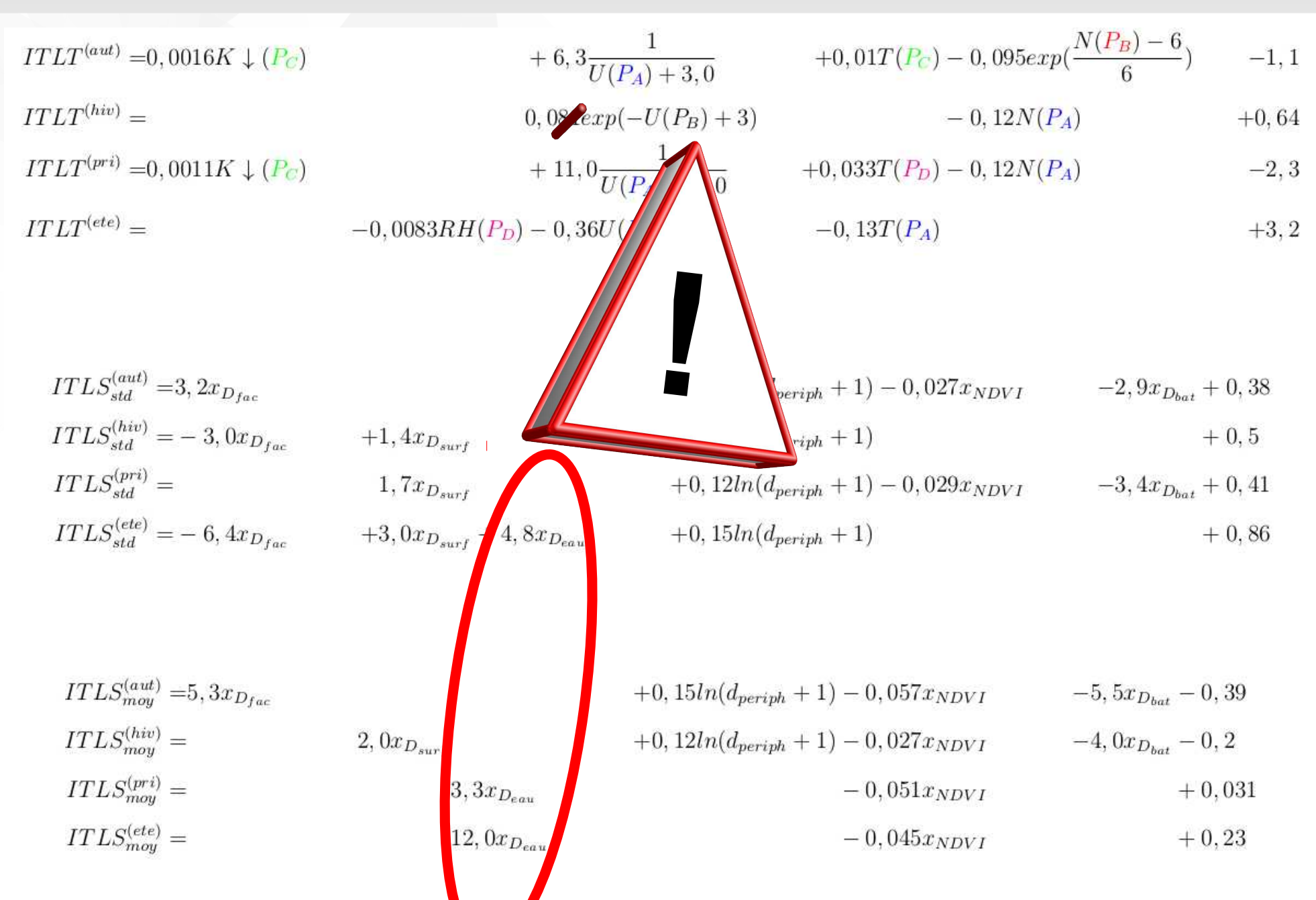

#### Application 61 Rappel de la méthode de reconstitution

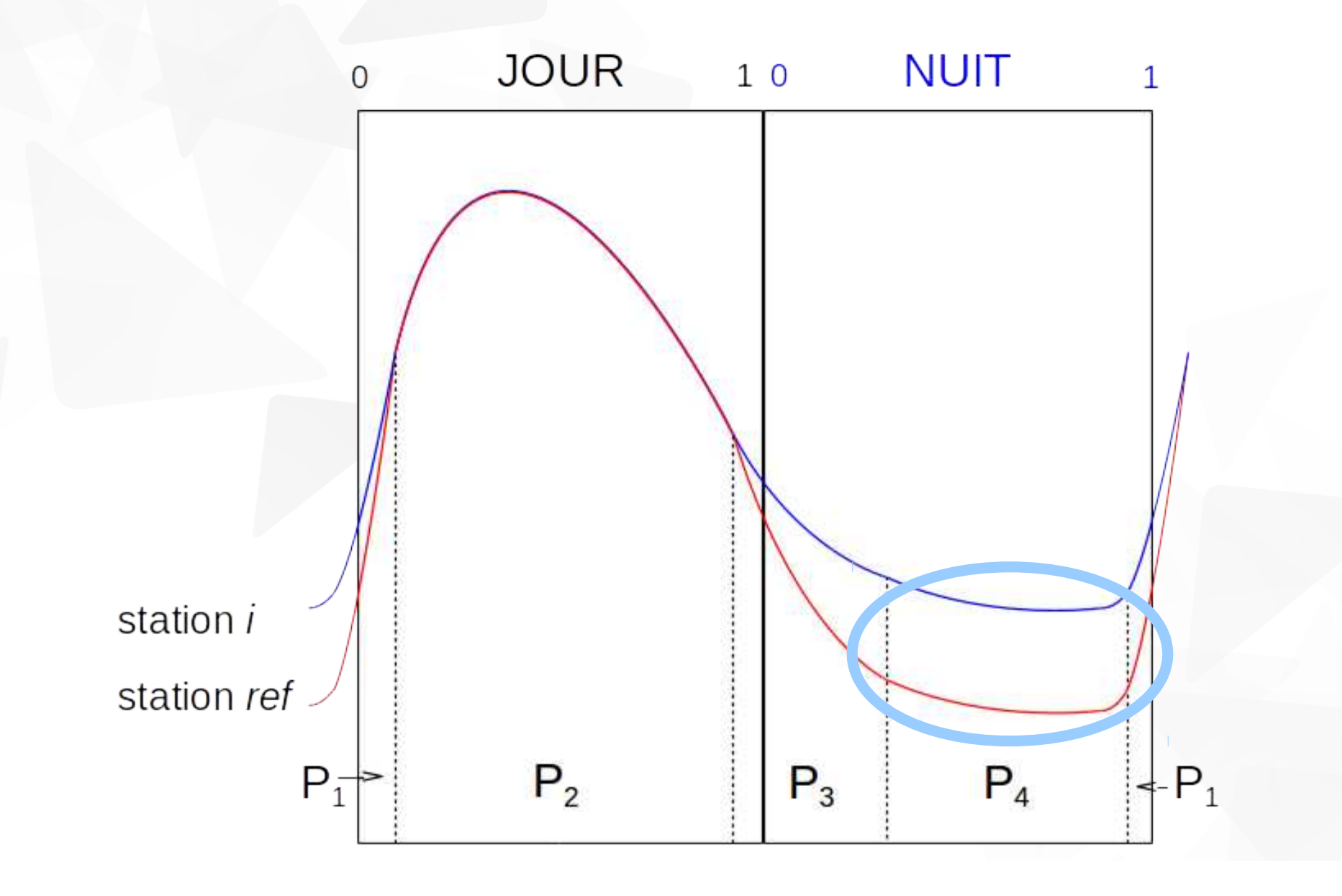

#### Application **<sup>62</sup>** Données et outils nécessaires

**Données nécessaires**

*Données météorologiques* d'une station de référence

*température de l'air;*

*nébulosité;*

*vitesse et direction du vent;*

*rayonnement solaire descendant;*

*humidité relative de l'air*

*Données géographiques* pour le site de la station de référence et le quartier à modéliser :

*BD Topographique (bâtiments et surfaces d'eau);*

– *image satellitaire (ayant les bandes rouge et proche infra-rouge)*

#### Application **<sup>63</sup>** Données et outils nécessaires

**Données nécessaires**

*Données météorologiques* d'une station de référence

*température de l'air;*

*nébulosité;*

*vitesse et direction du vent;*

*rayonnement solaire descendant;*

*humidité relative de l'air*

*Données géographiques* pour le site de la station de référence et le quartier à modéliser :

*BD Topographique (bâtiments et surfaces d'eau);*

*image satellitaire (ayant les bandes rouge et proche infra-rouge)*

#### **Outils nécessaires**

- QGIS;
- OrbisGIS;
- MorphoLim;
- $\blacktriangleright$  Python.

#### Application **<sup>64</sup>** Analyse des performances de la méthode proposée

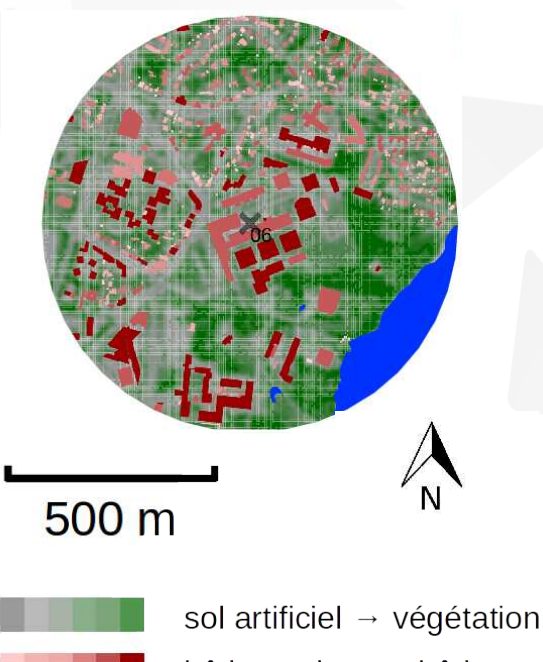

bâtiment bas  $\rightarrow$  bâtiment haut

surface d'eau

station TRH

 $\mathbf x$ 

#### Application **<sup>65</sup>** Analyse des performances de la méthode proposée

Solution 1 : station Météo-France

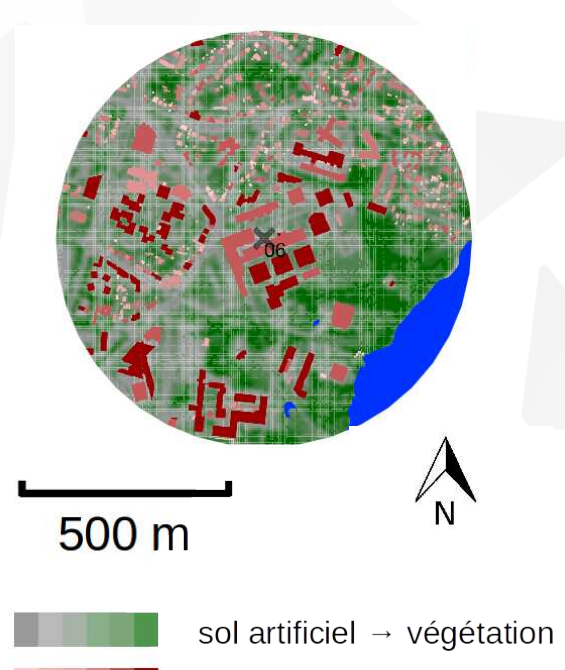

bâtiment bas  $\rightarrow$  bâtiment haut

surface d'eau

station TRH

 $\boldsymbol{\times}$ 

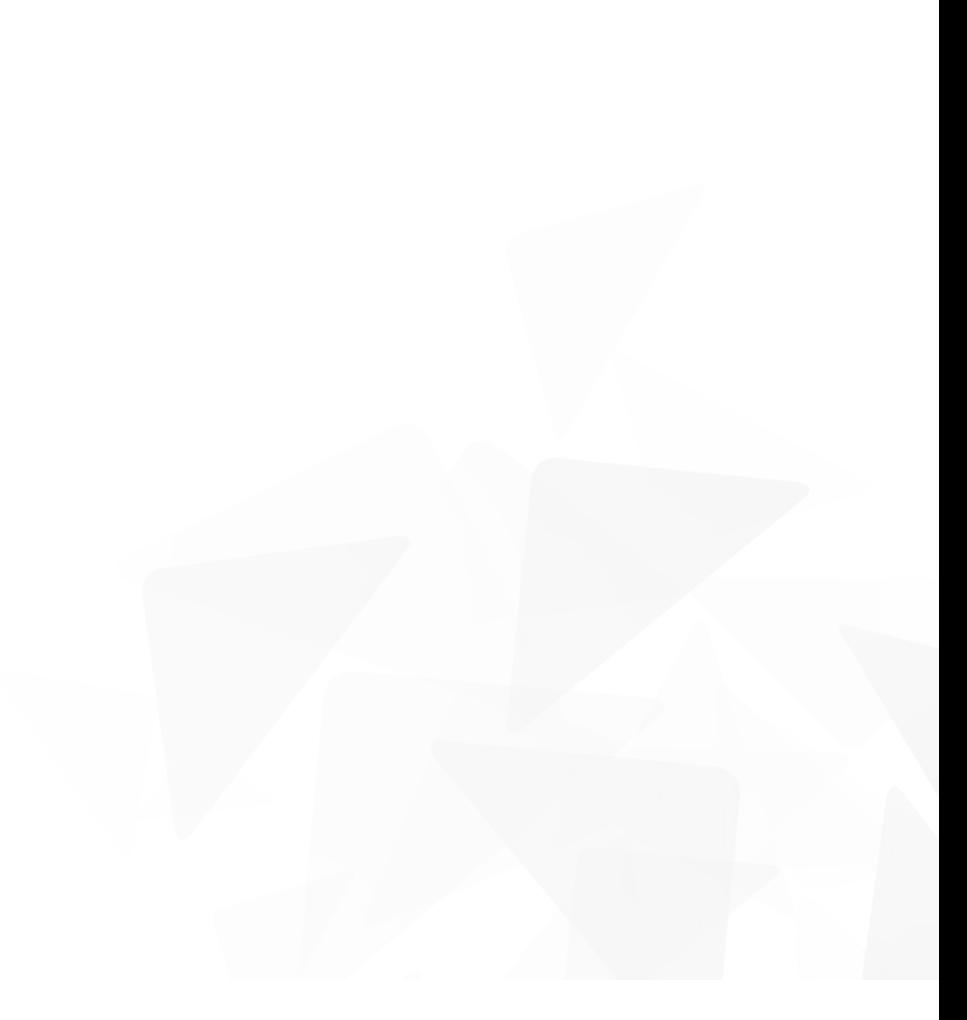

## Application **<sup>66</sup>** Analyse des performances de la méthode proposée

Solution 1 : station Météo-France

Solution 2 : capteur sous abri (de qualité moyenne) sur site pendant la période d'intérêt

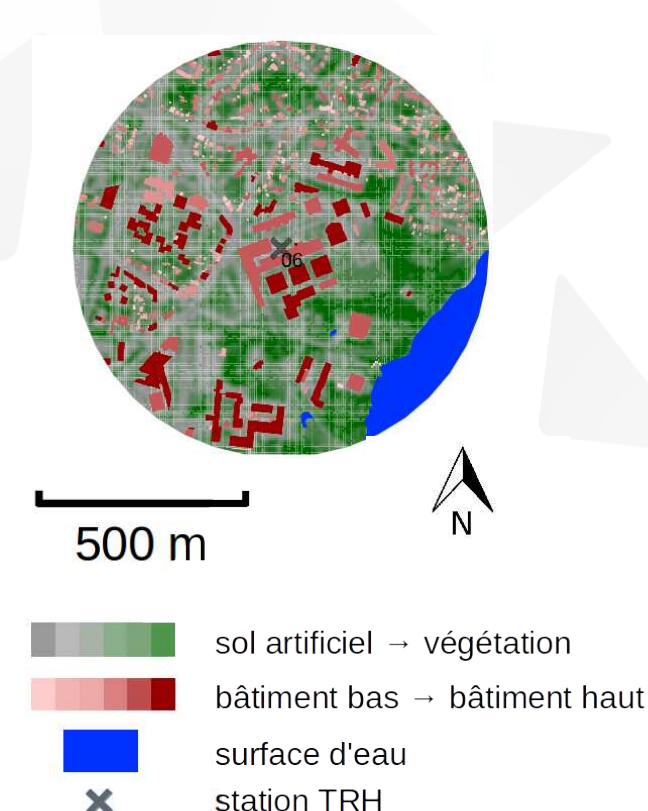

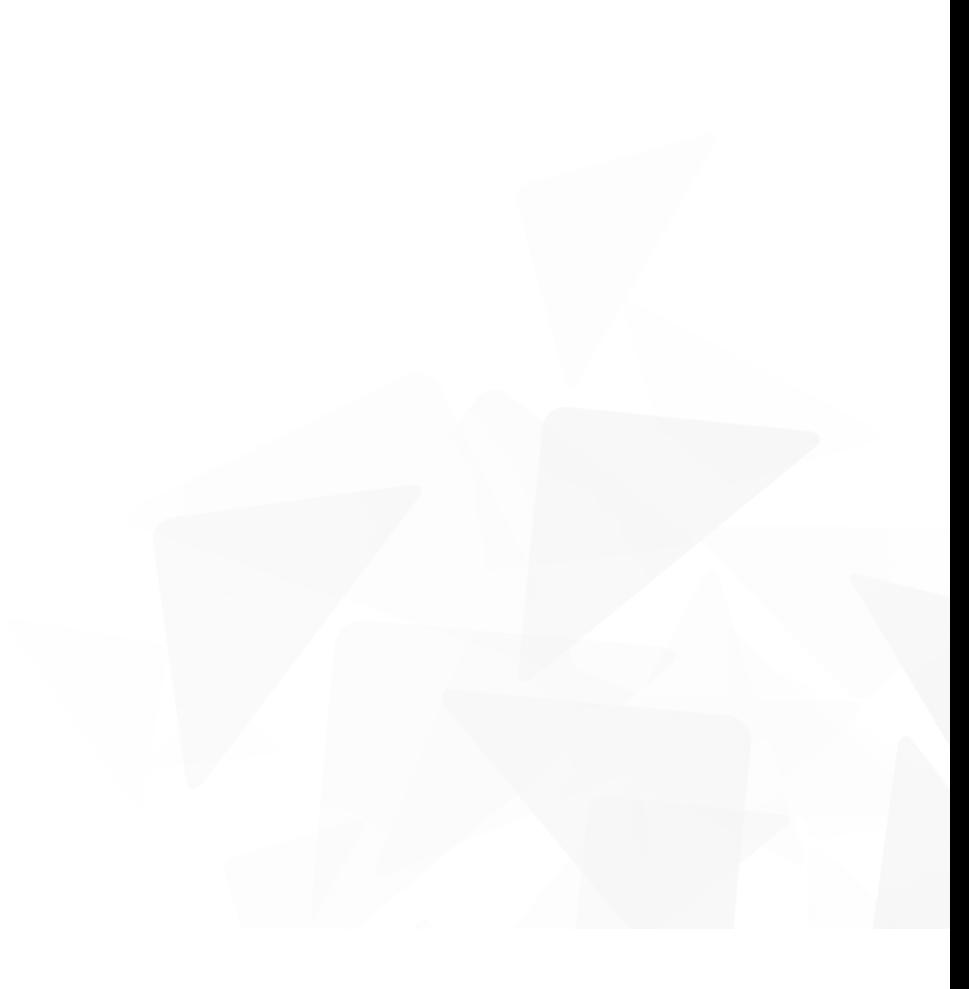

## Application **<sup>67</sup>** Analyse des performances de la méthode proposée

Solution 1 : station Météo-France

- Solution 2 : capteur sous abri (de qualité moyenne) sur site pendant la période d'intérêt
- Solution 3 : reconstitution à partir des résultats de la thèse

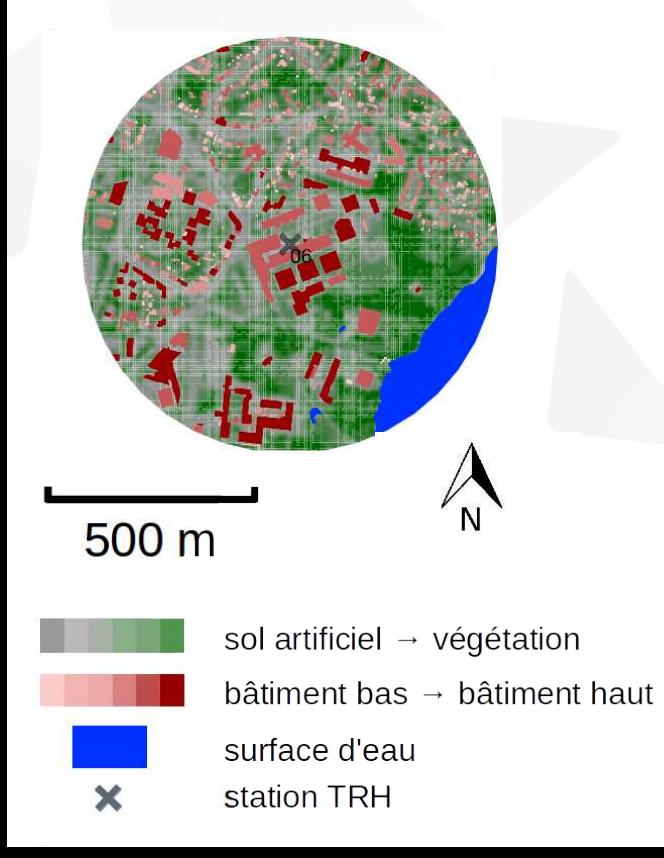

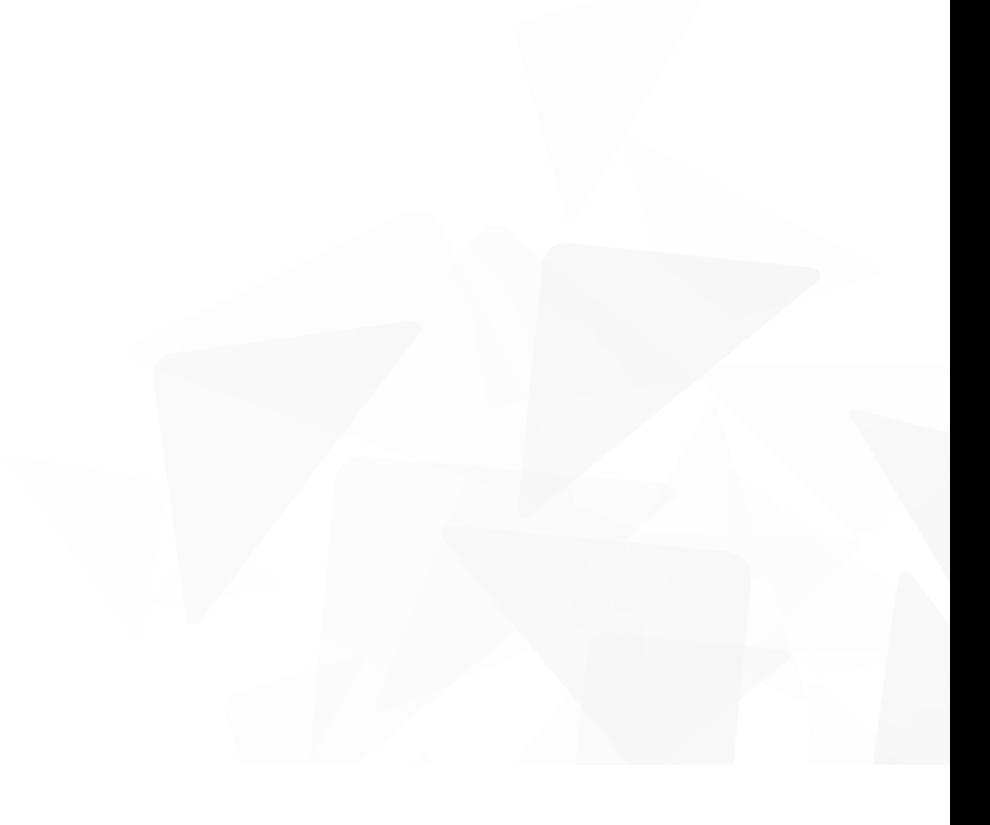

#### Application **<sup>68</sup>** Analyse des performances de la méthode proposée

Solution 1 : station Météo-France

Solution 2 : capteur sous abri (de qualité moyenne) sur site pendant la période d'intérêt

Solution 3 : reconstitution à partir des résultats de la thèse

*Référence pour comparer les performances des solutions* : capteur sous abri (de bonne qualité) sur site pendant la période d'intérêt

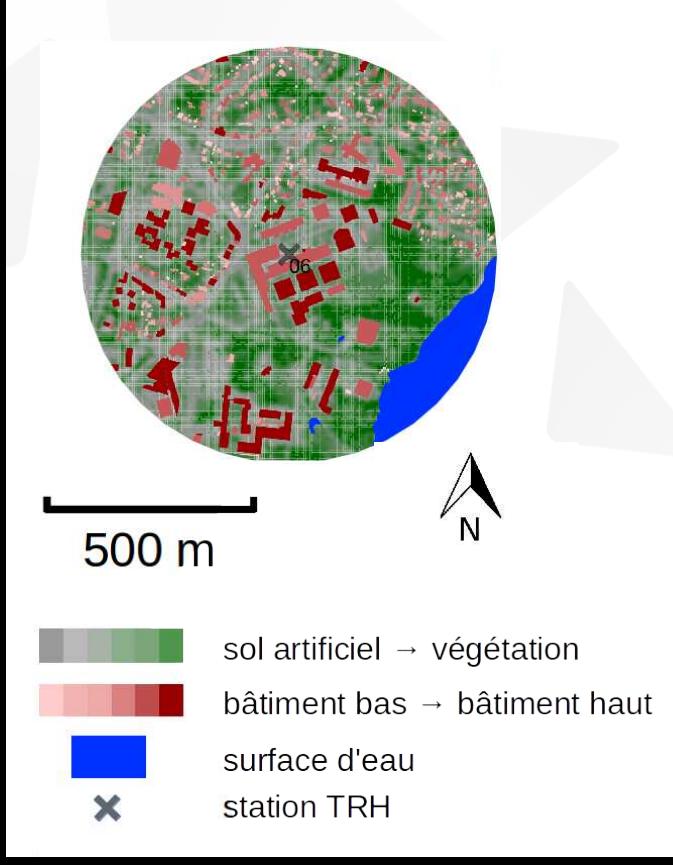

#### Application **69** Analyse des performances de la méthode proposée

Solution 1 : station Météo-France

- Solution 2 : capteur sous abri (de qualité moyenne) sur site pendant la période d'intérêt
- Solution 3 : reconstitution à partir des résultats de la thèse

*Référence pour comparer les performances des solutions* : capteur sous abri (de bonne qualité) sur site pendant la période d'intérêt

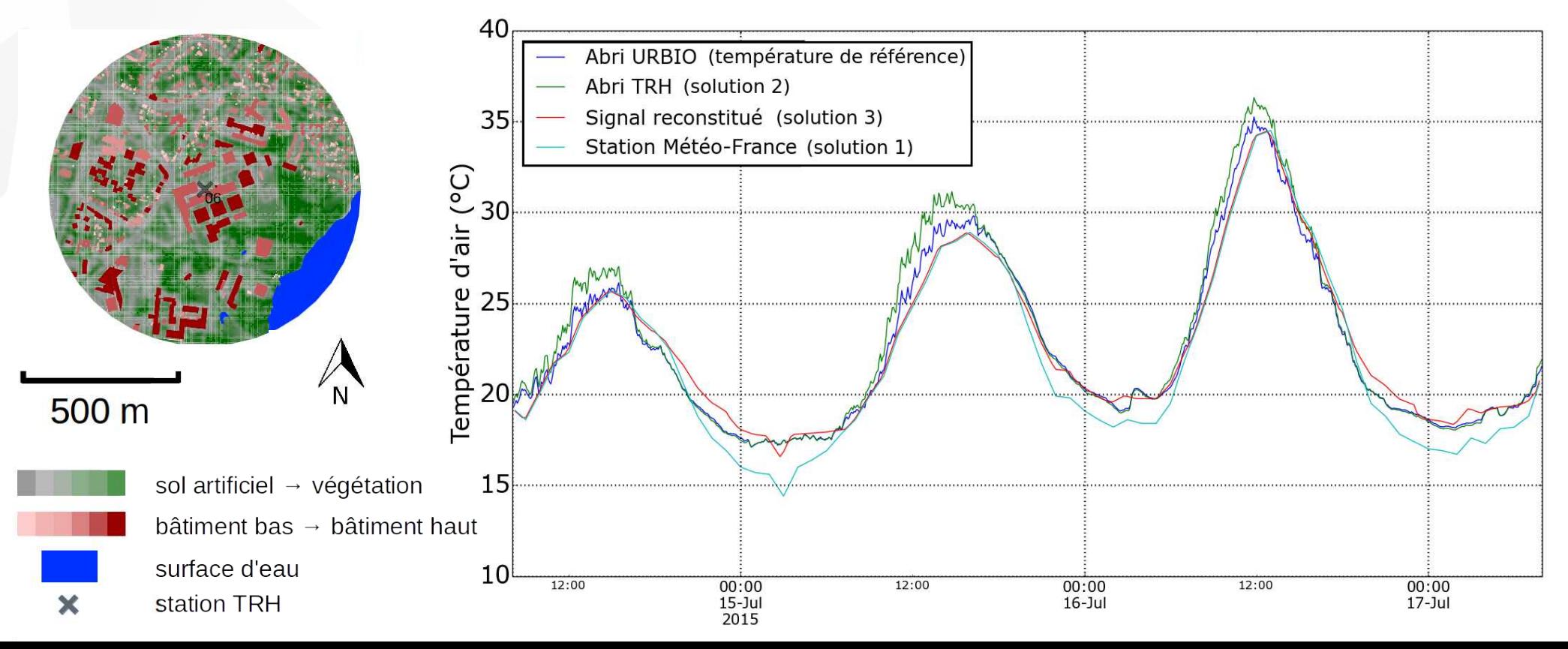

# **<sup>70</sup>** Merci de votre attention ! Des questions ?

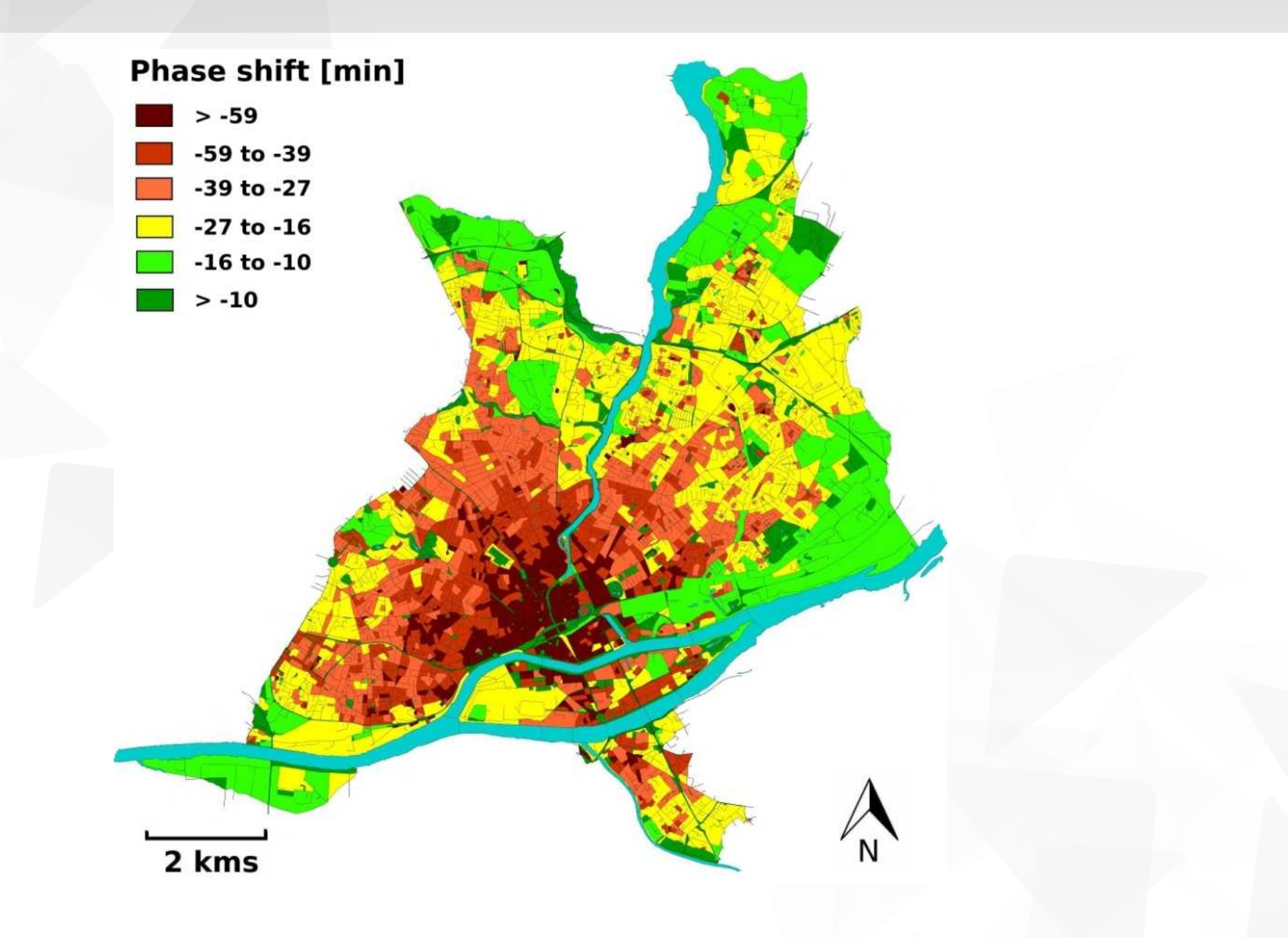

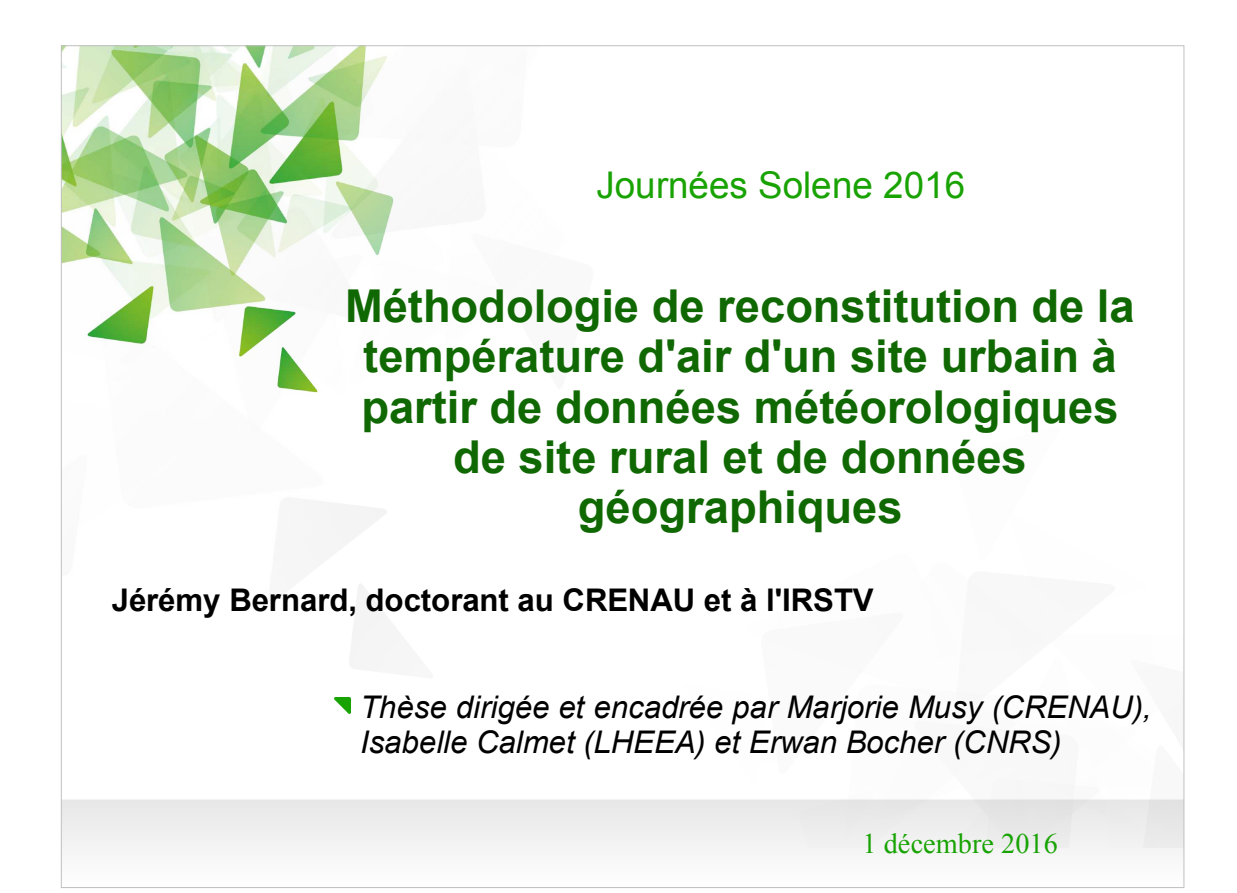

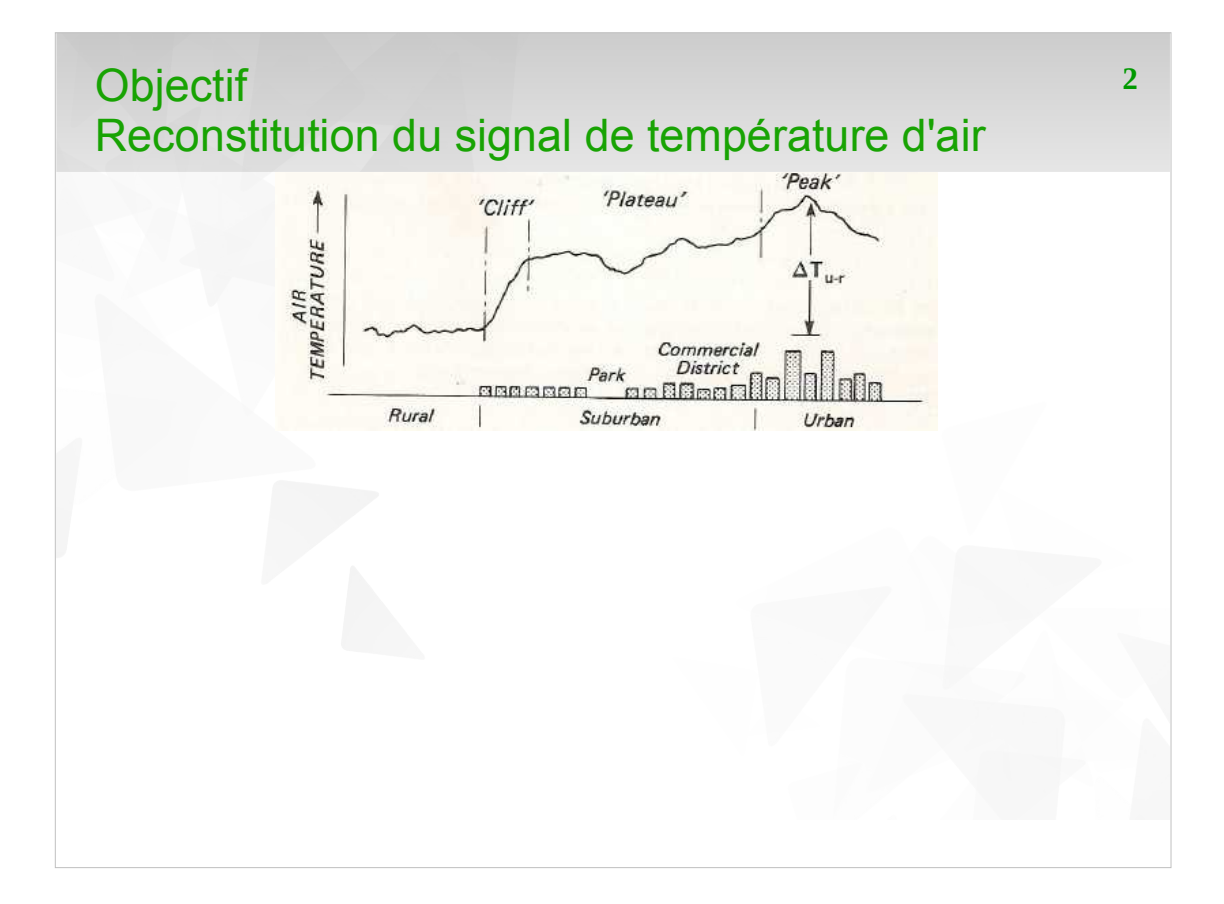
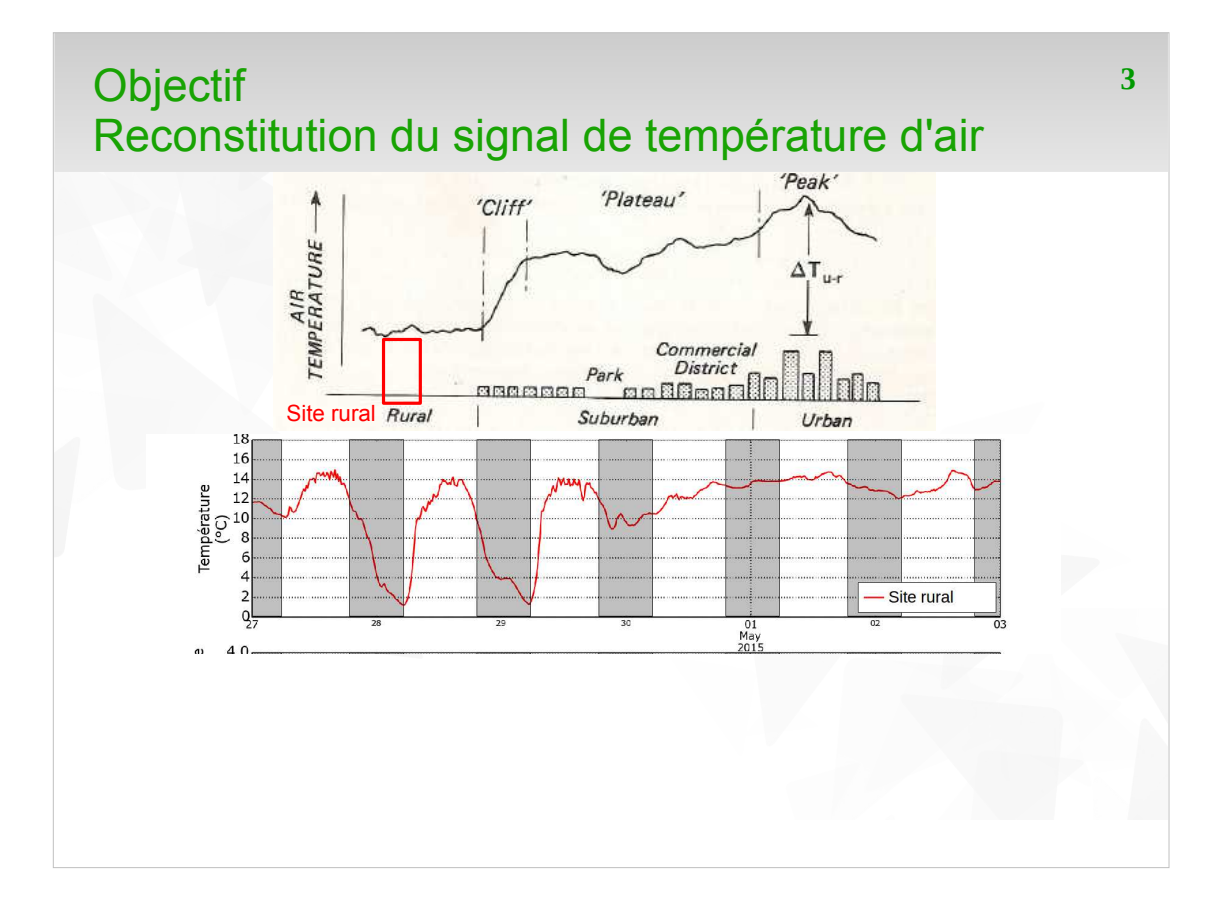

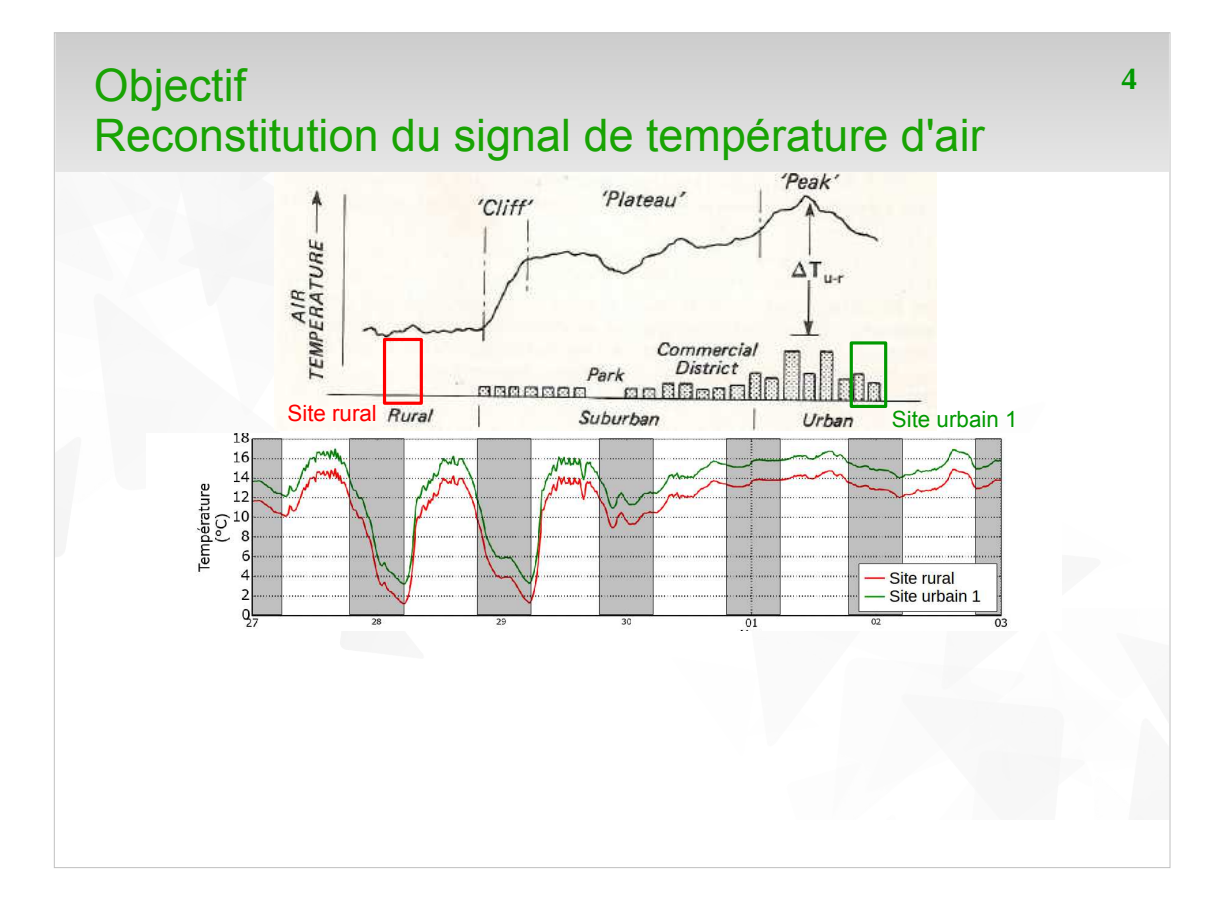

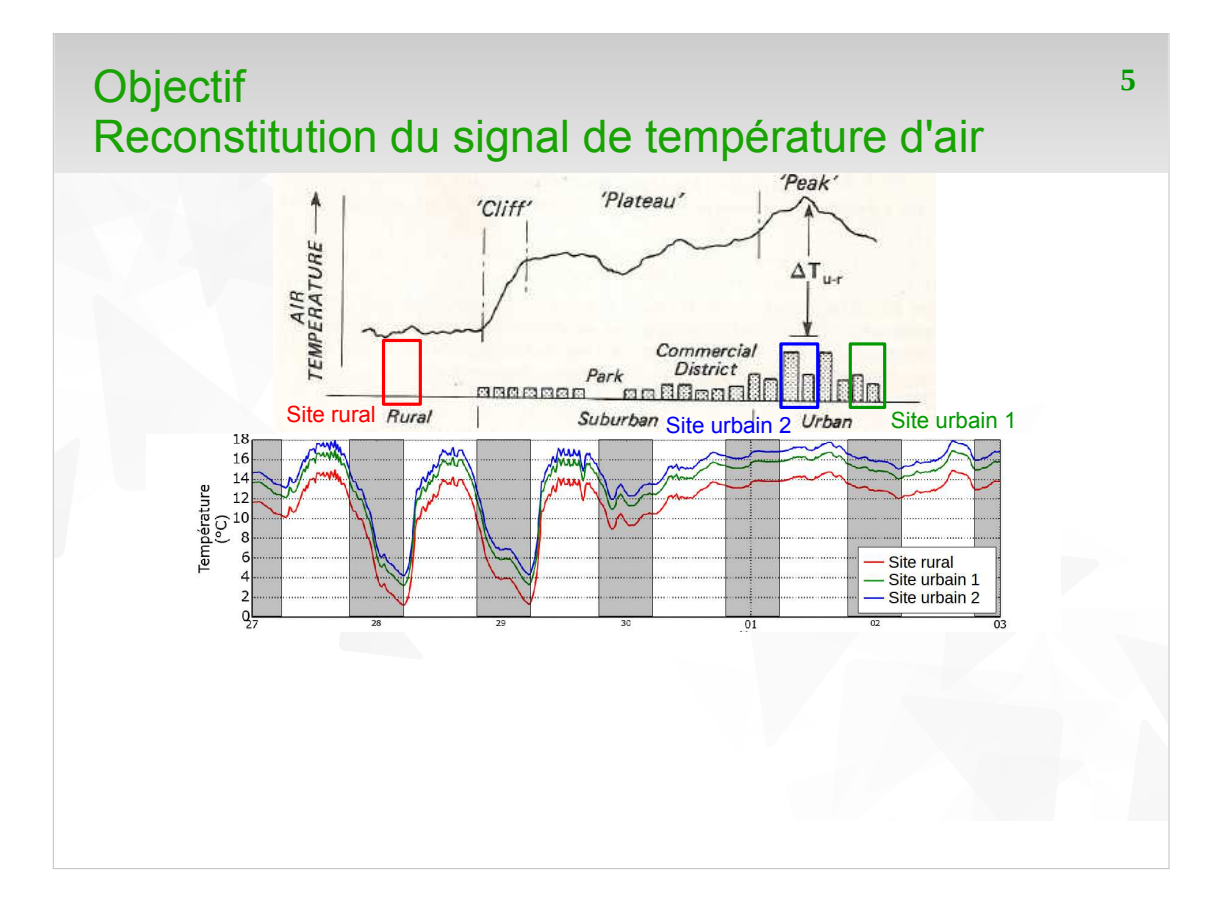

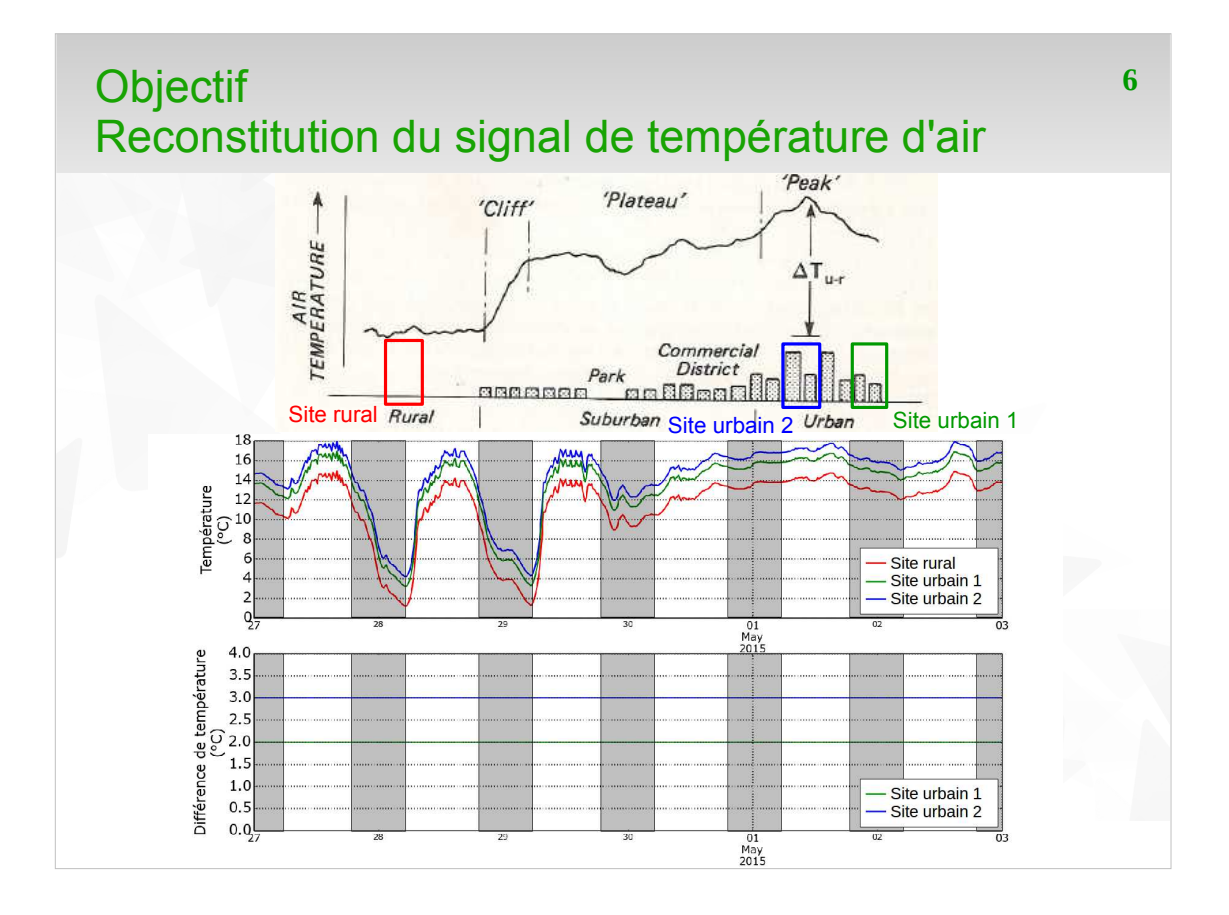

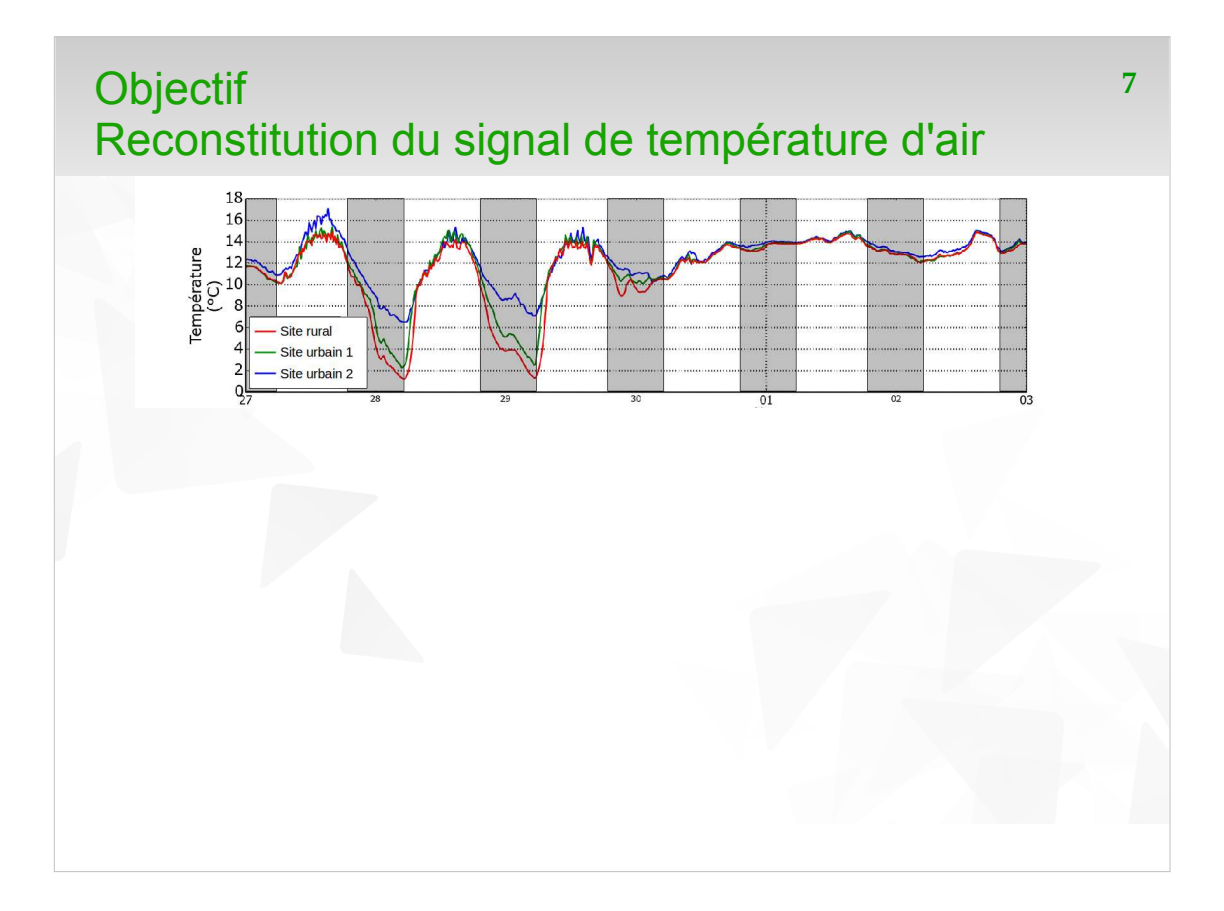

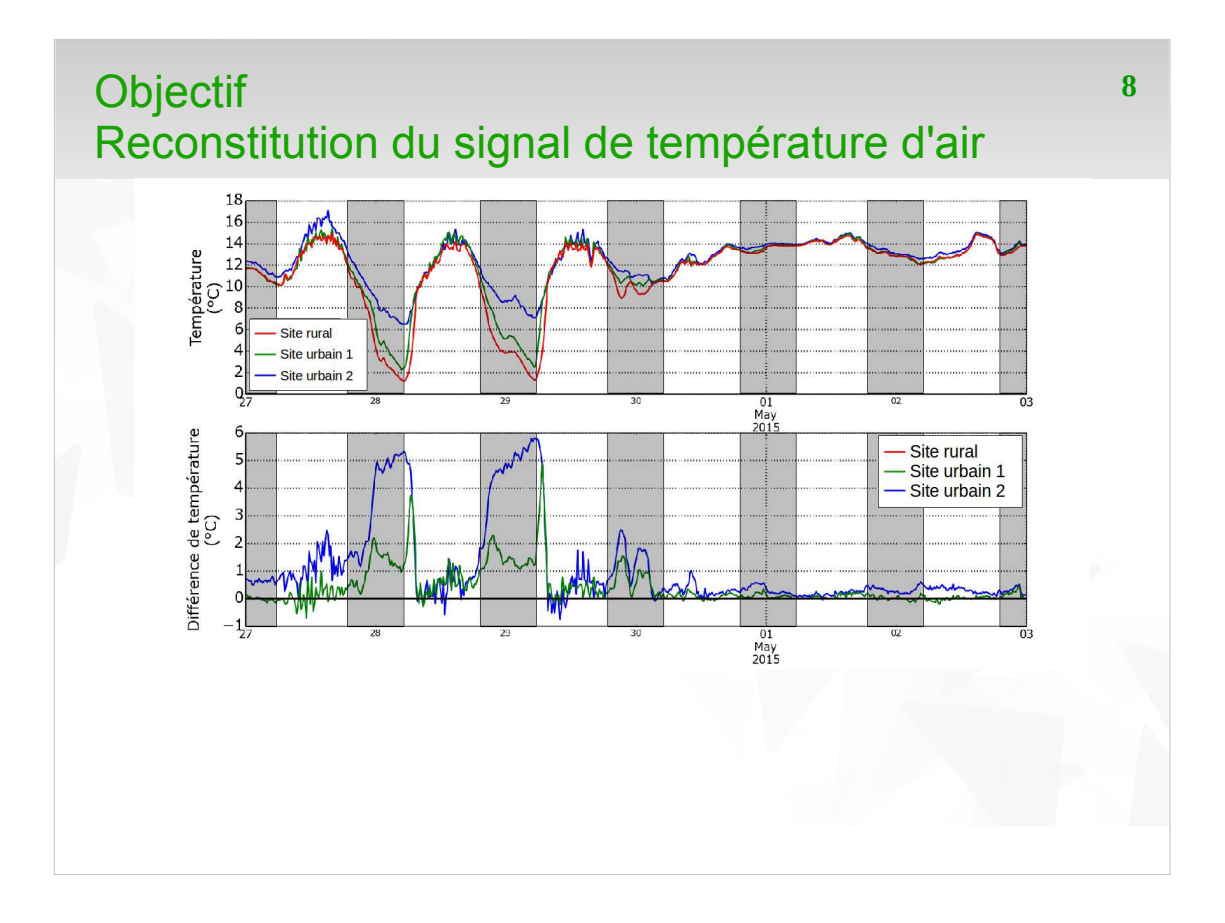

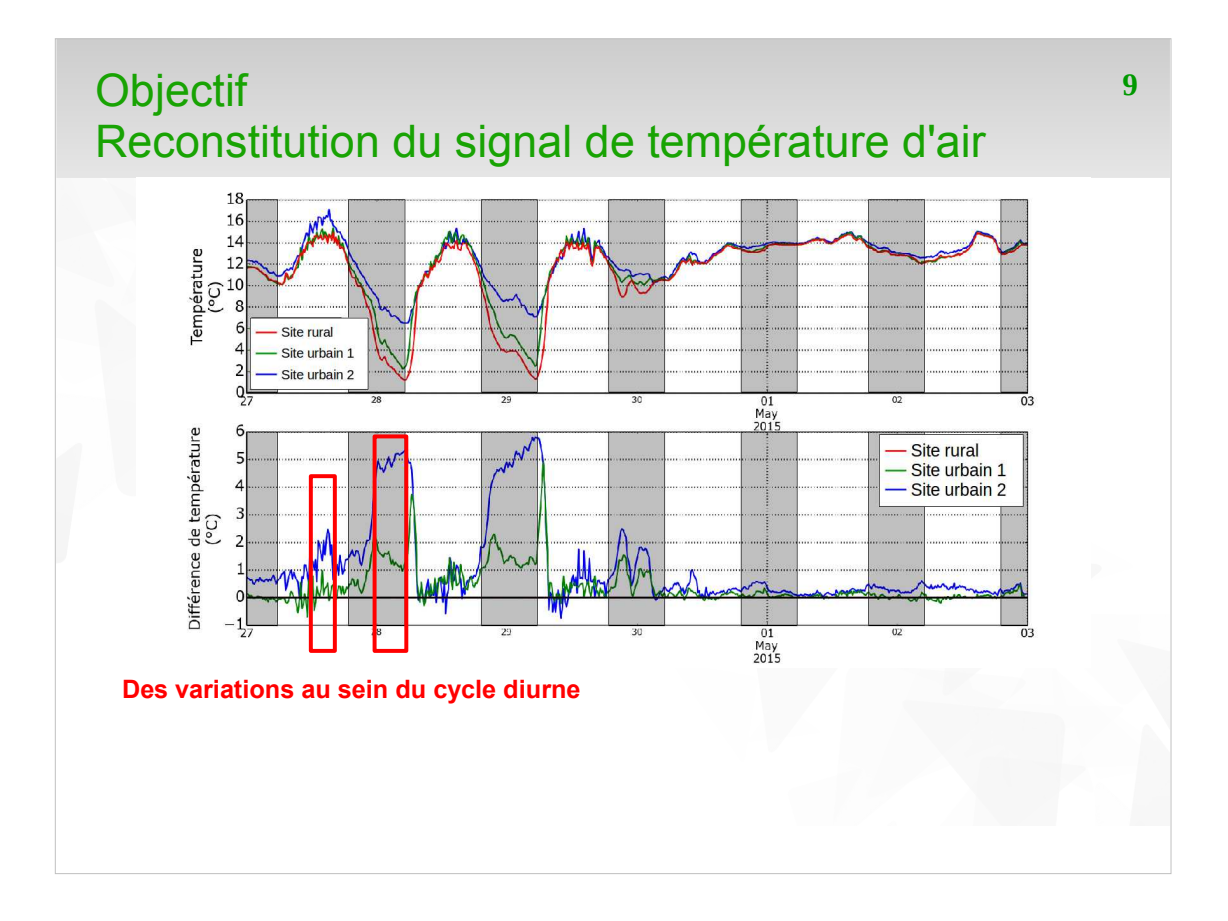

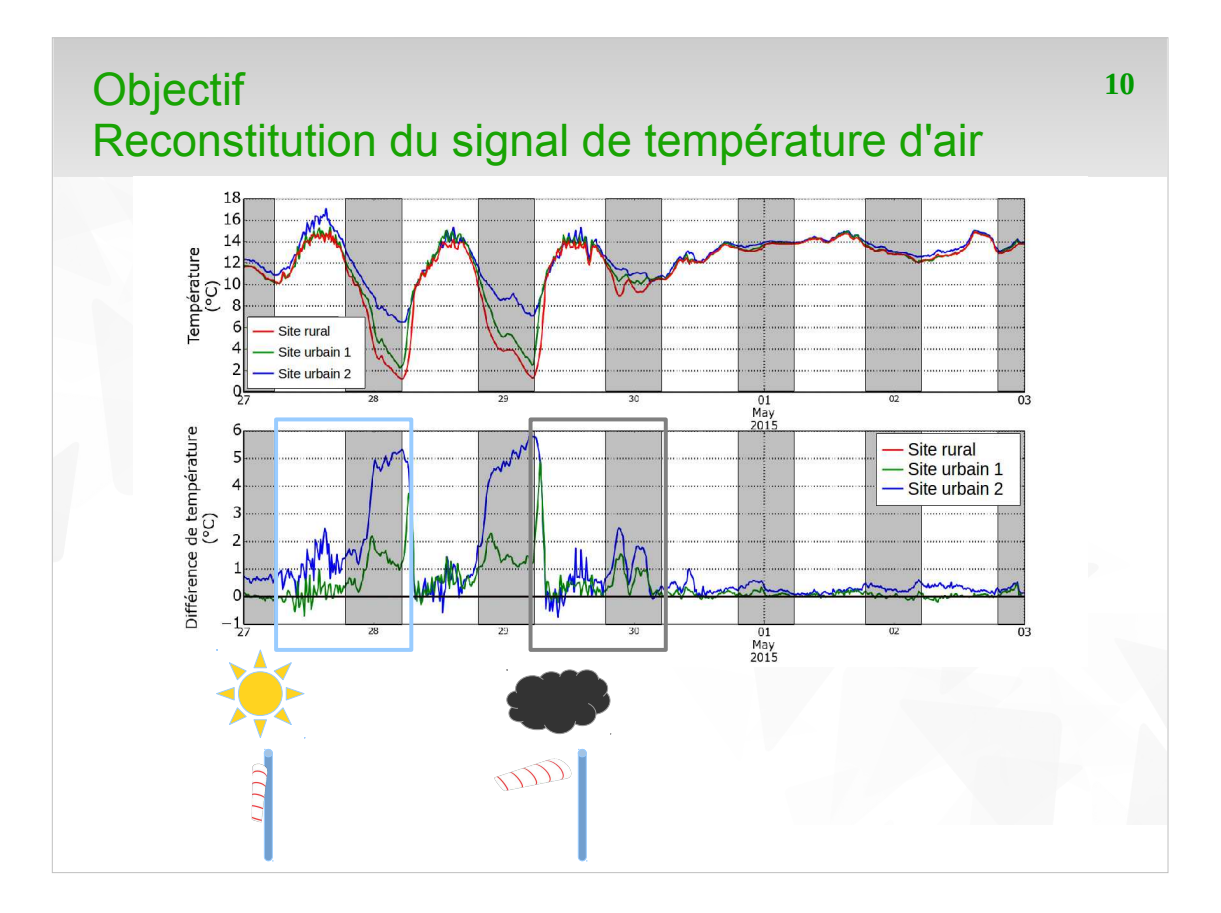

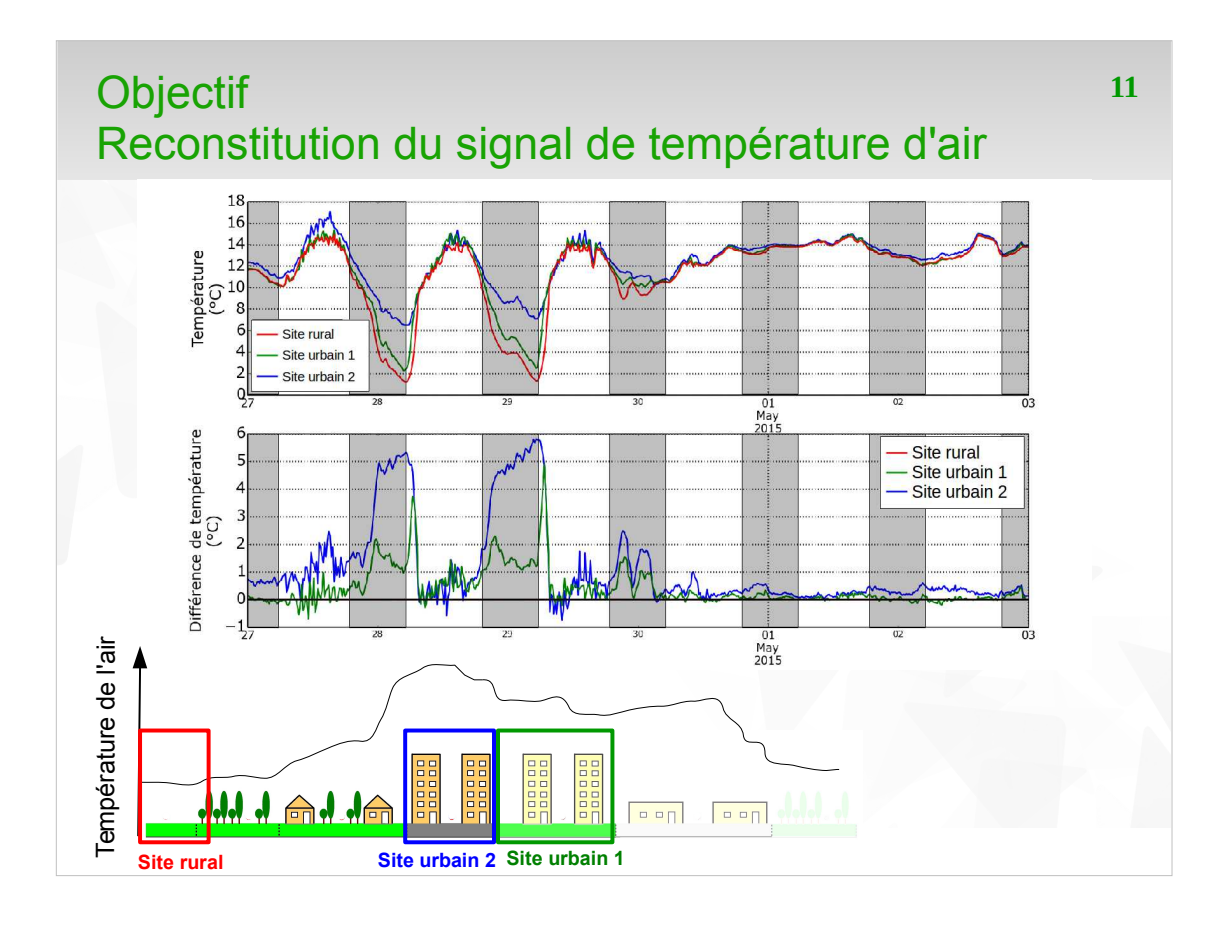

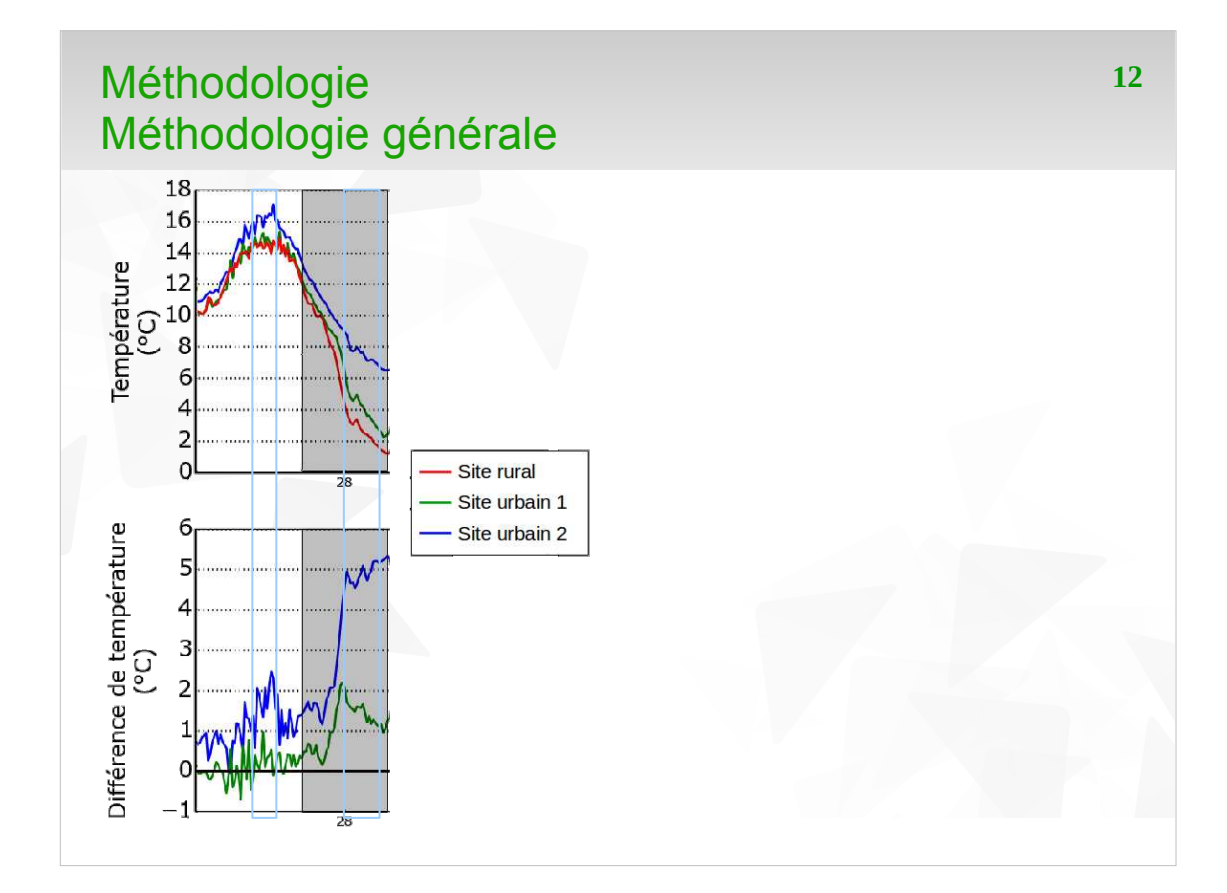

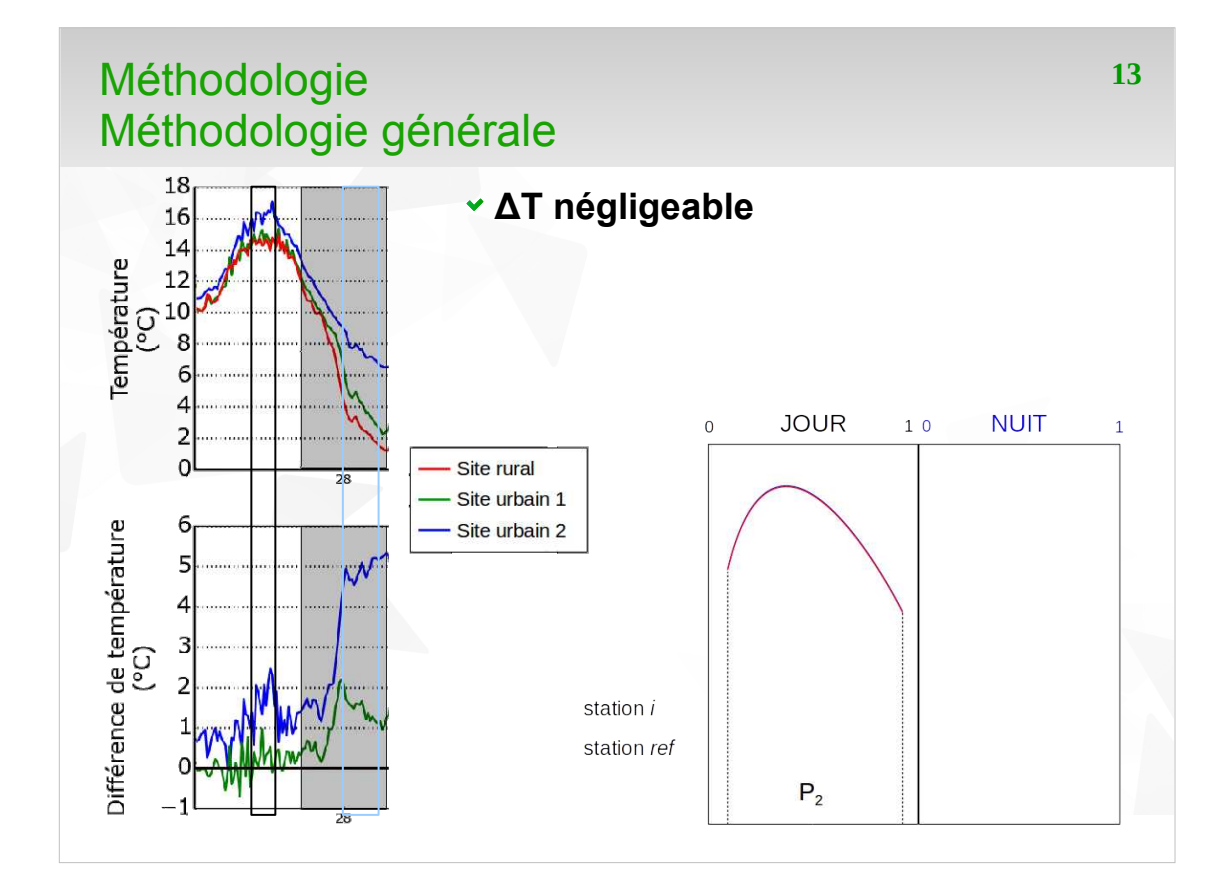

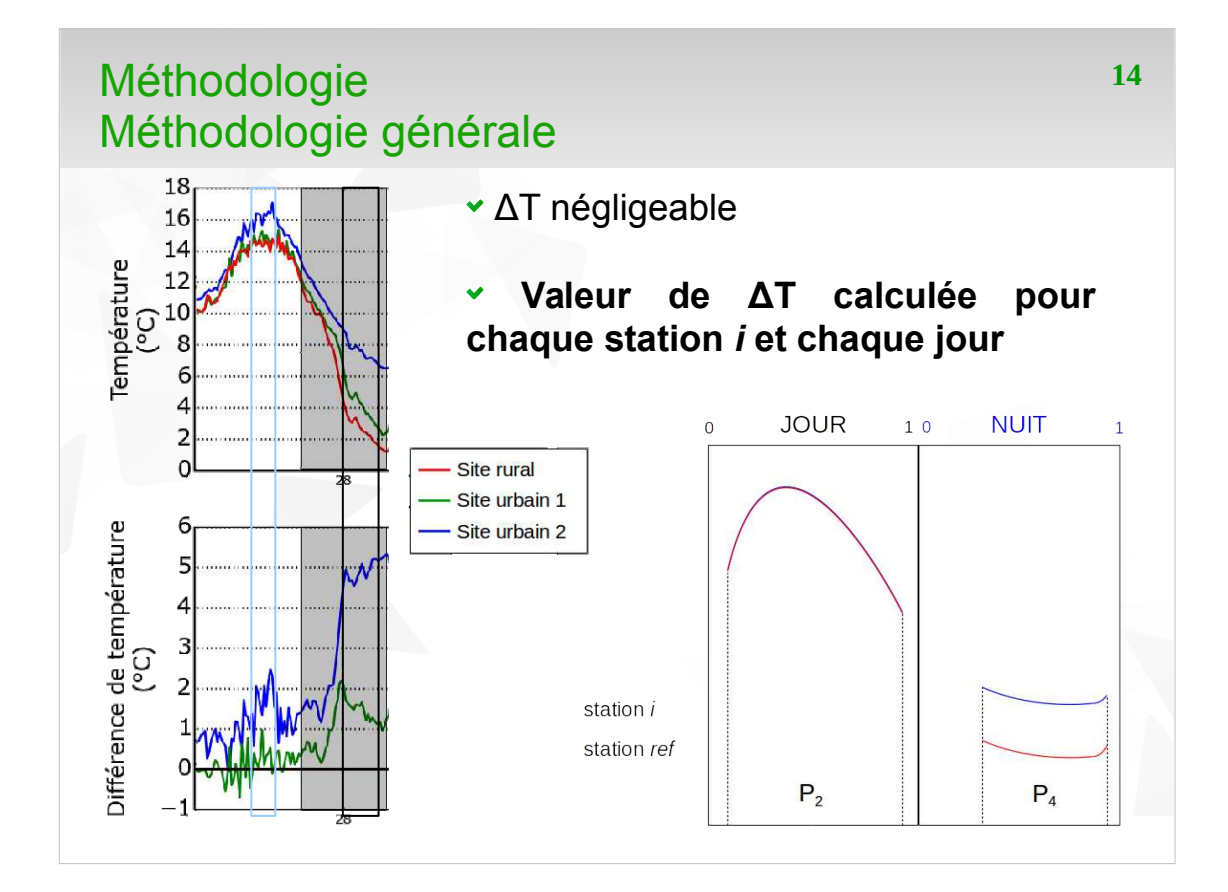

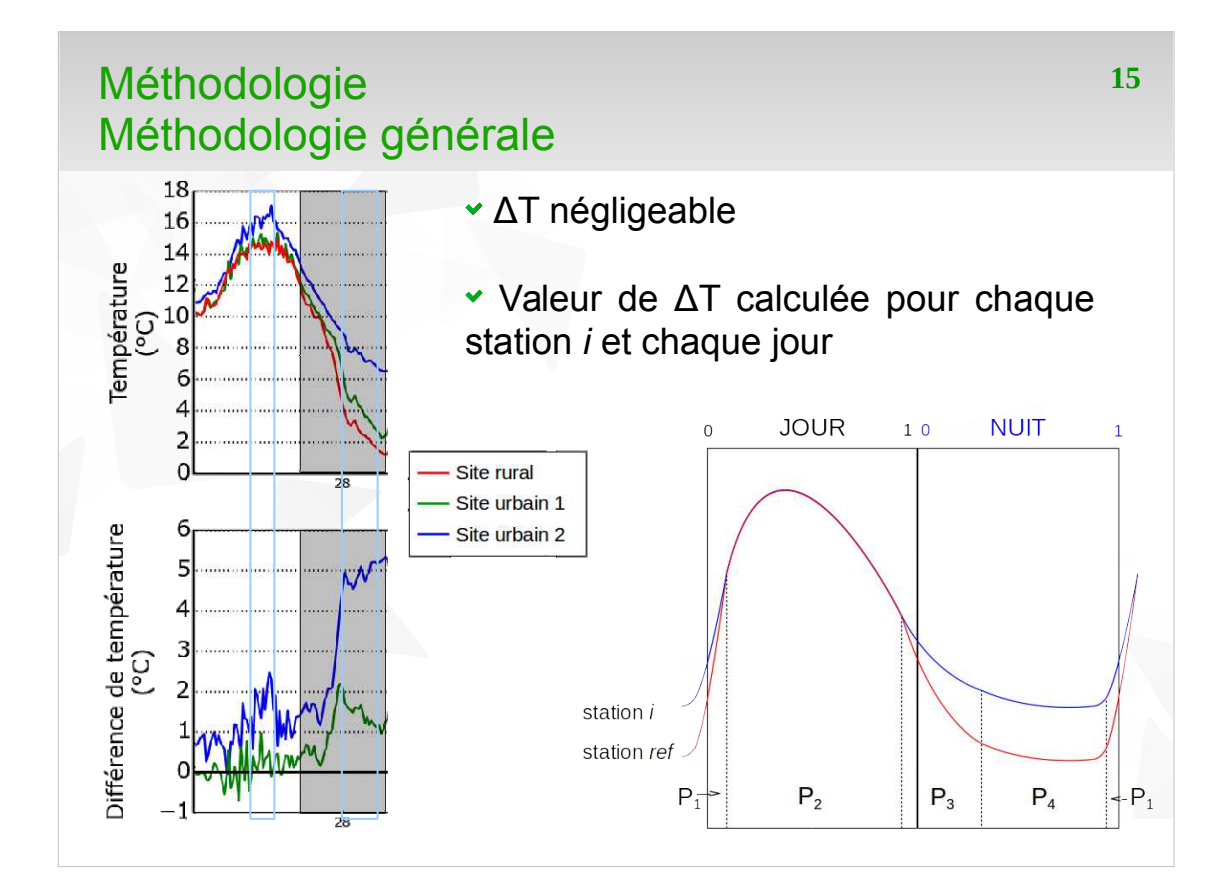

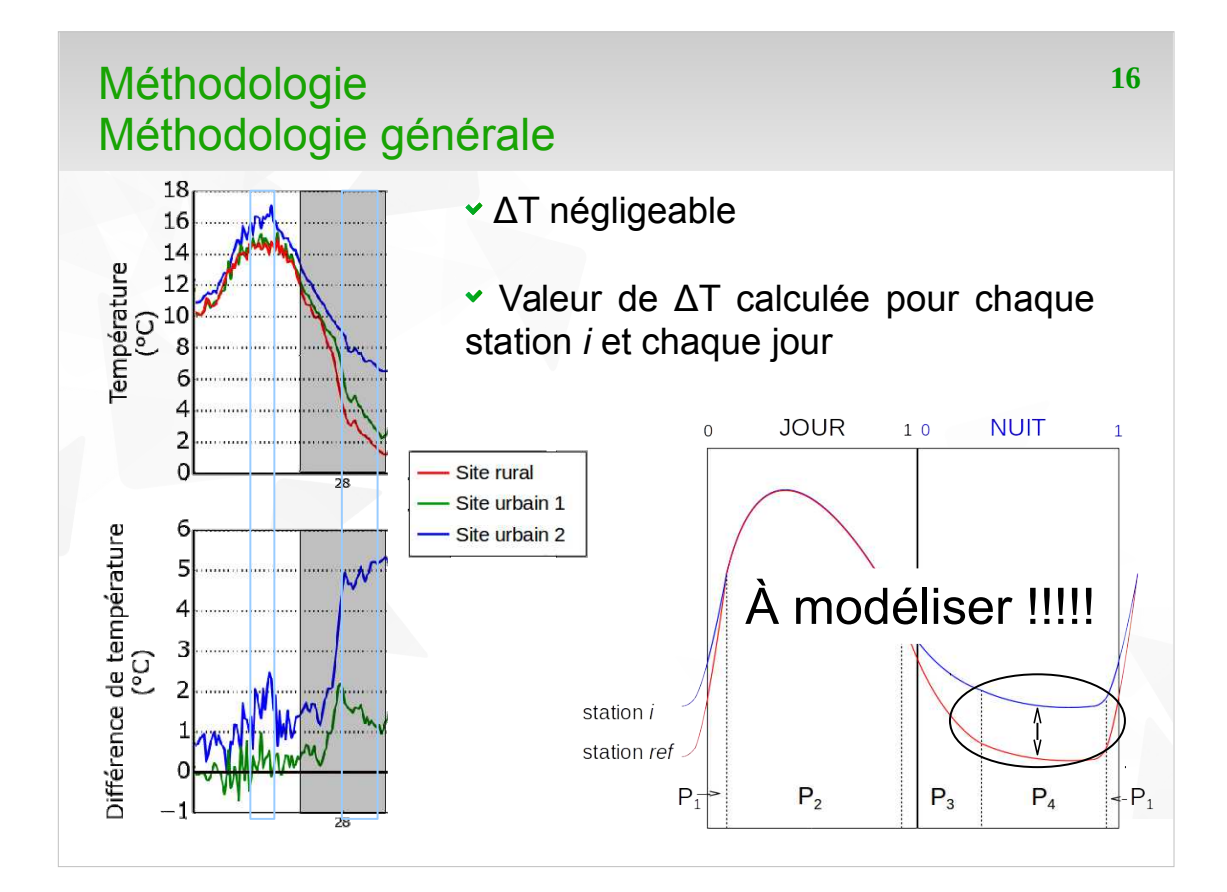

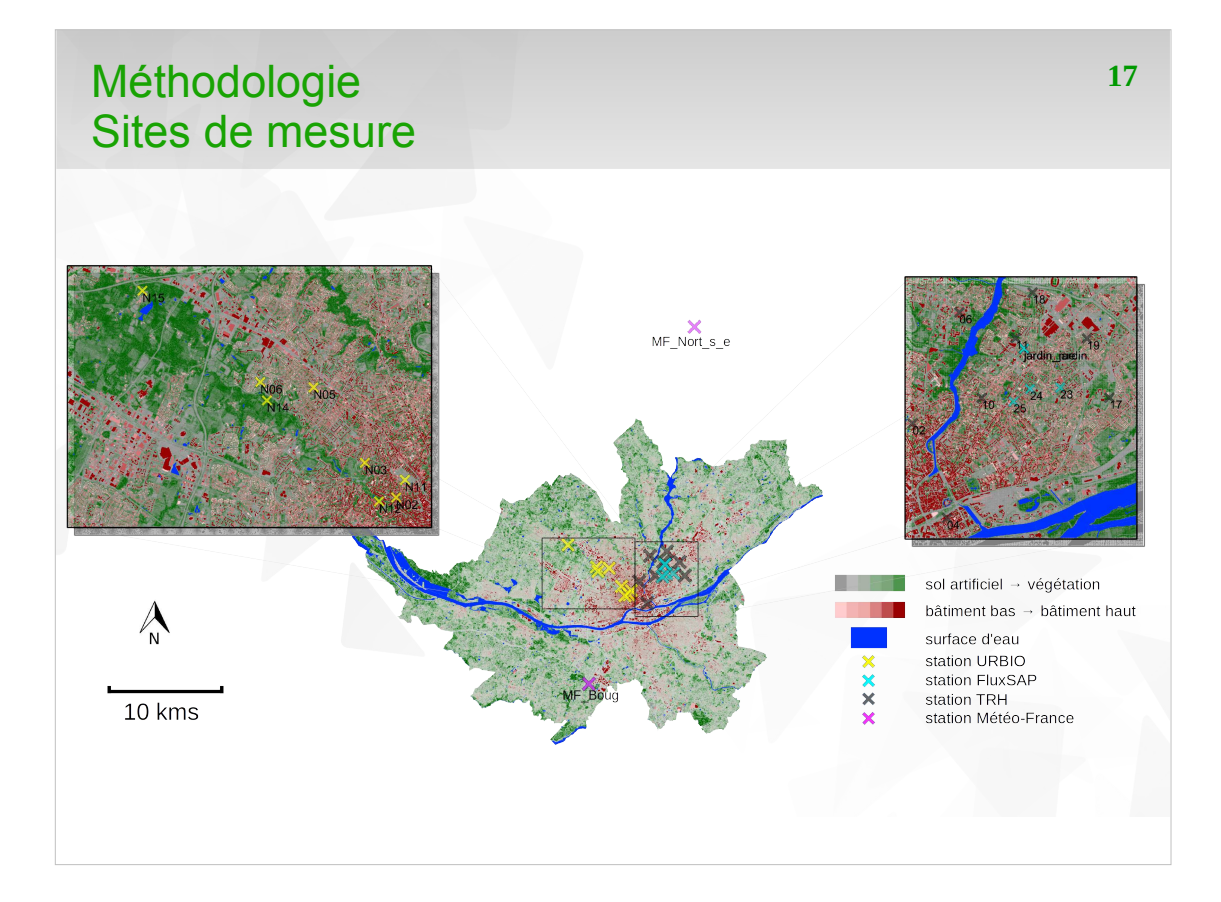

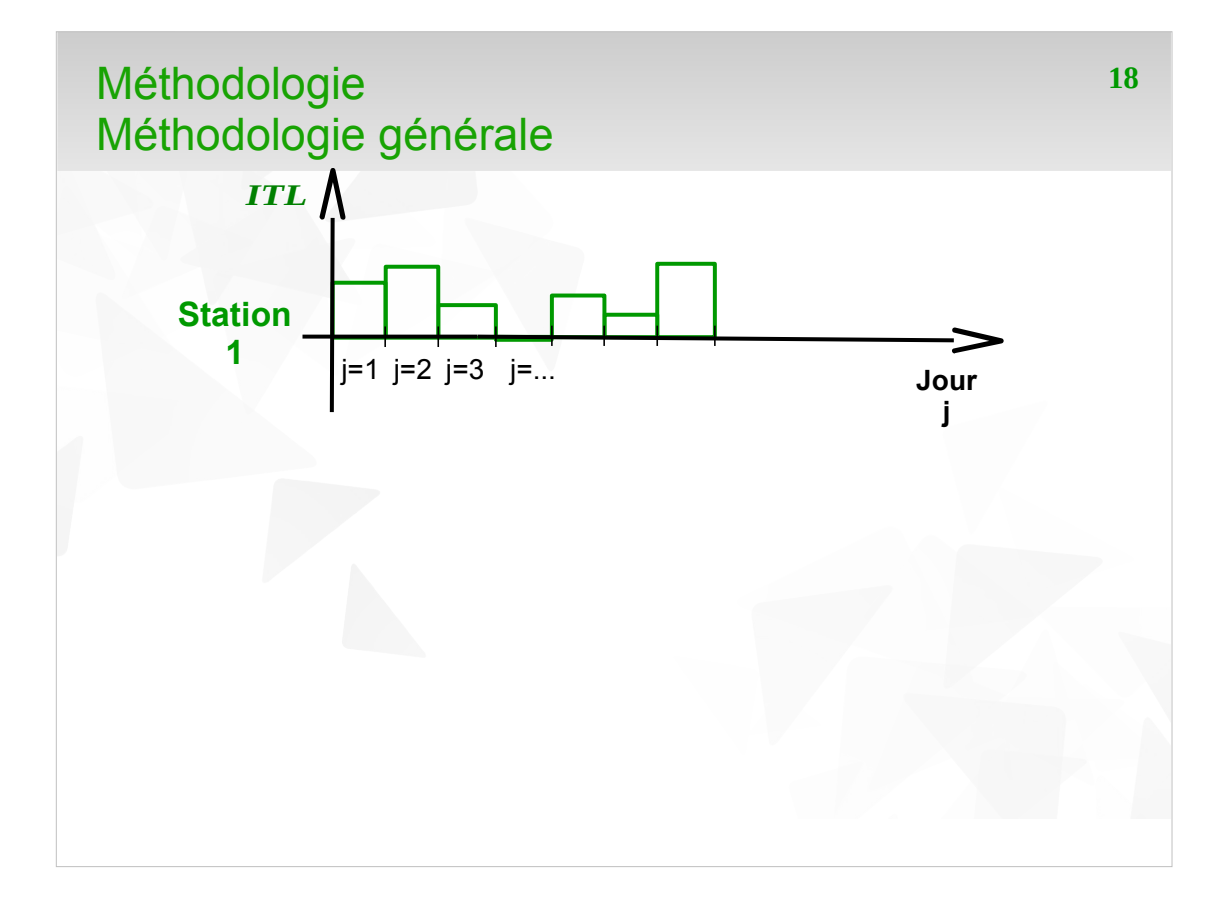

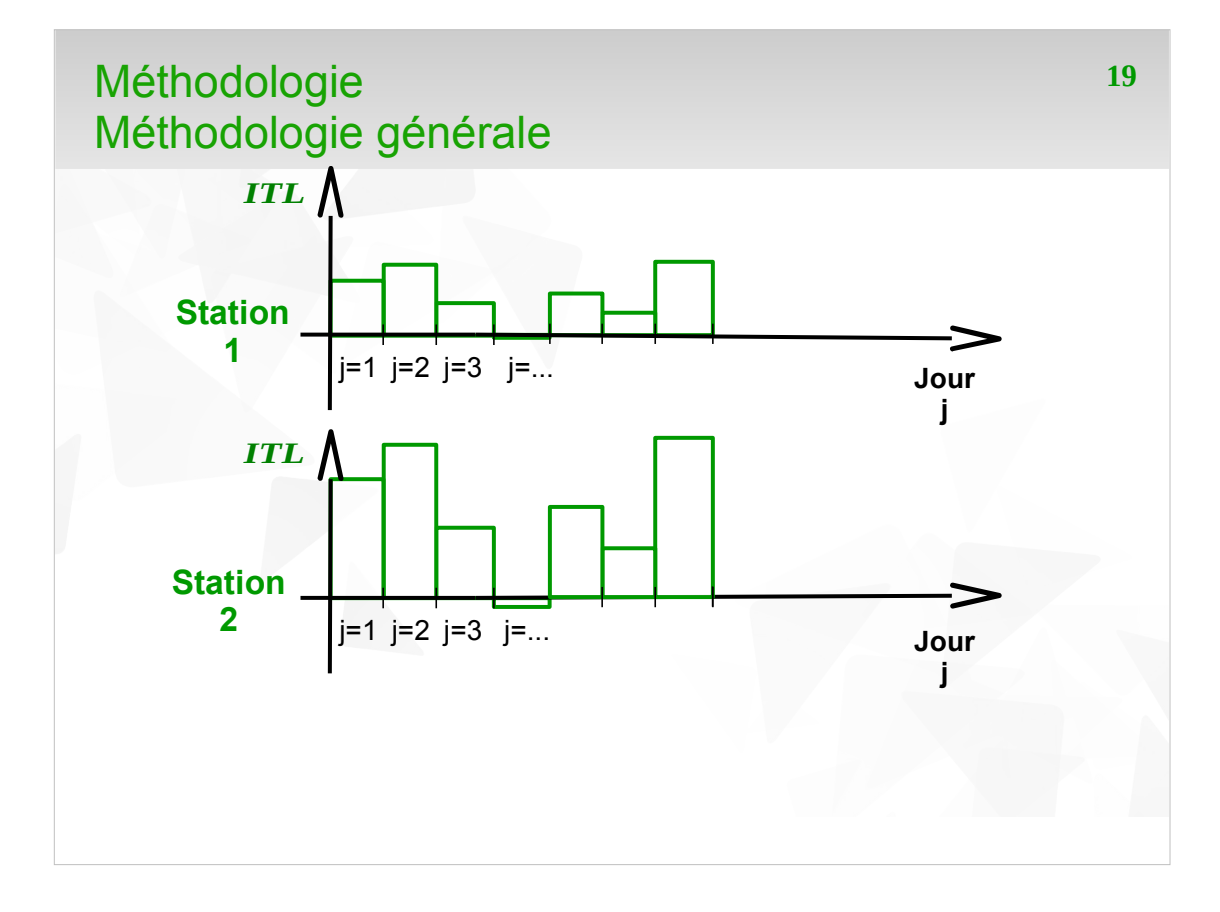

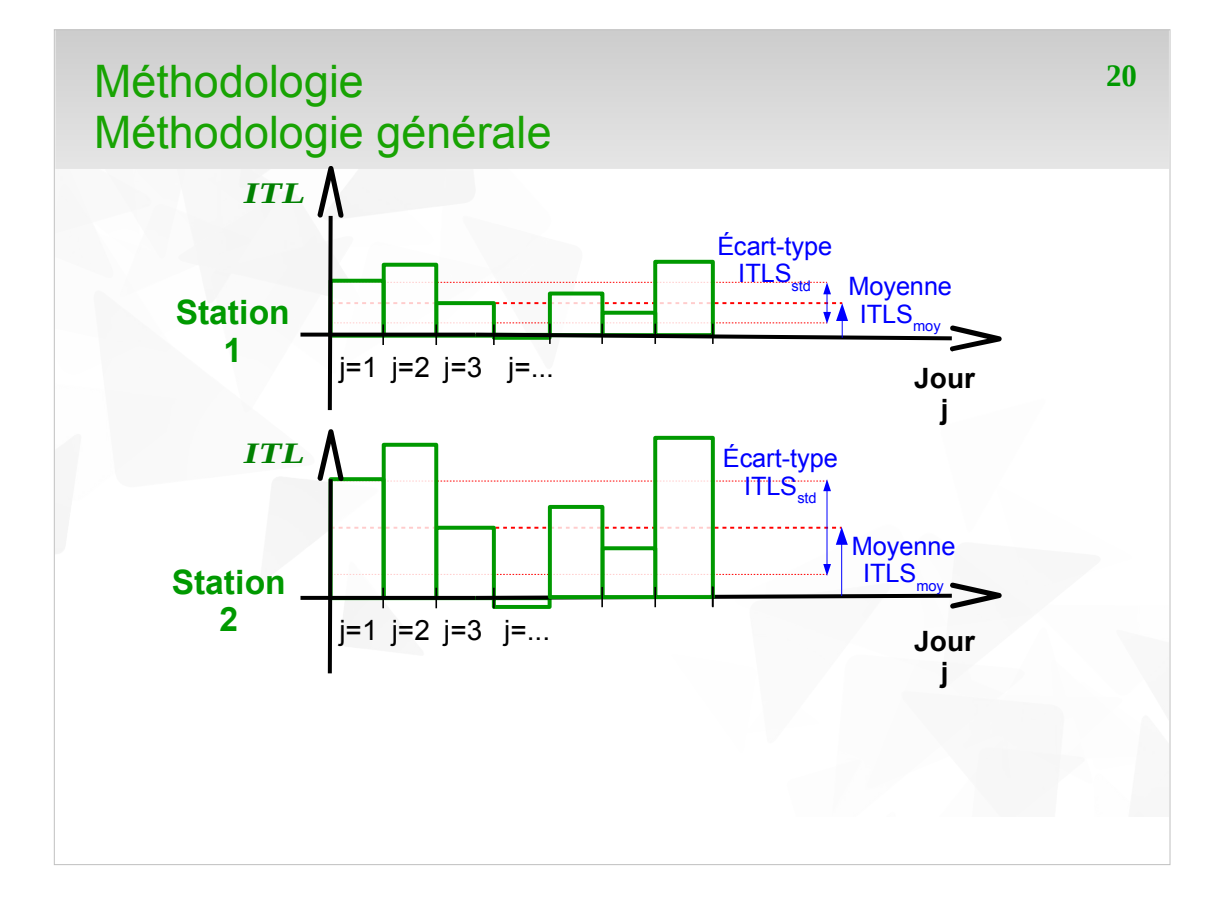

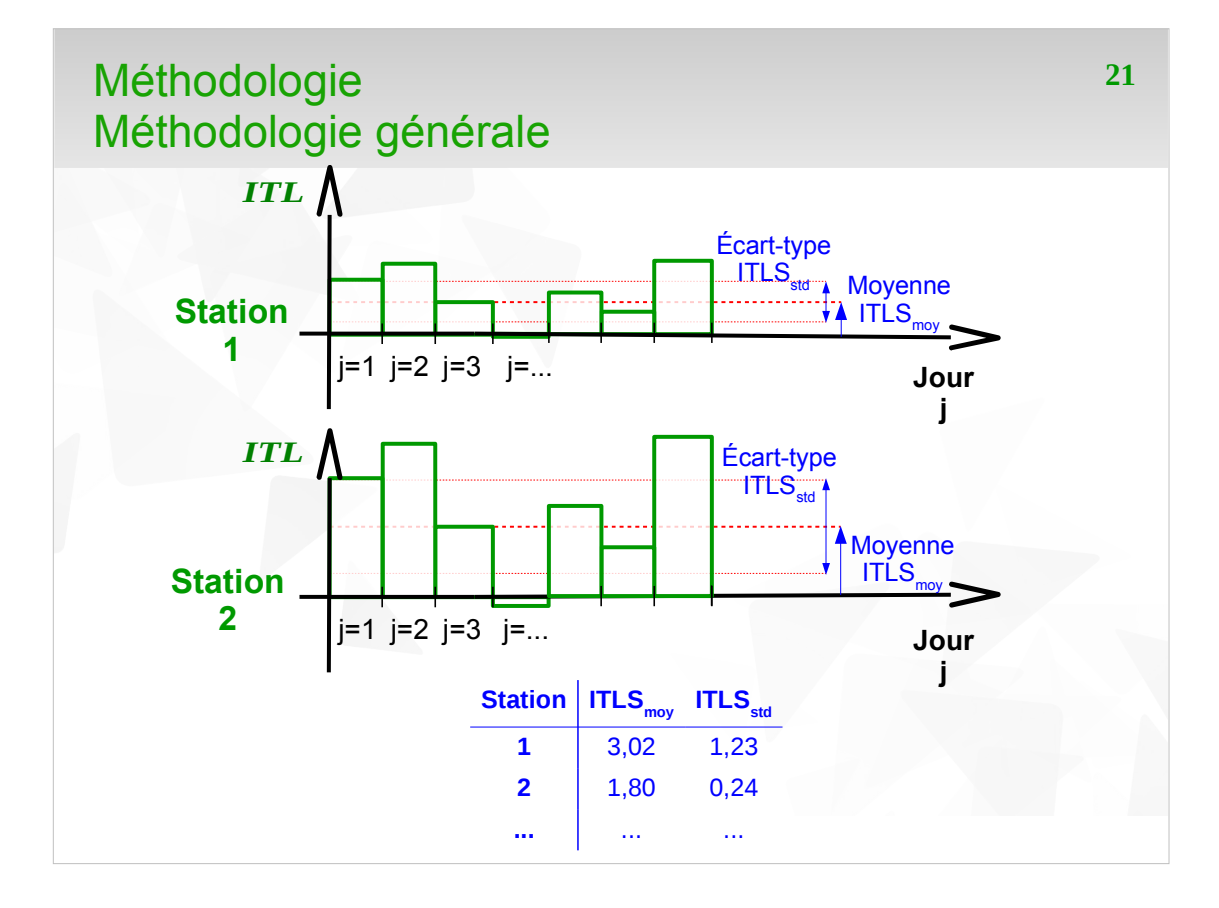

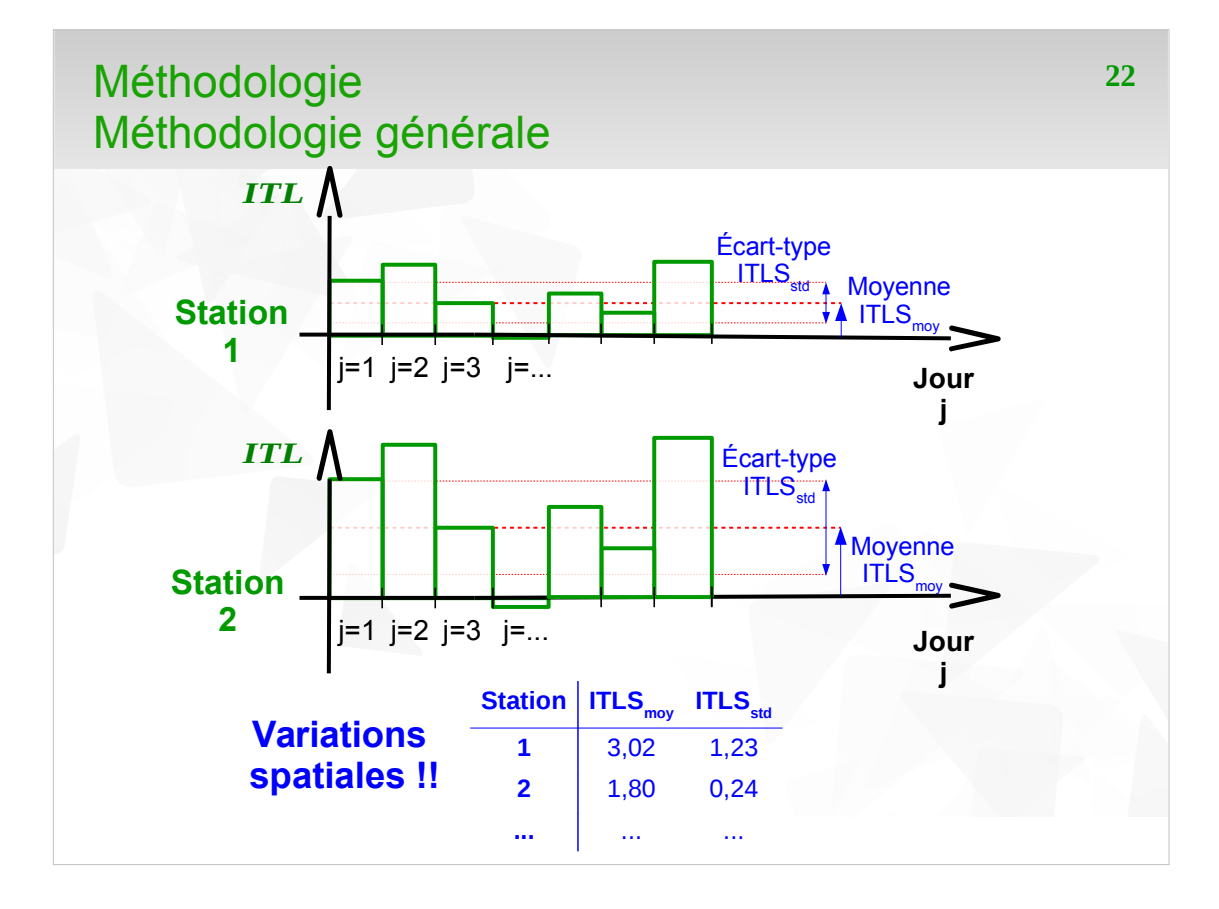

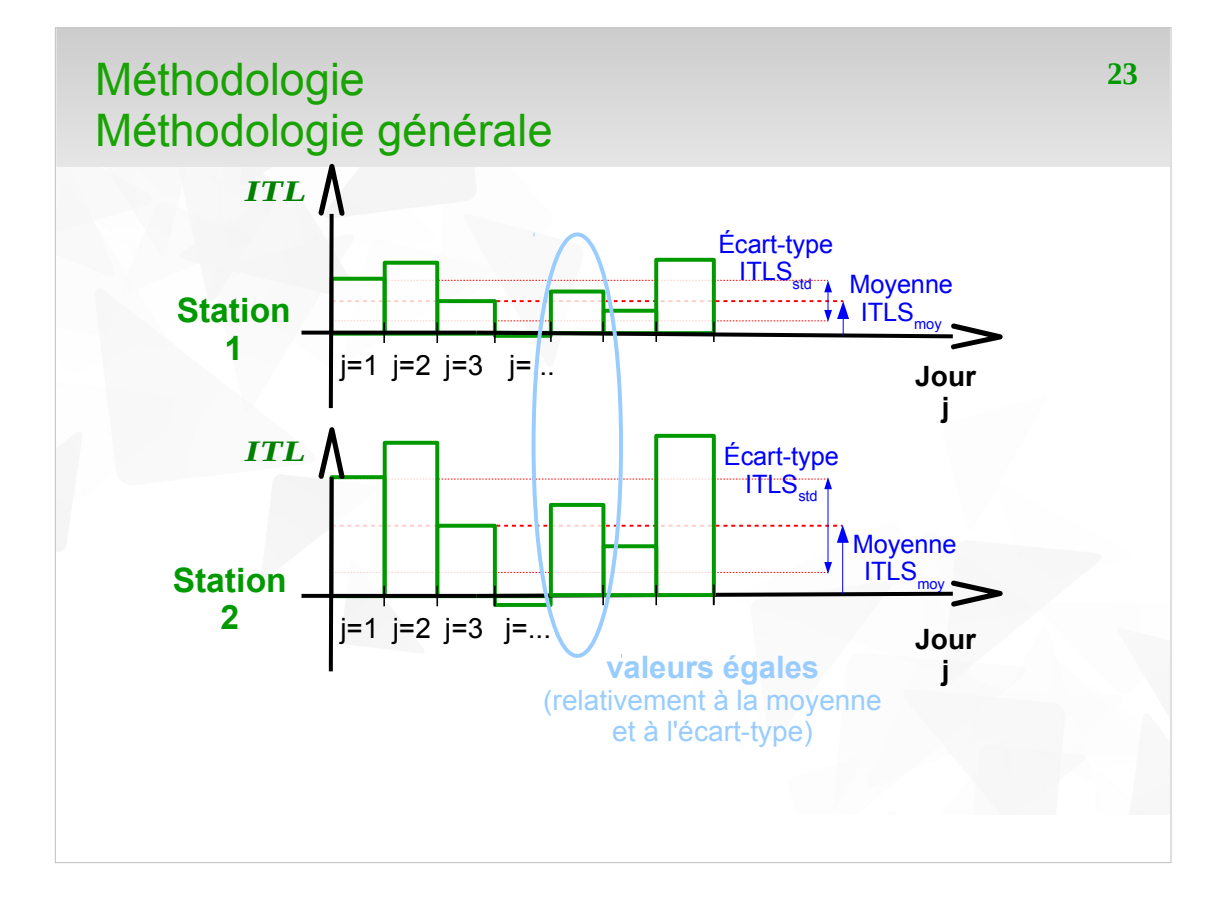

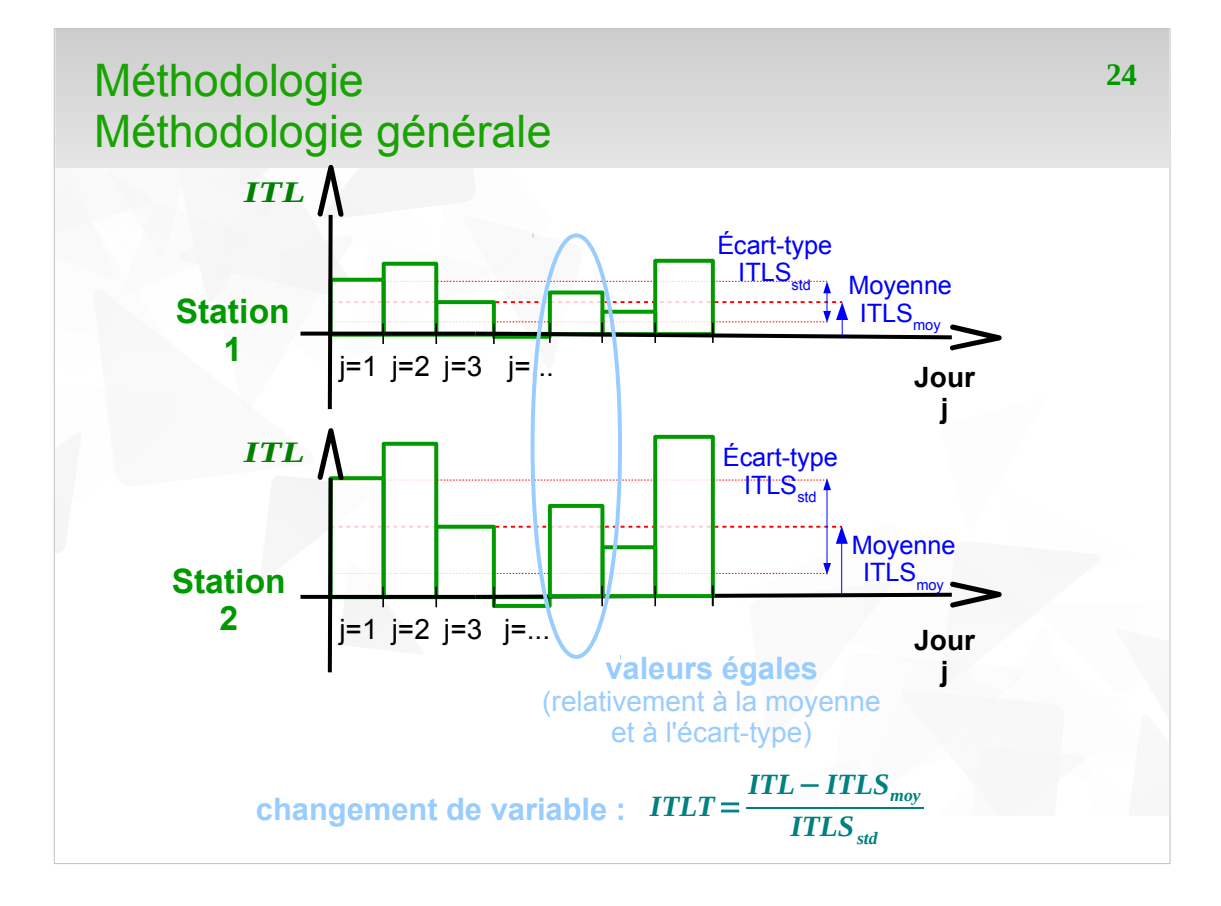

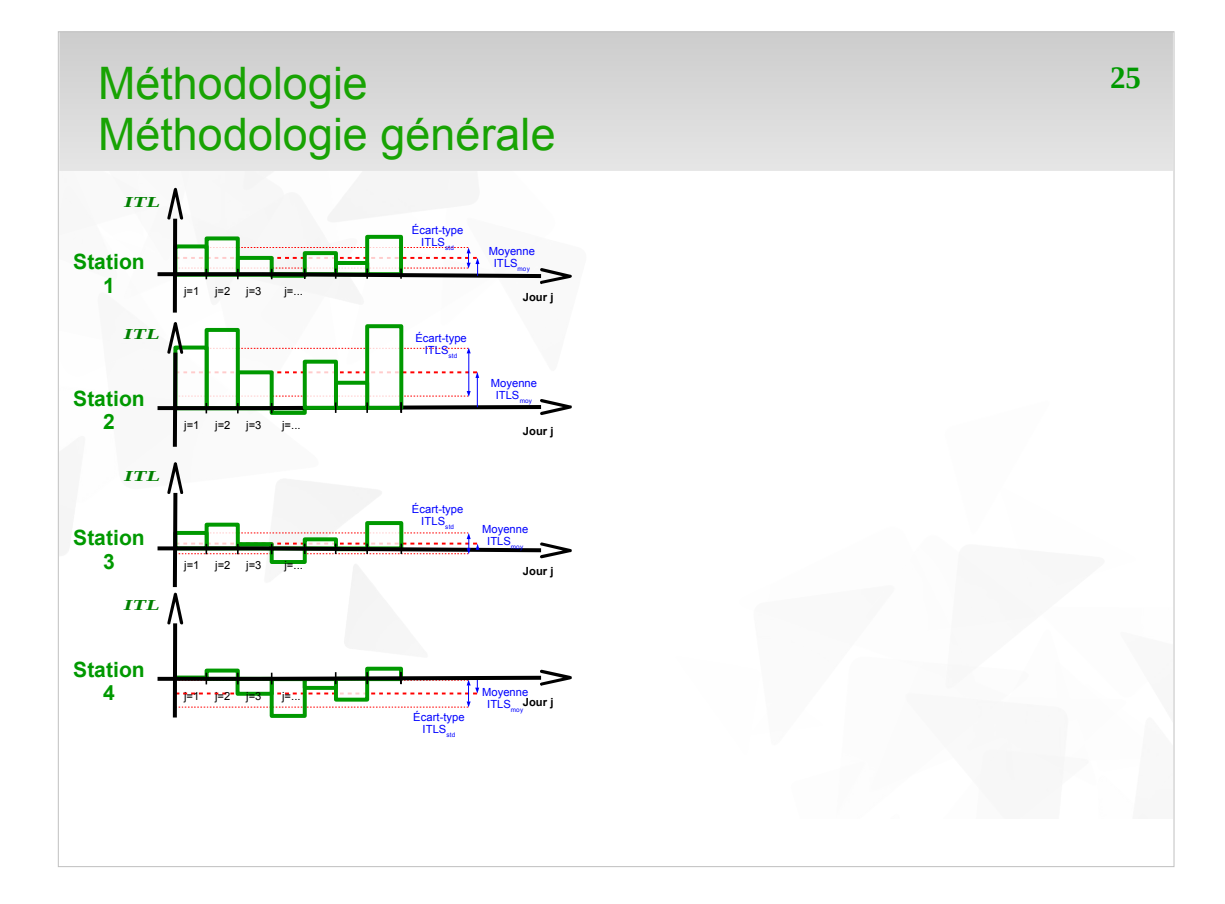

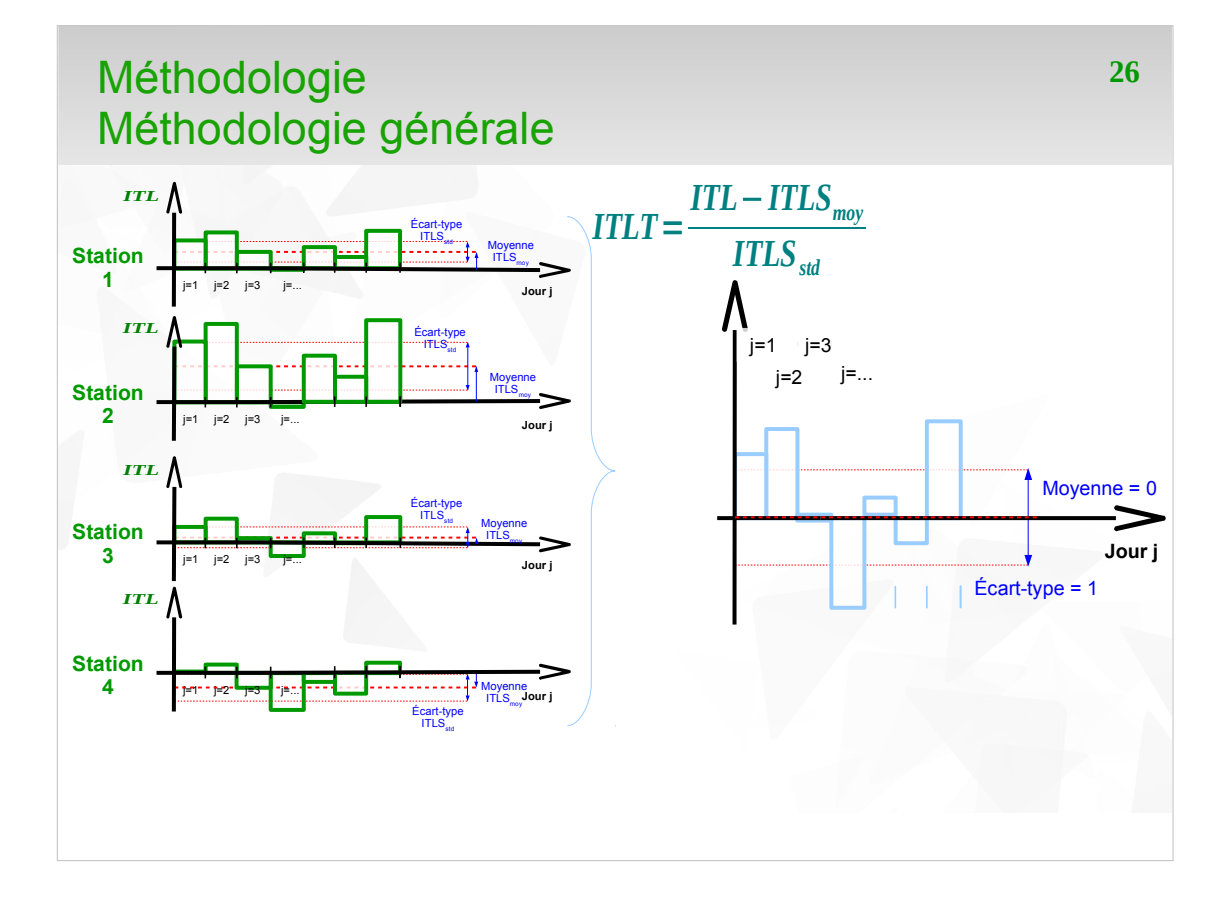

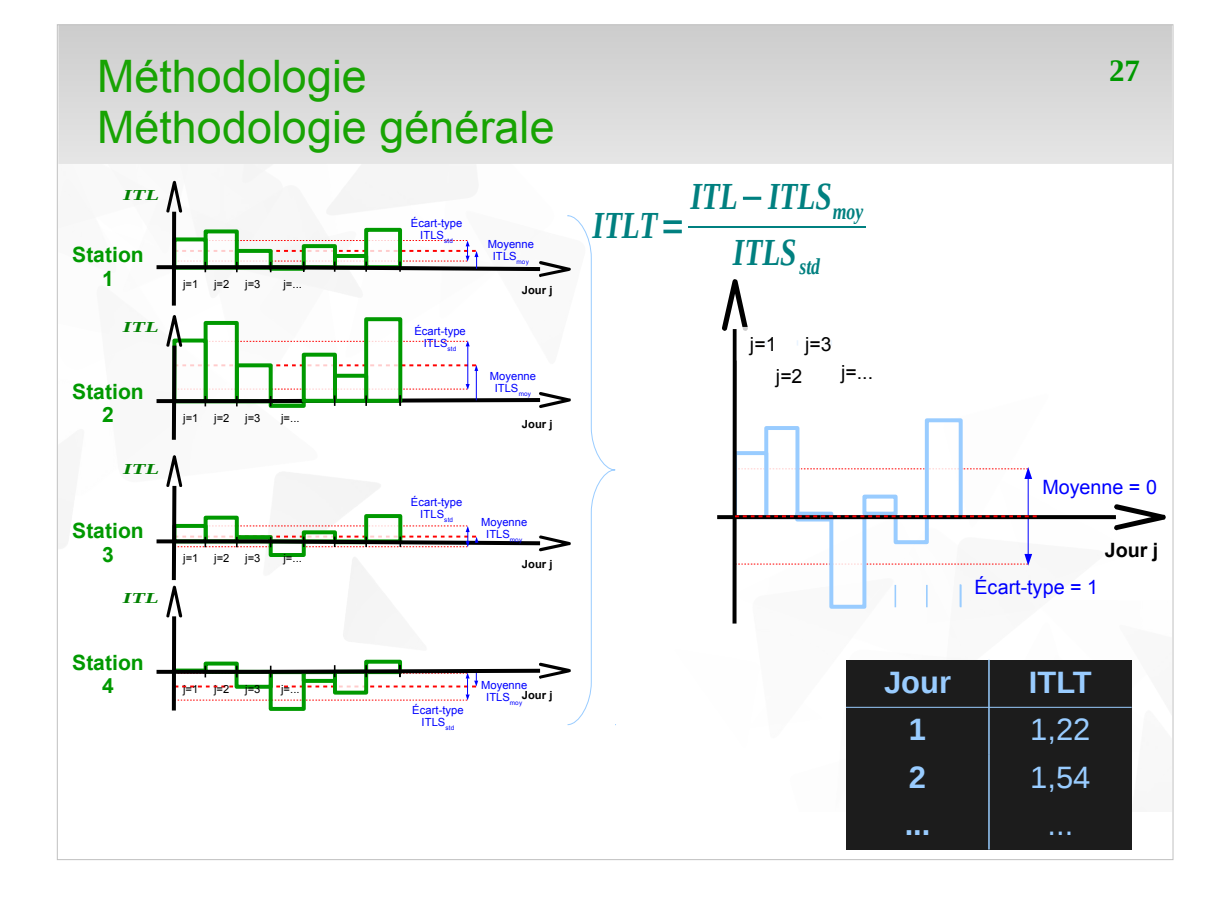

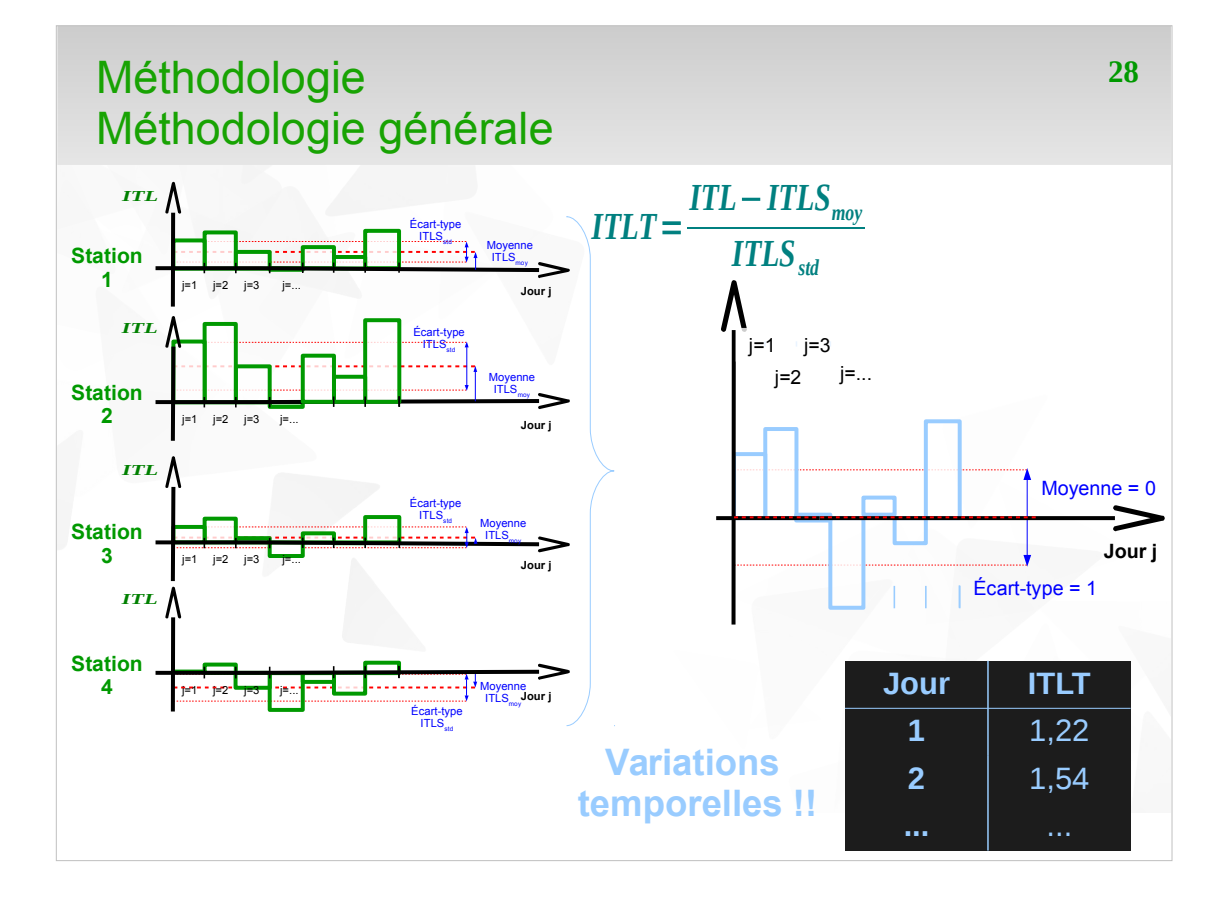

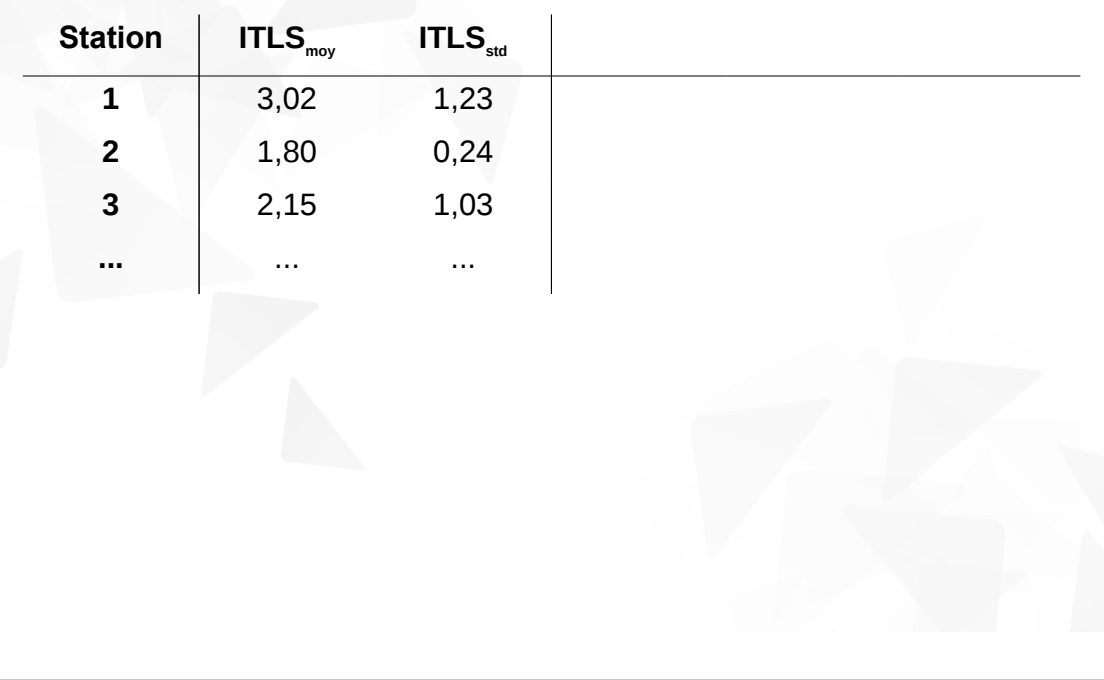

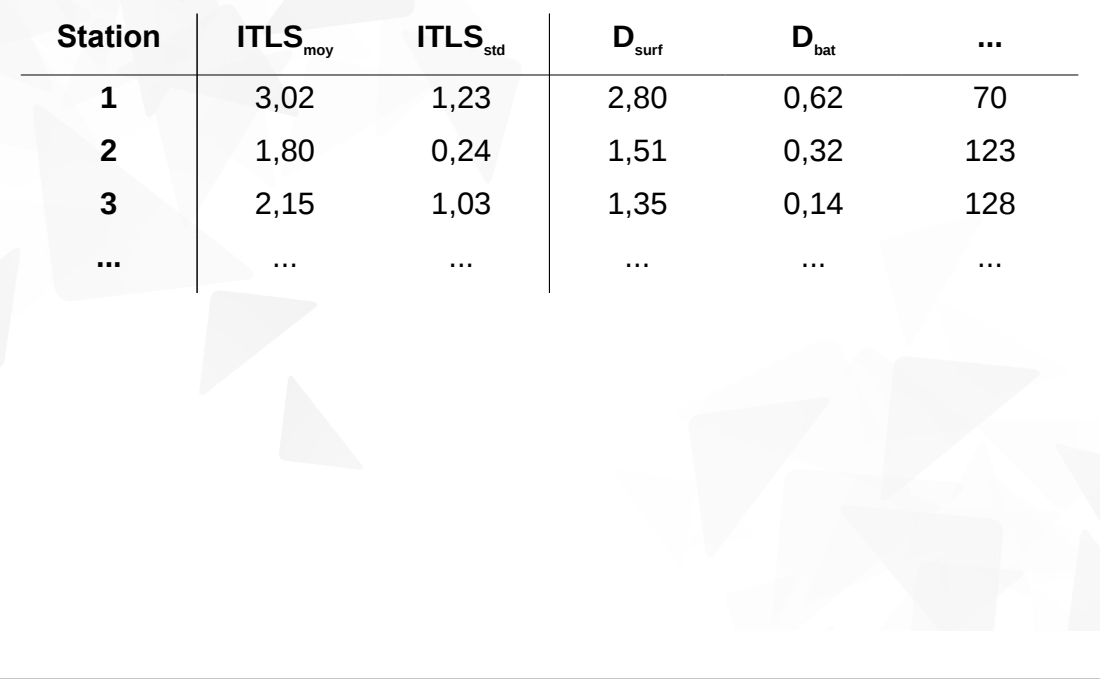

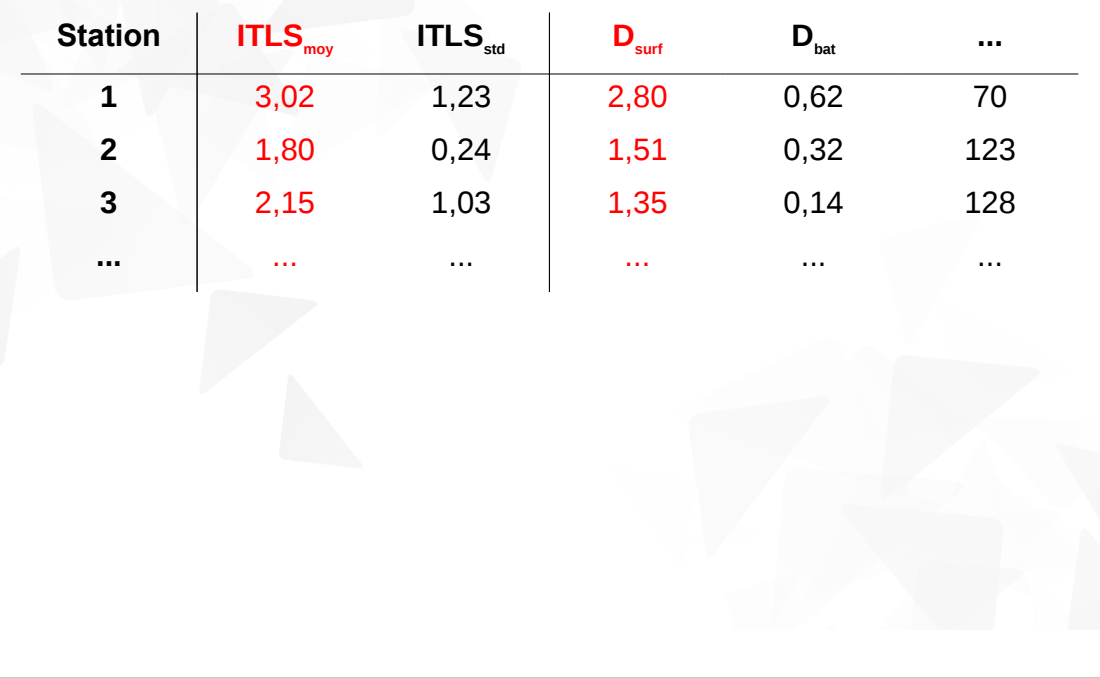

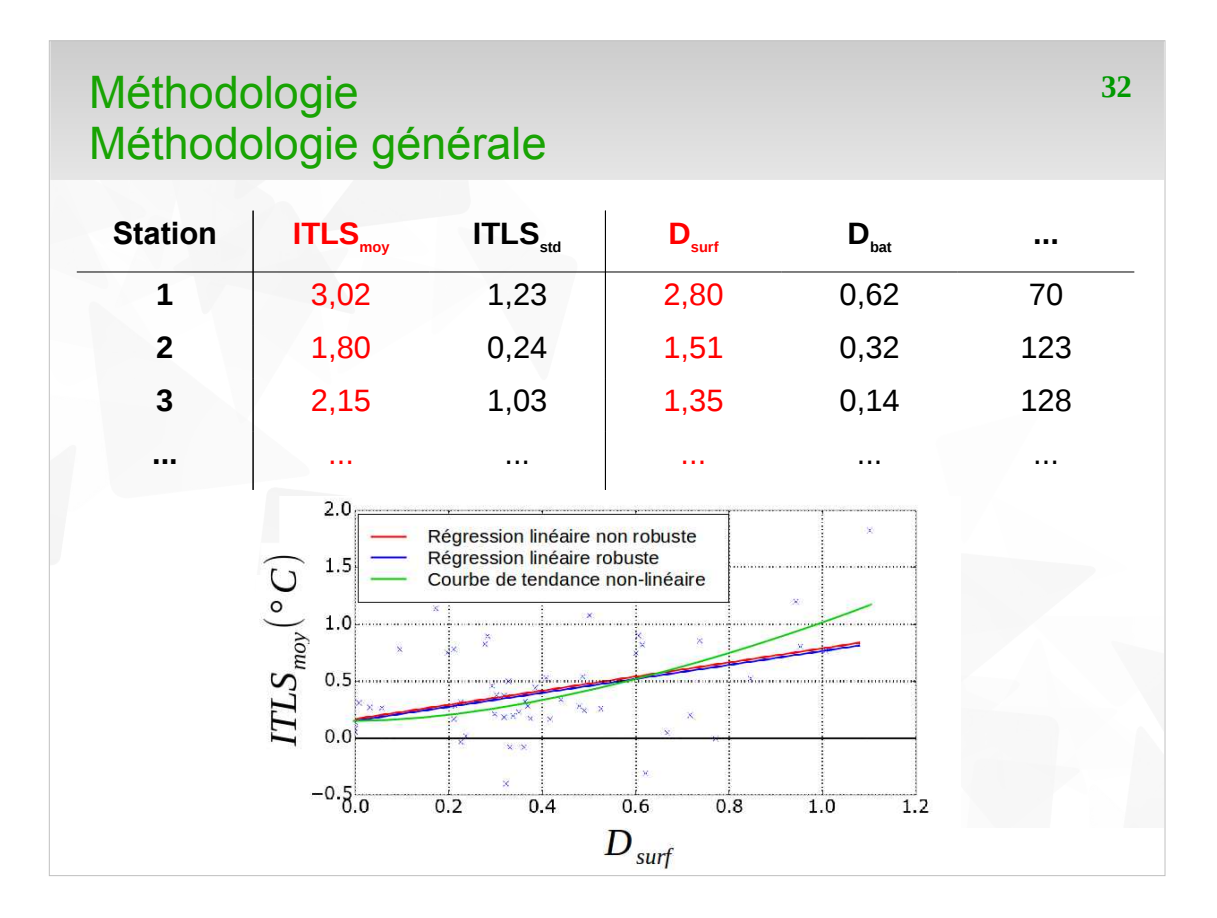

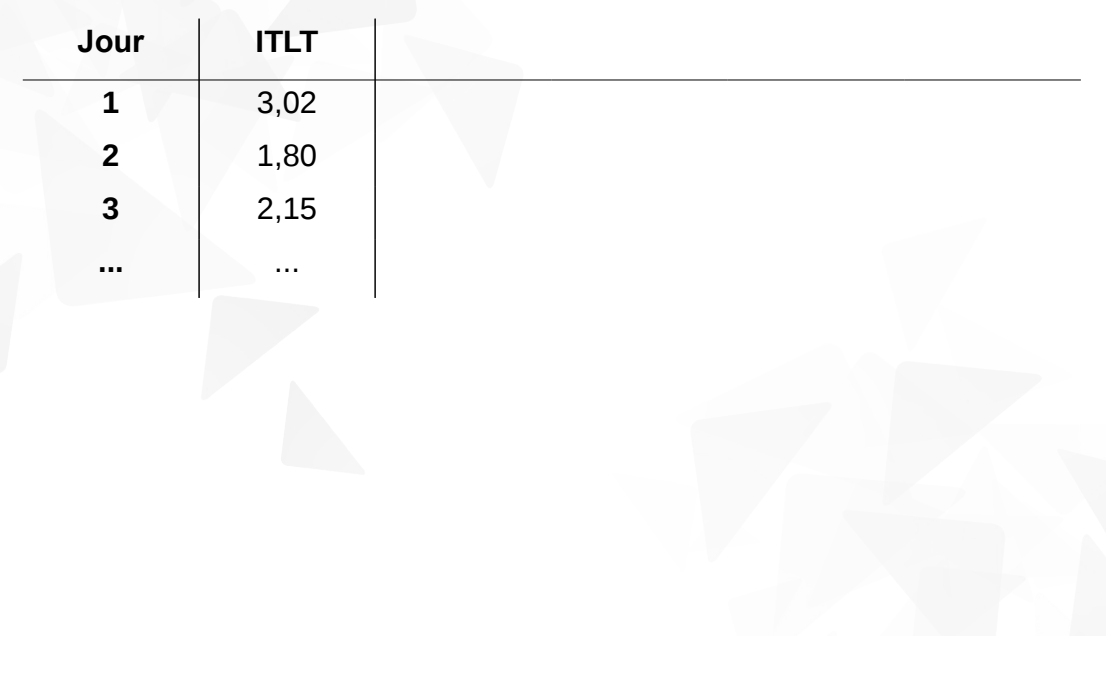

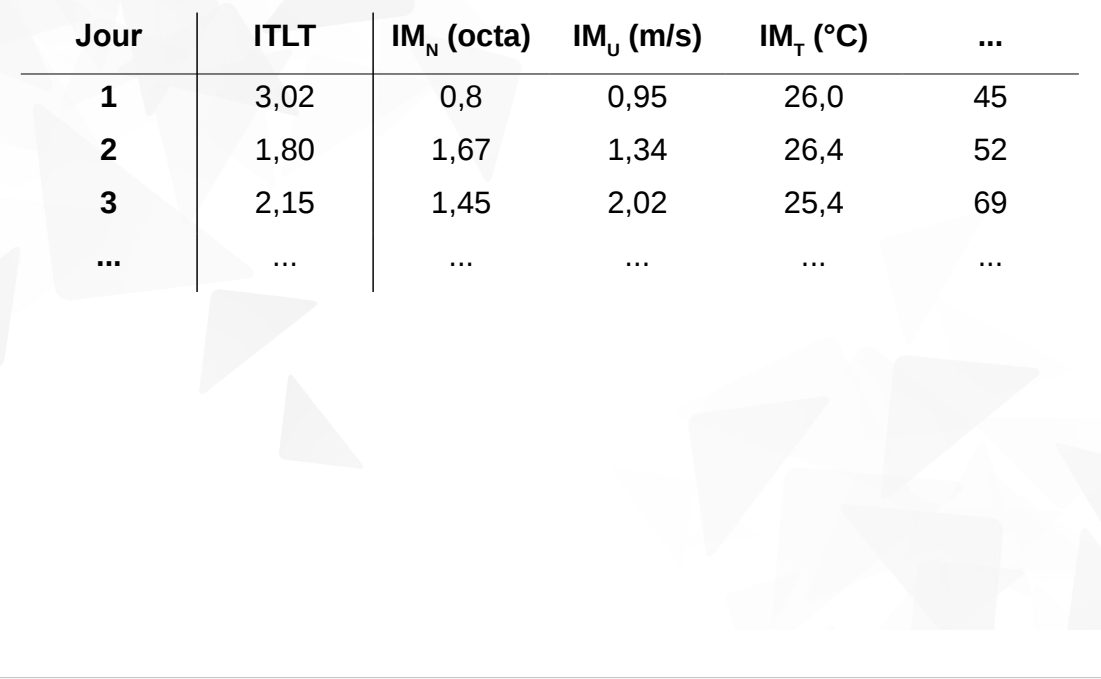

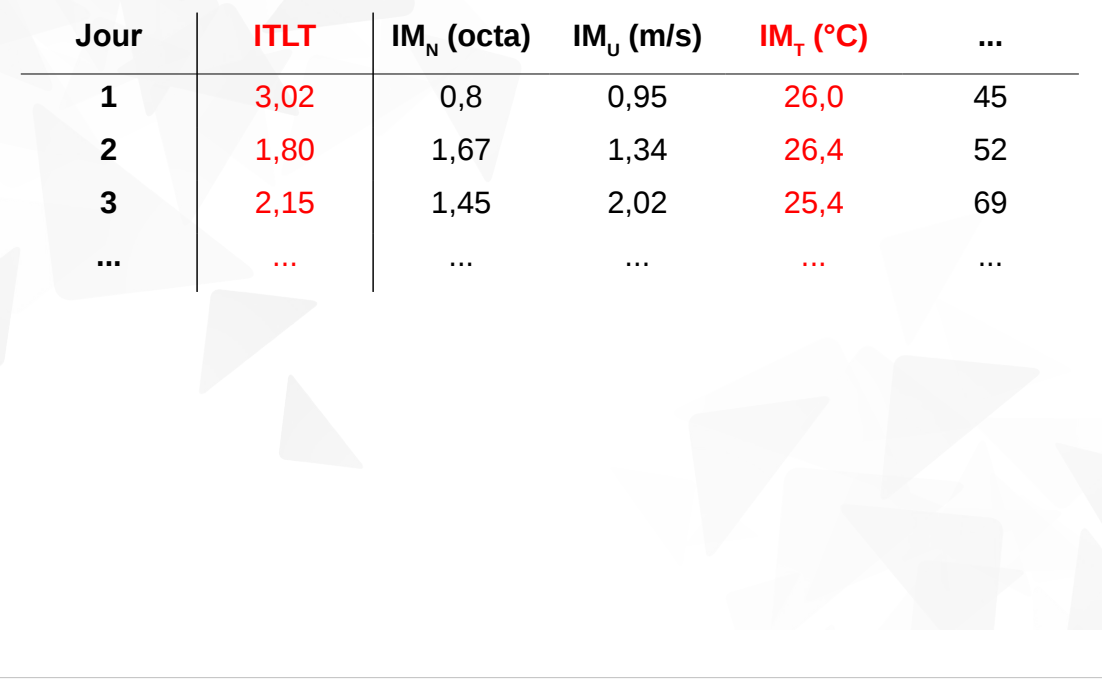

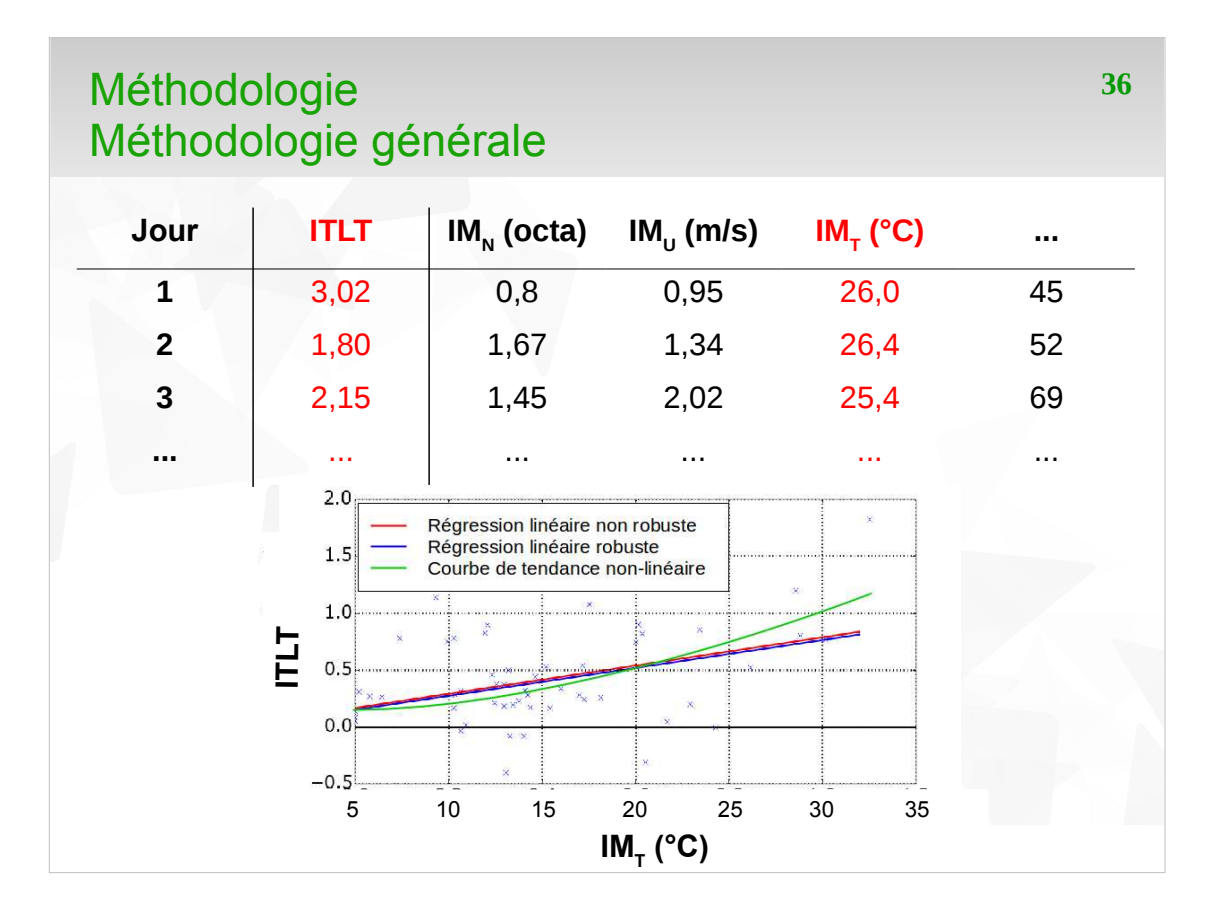

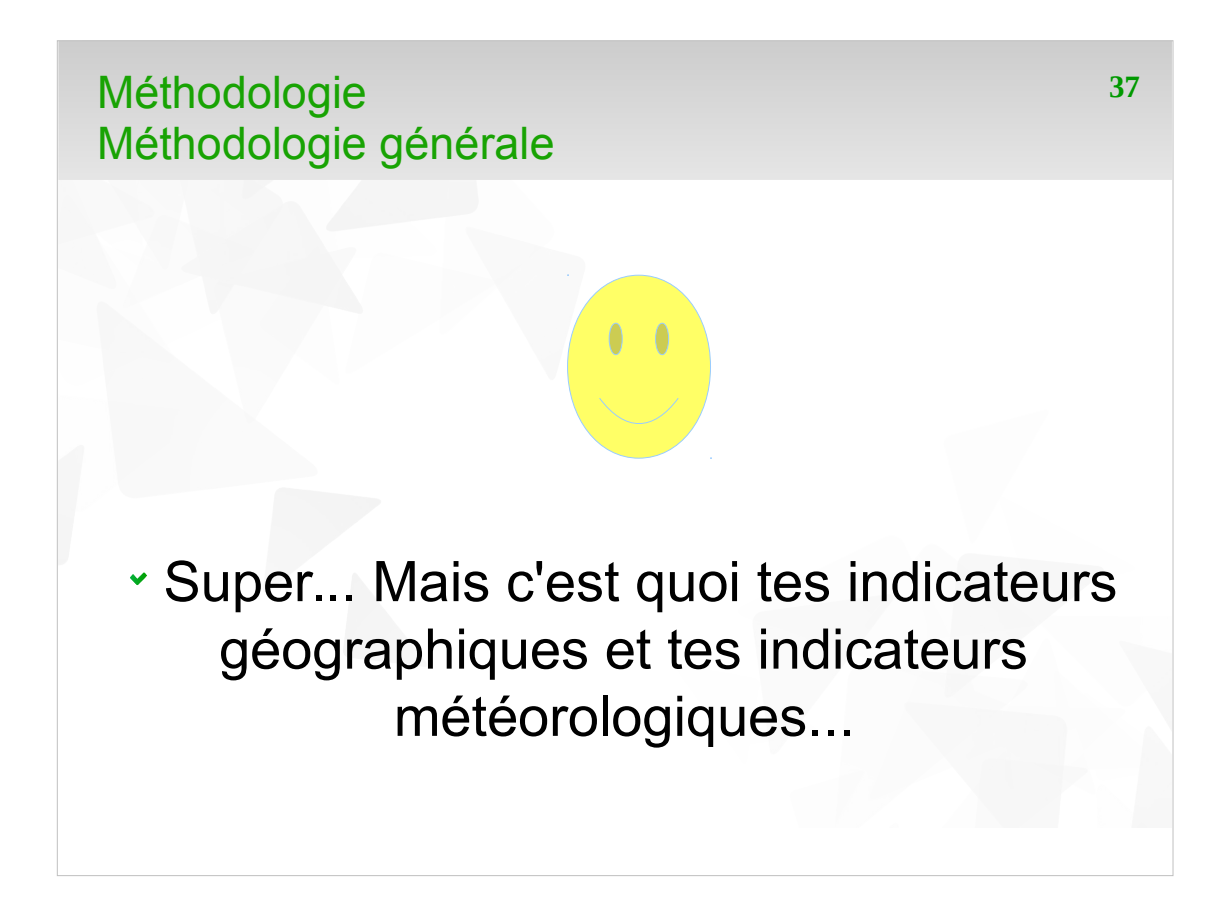

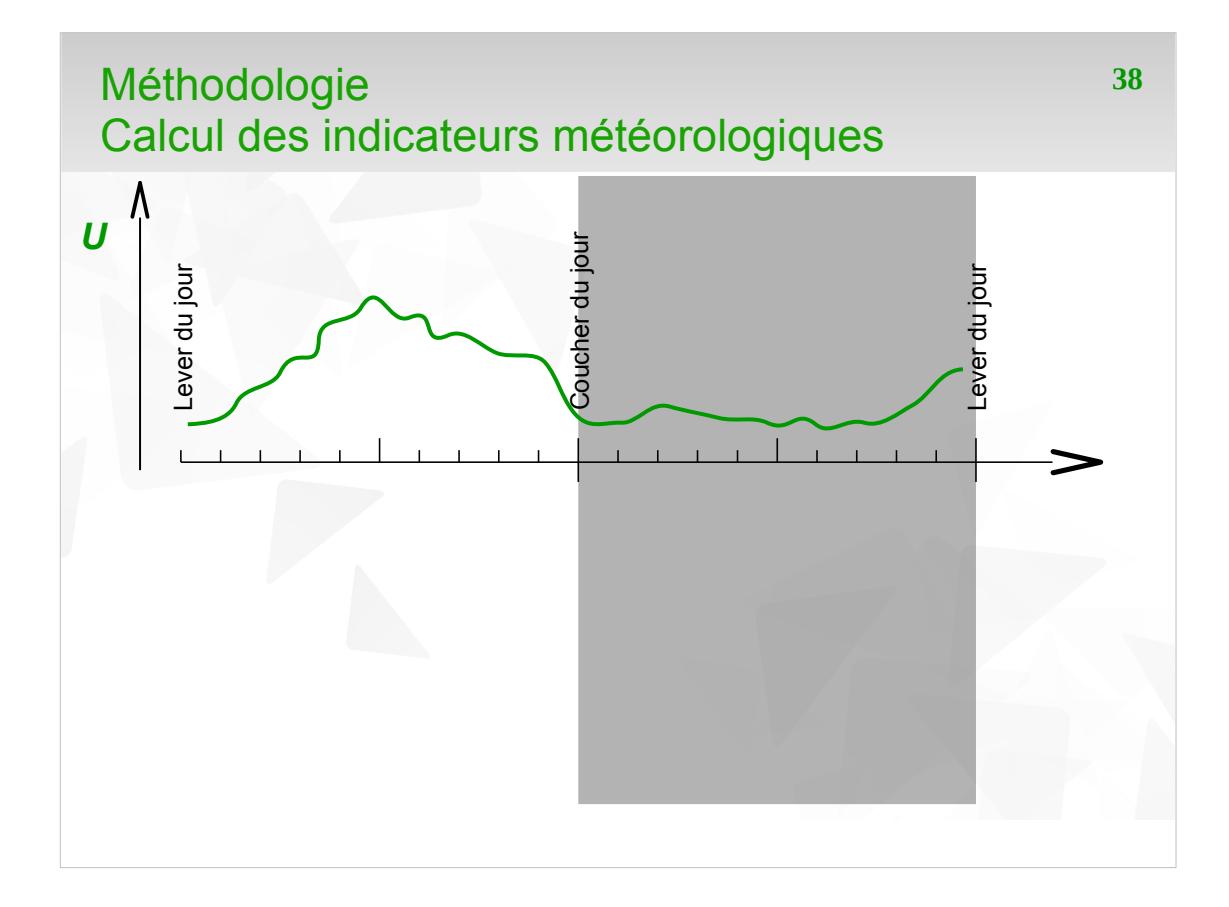
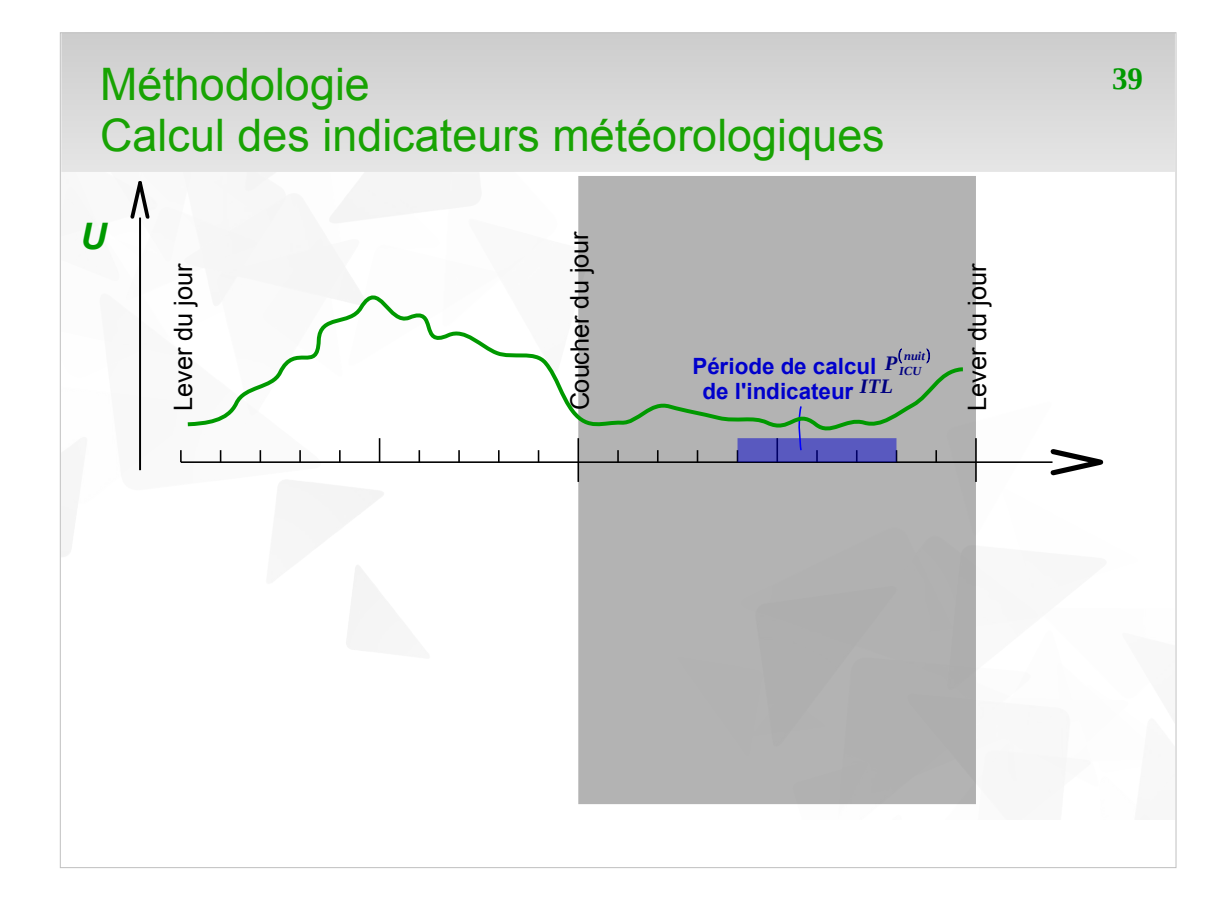

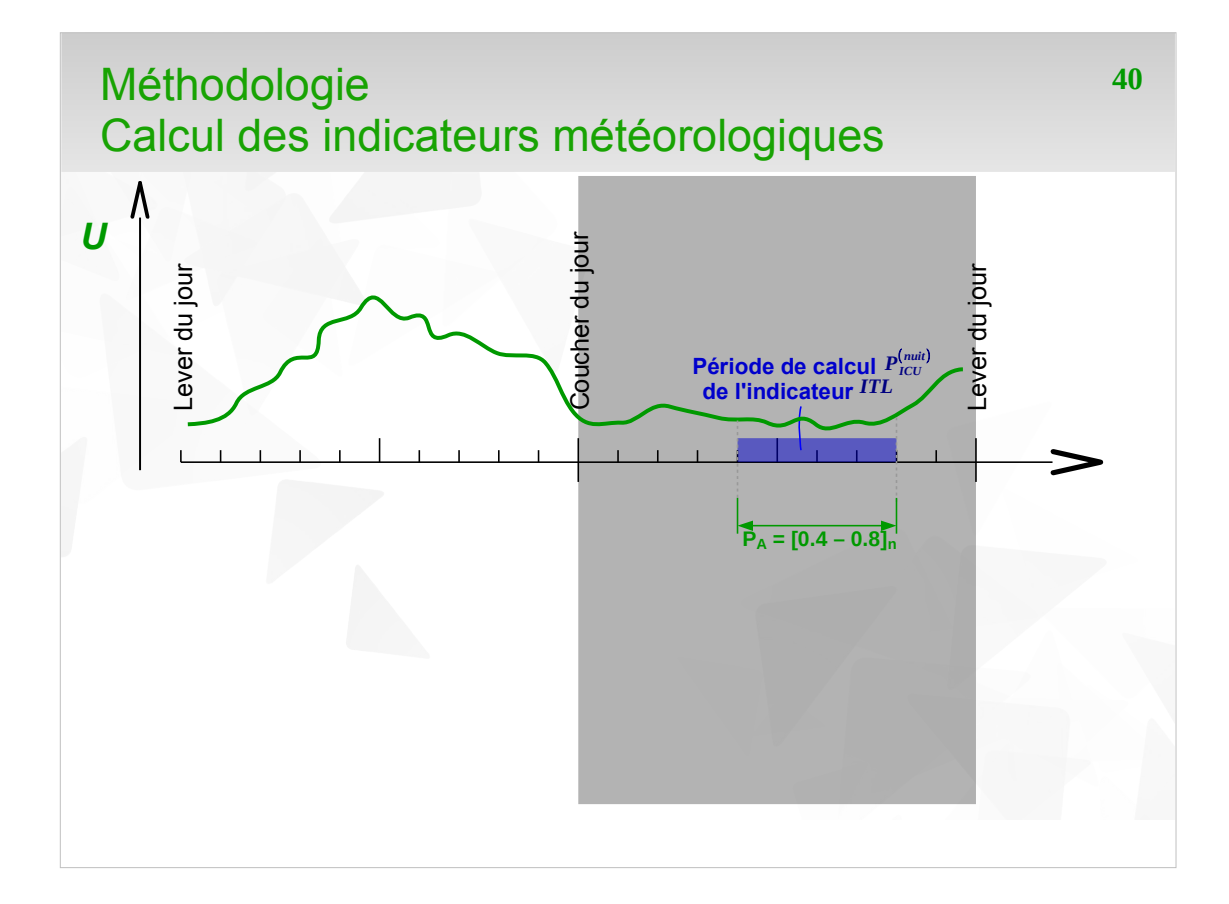

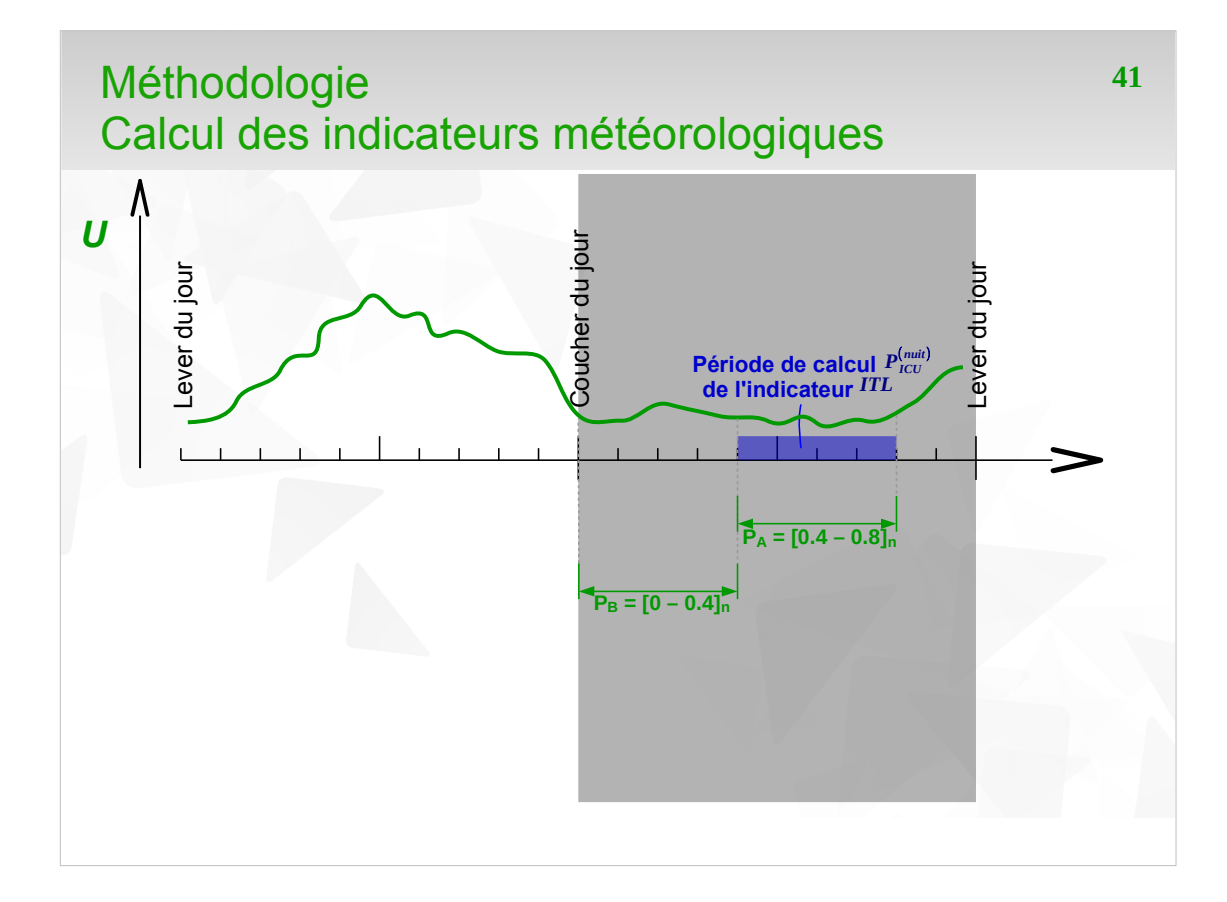

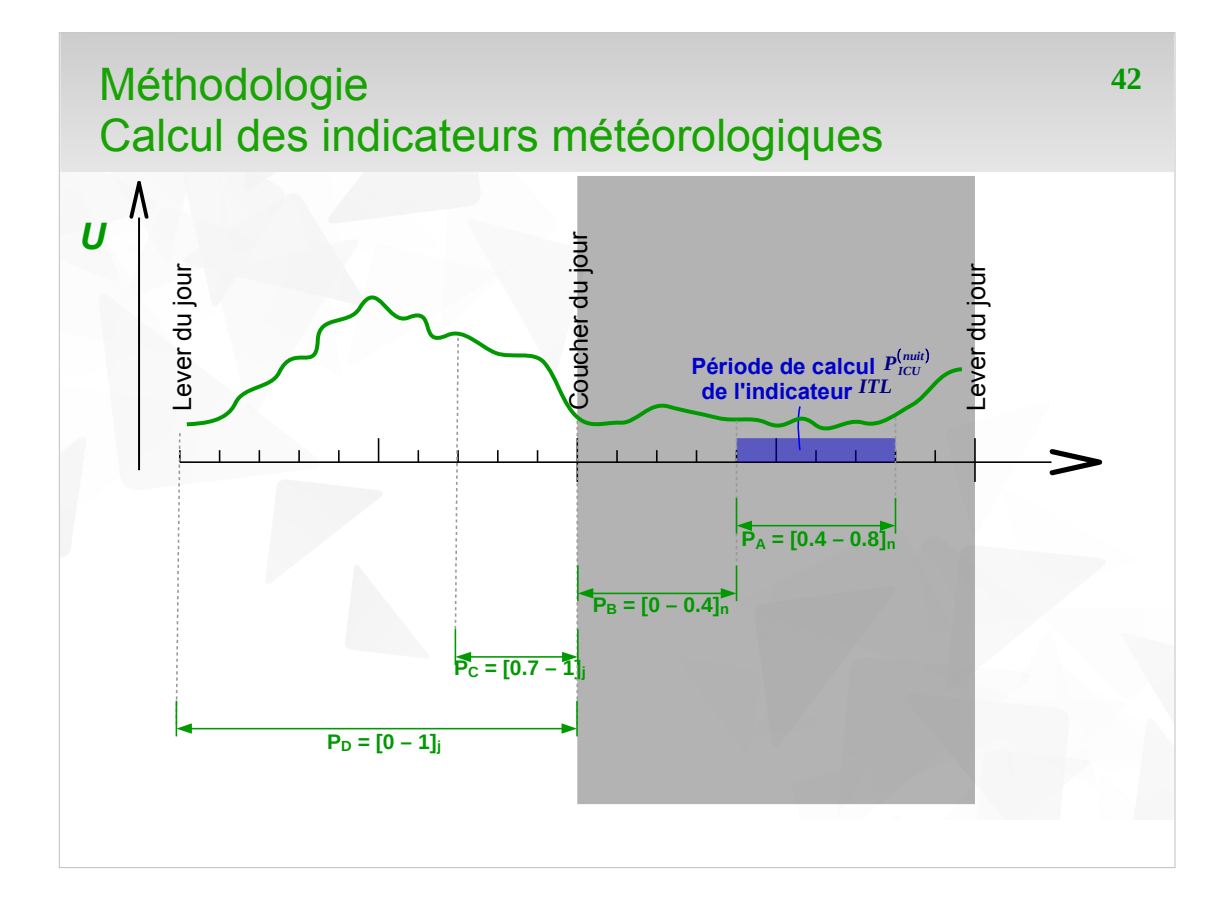

# Méthodologie **<sup>43</sup>** Surfaces contributives à la température mesurée

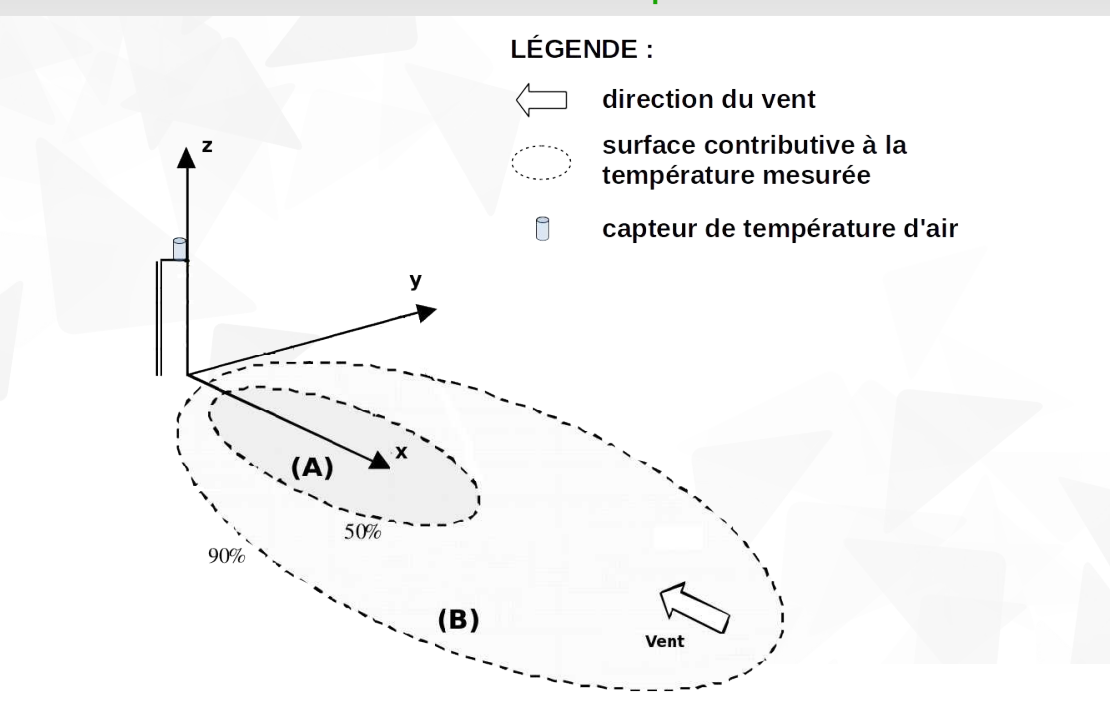

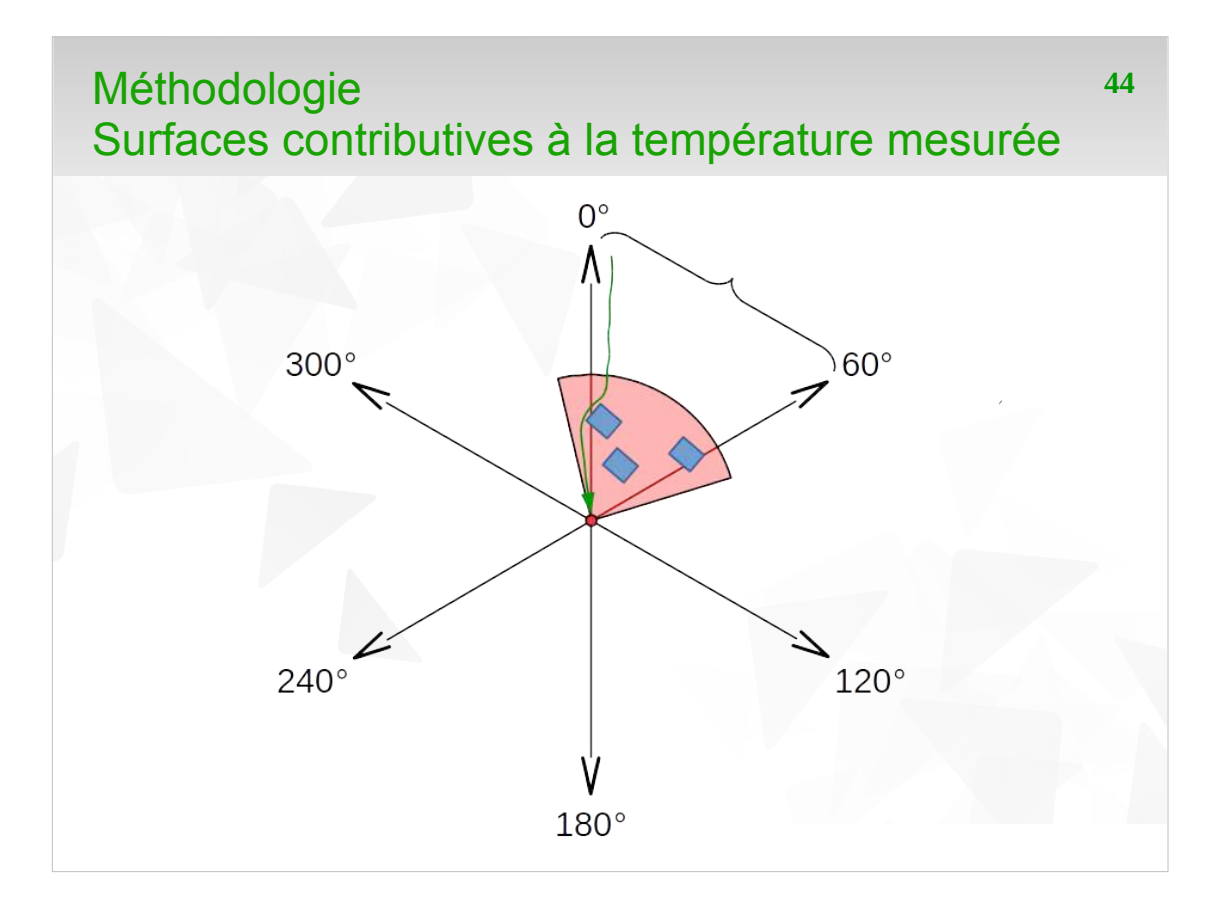

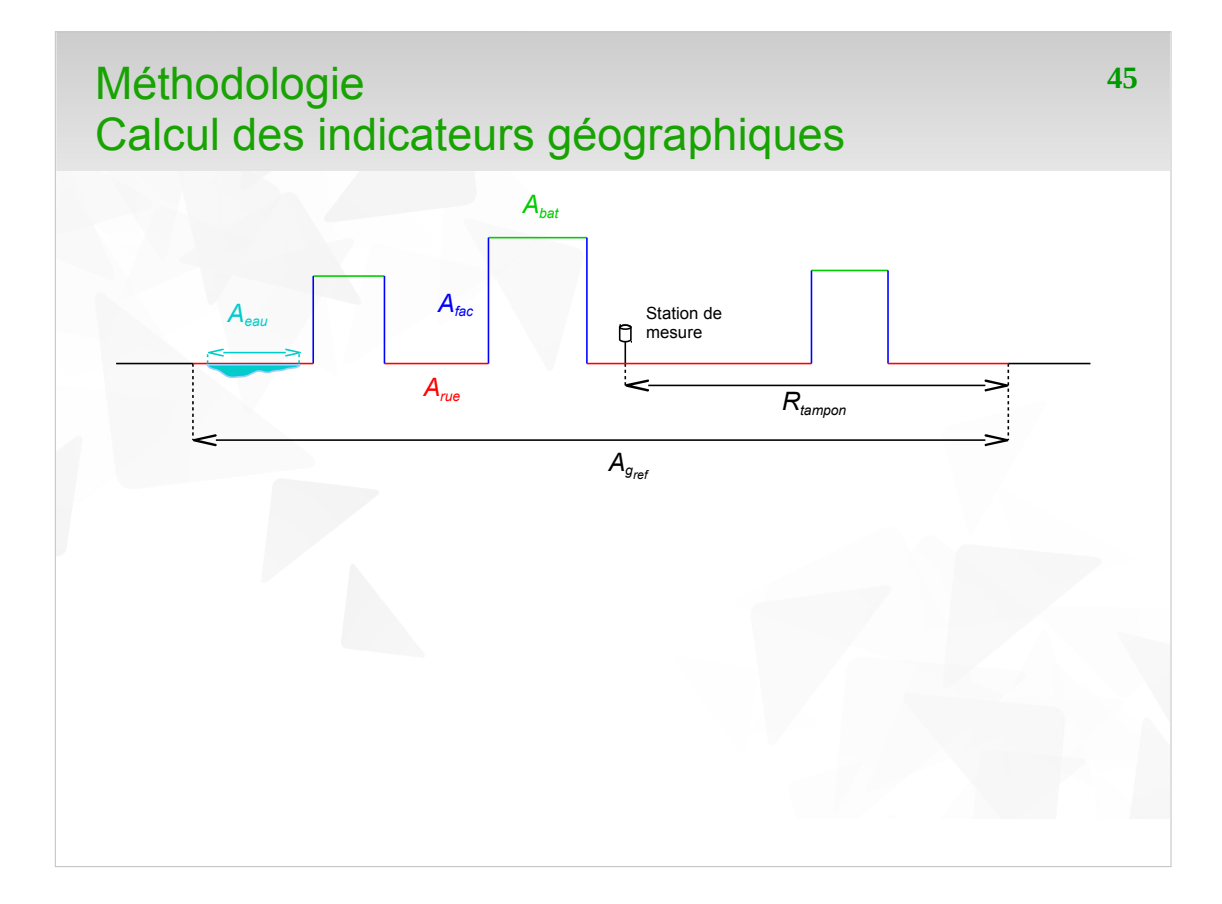

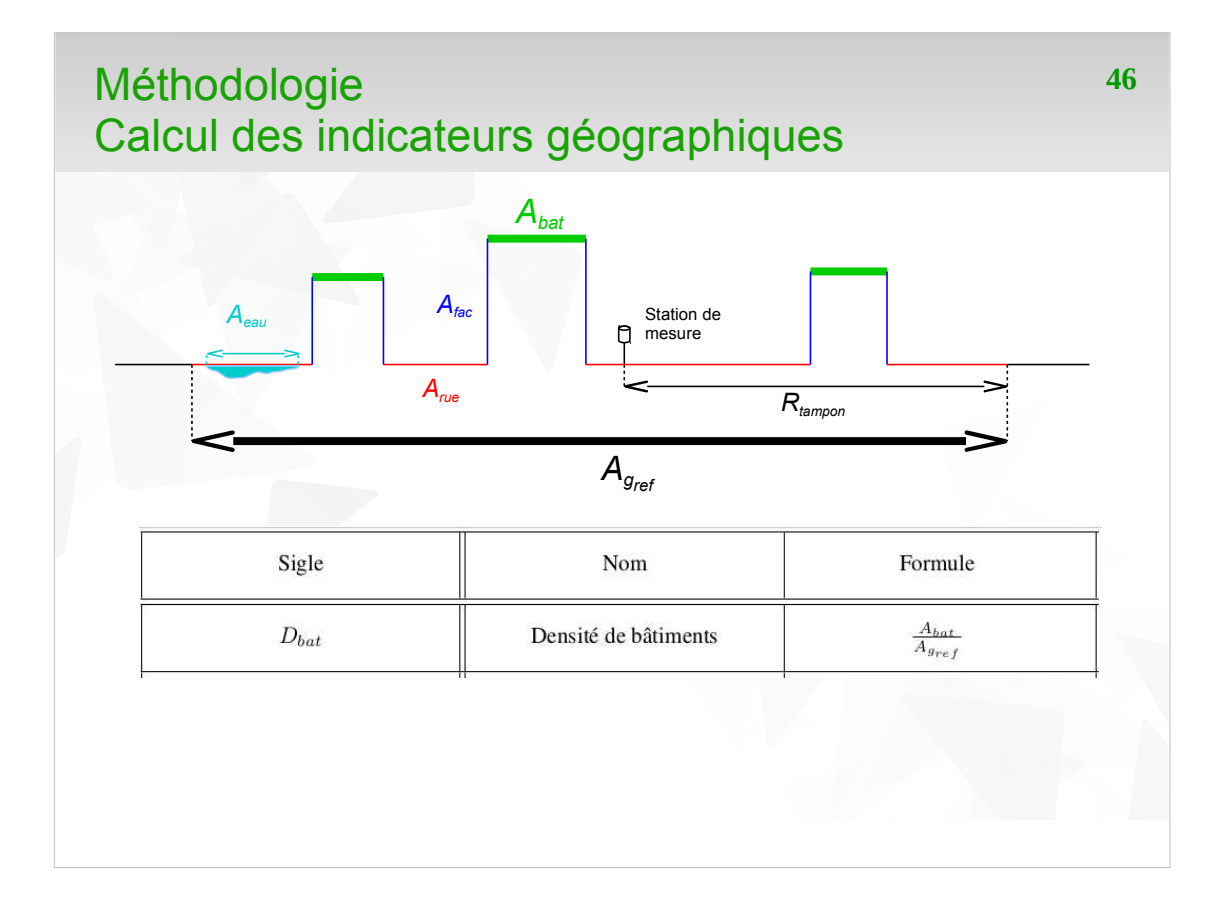

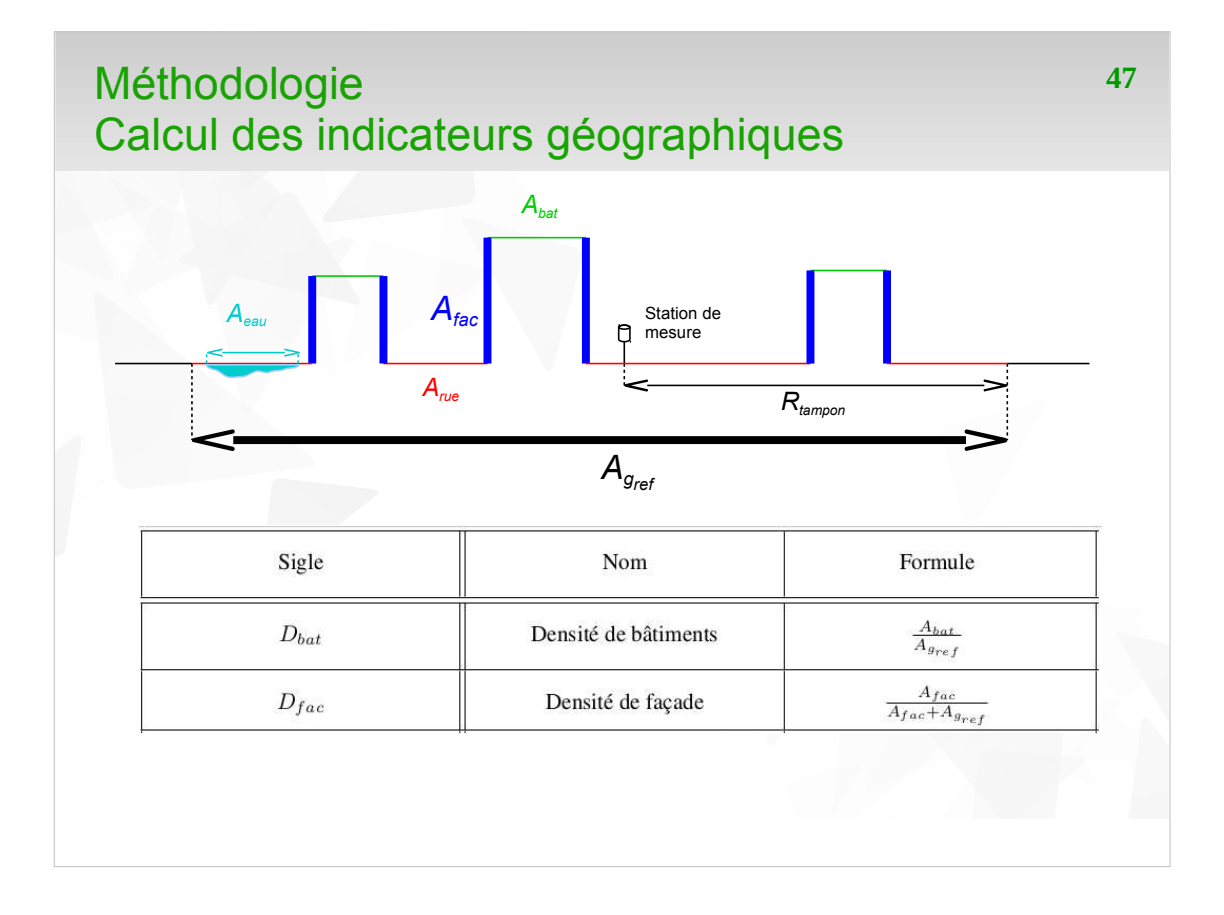

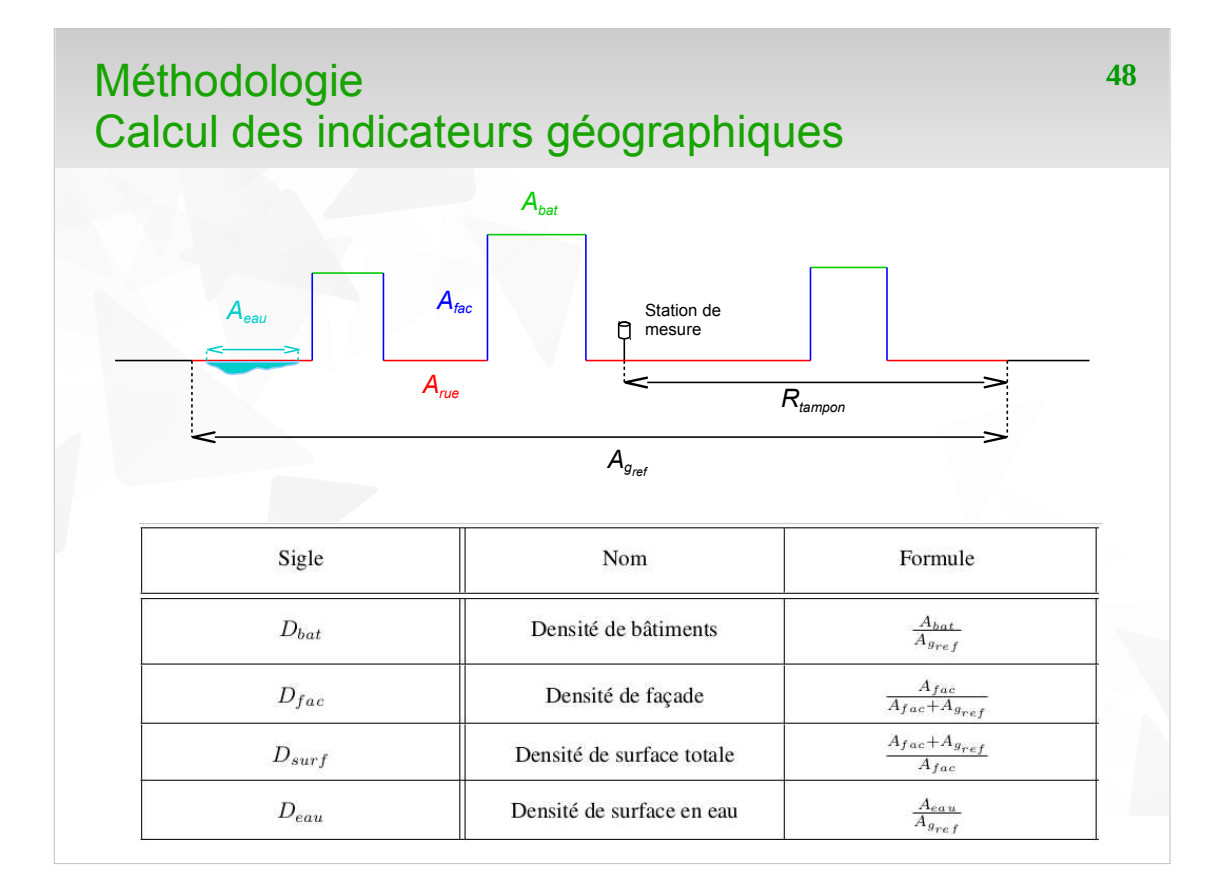

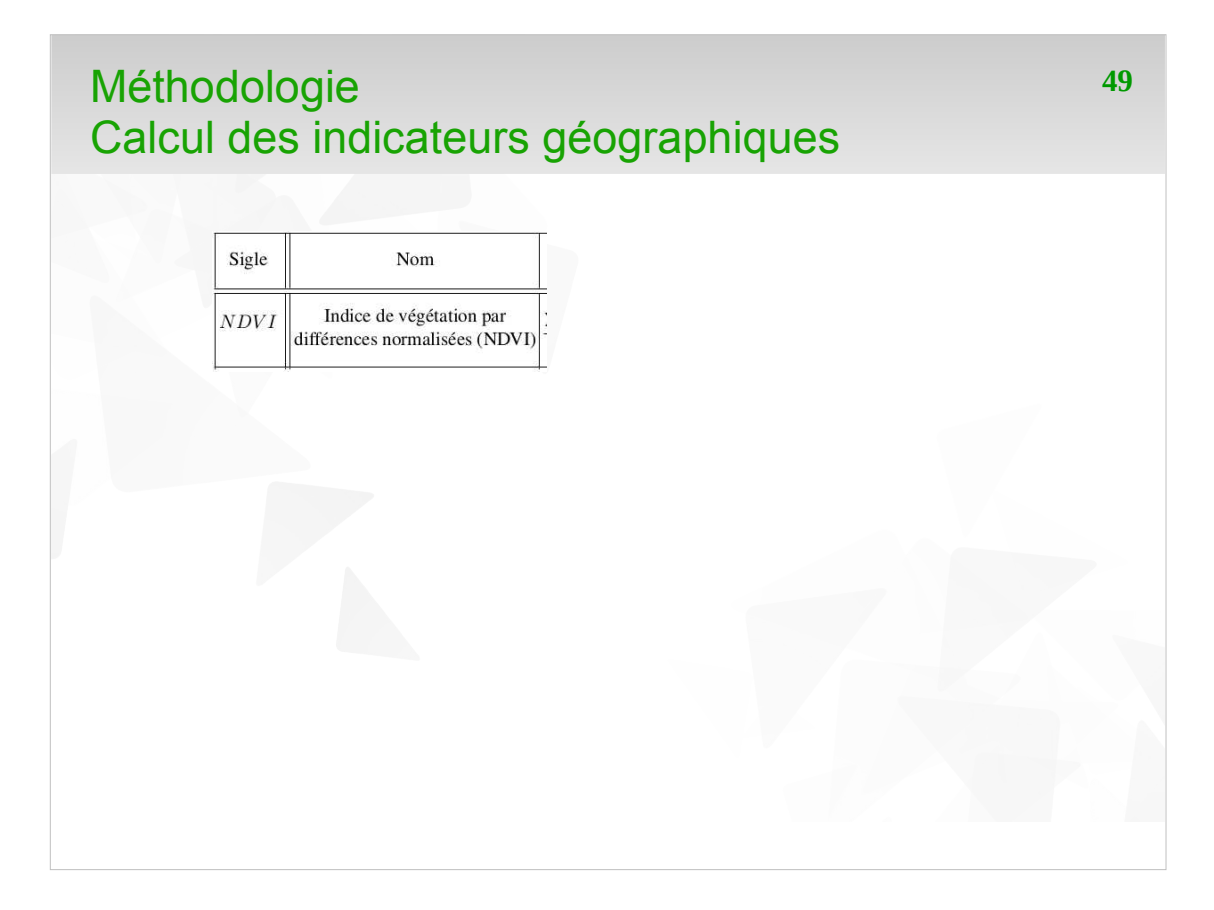

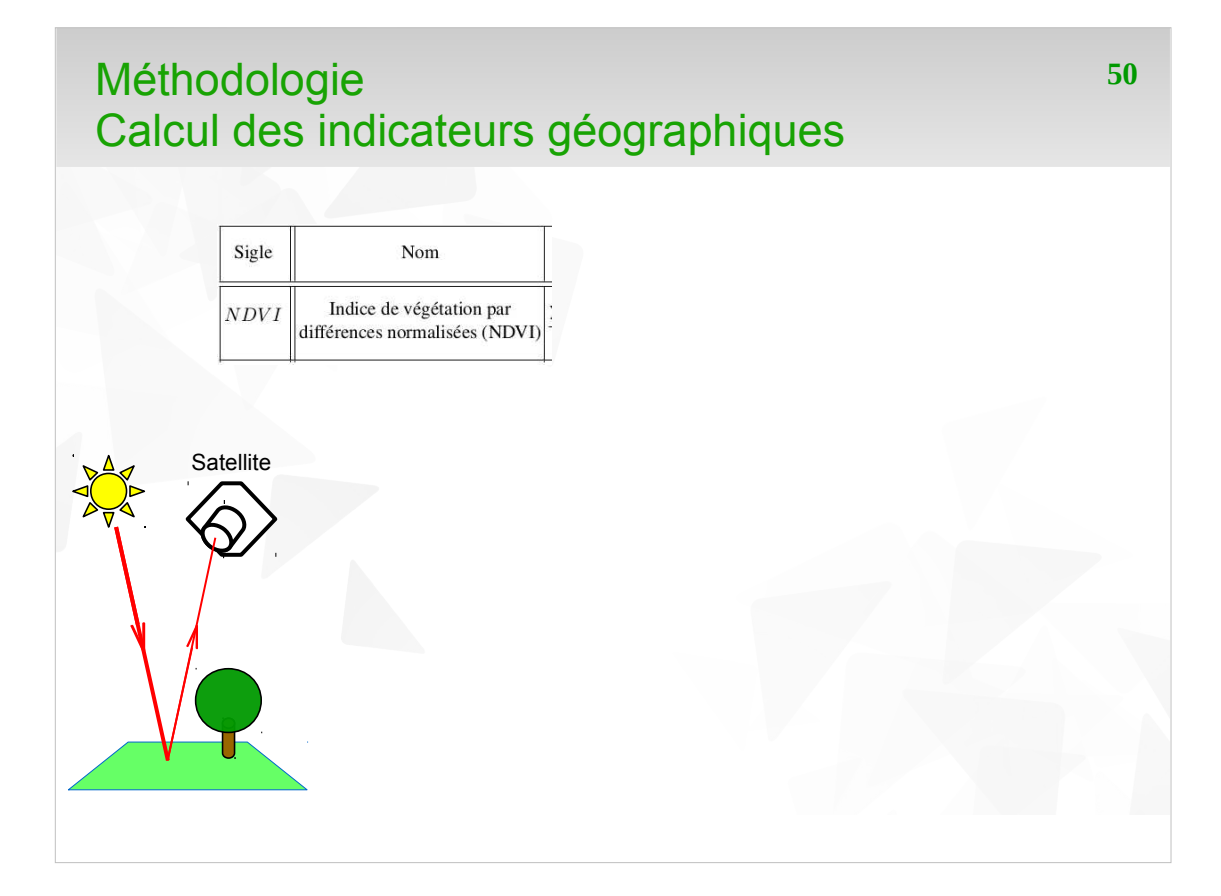

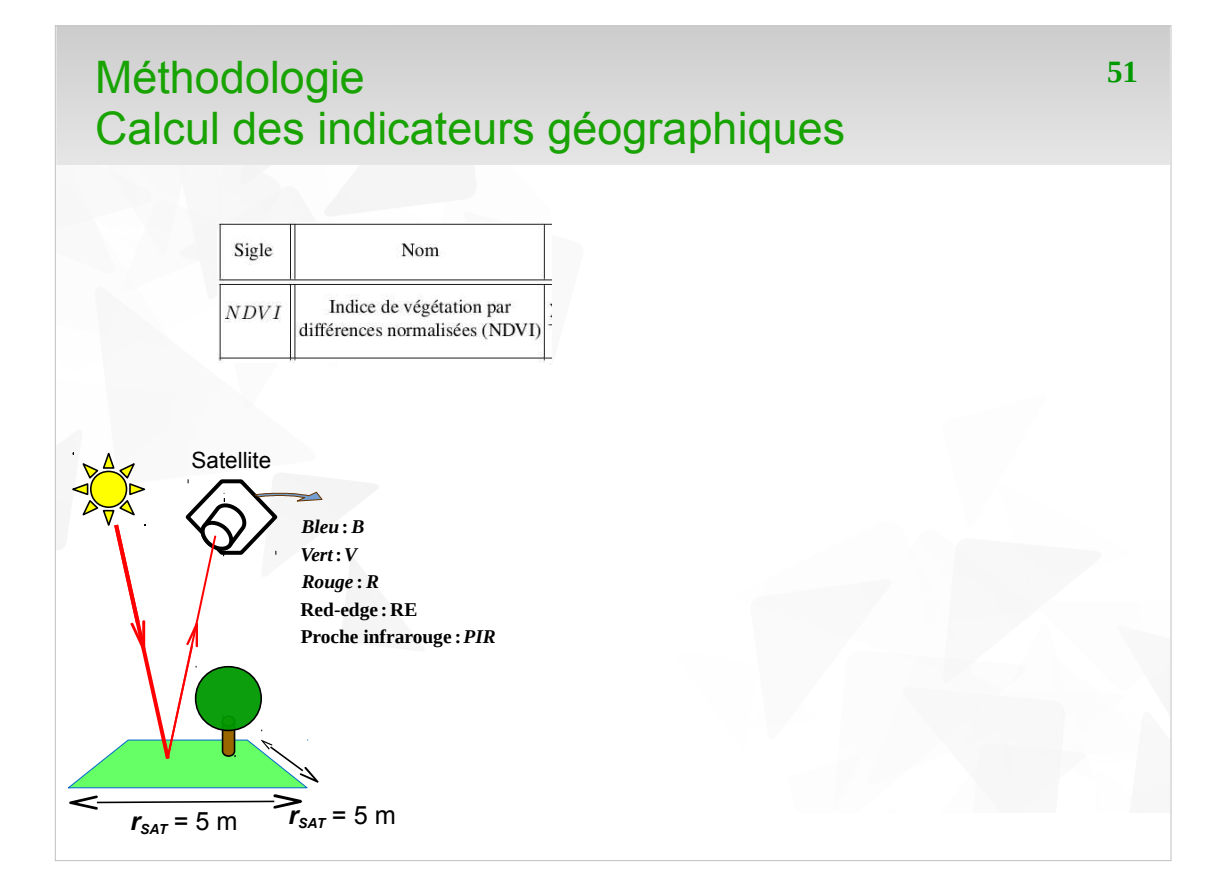

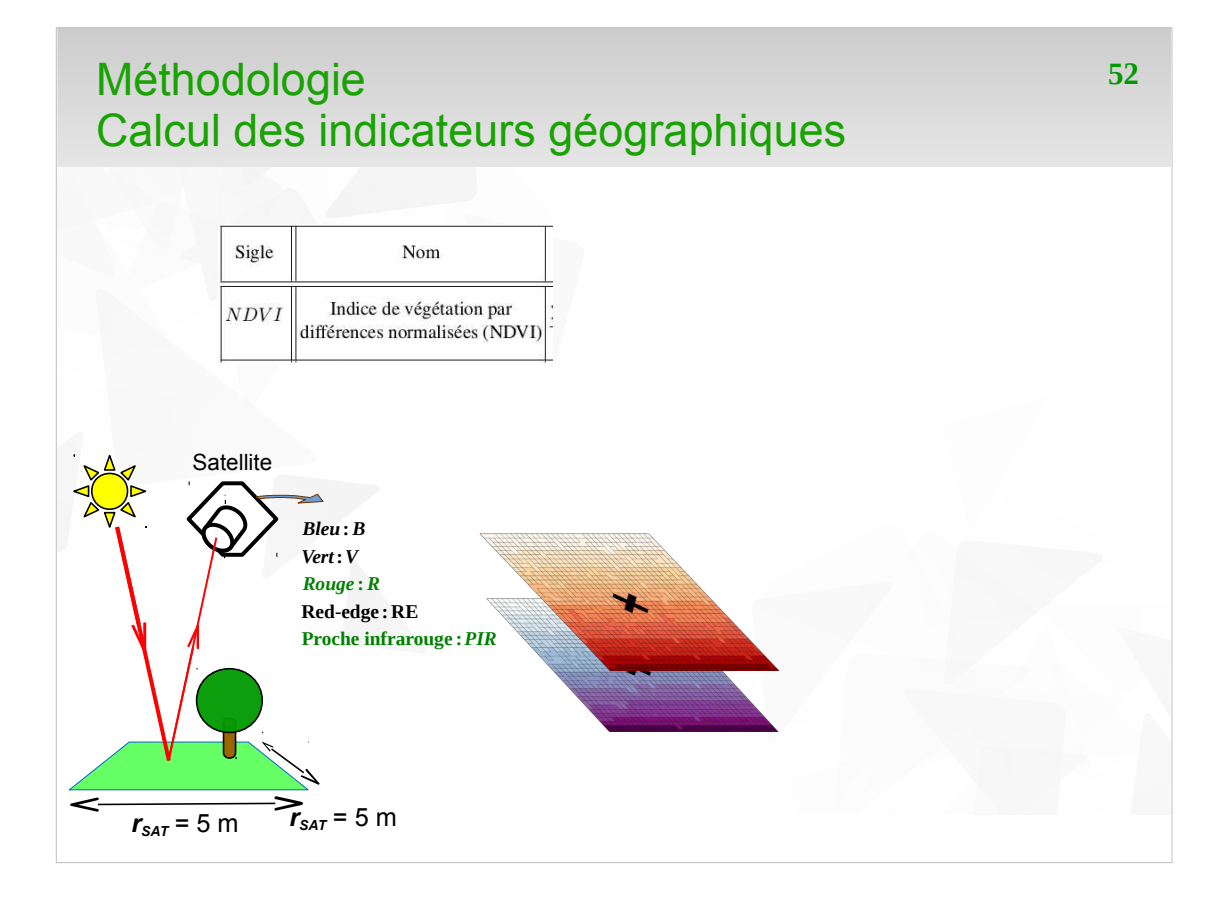

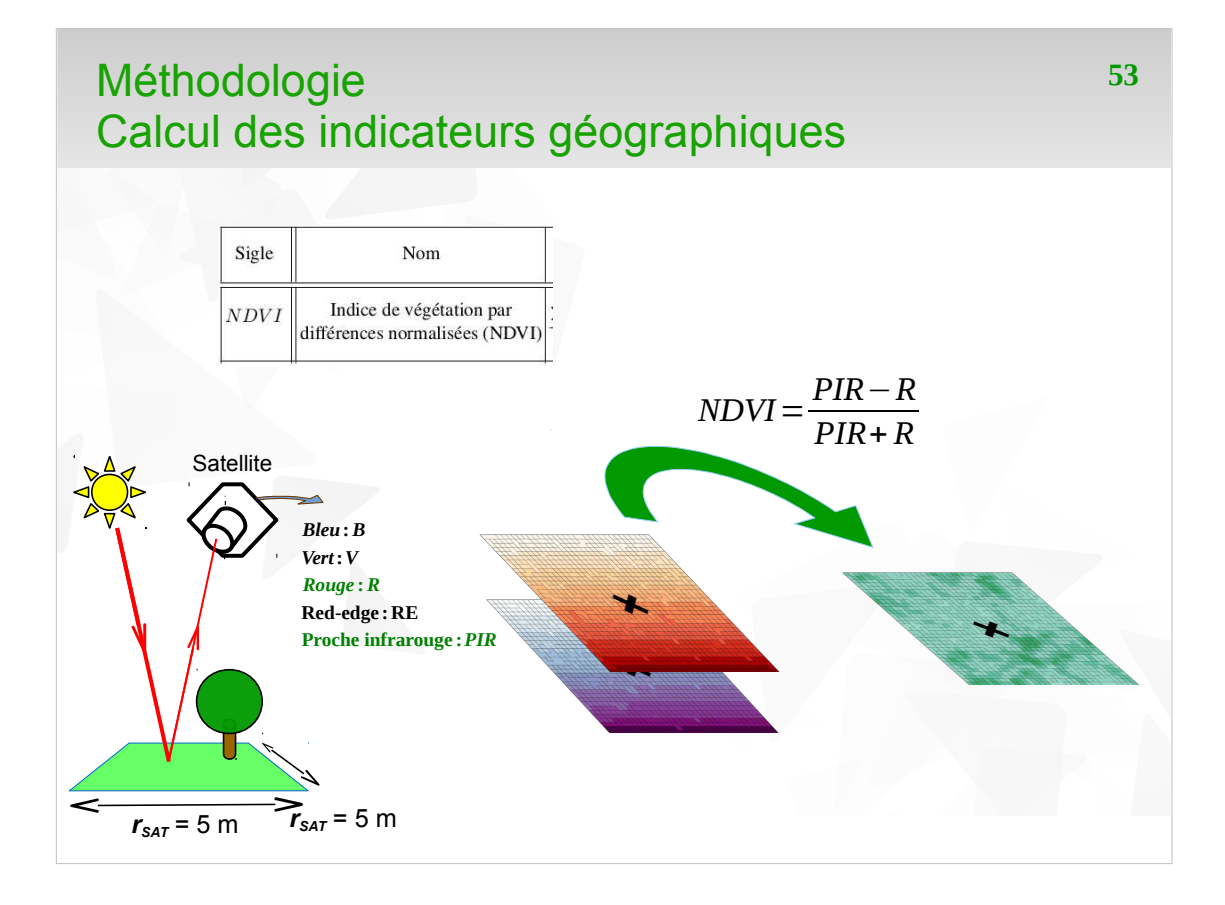

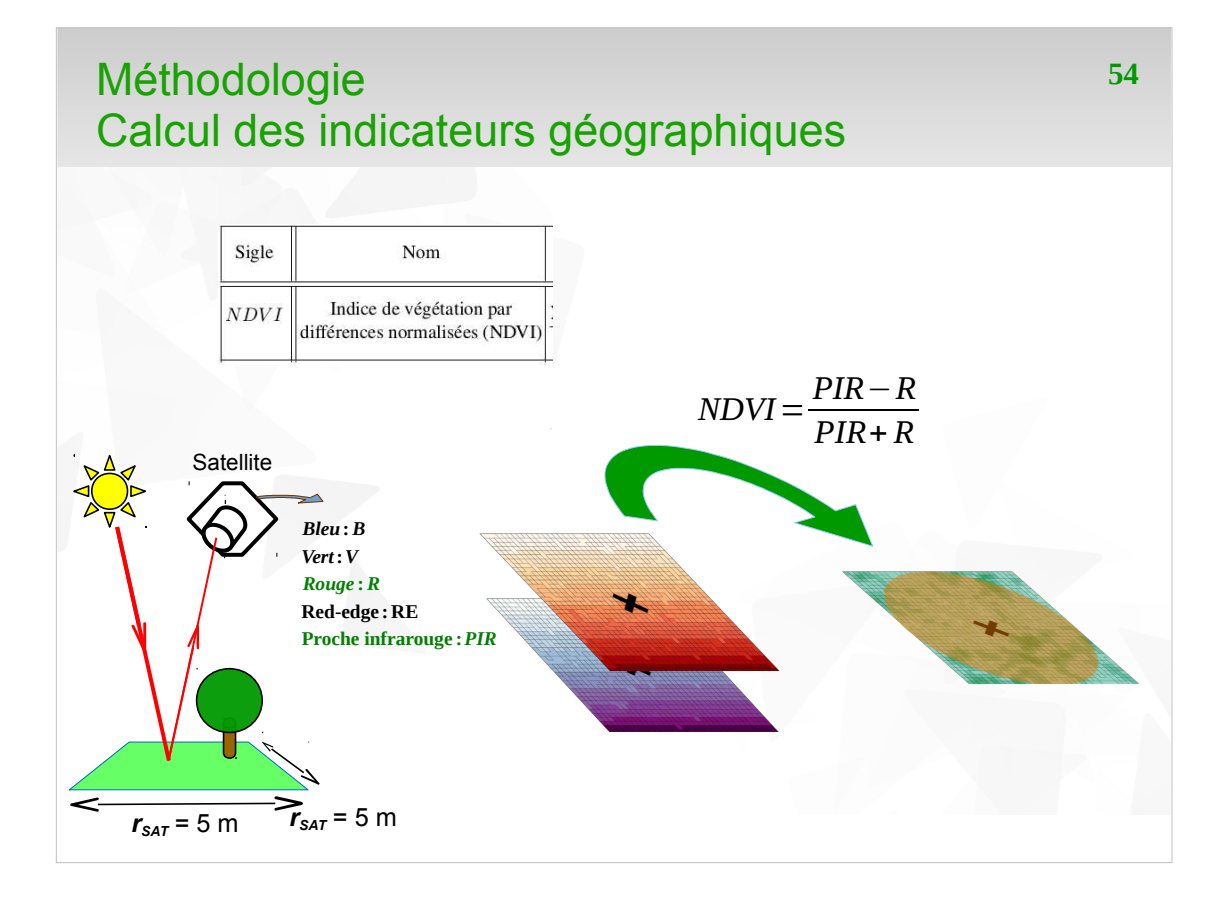

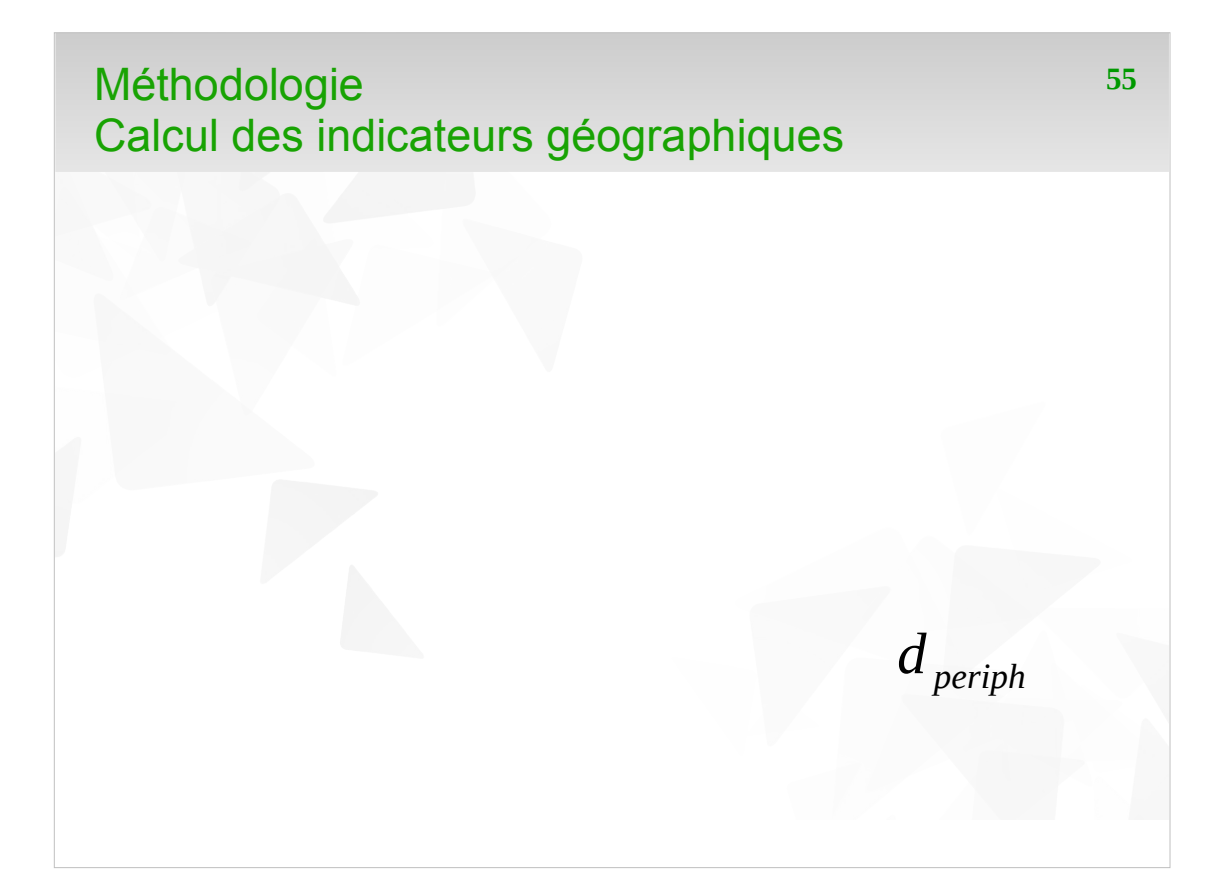

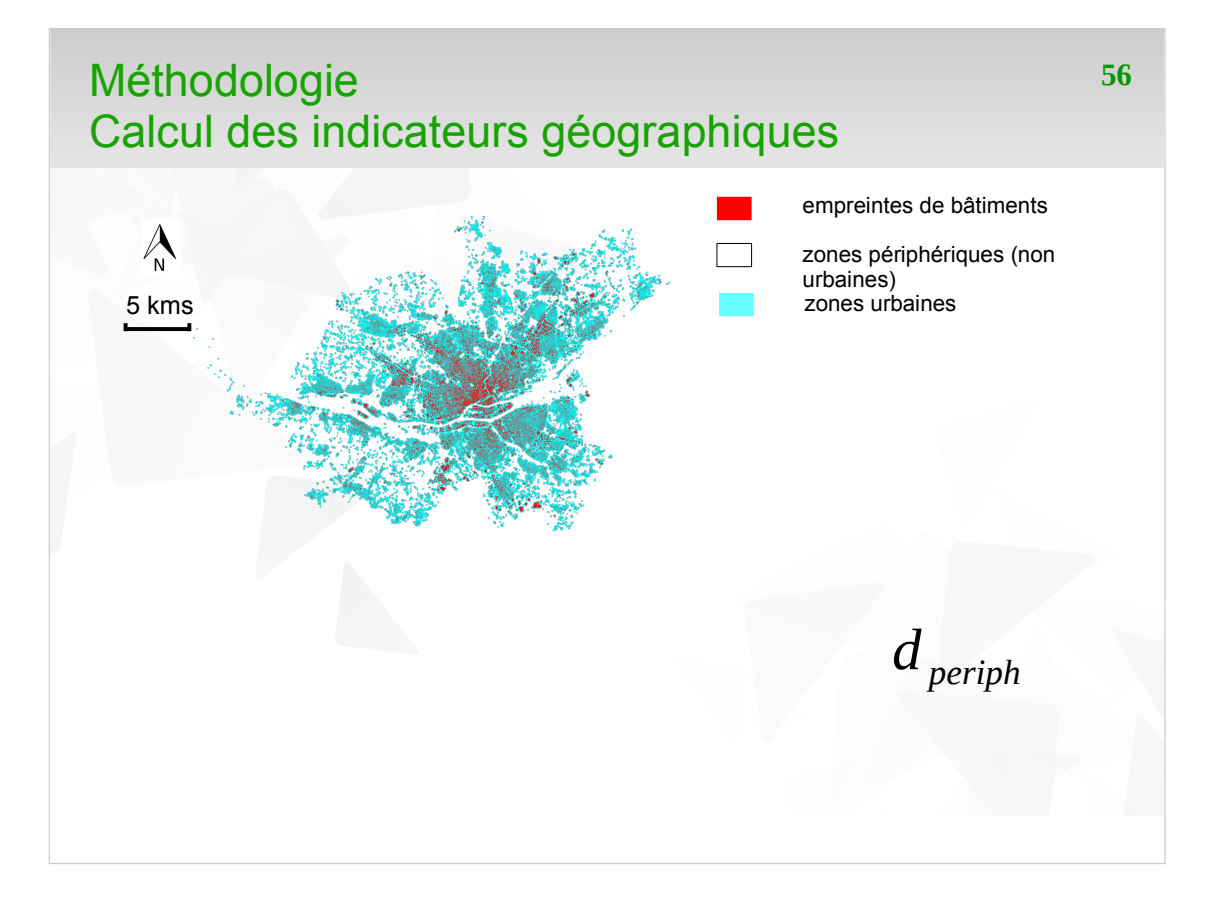

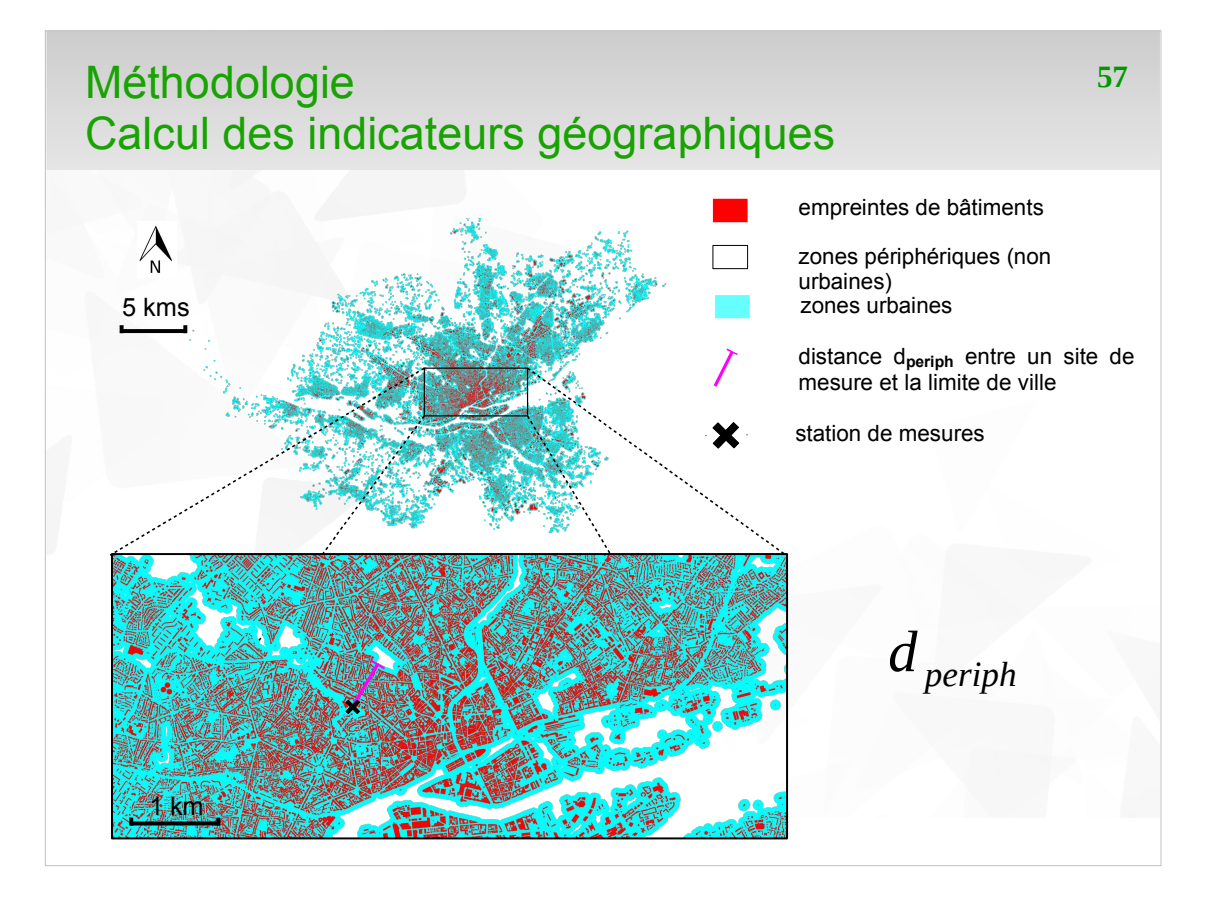

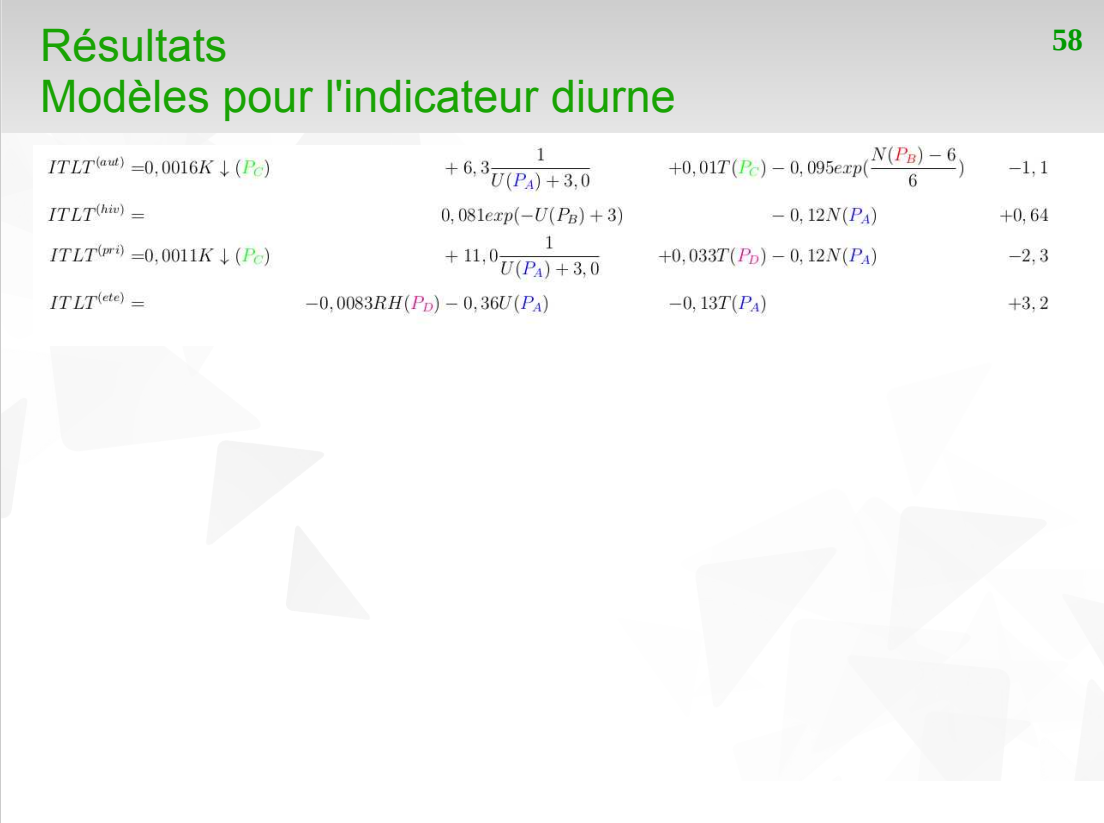

# Résultats **<sup>59</sup>** Modèles pour l'indicateur diurne

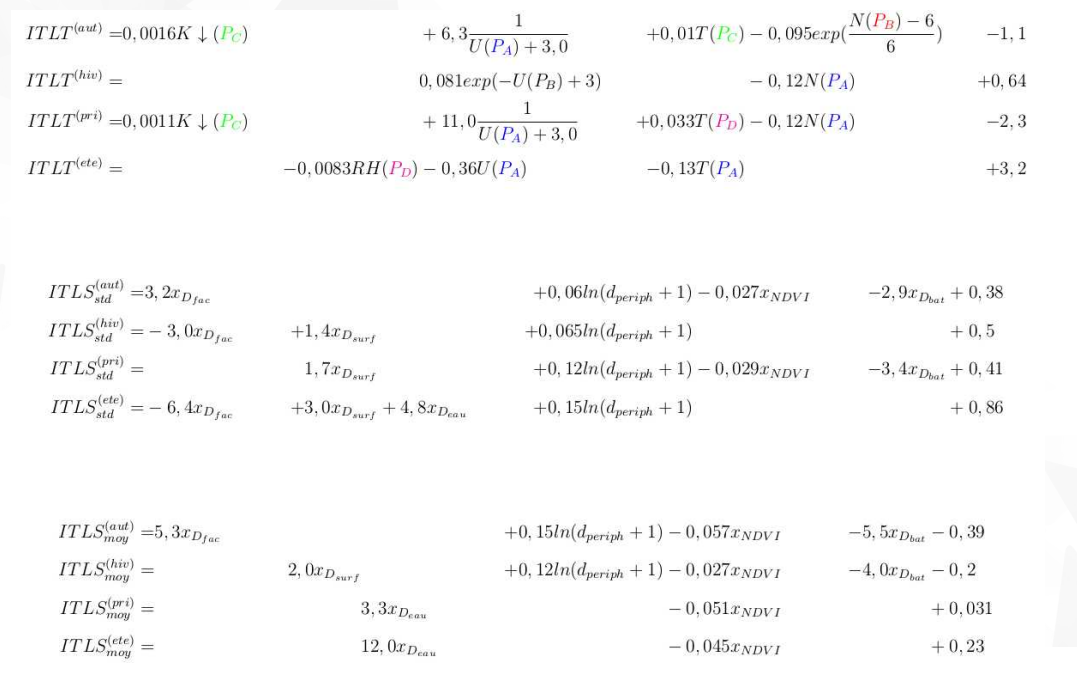

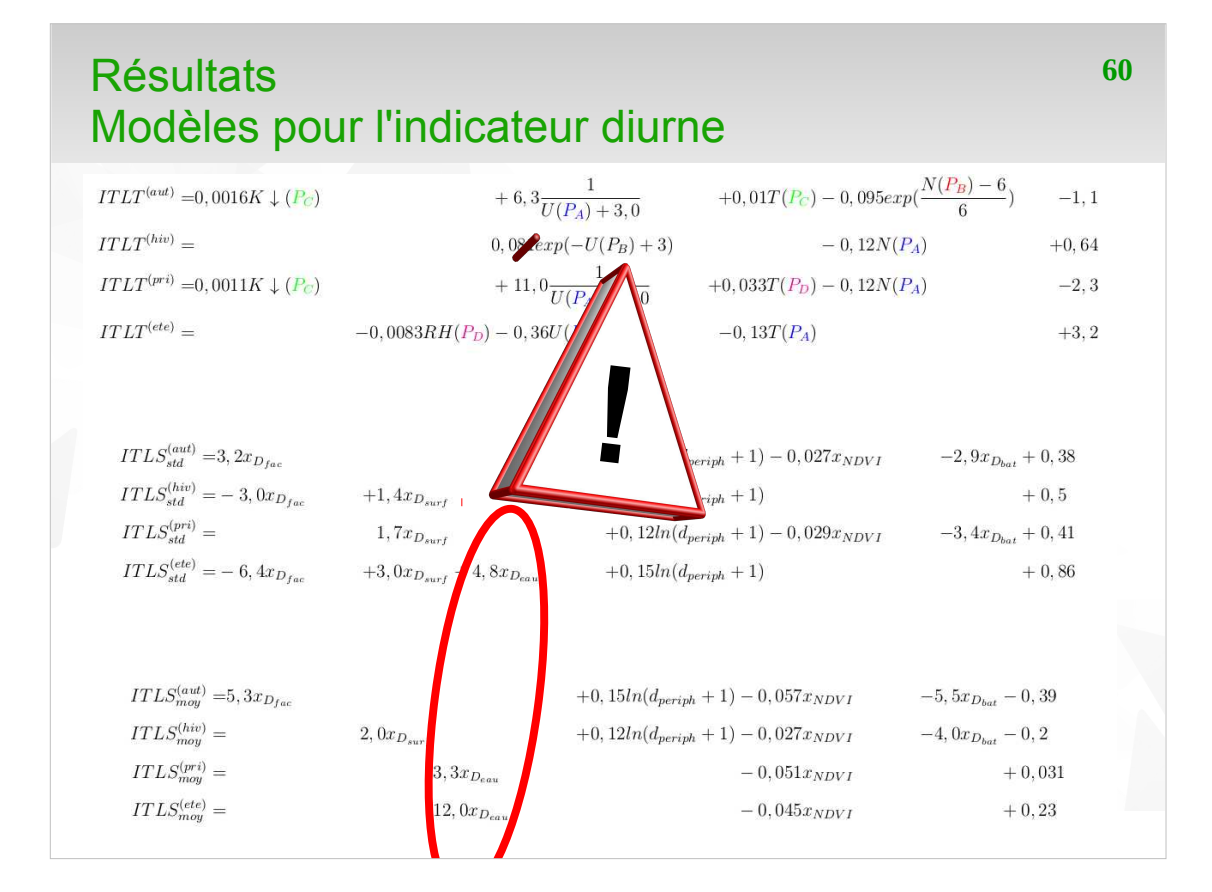

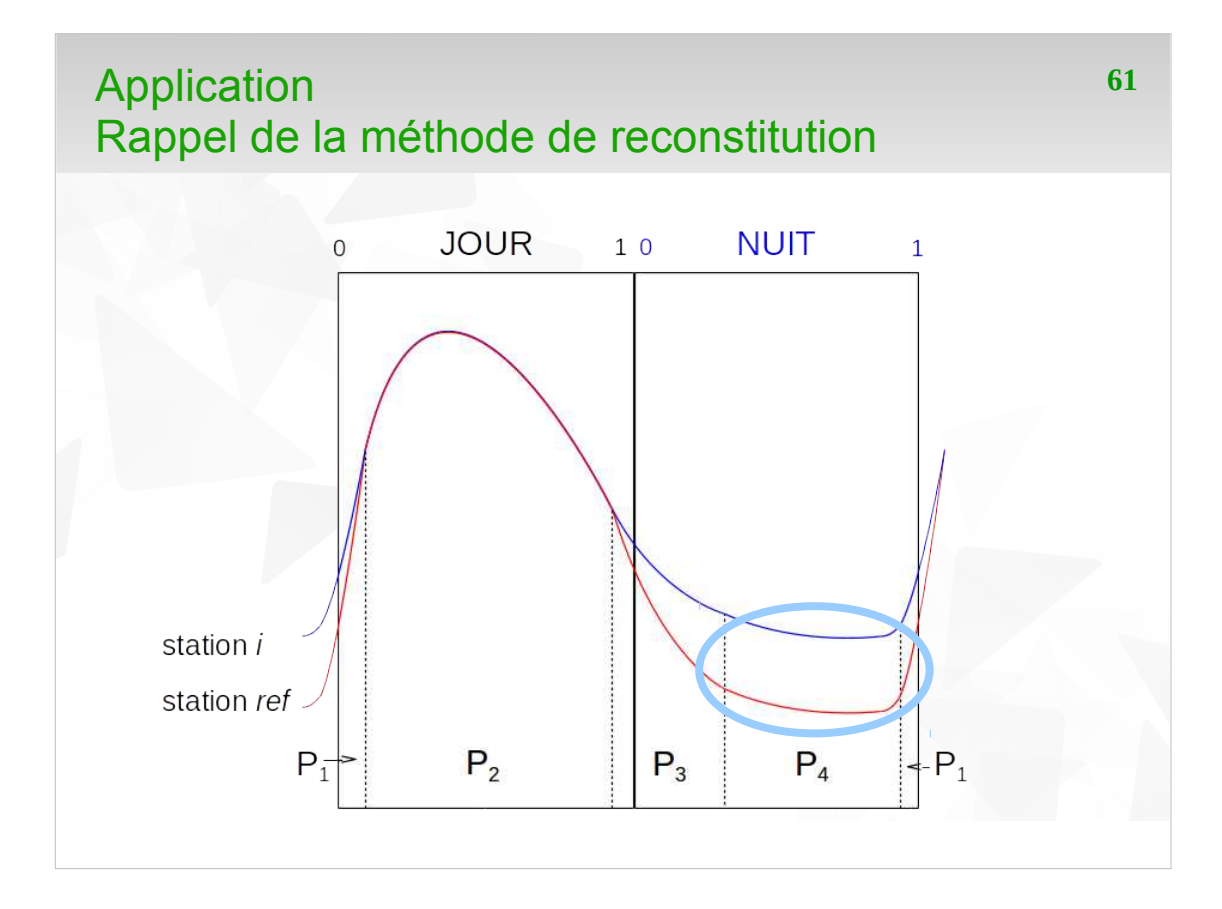

### Application **62** Données et outils nécessaires

#### **Données nécessaires**

- *Données météorologiques* d'une station de référence *température de l'air;*
	-
	- *nébulosité;*
	- *vitesse et direction du vent;*
	- *rayonnement solaire descendant;*
	- *humidité relative de l'air*
- *Données géographiques* pour le site de la station de référence et le quartier à modéliser :
	- *BD Topographique (bâtiments et surfaces d'eau);*
	- *image satellitaire (ayant les bandes rouge et proche infra-rouge)*

### Application **63** Données et outils nécessaires

#### **Données nécessaires**

- *Données météorologiques* d'une station de référence *température de l'air;*
	- *nébulosité;*
	- *vitesse et direction du vent;*
	- *rayonnement solaire descendant;*
	- *humidité relative de l'air*
- *Données géographiques* pour le site de la station de référence et le quartier à modéliser :
	- *BD Topographique (bâtiments et surfaces d'eau);*
	- *image satellitaire (ayant les bandes rouge et proche infra-rouge)*

#### **Outils nécessaires**

- QGIS;
- OrbisGIS;
- ◆ MorphoLim;
- $\blacktriangleright$  Python.

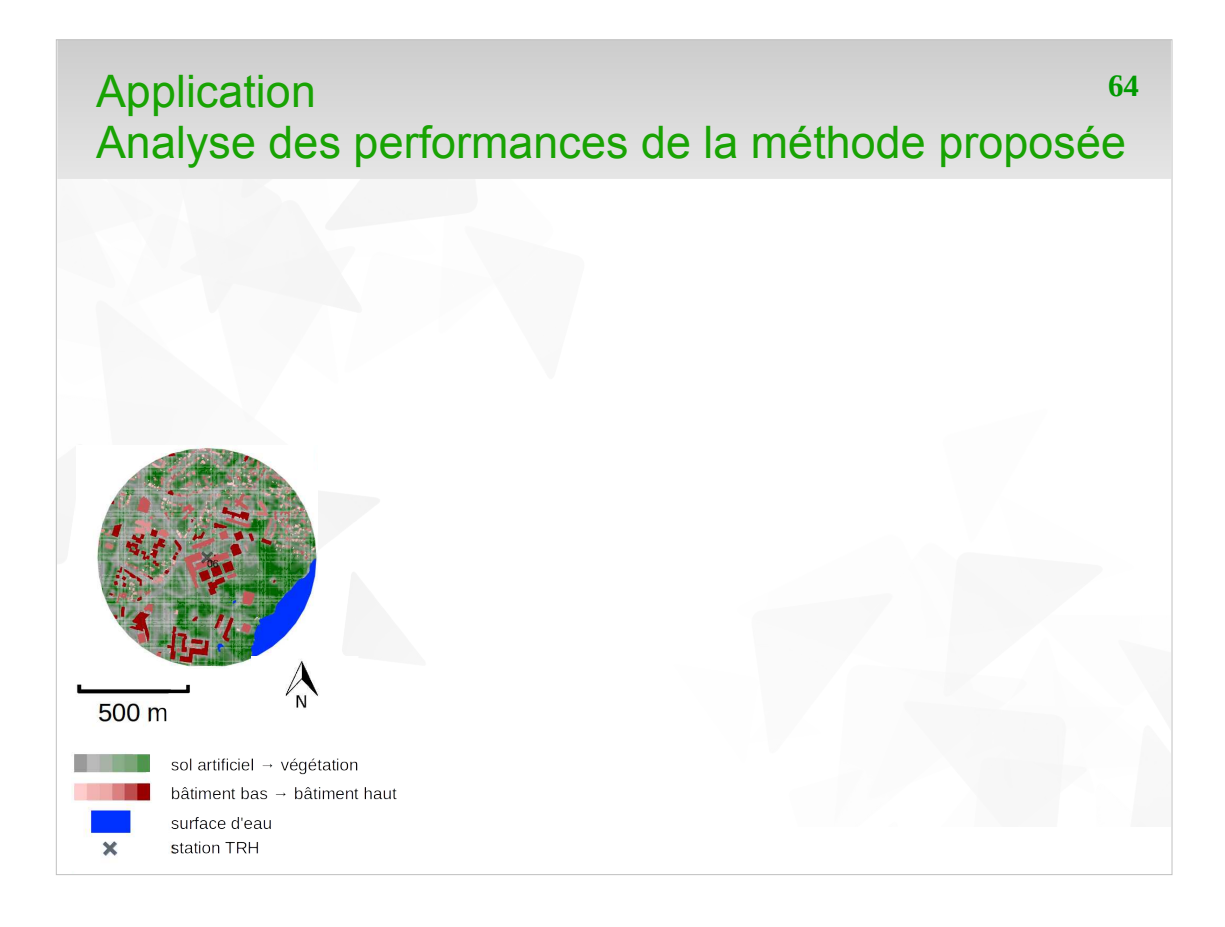

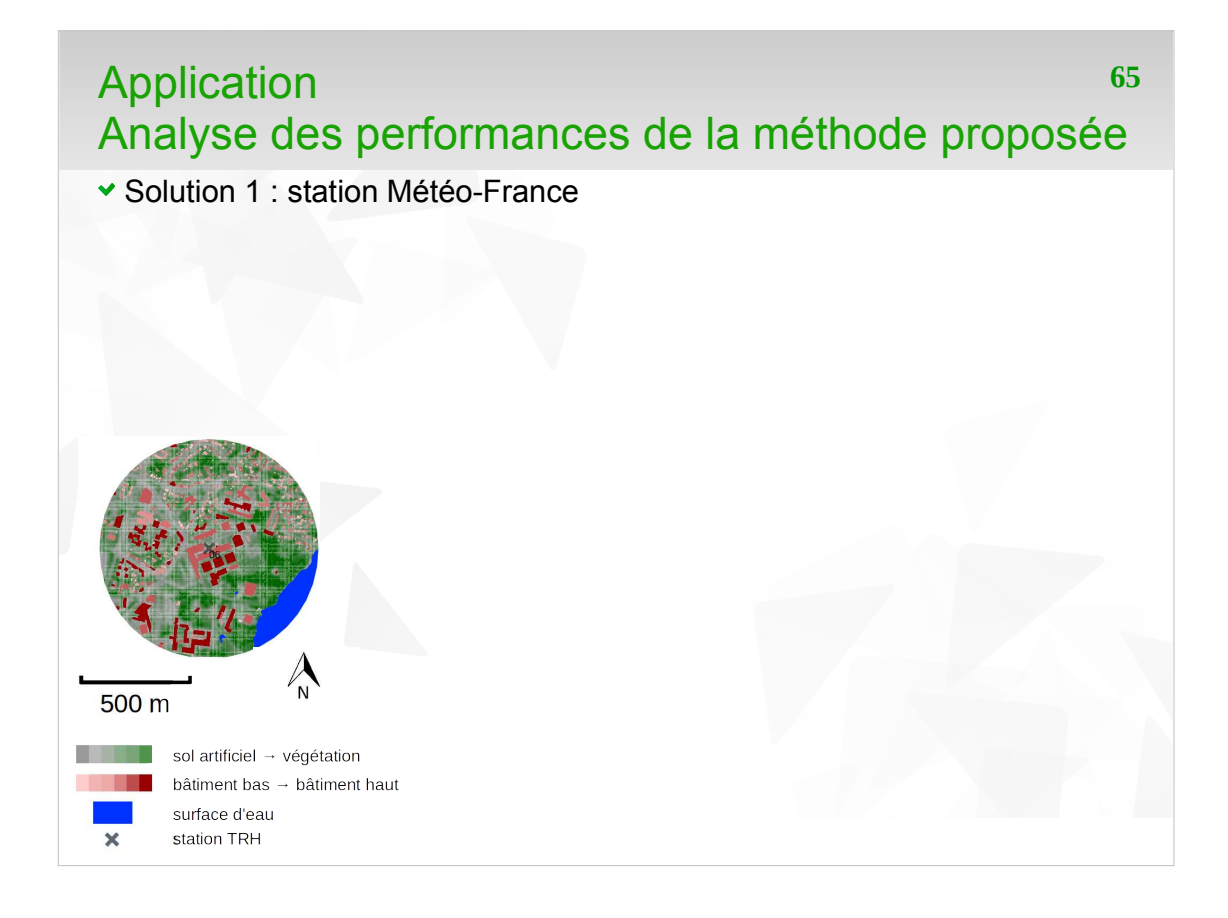

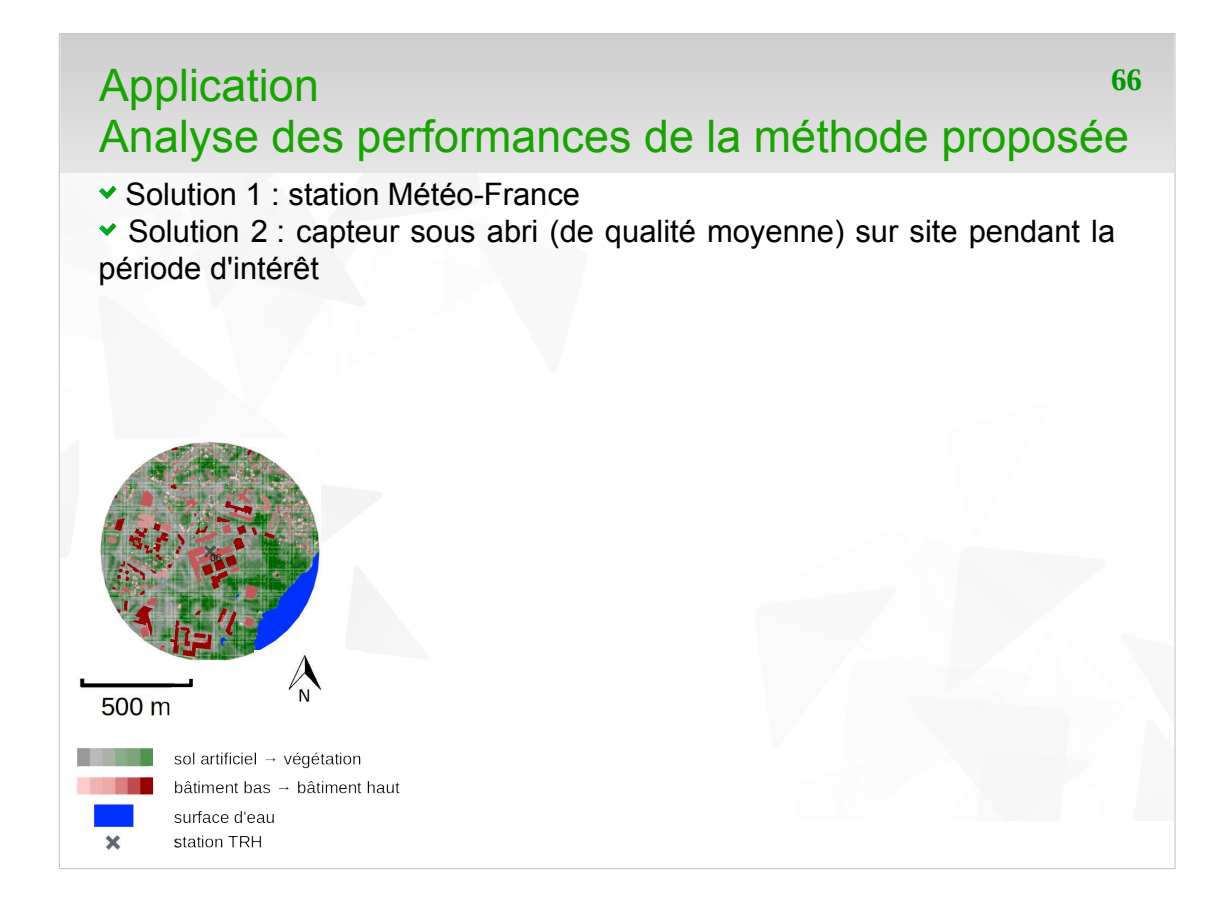

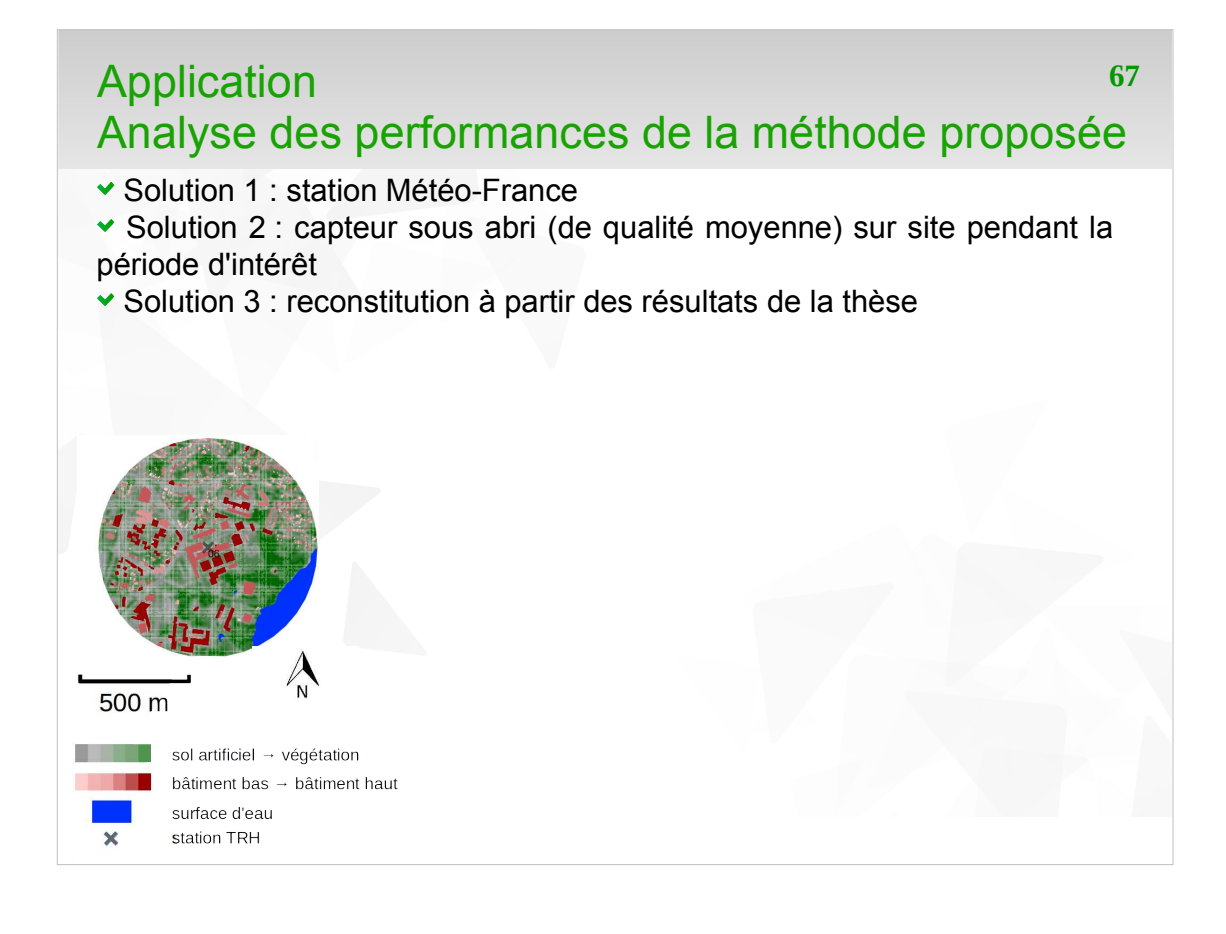

## Application **68** Analyse des performances de la méthode proposée

Solution 1 : station Météo-France

Solution 2 : capteur sous abri (de qualité moyenne) sur site pendant la période d'intérêt

Solution 3 : reconstitution à partir des résultats de la thèse

*Référence pour comparer les performances des solutions* : capteur sous abri (de bonne qualité) sur site pendant la période d'intérêt

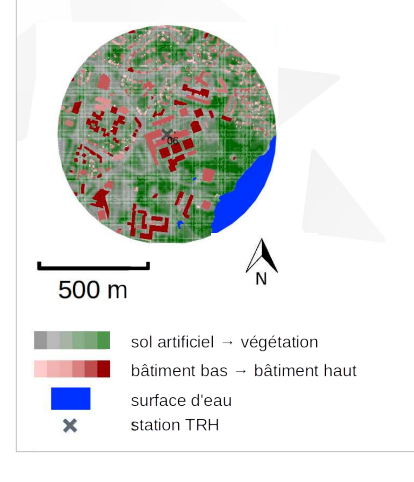

## Application **69** Analyse des performances de la méthode proposée

Solution 1 : station Météo-France

Solution 2 : capteur sous abri (de qualité moyenne) sur site pendant la période d'intérêt

Solution 3 : reconstitution à partir des résultats de la thèse

*Référence pour comparer les performances des solutions* : capteur sous abri (de bonne qualité) sur site pendant la période d'intérêt

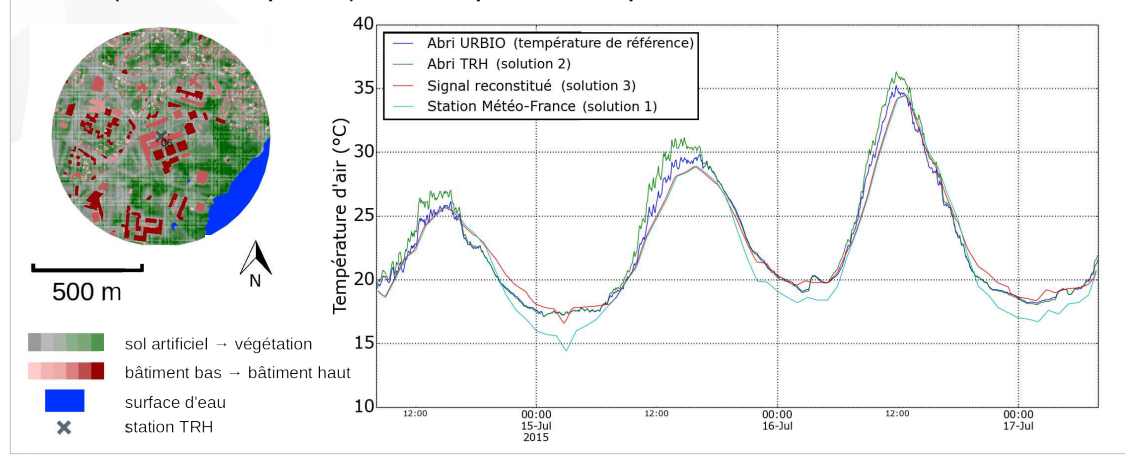

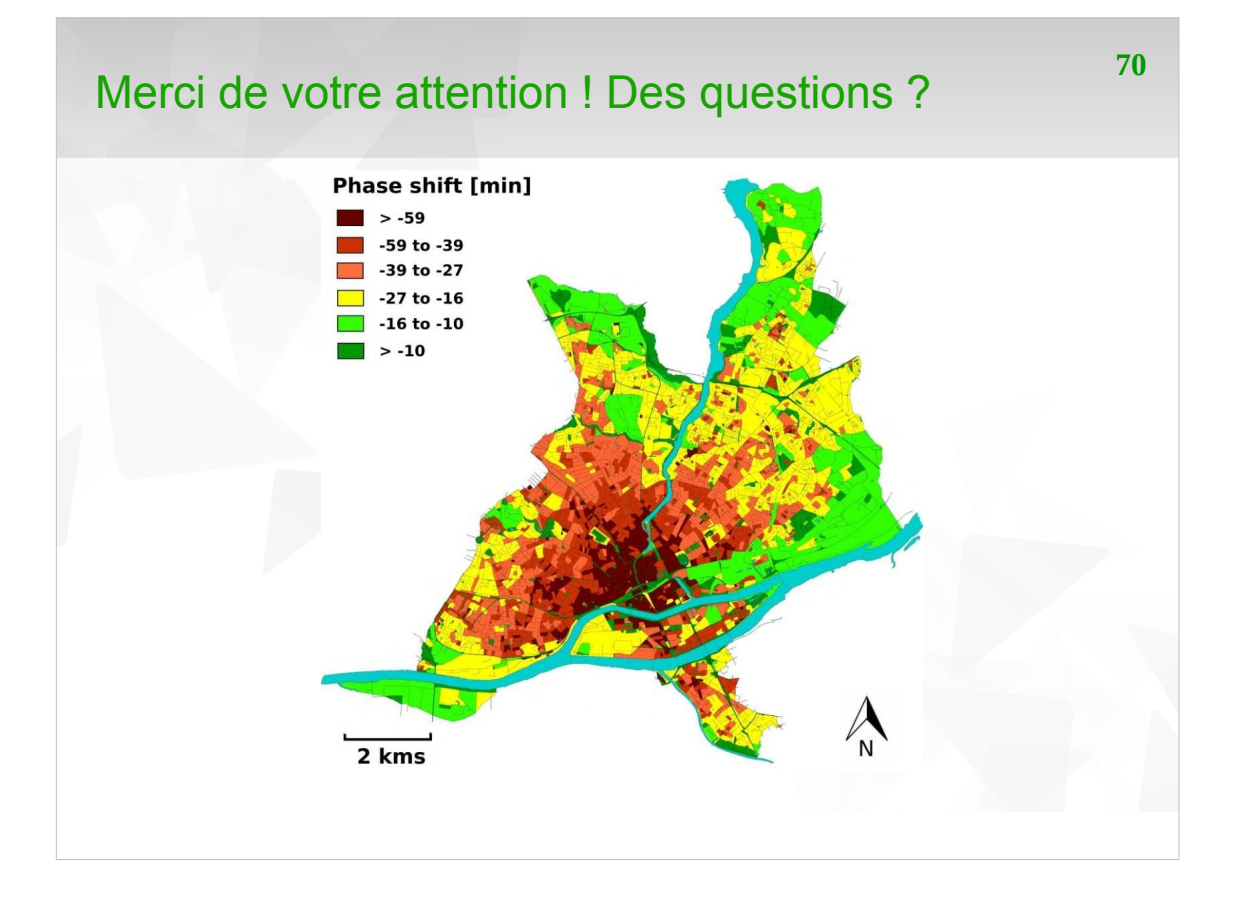